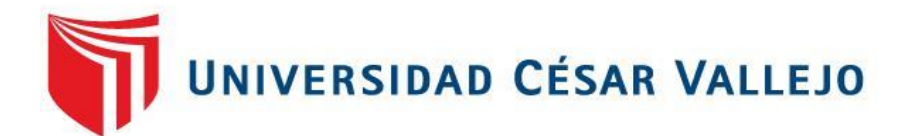

# **FACULTAD DE INGENIERÍA Y ARQUITECTURA**

# **ESCUELA PROFESIONAL DE INGENIERÍA CIVIL**

Análisis comparativo entre encamisado y fibra de carbono para el reforzamiento estructural de viviendas, San Juan de Lurigancho 2020

> **TESIS PARA OBTENER EL TÍTULO PROFESIONAL DE INGENIERO CIVIL**

# **AUTORES:**

Gaspar Lazaro, Miguel (ORCID: 0000-0001-8528-878X)

Guerrero Yajahuanca, Milbor (ORCID: 0000-0002-6253-402X)

# **ASESOR:**

Msc. Sigüenza Abanto, Robert Wilfredo (OCIRD-0000-0001-8850-8463)

# **LÍNEA DE INVESTIGACIÓN:**

DISEÑO SÍSMICO Y ESTRUCTURAL

**LIMA – PERÚ**

**2020**

## **Dedicatoria**

<span id="page-1-0"></span>A mis padres y amistades que con su apoyo incondicional hicieron posible que este presente trabajo se concretice.

## **Agradecimientos**

<span id="page-2-0"></span>Primeramente, agradecer a Dios por darnos Salud y estabilidad en estos momentos difíciles que estamos pasando por pandemia. Mis padres por estar siempre presente en toda la etapa de mi vida universitaria.

Agradecemos a la empresa Control de Calidad del Concreto S.A.C. por la asesoría y atención en nuestros ensayos realizados en sus instalaciones, especialmente al ing. Luis Gutiérrez Barahona Y al ing. George Lázaro D.

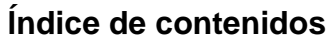

<span id="page-3-0"></span>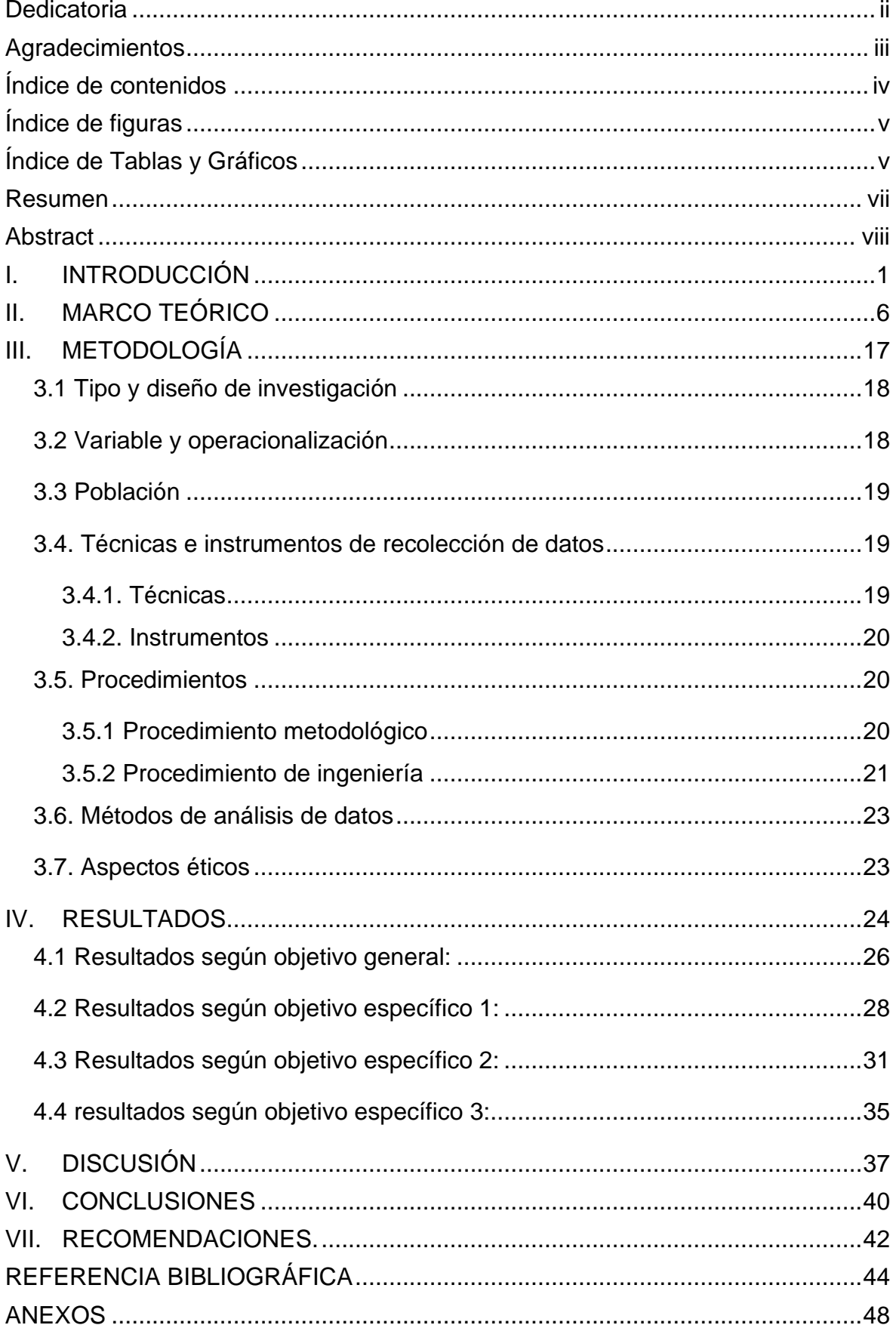

# **Índice de Tablas**

<span id="page-4-0"></span>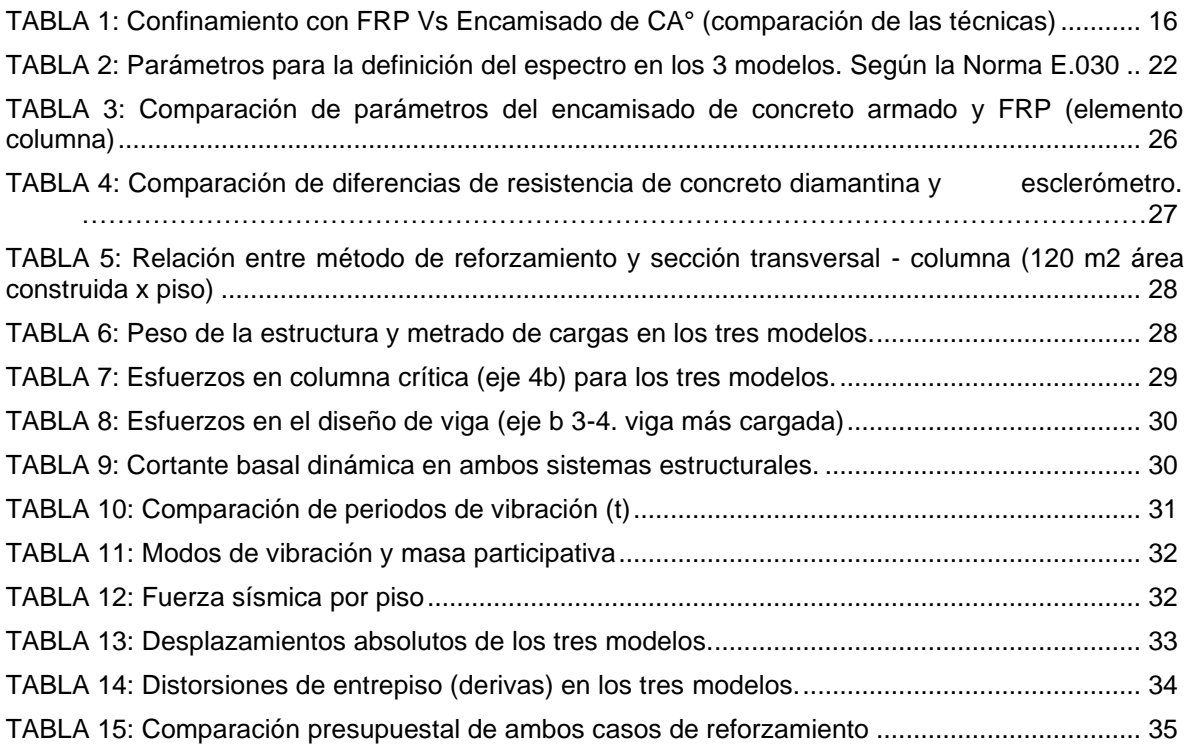

# **Índice de figuras**

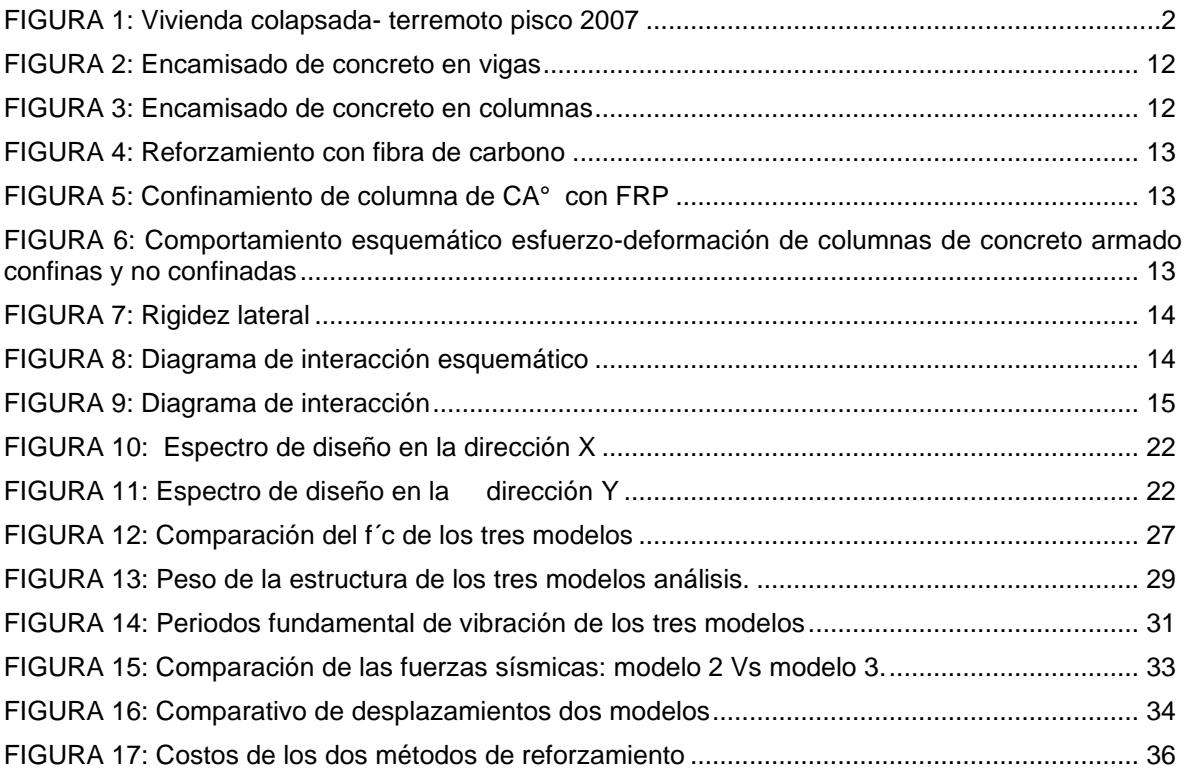

#### **Resumen**

<span id="page-6-0"></span>La presente investigación está centrada en un análisis comparativo de técnicas de reforzamiento aplicada a una vivienda autoconstruida que necesita incrementar dos niveles superiores más, donde. El objetivo fue comparar los parámetros que diferencias las técnicas de encamisado de concreto y fibra de carbono. en primer lugar se hizo una evaluación estructural para determinar los puntos críticos de la estructura y a través de los datos obtenidos también del laboratorio y el cálculo respectivo modelarlos en el software (etabs 2016.2.1) para ver el comportamiento de los elementos estructurales siguiendo los parámetros de la normativa peruana reglamento nacional de edificaciones (0.20.0.30 y 0.60) y la normativa americana ACI (440.2r-17, 562-19 y 318) teniendo como resultado final después de hacer un análisis comparativo de ambas técnicas, que las dos técnicas en mención resultaron viables para reforzar estructuras.

Y finalmente la estructura reforzada con fibra de carbono presenta menos peso sísmico, del mismo modo los desplazamientos aplicando la fibra de carbono son mayores en un 20% a comparación del encamisado con concreto armado al aumentar a 5 niveles la estructura. La diferencia radica en el presupuesto puesto que el porcentaje es de 17% de incremento de precios al comparar una técnica con otra y si hablamos proceso constructivo la fibra de carbono resulta más eficiente a nivel de tiempo a comparación del encamisado ya que este último su proceso constructivo es más dificultoso lo que va originar que el tiempo de utilización de la vivienda se prolongue.

**Palabras clave:** Reforzamiento Estructural, Encamisado de Concreto Armado, Fibra de Carbono

#### **Abstract**

<span id="page-7-0"></span>This research is focused on a comparative analysis of reinforcement techniques applied to a self-built house that needs to increase two more upper levels, where. The objective was to compare the parameters that differentiate concrete and carbon fiber cladding techniques. In the first place, a structural evaluation was made to determine the critical points of the structure and through the data also obtained from the laboratory and the respective calculation, model them in the software (etabs 2016.2.1) to see the behavior of the structural elements following the parameters of the Peruvian regulations, national building regulations (0.20.0.30 and 0.60) and the American ACI regulations (440.2r-17, 562-19 and 318) having as a final result after making a comparative analysis of both techniques, that the two techniques in mention they were viable to reinforce structures.

And finally, the structure reinforced with carbon fiber has less earthquake weight, in the same way the displacements applying the carbon fiber are greater by 20% compared to the cladding with reinforced concrete when increasing the structure to 5 levels. the difference lies in the budget since the percentage is a 17% price increase when comparing one technique with another and if we talk about the construction process, carbon fiber is more efficient in terms of time compared to the jacket since the latter is its process construction is more difficult which will cause the time of use of the house to be prolonged.

**Keywords:** Structural Reinforcement, Reinforced Concrete Jacketing, Carbon Fiber

# <span id="page-8-0"></span>**I. INTRODUCCIÓN**

La ingeniería civil sísmica y estructural en el mundo entero avanza a pasos agigantados en la actualidad se ve cómo se pueden hacer mega estructuras que hace un par de décadas eran inimaginables, sin duda las técnicas y procesos constructivos se van haciendo cada vez más eficientes pero a pesar de ello las pérdidas debido a terremotos han ido en aumento, según el portal de noticias rpp.pe el costo total que le significó a Japón el [catastrófico terremoto de 9 grados y el](http://rpp.pe/lima/actualidad/japon-recuerda-a-sus-muertos-a-dos-anos-del-terremoto-y-tsunami-noticia-574830)  [tsunami que golpeó el noreste del país el 11 de marzo del 201](http://rpp.pe/lima/actualidad/japon-recuerda-a-sus-muertos-a-dos-anos-del-terremoto-y-tsunami-noticia-574830)1 fue de US\$ 309 mil millones (6% del PBI) y dejó 15854 muertos (redacción rpp, 2016) el Perú no es ajeno a esta realidad también sufre pérdidas considerables a causa de los sismos debido a que geográficamente está dentro del llamado cinturón de fuego del pacifico (zona de alta sismicidad) el más reciente de gran magnitud fue el terremoto de pisco, donde se puso en evidencia muchas falencias en las edificaciones formales e informales (autoconstrucción) ocasionando cuantiosas pérdidas económicas para la población y para el estado, ya que luego se tuvo que asignar un presupuesto de reconstrucción para la zona.

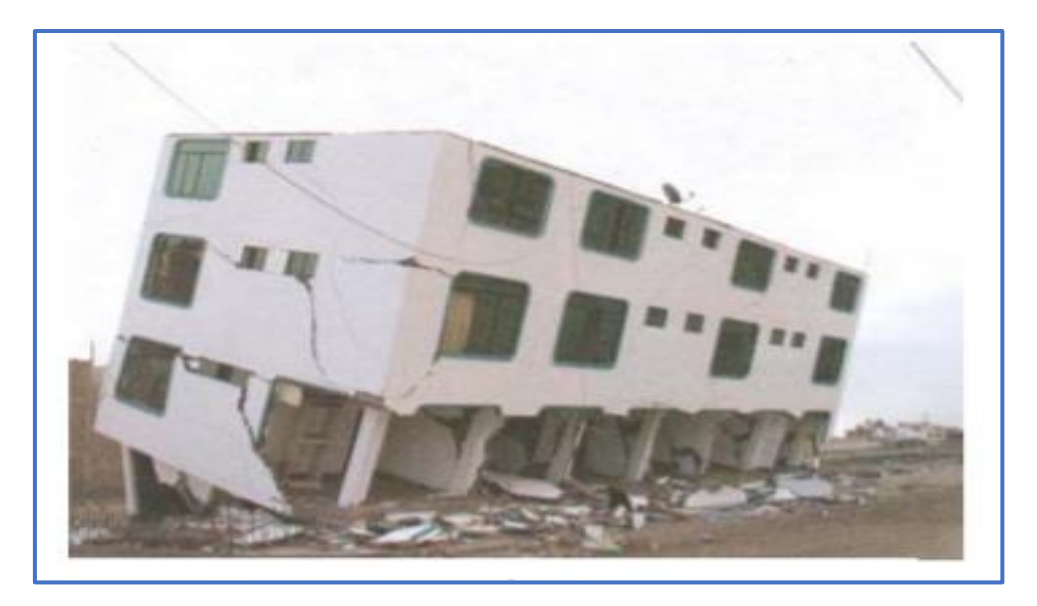

*FIGURA 1: Vivienda colapsada- terremoto pisco 2007*

Fuente: Informe de Cismid sobre evaluación del terremoto Pisco 2007

Con esta consideración y analizando la realidad Nacional de informalidad en la construcción nos preguntamos si ¿las construcciones están preparadas para estos sucesos y que pasa cuando no lo están?, muchas veces los propietarios de las viviendas optan por la autoconstrucción o por la construcción con un albañil de la zona, este que a su vez sólo ha adquirido conocimiento empírico basado en la imitación y consejos del que a las vez fue su maestro en el mejor de los casos, es decir el propietario construye por partes con diferente personal en tiempos distintos, según la posibilidad económica que disponga, es ahí donde comienza el círculo defectuoso ya que estas viviendas no cuentan con memoria técnica, planos, ni especificación alguna, por lo que es un riesgo mortal continuar la construcción, que es lo que muchas veces pasa, luego de años de paralizado la construcción los miembros de la familia aumentan y se ve la necesidad de ampliar algunos pisos de más. Esta secuencia de hechos es muy común y notorio en el distrito de San Juan de Lurigancho, según el (INEI, 2013) entre 70 mil y 80 mil viviendas informales se construyeron ese año de las cuales el 70% están en Lima, la mayoría se ubica en San Juan de Lurigancho, Carabayllo y Villa el Salvador.

Por otro lado, las estructuras de concreto armado pueden presentar falencias en su comportamiento estructural, esto mayormente se da por errores en el proceso constructivo, vida útil de concreto, cambio de uso de la estructura. Acero de refuerzo insuficiente, actualización sísmica. Lo cual generaría un factor de riesgo mayormente en estructuras antiguas según (Flores, 2013), es por ello que es de vital importancia el análisis de la estructura a lo largo de su vida útil y si fuera necesario la aplicación de técnicas de reforzamiento.

Por esta razón, es muy importante para la ingeniería civil conocer los materiales compuestos y las metodologías que se requieren para un reforzamiento estructural, la cual tiene como finalidad aumentar la capacidad de la resistencia mecánica de toda la estructura (Rosero, 2013).

Hoy en día los métodos que más se utilizó para el tema de reforzamiento es el encamisado de concreto reforzado y la fibra de carbono, por ser unas de las técnicas que usa materiales convencionales. (Acero, cemento madera, agregados, plastificantes para concreto), y la otra técnica por usar materiales compuestos (FRP).

Donde se justifica metodológicamente porque abarca netamente en el método científico de la cual esta investigación se puede refutar con la experimentación, así como sostiene Méndez (2011) que la formulación de una herramienta digital (programa o software)y su aplicación en problemas específicos de las cuales abarca la utilización de modelos matemáticos y su validación(tablas para toma de datos de campo y encuestas) son ejemplos de elementos que metodológicamente son de vital importancia para el desarrollo de una investigación (p.196).

Asimismo, para la evaluación de las variables se utilizó el software Etabs 2018 V18.1.1, para el modelamiento de la estructura con las técnicas de reforzamiento aplicadas en el presente proyecto y asimismo se usaron formatos de tablas comparativas.

Según Lázaro, J. y Arraiga, N. (2020). Se justifica económicamente de acuerdo a los parámetros de reforzamiento de estructuras mediante las técnicas de encamisado de concreto reforzado y fibra de carbono con el tema de costos y beneficio y optar por la técnica de reforzamiento que resulte más favorable económicamente.

El problema general de la investigación deriva de la interrogante:

PG: ¿Cuáles son los parámetros que diferencian las técnicas de encamisado con concreto armado y fibra de carbono CFRP en el reforzamiento estructural de viviendas, San Juan de Lurigancho 2020?

Los problemas específicos de la investigación fueron los siguientes:

- PE1: ¿Cuál es la diferencia respecto a las propiedades mecánicas que ofrecen las técnicas de encamisado con concreto armado y fibra de carbono CFRP en el reforzamiento estructural de viviendas, San Juan de Lurigancho 2020?
- PE2: ¿Cuál es la diferencia respecto al comportamiento estructural de viviendas reforzadas con encamisado de concreto armado y las mismas viviendas reforzadas con fibra de carbono CFRP, San Juan de Lurigancho 2020?

PE3: ¿Cuáles son los resultados que presentan las técnicas de encamisado con concreto armado y fibra de carbono CFRP con respecto al costo en el reforzamiento estructural de viviendas, San Juan de Lurigancho 2020?

Así también se planteó el objetivo general y los objetivos específicos de la investigación.

- OG: Comparar los parámetros que diferencian las técnicas de encamisado de concreto armado y fibra de carbono CFRP en el reforzamiento estructural de viviendas, San Juan de Lurigancho 2020.
- OE1: Determinar la diferencia respecto a las propiedades mecánicas entre las técnicas, de encamisado con concreto armado y fibra de carbono CFRP en el reforzamiento estructural de viviendas, San Juan de Lurigancho 2020.
- OE2: Determinar y comparar el comportamiento estructural de las técnicas de encamisado con concreto armado y fibra de carbono CFRP en el reforzamiento estructural de viviendas, San Juan de Lurigancho 2020.
- OE3: Determinar los resultados que presentan las técnicas de encamisado con concreto armado y fibra de carbono CFRP con respecto al costo en el reforzamiento estructural de viviendas, San Juan de Lurigancho 2020.

# <span id="page-13-0"></span>**II. MARCO TEÓRICO**

En la presente investigación se han consultado diferentes fuentes bibliográficas, tesis, artículos científicos, revistas pues fueron de mucha utilidad para contribuir y dar a conocer las técnicas de reforzamiento estructural que se emplearon en la investigación. A continuación, mencionaremos algunas de estas fuentes bibliográficas.

### Como **antecedentes Internacionales** tenemos:

(Jácome, 2016) "Determinación de las técnicas de reforzamiento para mejorar el desempeño estructural de un edificio mixto". Tuvo como objetivo establecer técnicas apropiadas de reforzamiento para mejorar el desempeño estructural de un edificio de construcción mixta. Su metodología de estudio fue experimental. En conclusión, los reforzamientos de estructuras nos ayudan a rehabilitar y restaurar estructuras existentes, lo que conllevaría a tener un desempeño óptimo para las solicitaciones de cargas requeridas. Por otro lado, reforzar con fibra de carbono agiliza el proceso constructivo además de incrementar resistencia a los elementos estructurales en un 40 %.

En su tesis detallada por el autor, (Perdomo,2018) "Evaluación de vulnerabilidad y reforzamiento estructural de la estación de bomberos sede transversal 12 Tuluá Valgle" tiene como objetivo la realización de un estudio de vulnerabilidad sísmica y a la vez de plantear una rehabilitación estructural de la edificación, siguiendo los parámetros de la normativa colombiana (NRS-10).Entre la metodología empleada fue de recolección de información y extracción de diamantinas y ensayos de compresión a las muestras de concreto, concluyó que después de hacer una análisis de vulnerabilidad se pudo determinar los puntos críticos a intervenir de la estructura en estudio.

Así también (Contreras, 2017) "Análisis del comportamiento de vigas de concreto reforzadas con fibra de carbón". Presentado en México en el instituto Tecnológico de estudios superiores de Monterrey. Tiene como objetivo analizar el comportamiento de vigas de concreto armado expuesto a flexión, reforzadas con material compuesto (FRP) de alta resistencia, con el propósito de conocer las ventajas del refuerzo y su aporte en rigidez y resistencia. Por otro lado, la metodología empleada es de tipo experimental, y finalmente concluye que no se debe reforzar de vigas de concreto con fibra de carbono cuando el f´c de concreto de dicho elemento estructural sea menor de 240kg/cm2, también es importante mencionar que la cuantía del elemento a reforzar sea mayor 55% del acero máximo.

(Reales y Ulloque, 2013) "Análisis comparativo de comportamiento Y costos, En El reforzamiento de vigas Sometidas a flexión por medio del uso de encamisado en concreto reforzado Y fibras de carbono". Presentado en la Universidad de Cartagena en Colombia, tiene como objetivo tener un enfoque distinto en tema económico, respecto sistemas de reforzamiento que utilizan materiales de nuevas tecnologías, tuvo un enfoque de investigación cuantitativa, se logró comparar esfuerzos mediante el ensayo a flexión de 9 vigas de concreto de dimensiones (10cm x 15cm) y longitud de 150 cm para ambos casos de refuerzo a través de una carga puntual en el centro de la luz. Cuya principal conclusión fue: que las vigas aumentaron su capacidad de resistencia a la flexión en un 65% con refuerzo de FRP con respecto al promedio de las vigas sin reforzar. Así también concluye que el uso de FRP en el reforzamiento es muy viable económicamente respecto al reforzamiento de encamisado.

Según (Alcaino, 2018) "Resistencia al corte de muros de albañilería reforzados exteriormente con fibras. Artículo publicado en Chile, dentro de su objetivo podemos mencionar la caracterización del comportamiento mecánico de muros de albañilería reforzados con fibra de carbono, donde su configuración de fibra puede ser diagonalmente o horizontal adheridas en las caras exteriores de los muros. En el desarrollo del estudio realizó 26 ensayos a muros de albañilería con diferentes configuraciones sin y con reforzamiento CFRP pudiendo así mayorar la resistencia a la deformación de los muros reforzado, concluyo que el CFRP adherido externamente en ambas caras de los muros incrementa la respuesta al corte y en el desplazamiento.

#### También tenemos como **Antecedentes nacionales** los siguientes:

De acuerdo a (La Torre y Yupanqui, 2019) "Evaluación y diseño de dos propuestas de reforzamiento para vigas y columnas de concreto armado en una edificación de hotel" tuvo como objetivo elegir alternativas de reforzamiento idóneas para tener una solución óptima en el comportamiento de la estructura, teniendo un tipo de investigación no experimental y dentro de sus conclusiones menciona que los elementos estructurales (vigas y columnas) presentaron fallas en su estructura, y por eso necesitaban un reforzamiento para cumplir con los nuevos requerimientos estructurales, es preciso señalar que cada una de las técnicas empleadas tiene beneficios independientes por ejemplo si es por tema económico el encamisado de concreto resulta más favorable si es por tiempo el FRP resulta más eficiente con un tiempo de 58% menor que el encamisado de concreto.

Según su investigación de tesis de los autores (Estrada y Yoplac, 2019) "Evaluación técnica y económica de reforzamiento estructural en vigas de concreto armado con fibras de carbono en el edificio multifamiliar Huaraz breña". El objetivo principal fue la realización de una evaluación técnica y económica del edificio multifamiliar Huaraz para el reforzamiento estructural de vigas. Tipo de investigación no experimental, en cuyo procedimiento realizo extracción de diamantinas y ensayos a la compresión, conclusión, al reforzar vigas con fibra de carbono aumenta su capacidad de resistencia a cortante y flexión lo cual va originar que dicha capacidad aumente aproximadamente en (10% y 20%) por lo concerniente se pude decir que uso de la fibra de carbono en sistema de reforzamiento resulta más eficiente considerando la etapa de servicio e instalación, lo cual va conllevar que dicha técnica sea una alternativa viable para reforzar edificios multifamiliares.

(Castro, 2019) "Reforzamiento estructural con fibra de carbono como alternativa económica para aumentar la resistencia a la compresión de las columnas en la galería comercial FULLMARKET en el 2019". dentro de su objetivo menciona de qué manera el reforzamiento estructural con fibra de carbono aumenta la resistencia a la compresión elementos estructurales, su tipo de investigación es descriptiva, su técnicas de recolección de datos son el análisis documental entre sus conclusiones sostiene que la fibra de carbono aumenta resistencia a tracción a elementos reforzados entre 7 a 10 veces mayor que el acero grado 60, por otra

parte sostiene que después de reforzar la estructura usando fibra resulta menos costo con un monto fluctúa de 30,707.33 que es mucho menor en un 58% que aplicando la técnica del encamisado de concreto.

Según (Belizario, 2017) "Reforzamiento Estructural De Una Edificación De Concreto Armado De Dos Pisos Con Fines De Ampliación", dentro de su objetivo principal fue conocer las técnicas idóneas para un reforzamiento estructural ya que en el proyecto contemplaba una ampliación de 2 a 5 niveles. su metodología, empleada en su investigación es de tipo experimental y para concluir menciona que el reforzamiento influye muy favorablemente logrando reducir valores de desplazamientos de entrepiso de (0.0204 a 0.0044) además de reducir el periodo de (0.68 a 0.48) lo cual va hacer que dichos valores estén dentro de los parámetros que te permite el reglamento.

(Oviedo, 2015), En su artículo publicado métodos de reforzamiento en edificios de concreto armado. Menciona. Cuyo objetivo principal narra las distintas aplicaciones de reforzamientos para elementos estructurales con el fin de salvaguardar las vidas humanas ya que desde el año 1755 más de 14 millones de personas han perdido la vida. Por lo tanto, reforzar hace que la estructura aumente su capacidad de carga y la serviciabilidad de la estructura existente ocasionado reducir en un porcentaje muy alto la perdida de vida humana y materiales. Es muy importante señalar que las estructuras son expuestas a solicitaciones de cargas sísmicas.

Las teorías relacionadas al tema de investigación se definen en los siguientes párrafos.

**Evaluación estructural- preliminar:** De acuerdo a (Morales, 2010) menciona que la evaluación estructural es un proceso que determina la situación actual de la estructura mediante la recopilación de información: inspección de campo, ensayos no destructivos(escaneo de acero, esclerómetro) y destructuctivos (diamantina y otros) así como revisión de planos, además de extraer toda esta información esencial, si fuera el caso es necesario hacer un modelamiento computacional para evaluar el comportamiento la estructura y comprobar si los parámetros establecidos en las NTP (E.020, E.060, E.070, E.030, y otros según el caso).

Procedimientos indispensables que se tener en cuenta para la evaluación estructural: 1. Identificación de las viviendas, 2. Identificación del sistema estructural 3. Identificación de daños de elementos estructurales, 4. Identificación de daños de elementos no estructurales, 5. Identificación de problemas de estructuración, 6. Identificación de problemas en la cimentación.

**Reforzamiento elementos Estructurales**: (Baca, 2016) menciona que en los últimos años es recurrente observar estructuras en rehabilitación en lugar de estructuras nuevas. Como bien se sabe un refuerzo estructural de una vivienda son procedimientos que se hacen para aumentar la serviacibilidad de la estructura y mejorar el comportamiento estructural (p.3). Asimismo, existen técnicas de reforzamiento estructural las cuales son: arriostres metálicos, pantalla en concreto reforzado, encamisado en concreto reforzado, encamisado metálico, platinas metálicas, adición de perfiles metálicos, contrafuertes, materiales compuestos disipadores aislamiento sísmico. En resumen, en el desarrollo de la investigación nos enfocaremos en las técnicas de encamisado de concreto y la fibra de carbono.

**Encamisado de Concreto Reforzado:** (Jacome, 2016) el reforzamiento por encamisado se origina cuando el elemento estructural no cumple con la sección establecida para transmitir cargas solicitadas para la que fue diseñada por lo cual se debe añadir refuerzo longitudinal y transversal o una malla electro soldada a la sección original del elemento para posteriormente recubrirla con concreto premezclado lo cual conllevaría a que los elementos reforzados se comporten de

manera rígida, es muy importante precisar qué se debe tener en cuenta al momento del encamisado tenga una buena adherencia entre concreto nuevo y el existente para que exista un buen confinamiento .

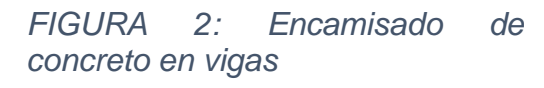

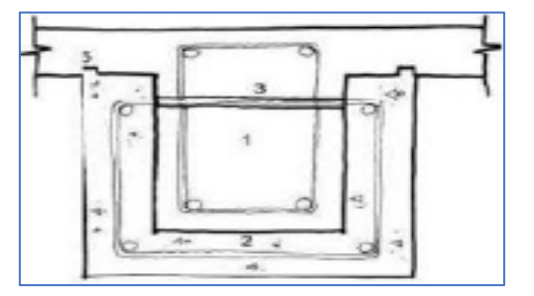

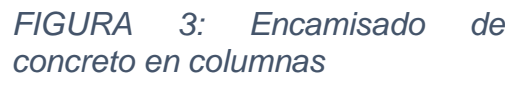

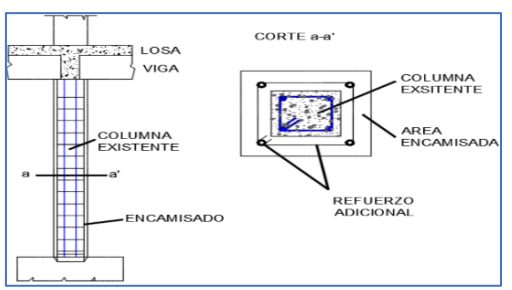

Fuente: ilustración 2 y 3: Soto E. 2008 p.107

**¿Qué es el FRP?** Según el M.Sc Bazán S. el FRP o Fiber Reinforced Polymer es un sistema compuesto de dos materiales: El primero consta de una malla de microfibras poliméricas (de Carbono, vidrio aramida u otro) y el segundo, de una matriz de resina que embebe y cohesiona las fibras. Como, por ejemplo: CFRP, GFRP, AFRP. Y cuyos usos pueden ser para refuerzo interno y externo de estructuras de concreto, perfiles estructurales, usos no estructurales.

**Reforzamiento con fibra de carbono CFRP:** (Moncayo, 2016) la fibra de carbono es un material resistente a comparación de las tecnologías tradicionales dentro de sus características que posee es la alta resistencia al fuego, además de no compromete estéticamente la estructura por ser un material liviano garantiza una rápida instalación, el reforzamiento con CFRP se realiza con fines de alcanzar o superar cierto nivel de desempeño sísmico para los elementos estructural o no estructurales además que puede modelarse en cualquier superficie a reforzar es muy importante que haiga un buen puente de adherencia con resina epóxica para que pueda trabajar de una manera adecuada esto se va dar siempre y cuando la superficie este limpia (p3).

*FIGURA 2: Reforzamiento con fibra de carbono*

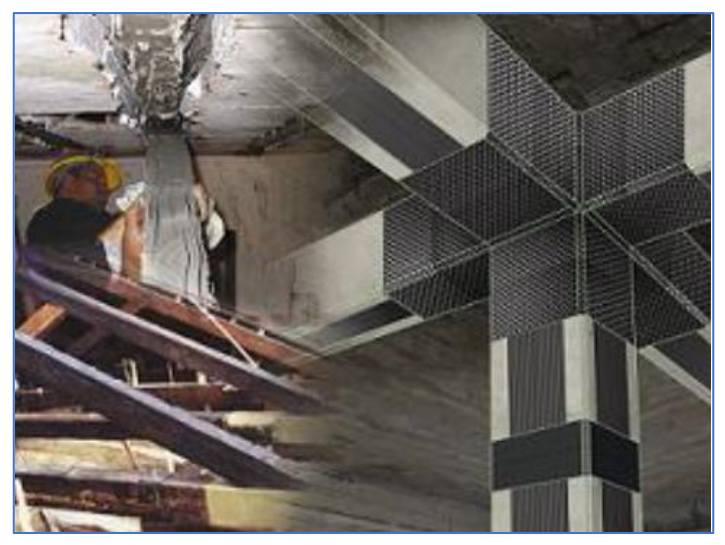

Fuente: Revista construaprende - reforzamiento-estructural-con-fibra-de-carbono

**Reforzamiento de columna por carga axial con FRP:** Se realiza con la finalidad de incrementar la resistencia a compresión axial de columnas de concreto armado, mediante el confinamiento externo con FRP. Según el ACI 440.2R (2017) Para determinar la carga ultima de la columna los cálculos se basan en determinar el valor f´cc (resistencia del concreto confinado) y utilizarlo en las ecuaciones de la norma ACI 318.

$$
\phi P_n = 0.85 \phi \left[ 0.85 f'cc \left( A_{g} - A_{st} \right) + f y A_{st} \right]
$$
 Steel spiral  

$$
\phi P_n = 0.8 \phi \left[ 0.85 f'cc \left( A_{g} - A_{st} \right) + f y A_{st} \right]
$$
 steel - tie

*FIGURA 6: Comportamiento esquemático esfuerzodeformación de columnas de concreto armado confinas y no confinadas*

*FIGURA 5: Confinamiento de columna de CA° con FRP*

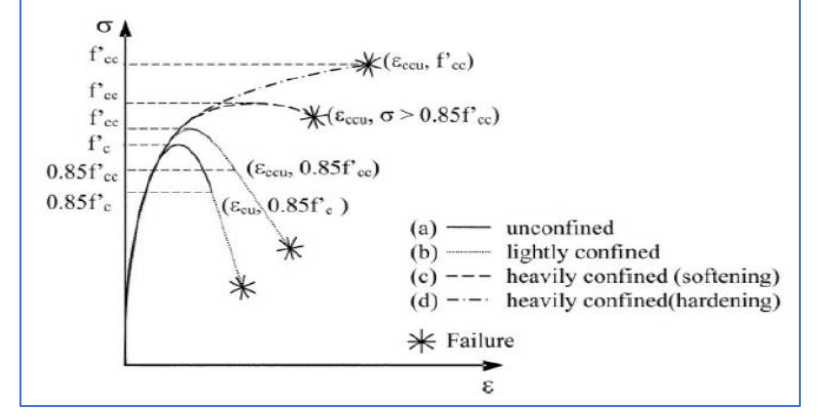

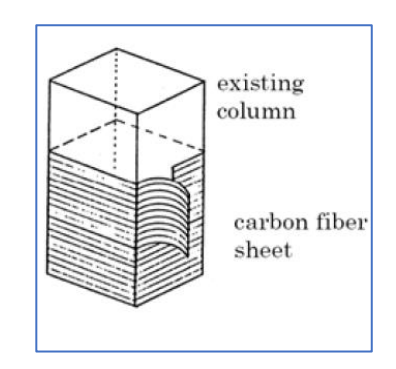

Fuente: ACI 440.2R – 2017 p.35

**El predimensionamiento** según (Cáceres et al. 2017, p.15). **"**Se basa en dar las dimensiones para a cada elemento estructural mediante cálculos preliminares. Luego del análisis se verificará si las dimensiones son las correctas o necesitan modificarse.

**Rigidez Lateral:** (Restrepo, Rodríguez y torres, 2015 p.30) hace mención que la rigidez es la capacidad de un elemento estructural para soportar esfuerzos sin adquirir grandes deformaciones o desplazamientos.

*FIGURA 3: Rigidez lateral*

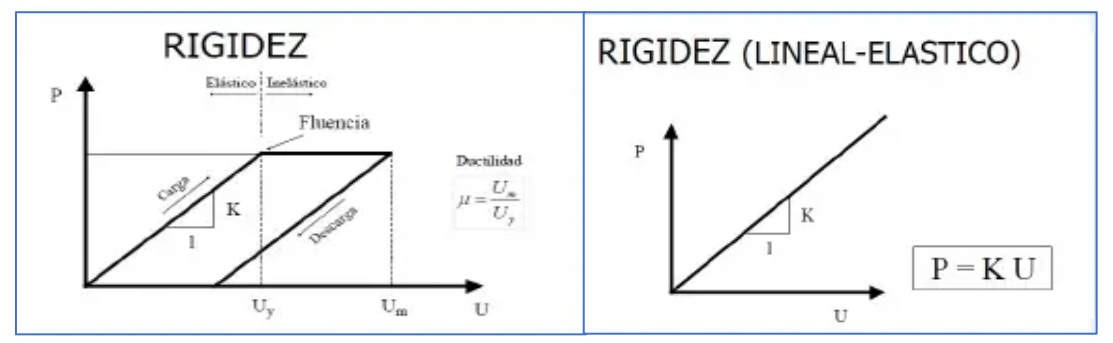

Fuente: Elaboración propia

**Diagrama de interacción:** Cuando se trata de diseño de columnas a flexocompresión con hormigón confinado y más aún confinado con FRP el ACI 440 recomienda el uso de ecuaciones directas para construir los diagramas de interacción y son una aproximación excelente del comportamiento de columnas reforzadas con FRP ante flexo-compresión. En la figura 8 se muestra un diagrama P-M.

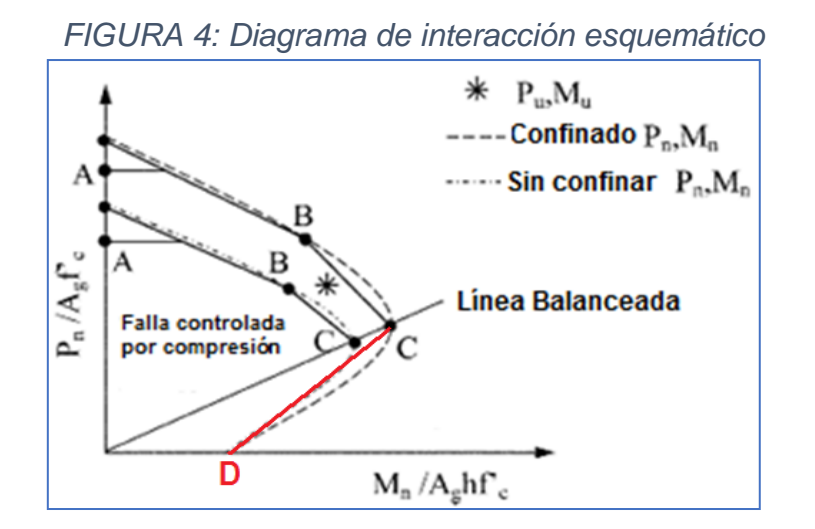

Fuente: Aci 440-2R -17, chapter 12, p.37

Para el punto A

$$
\phi P_{n(A)} = 0.8\phi [0.85f'cc(Ag-Ast) + fy.Ast]
$$

$$
\phi M_{n(A)} = 0
$$

Para los puntos B y C

$$
\phi P_{n(B,C)} = \phi \left[ (A(y_t)^3 + B(y_t)^2 + C(y_t) + D) + \sum A_{sif} f_{si} \right]
$$
  

$$
\phi M_{n(B,C)} = \phi \left[ (E(y_t)^4 + F(y_t)^3 + G(y_t)^2 + H(y_t) + I) + \sum A_{sif} f_{si} d_i \right]
$$
  
• Para el punto D

 $\phi P_{n\, (D)} = 0$ 

$$
\phi M_{n(D)} = \phi \left[ As. fs. \left( d - \frac{As. fs}{1.7f'cc. b} \right) + \psi_f. Af. f_{fe}. \left( h - \frac{As. fs + Af. f_{fe}}{1.7f'cc. b} \right) \right]
$$

<span id="page-22-0"></span>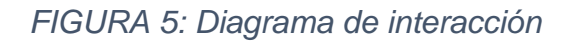

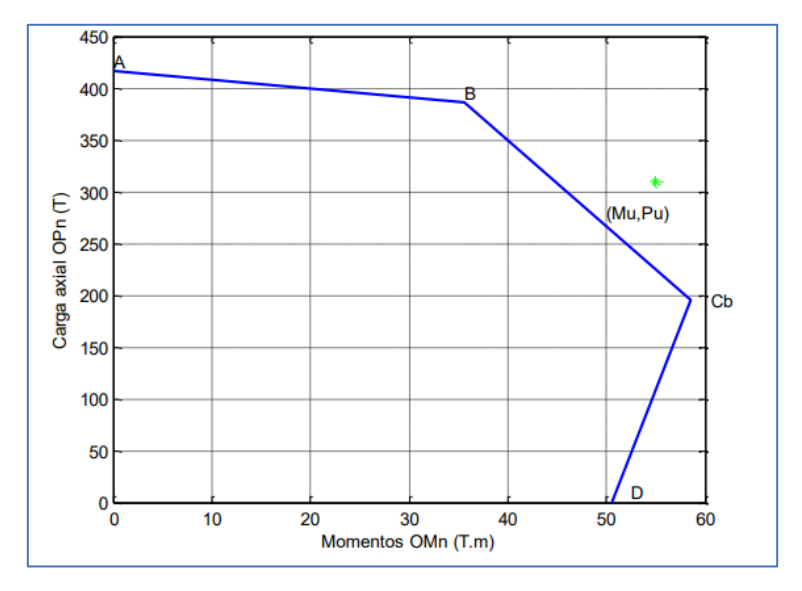

Fuente: Rosero Landeta (2013) p.168

<span id="page-23-0"></span>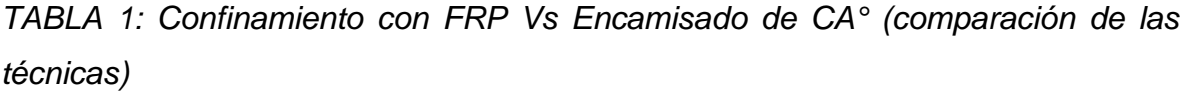

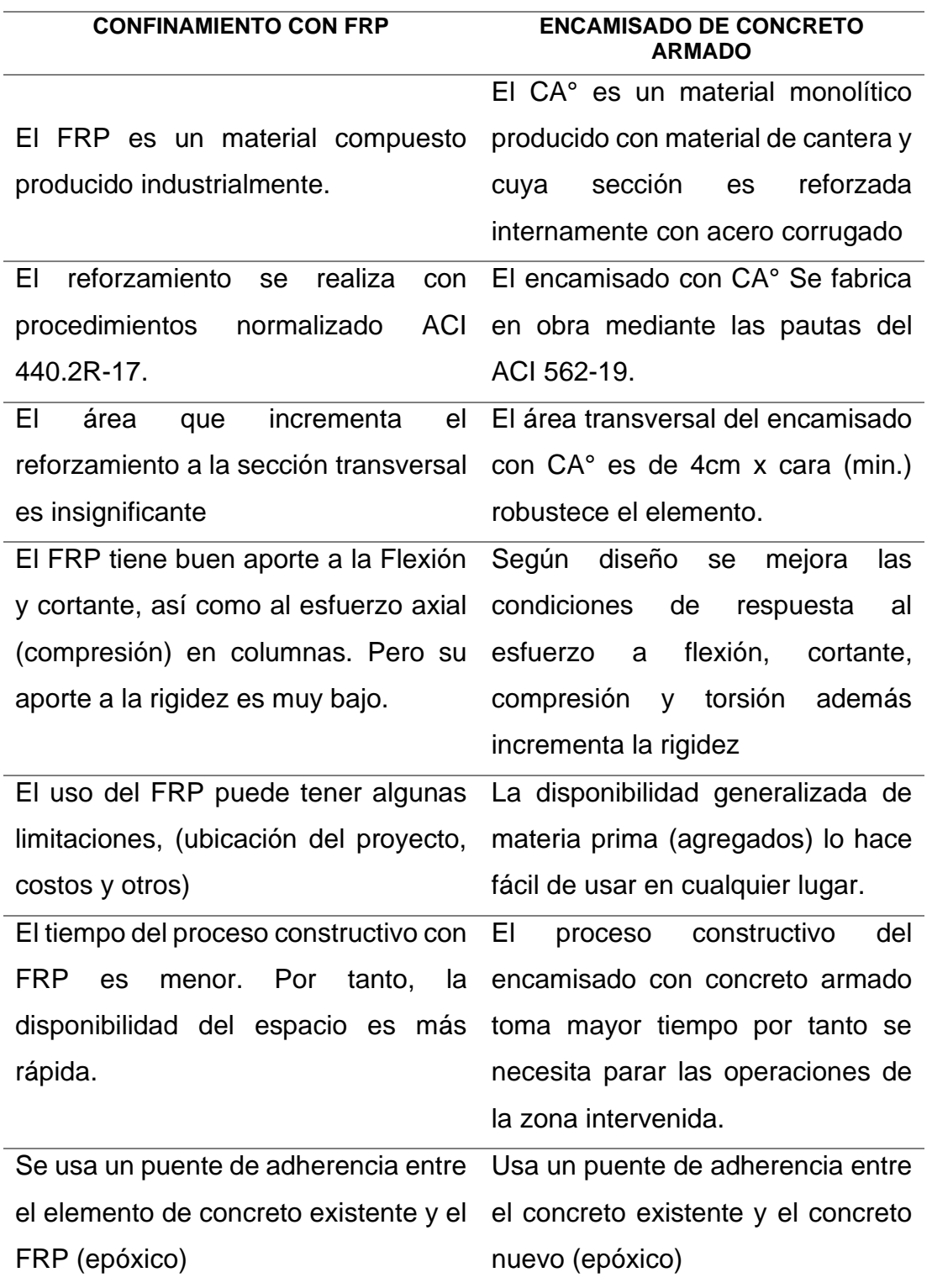

Fuente: Elaboración propia

# <span id="page-24-0"></span>**III. METODOLOGÍA**

## <span id="page-25-0"></span>**3.1 Tipo y diseño de investigación**

## **El tipo de investigación: Aplicada**

Pues se busca resolver un problema práctico que se tiene en la sociedad.

**El diseño de la investigación:** es no Experimental, Se observarán los hechos como se muestran de manera natural, para poder examinarlos. "En la investigación no experimental las variables independientes ocurren y no es posible manipularlas, no se tiene control directo de sobre dichas variables ni se puede influir en ellas, porque ya sucedieron, al igual que sus efectos" (Fernández y Baptista, 2014, p.154).

## **Transversal**

Porque los datos que se obtendrán para la investigación serán en un tiempo fijo. "Su propósito es describir variables y analizar su incidencia e interrelación en un momento dado. Es como "tomar una fotografía" de algo que sucede" (Fernández y Baptista, 2014, p.154).

## **El nivel de la investigación es:** Descriptivo

Porque se desea describir las características de los cuerpos en estudio.

## **El enfoque de la investigación es:** Cuantitativo

Porque hay confianza en la medición numérica de los resultados.

## <span id="page-25-1"></span>**3.2 Variable y operacionalización**

Variable; "Una variable es una propiedad que puede fluctuar y cuya variación es susceptible a medirse u observarse" (Fernández y Baptista, 2014, p.105). De la explicación brindada por Fernández y Baptista se presenta las variables de investigación:

X: Encamisado de concreto armado y fibra de carbono

Y: Reforzamiento estructural

#### <span id="page-26-0"></span>**3.3 Población**

De acuerdo Borja (2012) para la parte de la estadística se denomina población al conjunto o universo de elementos del cual se pretende realizar un estudio (p. 30). Para esta investigación la población está constituida por las viviendas autoconstruidas situada en el distrito de San Juan de Lurigancho asignada para aplicar las técnicas de reforzamiento estructural.

### **Muestra**

Tal como lo mencionan los autores Hernández y Fernández (2006) se considera muestra a un subgrupo de la población, la cual tiene que estar bien identificado y delimitado (p.173). En esta investigación la muestra será la vivienda autoconstruida sometida a las técnicas de reforzamiento en estudio: técnica del encamisado con concreto armado y la de fibra de carbono

#### **Muestreo**

El tipo de muestreo es no probabilístico: juicio pues la elección de la unidad muestral es independiente.

## <span id="page-26-1"></span>**3.4. Técnicas e instrumentos de recolección de datos**

Según Arias (2012) hace hincapié: que las técnicas e instrumentos se basan por medio de objetivos a través que vamos obtener información de diversos procedimientos (p.67).

#### <span id="page-26-2"></span>**3.4.1. Técnicas**

Técnica de gabinete: para la investigación bibliográfica y para la recolección de datos que permitan un análisis de información; luego la técnica de diseño y modelamiento con software, para la concepción de la estructura en esta parte se interactúa con normas técnicas peruanas para el modelamiento y análisis estructural de las técnicas de reforzamiento empleados y finalmente la técnica de procesamiento de datos en esta parte se elabora un instrumento: formato de tablas comparativas para el análisis de resultados de parámetros normativos.

#### <span id="page-27-0"></span>**3.4.2. Instrumentos**

Según refiere (Hernández, 2014, p.252) los instrumentos, son aquellos que representan verdaderamente a las variables de investigación, donde las respuestas obtenidas se codifican o insertan a una base de datos o una matriz para ser analizadas.

Primero; en la recolección de datos se manejó los siguientes instrumentos: Normas técnicas peruanas RNE, E.020, E.030, E.050, E.060, E.070; así como Normas americanas código ACI 318S-14, ACI 562-19 (Requisitos del código para la evaluación, reparación y rehabilitación de Estructuras de hormigón)

Segundo: en el diseño y modelamientos se usaron instrumentos digitales de ingeniería software Etabs para diseño y análisis en concreto armado, el programa presupuestos pe para costos y presupuesto y AutoCAD para Revisión de planos y dimensiones.

Tercero en el análisis de resultados para nuestra investigación se empleará como instrumento formatos de tablas comparativas del resultado del análisis.

## <span id="page-27-2"></span><span id="page-27-1"></span>**3.5. Procedimientos**

### **3.5.1 Procedimiento metodológico**

 La obtención de datos se realizó una vez concluido el levantamiento de medidas de las viviendas se hizo un replanteo en el AutoCAD considerando todos los elementos estructurales y no estructurales en el trazo, luego estos datos tomados de la realidad de las viviendas se llevará a un software de modelamiento estructural para poder evaluar el análisis estructural previo al reforzamiento, por otro lado se entrevista a los propietarios de los inmuebles y se llena una ficha de evaluación estructural facilitada por INDECI para realizar una evaluación rápida e in situ basado en la observación y toma de medidas del área de columnas y área techada,

#### <span id="page-28-0"></span>**3.5.2 Procedimiento de ingeniería**

El desarrollo de la investigación comienza con el análisis en gabinete ya que a través del Google Maps hay que revisar la ubicación, así como también la zonificación y otros parámetros urbanísticos de las viviendas, luego se realizó la visita a las edificaciones para entrevistar a los propietarios, así como también a los vecinos de la zona con el fin de determinar la antigüedad y algún alcance importante. Posteriormente se extrajeron núcleos de diamantina para determinar la resistencia a compresión y para corroborar con los resultados de la diamantina se hizo esclerometría a viviendas aledañas a la zona de trabajo. Después se aprovechó para hacer un levantamiento de medidas para llevarlo al AutoCAD y posteriormente al Etabs. De los resultados obtenidos se analizará qué tipo de reforzamiento y donde necesita la estructura reforzar, ya que desde el inicio sabíamos que existían planes de ampliación de pisos.

Se modelará en el Etabs y por separado la estructura reforzada con las dos técnicas planteadas para poder analizar y comparar los resultados que nos diera el modelamiento estructural, luego se hará las comprobaciones necesarias según Normas del RNE.

## **Parámetros necesarios para definición del espectro según E.030**

<span id="page-29-0"></span>*TABLA 2: Parámetros para la definición del espectro en los 3 modelos. Según la Norma E.030*

| <b>PARAMETROS SEGÚN</b><br>LA NORMA E.030 |               | <b>DISEÑO CON SIST.</b><br><b>CONCRETO</b><br><b>ARMADO</b> | <b>DISEÑO CON SIST.</b><br>DE ALBAÑILERIA<br><b>CONFINADA</b> |  |
|-------------------------------------------|---------------|-------------------------------------------------------------|---------------------------------------------------------------|--|
| <b>PARAMETRO</b>                          | <b>FACTOR</b> |                                                             |                                                               |  |
| Zona                                      | 7             | 0.45                                                        | 0.45                                                          |  |
| <b>Uso</b>                                | U             |                                                             |                                                               |  |
| Factor de amplificación sísmica           | C             | $C_x=C_y=2.5$                                               | $CX=CY=2.5$                                                   |  |
| Factor de suelo                           | S             | 1.05                                                        | 1.05                                                          |  |
| Coeficiente de reducción sísmica          |               | 8                                                           | 6                                                             |  |

Fuente: Elaboración propia.

## **Espectro de diseño de aceleraciones**

<span id="page-29-1"></span>*FIGURA 6: Espectro de diseño en la dirección X FIGURA 7: Espectro de diseño en la dirección Y*

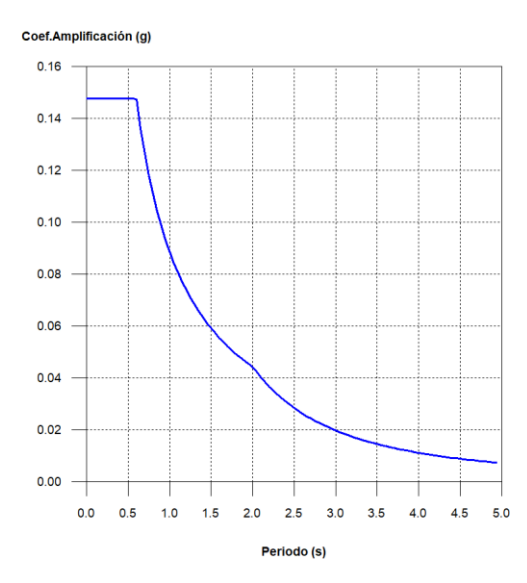

<span id="page-29-2"></span>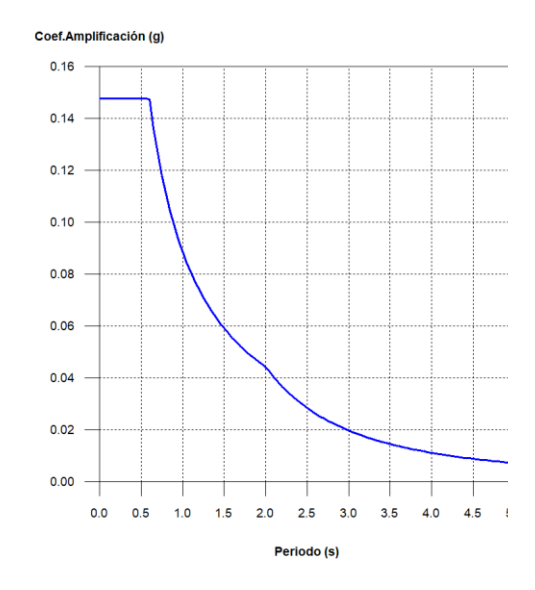

Fuente: Elaboración propiaFuente: Elaboración propia

Los parámetros son iguales tanto en dirección x como en dirección Y.

## <span id="page-30-0"></span>**3.6. Métodos de análisis de datos**

Para la presentación de resultados y realización de nuestra estadística comparativa- inferencial utilizaremos formatos de elaboración propia tablas comparativas que presentaran datos de parámetros análogos de los dos tipos de reforzamiento estructurales de esta manera podremos diferenciar los resultados del diseño y análisis realizado, en este procedimiento hemos utilizado los softwares Microsoft Excel y Microsoft Word.

## <span id="page-30-1"></span>**3.7. Aspectos éticos**

 El desarrollo del conocimiento científico técnico de un país es tan o más importante que el desarrollo económico del mismo ya que nos apertura la posibilidad de generar tecnologías según nuestra realidad, consideramos entonces que un país que no investiga es un país importador de ciencia y tecnología. Asimismo, creemos que todo proyecto de investigación debe respetar los derechos de autor y cultivar valores éticos durante su desarrollo, en este trabajo mostramos nuestra identidad como autores del proyecto, llegando a un compromiso de respeto y responsabilidad frente a los resultados obtenidos.

Nuestro compromiso ético es mostrar la veracidad de los resultados en un 100 %, así como dar fidelidad propia que nuestra investigación se apoya en fuentes bibliográficas las cuales se cita de ser el caso, también software para diseño con licencia Temporal en el caso de los programas de Sap2000 como AutoCAD se obtuvo el software versión estudiante descargado legalmente de la web oficial de estos programas, así como el software presupuesto pe.

# <span id="page-31-0"></span>**IV. RESULTADOS**

En este capítulo se presenta tablas y gráficos obtenidos luego del procedimiento de desarrollo el cual conllevó a la elaboración de dos memorias de cálculo (para cada diseño de reforzamiento) y una memoria descriptiva para la evolución estructural, los cuales se adjuntan en los anexos de la investigación.

Para fines de comparación se realizó tres modelos matemáticos utilizando el software Etabs v16.2-1, donde se asignaron propiedades a los materiales según los ensayos experimentales realizados en el laboratorio de concreto y planos, así también se tuvo en cuenta las consideraciones de las normas E.030, E.020, E.060, E.050, E.070 del reglamento Nacional de Edificaciones. Existe un modelo que se realizó con fines de evaluación estructural donde el objetivo principal es evaluar e identificar elementos para reforzar con fines de ampliar dos niveles más la edificación. Luego se realizó el modelo 2 y mólelo 3 ambos contemplan la propuesta de reforzamiento para los mismos elementos, pero con diferentes técnicas en el modelo 2 se propone un reforzamiento con encamisado de concreto armado mientras que en el modelo 3 se realiza con FRP ambos son modelos análogos de 5 niveles salvo las técnicas de reforzamiento.

# **Modelo 1:** Estructura de las viviendas sin reforzar (con fines de evaluación estructural)

- **Modelo 2:** Estructura de las viviendas reforzadas con encamisado de concreto armado (columnas - según diseño)
- **Modelo 3:** Estructura de las viviendas reforzada con fibra de carbono FRP (columnas - según diseño)

Siguiendo el orden de los objetivos planteados, tenemos:

## <span id="page-33-0"></span>**4.1 Resultados según objetivo general:**

*Parámetros que diferencian las técnicas de reforzamiento de un encamisado de concreto armado y uno utilizando fibra de carbono (FRP)*

<span id="page-33-1"></span>*TABLA 3: Comparación de parámetros del encamisado de concreto armado y FRP* 

*(elemento columna)*

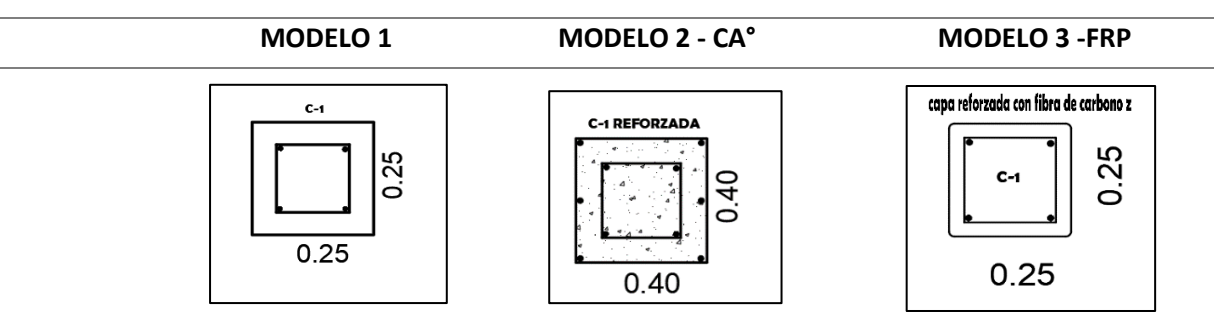

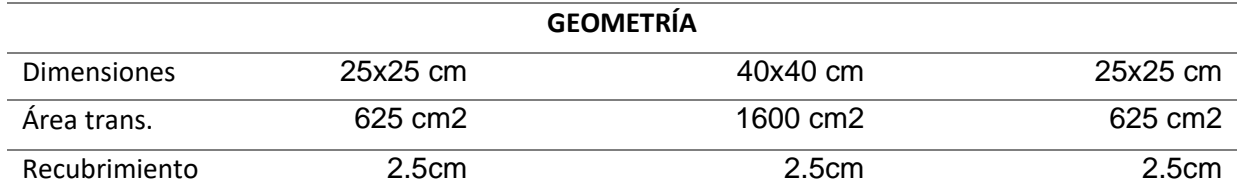

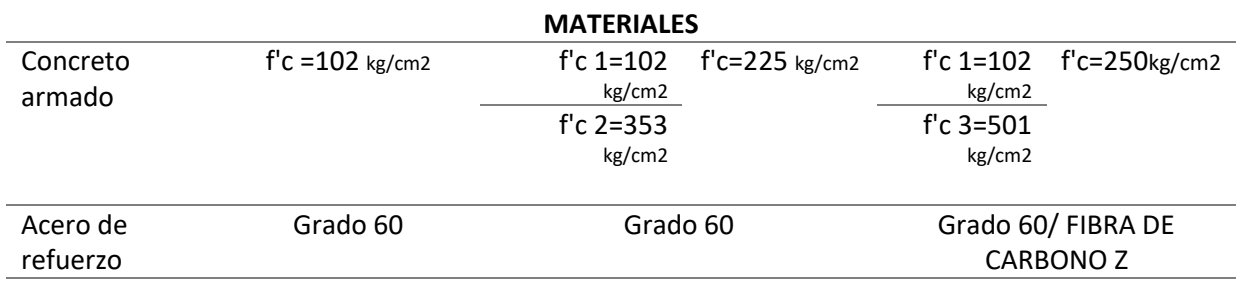

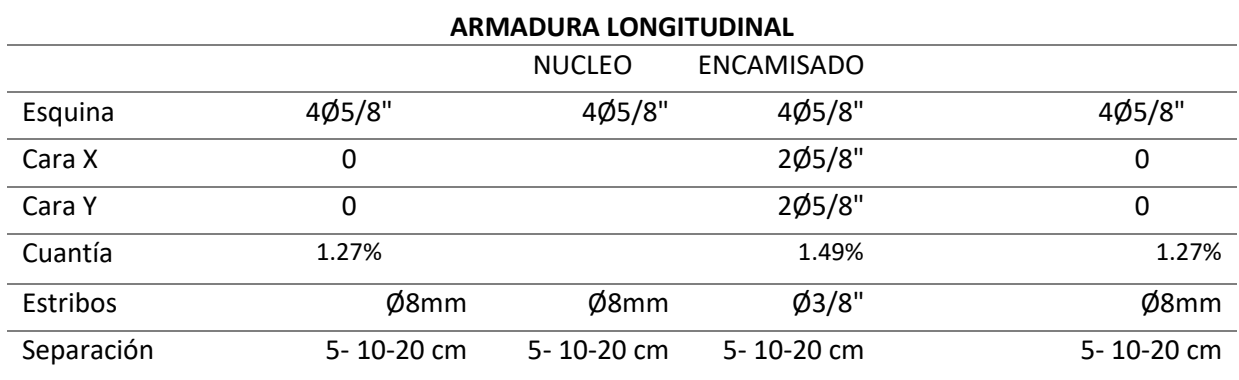

Fuente: Elaboración propia

De la tabla 3 podemos observar la diferencia de secciones transversales de columna que tenemos para cada modelo, en el modelo 2 se desarrolló un pre dimensionamiento (anexo) por lo que se plantea un incremento de encamisado de concreto armado de 7.5cm para cada cara de la columna, teniendo así un incremento de 975 cm2 con respecto al modelo 1 y 3.

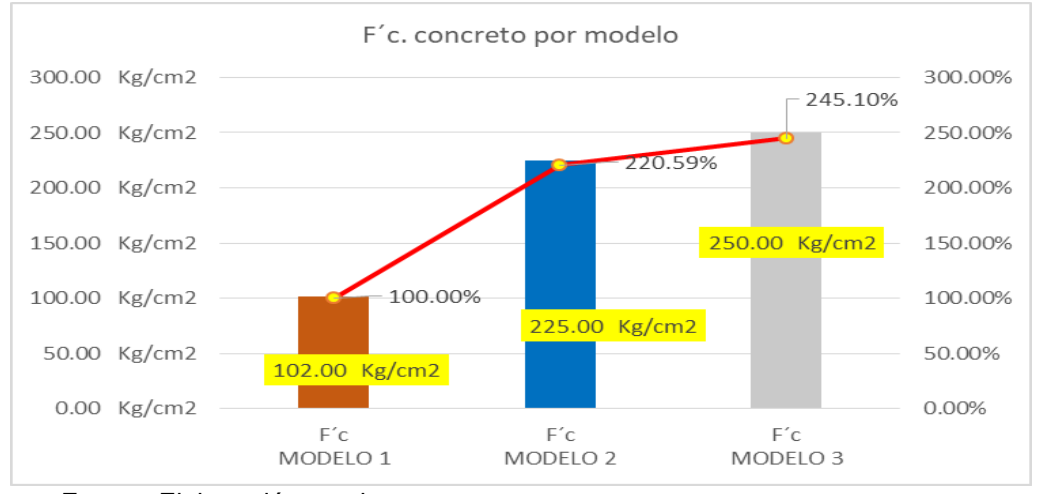

*FIGURA 12: Comparación del f´c de los tres modelos*

Fuente: Elaboración propia

En la figura se basa en los resultados obtenidos en laboratorio de muestras simulando un encamisado para el caso 2 y un confinamiento con FRP para el caso 3, los resultados muestran que para el modelo 2 se incrementó un 220.59% con relación al f´c del modelo 1, asimismo el caso tres también incremento, estos datos son los que se ingresaron en el modelo matemático para el análisis (etabs).

<span id="page-34-0"></span>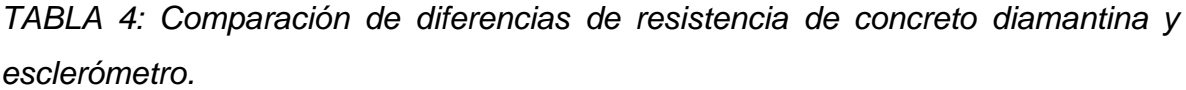

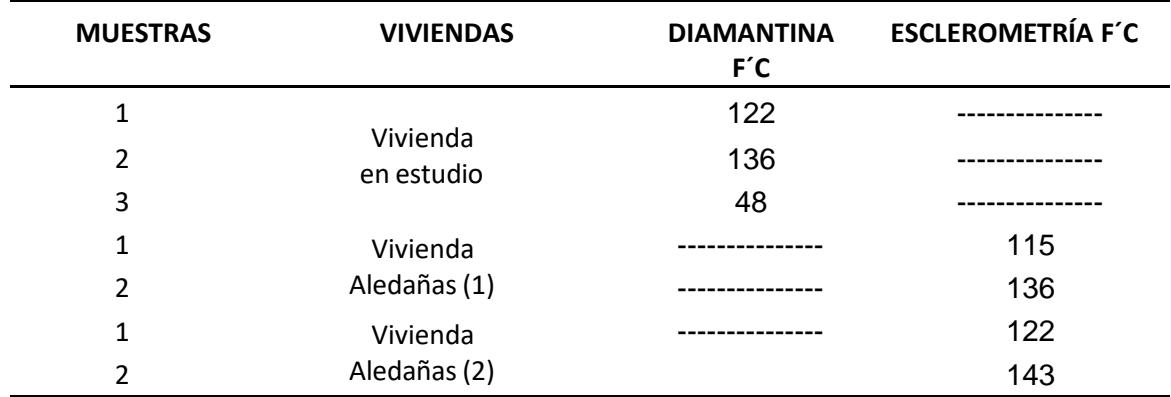

Fuente: Elaboración propia

En la tabla se puede visualizar las diferentes resistencias de concreto de las viviendas en estudio, donde se empleó los ensayos destructivos y no destructivos para tener resultados exactos de f´c insituo de los elementos estructurales, en lo cual se evidencia valores que están por debajo de lo que te permite el reglamento.

## <span id="page-35-0"></span>**4.2 Resultados según objetivo específico 1:**

<span id="page-35-1"></span>*TABLA 5: Relación entre método de reforzamiento y sección transversal - columna (120 m2 área construida x piso)*

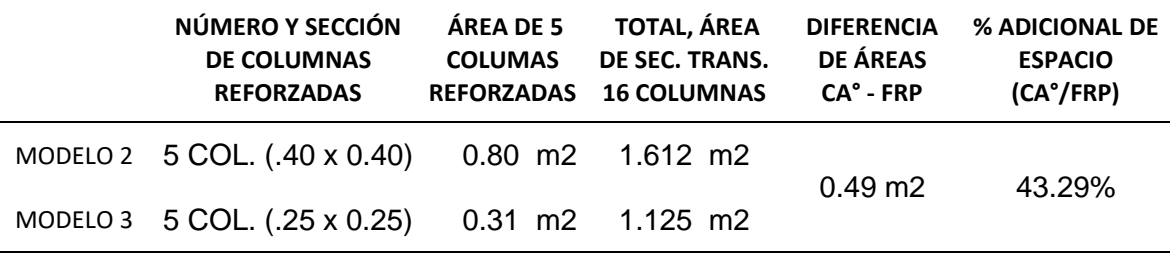

Fuente: Elaboración propia

De la tabla 5 podemos interpretar que las 5 columnas reforzadas con encamisado de concreto armado ocupan 0.49 m2 más que el confinamiento con fibra de carbono a si también se observa que el área total de las columnas que ocupan por planta del modelo 2 es un 43.29% más del modelo 3.

| <b>PISO</b>       | C.V. SEGÚN<br>E.020<br>(Ton/m2) | <b>MODELO 1</b> | <b>MODELO 2</b> | <b>MODELO 3</b> | VARIACIÓN C.M.         |                      |
|-------------------|---------------------------------|-----------------|-----------------|-----------------|------------------------|----------------------|
|                   |                                 | $C.M.$ (Ton)    | $C.M.$ (Ton)    | C.M. (Ton)      | (Mod.3-<br>Mod.2) Ton. | (Mod. 3/Mod. 2)<br>% |
| PISO <sub>5</sub> | 0.2                             | 0.00            | 102.63          | 96.73           | 5.9                    | 6%                   |
| PISO <sub>4</sub> | 0.2                             | 0.00            | 129.15          | 125.88          | 3.27                   | 3%                   |
| PISO <sub>3</sub> | 0.2                             | 102.56          | 129.14          | 125.88          | 3.26                   | 3%                   |
| PISO <sub>2</sub> | 0.2                             | 107.65          | 129.15          | 125.87          | 3.28                   | 3%                   |
| PISO <sub>1</sub> | 0.2                             | 107.53          | 123.86          | 119.07          | 4.79                   | 4%                   |
|                   | PESO DE LA ESTRUCTURA           | 317.74<br>Ton.  | 613.93<br>Ton.  | 593.43<br>Ton.  | 20.50<br>Ton.          | 3%                   |

<span id="page-35-2"></span>*TABLA 6: Peso de la estructura y metrado de cargas en los tres modelos.*

Fuente: Elaboración propia

De la tabla 6 se observa que la estructura reforzada con encamisado de concreto es 20.5 ton. más pesada que la alternativa con FRP, significando esto el
3% de peso del modelo 3 respecto al modelo 2, Asimismo observamos que el 2do, 3ro y 4to piso concentran la mayor cantidad de peso en ambos modelos.

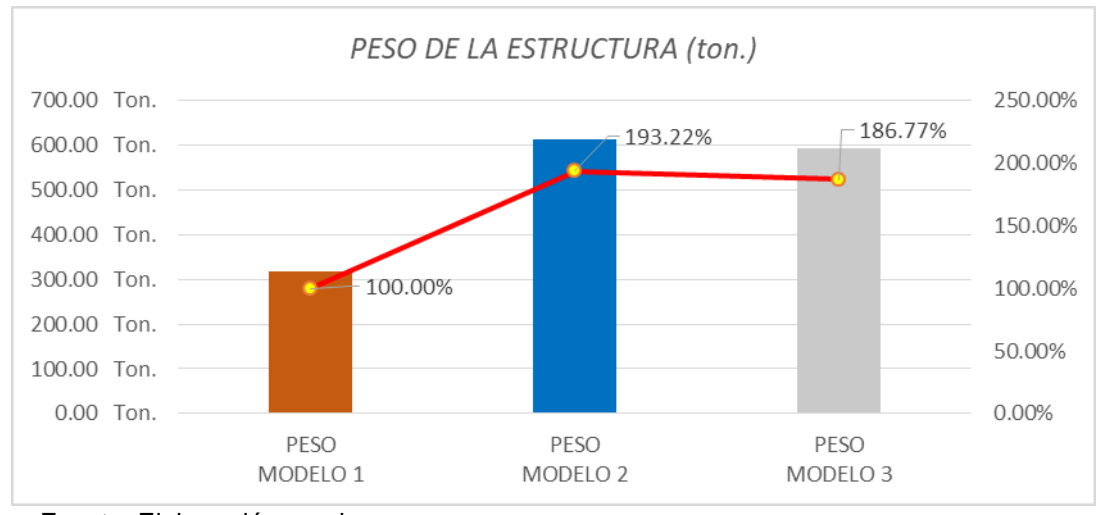

*FIGURA 13: Peso de la estructura de los tres modelos análisis.*

Fuente: Elaboración propia.

En figura 13 se puede observar que la carga muerta del modelo 2 significa un 193.22% y el modelo 3 un 186.77% de la C.M. del modelo 1 respectivamente.

*TABLA 7: Esfuerzos en columna crítica (eje 4b) para los tres modelos.*

| <b>ITEM</b> | <b>PARÁMETROS</b>              | <b>MODELO 1</b> | <b>MODELO 2</b> | <b>MODELO 3</b> |
|-------------|--------------------------------|-----------------|-----------------|-----------------|
| 1.00        | Pu (carga ultima)              | 29.51 Ton.f     | 59.17 Ton.f     | 52.42 Ton.f     |
| 2.00        | Vu (cortante ultima)           | 2.38 Ton. f     | 1.77 Ton. f     | $0.84$ Ton, f   |
| 3.00        | Mux (momento último en Dir. X) | $2.02$ ton-m    | $3.97$ ton-m    | $1.03$ ton-m    |
| 4.00        | Muy (momento último en Dir. Y) | $3.24$ ton-m    | $3.48$ ton-m    | 1.12 ton-m      |
| 5.00        | (Torsión)                      | $0.1$ ton-m     | $0.04$ ton-m    | 0.0018 ton-m    |

Fuente: Elaboración propia*.*

Como se observa en la tabla la carga última en la columna más cagada del modelo 2 es mayor en 6.75 toneladas en comparación al modelo 3, los resultados del modelo 2 y 3 son considerando la ampliación de la edificación a 5 pisos, por eso se aprecia que la carga ultima en la misma columna del modelo 1 (3 pisos) es 29.51 ton, mucho menor que los modelos.

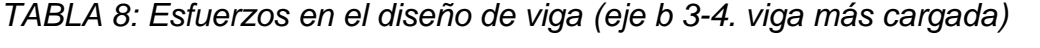

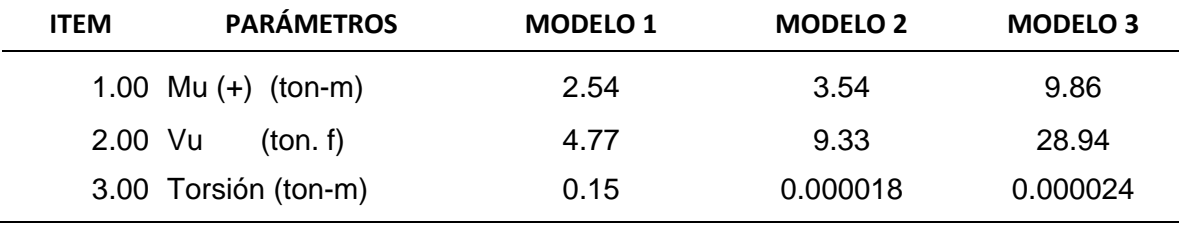

Fuente: Elaboración propia.

*TABLA 9: Cortante basal dinámica en ambos sistemas estructurales.*

|                     | <b>CORTANTE BASAL</b><br>ESTÁTICA (ZUCS/R)*P<br>(Ton) |                 |                 | <b>CORTANTE BASAL DINÁMICA (Ton)</b> | <b>CONDICIÓN ART.</b><br>29.4 - E.030 |       |                                |
|---------------------|-------------------------------------------------------|-----------------|-----------------|--------------------------------------|---------------------------------------|-------|--------------------------------|
|                     | <b>SISMOX</b>                                         | <b>SISMOS Y</b> | <b>SISMO XX</b> |                                      | <b>SISMOS YY</b>                      |       | % V.DIN.<br><b>RESPECTO V.</b> |
|                     | $Vx=Vx$                                               | $Vx=Vx$         | Vx              | $FC*$                                | Vy                                    | $FC*$ | <b>ESTÁTICA</b>                |
| MODELO 1            | 46.07                                                 | 46.07           | 23.62           | 1.56                                 | 28.76                                 | 1.28  | 80%                            |
| MODELO 2            | 89.08                                                 | 89.08           | 66.98           | 1.06                                 | 67.64                                 | 1.05  | 80%                            |
| MODELO <sub>3</sub> | 86.34                                                 | 86.34           | 65.63           | 1.05                                 | 62.44                                 | 1.11  | 80%                            |

\*FC: Factor de corrección para incrementar la cortante dinámica (E.030)

De la tabla 9, nos indica que la cortante basal dinámica para cada modelo no cumple con el artículo 29.4 de la norma E.030 la que indica que como mínimo esta debe ser el 80% de la cortante estatista para edificaciones regulares, por lo que se tuvo que incrementar con un factor de corrección (escalar la fuerza), así también observamos que en el modelo 1 las diferencias de V.est y V.din. Son altas. Siendo el modelo 2 la que presenta Vb= 66.98 Versus Vb=65.63 del modelo 1. (dir. x).

#### **4.3 Resultados según objetivo específico 2:**

Comportamiento estructural tenemos las siguientes comparaciones.

| <b>MODO</b> | T. MODELO 1 (seg.) | T. MODELO 2 (seg.) | MODELO 3 (seg.) |
|-------------|--------------------|--------------------|-----------------|
| 1           | 0.889              | 0.595              | 0.634           |
| 2           | 0.838              | 0.565              | 0.594           |
| 3           | 0.668              | 0.395              | 0.411           |
| 4           | 0.289              | 0.154              | 0.160           |
| 5           | 0.264              | 0.149              | 0.155           |

*TABLA 10: Comparación de periodos de vibración (t)*

Fuente: Elaboración propia.

En la tabla 10 observamos los 5 principales modos de vibración ya que estos son los que tienen un 90% de masa participativa correspondiente para el análisis dinámico, así también se observa que el periodo fundamental de vibraciones en el modelo 1 es mayor que en los otros 2.

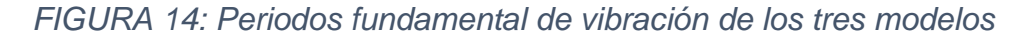

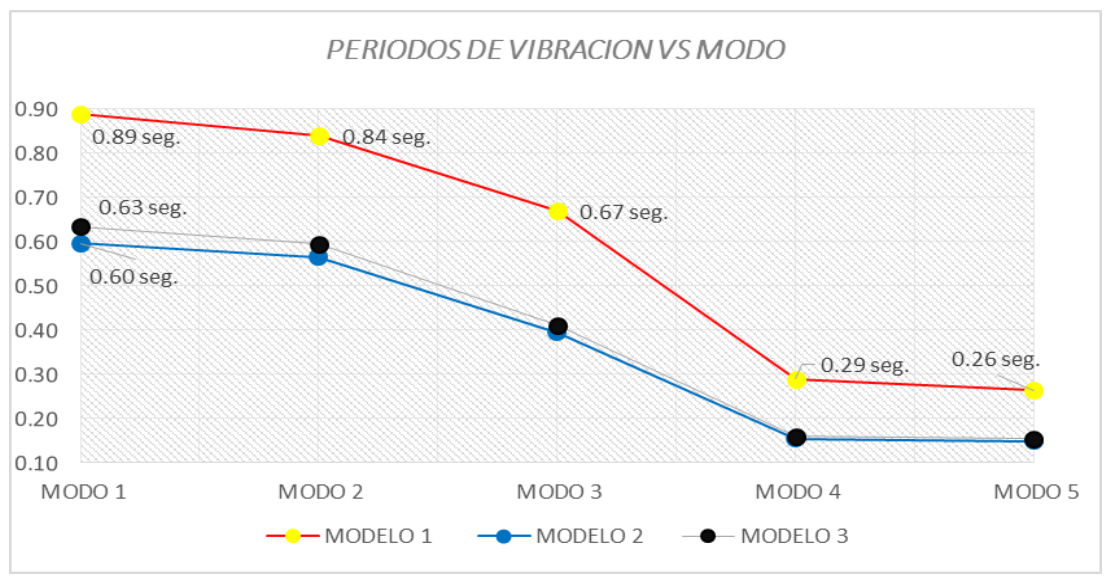

Fuente: Elaboración propia

En el gráfico se puede diferenciar las tendencias de los periodos de vibración para cada modelo analizado.

|              | <b>MODELO 1</b>                                                                      |           | <b>MODELO 2</b> |           | <b>MODELO 3</b> |           |
|--------------|--------------------------------------------------------------------------------------|-----------|-----------------|-----------|-----------------|-----------|
| <b>MODO</b>  | Masa en X                                                                            | Masa en y | Masa en X       | Masa en y | Masa en X       | Masa en y |
| Modo 1       | 55.25%                                                                               | 1.37%     | 0.06%           | 73.70%    | 0.05%           | 72.94%    |
| Modo 2       | 1.28%                                                                                | 83.22%    | 72.93%          | 0.05%     | 73.79%          | 0.05%     |
| Modo 3       | 30.74%                                                                               | 0.08%     | 1.49%           | 0.04%     | 0.02%           | 0.06%     |
| Modo 4       | 7.04%                                                                                | 0.15%     | 0.00%           | 16.16%    | 0.00%           | 16.76%    |
| Modo 5       | 0.19%                                                                                | 11.40%    | 15.62%          | 0.00%     | 16.18%          | 0.01%     |
| <b>TOTAL</b> | 95%<br>$\Gamma$ . The set of $\Gamma$ , $\Gamma$ is the set of $\Gamma$ and $\Gamma$ | 96%       | 90%             | 90%       | 90%             | 90%       |

*TABLA 11: Modos de vibración y masa participativa*

Fuente: Elaboración propia.

De la tabla 11 podemos interpretar que el modelo 1 en el modo 2 tiene un movimiento traslacional en la dirección "Y", con una participación de masa del 83.22% y en el modelo 2 un 73.7% en la misma dirección, pero en el modo 1. Estos modos de vibración nos indica el comportamiento de los diferentes modelos.

|                   | <b>MODELO 2</b> |                |                 | <b>MODELO 3</b> |                |                |                |                |
|-------------------|-----------------|----------------|-----------------|-----------------|----------------|----------------|----------------|----------------|
| <b>PISO</b>       | Sismo en x      |                | Sismo en y      |                 | Sismo en x     |                | Sismo en y     |                |
|                   | $F_{eq,X}$ (t)  | $F_{eq,Y}$ (t) | $F_{eq,X}$ (tn) | $F_{eq,Y}$ (t)  | $F_{eq,X}$ (t) | $F_{eq,Y}$ (t) | $F_{eq,X}$ (t) | $F_{eq,Y}$ (t) |
| PISO <sub>5</sub> | 20.38           | 0.38           | 0.38            | 20.77           | 20.17          | 0.36           | 0.36           | 19.59          |
| PISO <sub>4</sub> | 40.09           | 0.81           | 0.81            | 40.70           | 39.35          | 0.74           | 0.75           | 37.69          |
| PISO <sub>3</sub> | 54.31           | 1.09           | 1.10            | 54.99           | 53.30          | 1.02           | 1.02           | 50.73          |
| PISO <sub>2</sub> | 63.27           | 1.22           | 1.22            | 63.95           | 62.05          | 1.18           | 1.18           | 58.99          |
| PISO <sub>1</sub> | 66.98           | 1.24           | 1.24            | 67.64           | 65.63          | 1.23           | 1.23           | 62.44          |

*TABLA 12: Fuerza sísmica por piso*

Fuente: Elaboración propia.

Interpretación: De la tabla observamos que presenta la distribución de las fuerzas sísmicas en altura de los dos modelos reforzados siendo las del modelo 2

mayor en todos los pisos en sentido X con 20.38 tn y 20.77 tn en direcion Y (5to piso). Esto se puede explicar debido a que es el modelo que tiene mayor peso.

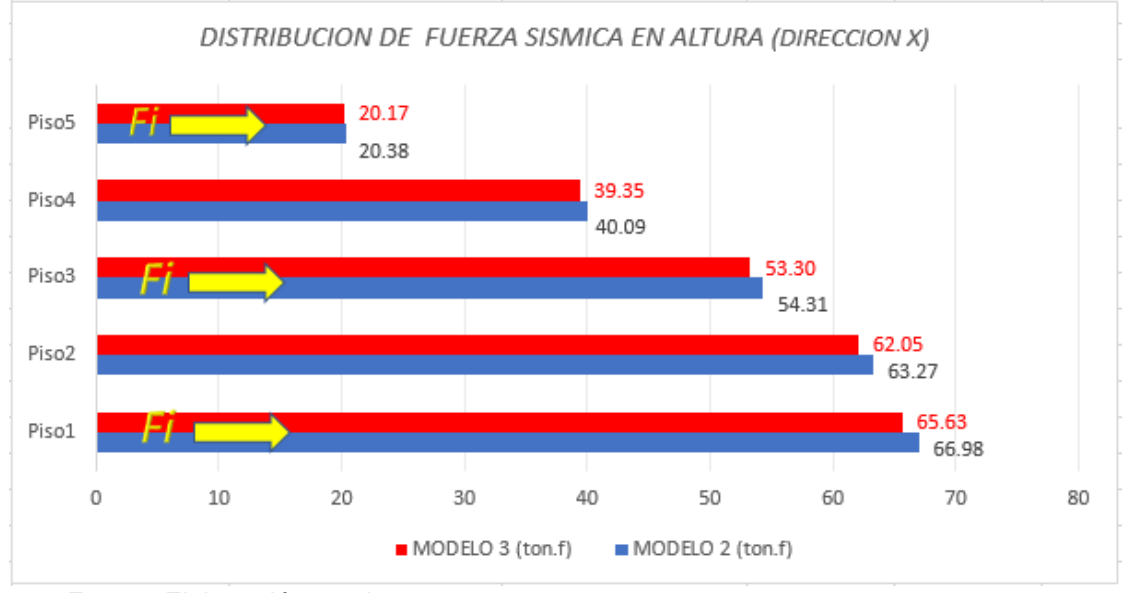

*FIGURA 15: Comparación de las fuerzas sísmicas: modelo 2 Vs modelo 3.*

Fuente: Elaboración propia.

Como se observa las fuerzas sísmicas de la estructura del modelo 2 son mayores en todos los niveles ya que ambas se consideran sin irregularidades.

|                   |                                      | MODELO1  | <b>MODELO 2</b> |          | <b>MODELO 3</b> |        |
|-------------------|--------------------------------------|----------|-----------------|----------|-----------------|--------|
| <b>NIVEL</b>      | $x$ (mm)                             | $Y$ (mm) | $x$ (mm)        | $Y$ (mm) | $x$ (mm)        | Y (mm) |
| PISO <sub>5</sub> |                                      |          | 19.36           | 18.5     | 18.65           | 20.29  |
| PISO <sub>4</sub> |                                      |          | 15.29           | 14.66    | 14.76           | 15.87  |
| PISO <sub>3</sub> | 32.847                               | 23.604   | 10.72           | 10.29    | 10.37           | 11.02  |
| PISO <sub>2</sub> | 24.562                               | 17.106   | 5.96            | 5.74     | 5.79            | 6.06   |
| PISO <sub>1</sub> | 11.111<br>Eugato: Eleboración propio | 7.328    | 1.9             | 1.83     | 1.86            | 1.91   |

*TABLA 13: Desplazamientos absolutos de los tres modelos.*

Fuente: Elaboración propia.

Interpretación: De la tabla 13 observamos que en el modelo 1 los desplazamientos que tuvo la estructura eran mayores a los desplazamientos de los modelos 2 y modelo 3, esto se explica debido a la aplicación de las técnicas de encamisado de concreto armado y fibra de carbono.

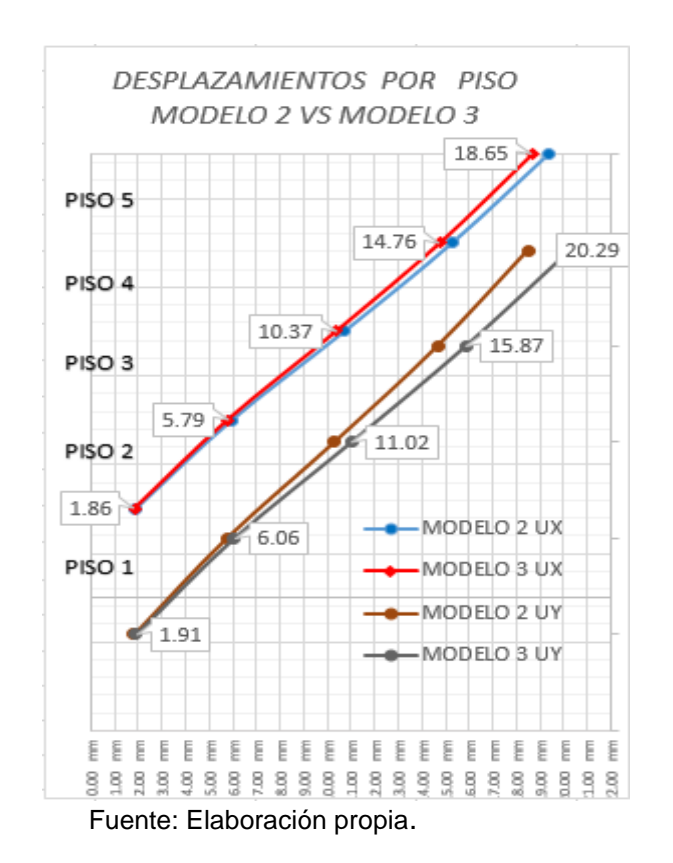

#### *FIGURA 16: Comparativo de desplazamientos dos modelos*

Se observa los desplazamientos en ambos modelos en Dir. "X" e "Y" siendo el modelo 2 mayor en UX (19.36 mm\_piso 5) y el modelo 3 en Y (20.29 piso 5).

|                   | <b>MODELO1</b> |        |        | <b>MODELO 2</b> |        | <b>MODELO 3</b> |  |
|-------------------|----------------|--------|--------|-----------------|--------|-----------------|--|
| <b>PISO</b>       | x(m)           | Y(m)   | x(m)   | Y(m)            | x(m)   | Y (m)           |  |
| PISO <sub>5</sub> | ---            | ---    | 0.0058 | 0.0054          | 0.0055 | 0.0063          |  |
| PISO <sub>4</sub> |                |        | 0.0063 | 0.0061          | 0.0061 | 0.0067          |  |
| PISO <sub>3</sub> | 0.0184         | 0.0173 | 0.0066 | 0.0063          | 0.0064 | 0.0069          |  |
| PISO <sub>2</sub> | 0.0299         | 0.0261 | 0.0056 | 0.0054          | 0.0055 | 0.0058          |  |
| PISO 1            | 0.0252         | 0.0199 | 0.0027 | 0.0026          | 0.0026 | 0.0027          |  |

*TABLA 14: Distorsiones de entrepiso (derivas) en los tres modelos.*

Fuente: Elaboración propia.

Interpretación: se puede observar que para el modelo1 las derivas estaban fueran del rango permitido por la norma donde menciona que para concreto armado no debe exceder de 0.007, y que para los modelos 2 y modelo 3 fueron necesarios la aplicación de técnicas de reforzamiento para que sus derivas estuvieran en el rango que te permite la norma.

#### **4.4 resultados según objetivo específico 3:**

Respecto a la diferencia de costos de los dos modelos con reforzamiento.

|                      | <b>MODELO 2</b> | <b>MODELO 3</b> | <b>VARIACIÓN</b>    |
|----------------------|-----------------|-----------------|---------------------|
|                      | MONTO $(S)$     | MONTO(S)        | FRP RESPECTO AL CA° |
| <b>COSTO DIRECTO</b> | S/9,249.78      | S/10,798.11     | S/1548.33           |
| GTS GEN. (10%)       | 924.978         | 1079.811        |                     |
| UTILIDAD (10%)       | 924.978         | 1079.811        | 17%                 |
| <b>SUB TOTAL</b>     | 11,099.74       | 12,957.73       |                     |
| IGV (18%)            | 1997.95         | 2332.39         |                     |
| PRESUP. TOTAL        | S/13,097.69     | S/15,290.12     | S/2192.43           |
| RATIO x COLUMNA.     | S/2312.45       | S/2699.53       | S/387.08            |

*TABLA 15: Comparación presupuestal de ambos casos de reforzamiento*

Fuente: Elaboración propia.

Interpretación: se observa que la instalación del reforzamiento del modelo 2 tiene un costo directo de S/ 9249.78 soles mientras que el modelo 3 considera un costo directo de S/ 10798.11 soles que sería un 17% más caro que el anterior, también tenemos un valor a costo directo de S/ 2312.45 soles. Por columna reforzada con encamisado de concreto armado y S/. 2699.53 soles por columna (0.25X.0.25) reforzada con FRP.

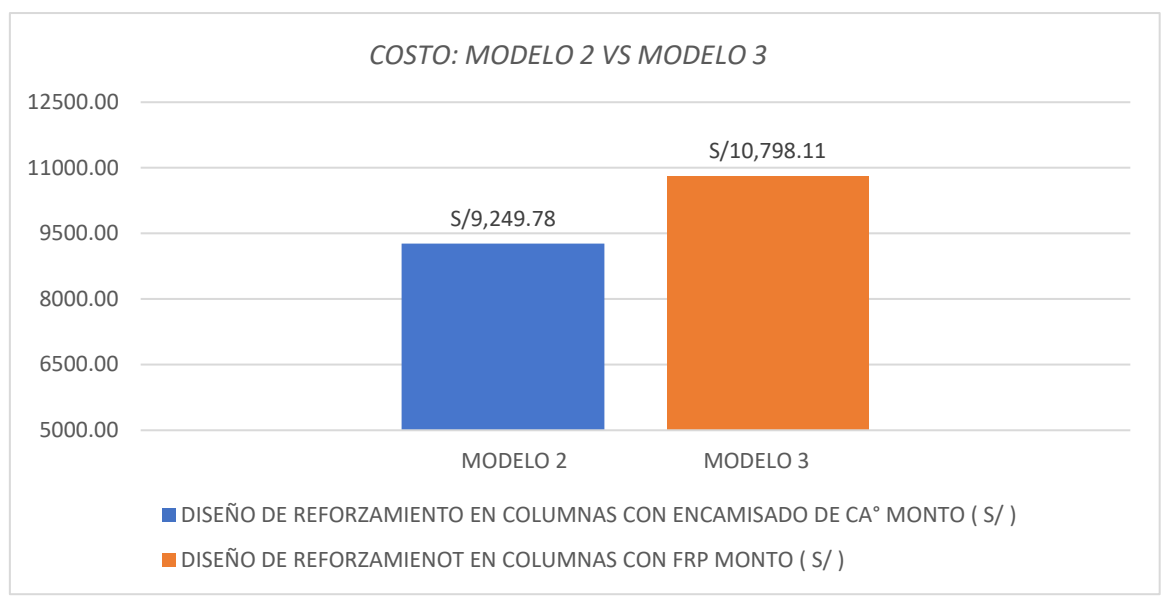

#### *FIGURA 17: Costos de los dos métodos de reforzamiento*

En la figura mostrada se evidencia la diferenciación de precios siendo el modelo 3 más caro en s/ 1548.33 soles, esta comparación resulta después de elaborar un presupuesto a detalle de lo que sería el apuntalamiento y la ejecución del reforzamiento en ambos casos para el primer piso de las viviendas, (en anexos se presenta el análisis de costos unitarios)

Fuente: Elaboración propia.

**V. DISCUSIÓN**

En este capítulo contrastamos los resultados del desarrollo de la investigación con los obtenidos de investigaciones de apoyo que usamos como antecedentes, así tenemos que:

En la tesis presentada por Perdomo, Juan. "Evaluación de vulnerabilidad y reforzamiento estructural de la estación de bomberos"; donde sustenta que primero es necesario hacer una análisis de vulnerabilidad de una edificación para poder obtener una idea más clara de los puntos críticos que necesitan reforzar o alguna otra solución, asimismo nosotros compartimos la posición ya que para el desarrollo de la presente tuvimos que plantearnos y realizar una evaluación visual preliminar seguida de una más detallada con apoyo de un modelo matemático para poder obtener un adecuado análisis estructural, para luego determinar la situación real de la edificación, con fines de plantear y comparar dos métodos de reforzamiento estructural.

Para contrastar nuestros resultados sobre el método de reforzamiento con FRP citaremos a Ulloque, Yair y Polo, Oscar quienes en su tesis "análisis comparativo del comportamiento y costo en el reforzamiento de vigas sometidas a flexión [..]" afirman que las vigas reforzadas con FRP (a escalas) sometidas a ensayos tuvieron un incremento de su respuesta a flexión en un 65% en comparación a las sin reforzar, asimismo nosotros también ensayamos diamantinas de concreto confinadas con FRP y obtuvimos incremento considerable en la resistencia a compresión de las mismas.

Sobre el comportamiento estructural tenemos referencia de Belisario, Christian que en su tesis "Reforzamiento estructural de una edificación de concreto armado de dos pisos con fines de ampliación" quien propone un reforzamiento a la vivienda de dos pisos, usando una técnica de reforzamiento en vigas (FRP) y otra diferente en columnas (encamisado de CA°) ya que según su apreciación no era conveniente usar FRP en Columnas ya que indica que su aporte a compresión es muy baja, así también luego del análisis a su modelo reforzado pudo determinar que los desplazamientos de entrepisos disminuyeron de 0.0204 a 0.0044 logrando estar dentro de lo permitido, en el desarrollo de esta investigación pudimos comprobar que el aporte del FRP a la resistencia por compresión y al esfuerzo por corte son muy altas (apoyado en fuentes bibliográficas) siendo así adecuada su uso en

38

reforzamiento de columnas y vigas, así mas también podemos resaltar que en nuestro modelo reforzado con FRP los desplazamientos disminuyeron de 0.029 a 0.0055 estando así dentro de lo permitido por la norma E.030 (art. 32, tabla 11).

También hacemos mención a la investigación de Castro, Carlos. Titulada "reforzamiento estructural con fibra de carbono como alternativa económica para aumentar la resistencia a la compresión de columnas en la galería Fullmarket, 2019" donde concluye que el reforzamiento estructural de 12 columnas del primer nivel es un 58% más económico que la técnica alterna Encamisado con concreto reforzada, puesto que tal cifra contradice de manera notoria nuestro resultado respecto al costo; es así que nos interesamos en evaluar a detalle el presupuesto y análisis de costos unitarios de dicha investigación sin poder encontrar en los anexos ni en ninguna parte del estudio, por otro lado el monto que nos da para reforzamiento de 12 columnas es de S/ 30707.00 soles, siendo así más o menos el costo directo de cada columna S/ 2558.00 cuya secciones son de .40x0.60m es decir un área de sección más de 3 veces la de nuestra investigación por lo que nos hace pensar que se omitieron algunas partidas en su presupuesto ya que a nosotros para una columna de sección 0.25x0.25m nos sale un costo directo de S/ 2699.53 soles.

# **VI. CONCLUSIONES**

- ✓ Se determinó que, si existe diferencia en los parámetros de las dos técnicas de reforzamiento estructural analizadas, diferencia en la geometría o alteración del espacio arquitectónico también respecto al proceso constructivo y el material compuesto de FRP para una de las técnicas es elaborado industrialmente en el extranjero, los materiales para el modelo 2 se encuentran localmente y el concreto se puede preparar en obra.
- $\checkmark$  Respecto las propiedades que aportan las dos técnicas existe significante diferencia, sobre todo en la resistencia a compresión que se trató de simular en ensayos de diamantina extraídas de una misma columna, pero encamisadas uno con FRP y la otra con concreto, para las primeras muestras se tuvo un f´c promedio de 501 kg/cm2 y 225 kg/cm2 para los encamisados con concreto.
- ✓ Sobre el comportamiento estructural la estructura del modelo 3 del análisis resulto con menor peso por tanto la cortante en la base es menor y por ende la distribución en altura de las mismas es menor haciendo que las derivas del modelo 3 sean ligeramente menores (0.0055 dirección X y 0.0069 dirección Y). Es decir que a pesar de que existe diferencia en los parámetros del análisis estructural ambos modelos cumplieron con las comprobaciones de la norma y son factibles de ejecución en obra.
- ✓ Al comparar resultados de precios de ambas técnicas nos da un panorama más preciso de cuanto es el monto gastado por cada columna propuesta para reforzar aplicando las técnicas de reforzamiento en estudio, pues el precio fluctúa que para reforzar una columna con encamisado de concreto es de 2312.45 soles para fibra de carbono de 2699.53 soles, por otro lado si comparamos proceso constructivo ambas técnicas requieren el uso de anclaje para que garantice un buen puente de adherencia entre el concreto existente y el concreto nuevo.

### **VII. RECOMENDACIONES.**

- $\checkmark$  Que antes de hacer reforzar estructuralmente de viviendas, se tiene que evaluar las condiciones actuales de la vivienda para poder determinar si la estructura necesita una intervención esto se tiene que hacer con la colaboración de un profesional especialista en estructuras que desde su punto de vista se sabrá con exactitud la técnica idónea a emplear.
- ✓ Que al no tener una normativa predeterminada para reforzamiento estructural que se continúe empleando alternativas de reforzamiento moderno demostrando así la viabilidad de los proyectos.
- ✓ Que para todo procedimiento de cálculo estructural apoyarse en la normativa peruana y los manuales vigentes que te brinda la norma americana ACI.
- ✓ Usar valores de precios actualizados y tener un análisis de costos exhaustivo tal como indica la cama de comercio del Perú (capeco) con el fin de tener un cálculo más preciso de monto que se ha requerir para reforzamiento.

# **REFERENCIA BIBLIOGRÁFICA**

- ACI 440-2R -2017 (Guide for the Design and Construction of Externally Bonded FRP Systems for Strengthening Concrete Structures /comite 440)
- ACI 562-19 (Code Requirements for Assessment, Repair, and Rehabilitation of Existing Concrete Structures and Commentary).
- Alcaino,P y Santa Maria, H., (2018). Resistencia al corte de muros de albañilería reforzados exteriormente con fibras. Articulo Recuperado de [http://blog.pucp.edu.pe/blog/wp-content/uploads/sites/82/2008/07/Z-HSanta-](http://blog.pucp.edu.pe/blog/wp-content/uploads/sites/82/2008/07/Z-HSanta-Maria-Chile.pdf)[Maria-Chile.pdf.](http://blog.pucp.edu.pe/blog/wp-content/uploads/sites/82/2008/07/Z-HSanta-Maria-Chile.pdf)
- Arias, F. (2012). *El proyecto de investigación, Introducción a la metodología científica. (*6ta ed.) Episteme CA. Venezuela.
- Baca E., W. (2016). Reforzamiento de estructuras con materiales compuestos – FRP. Conferencia Aci \_ URP. Recuperado de [https://es.scribd.com/presentation/329076490/Reforzamiento-de-](https://es.scribd.com/presentation/329076490/Reforzamiento-de-Estructuras-2)[Estructuras-2.](https://es.scribd.com/presentation/329076490/Reforzamiento-de-Estructuras-2)
- Bazán S., J. (2020). *Curso taller reforzamiento de estructuras de concreto utilizando compuesto de fibra de carbono*. Tacna-Perú: colegio de ingenieros del Perú-consejo departamental Tacna.
- Belizario, C. (2017) Reforzamiento Estructural De Una Edificación De Concreto Armado De dos Pisos Con Fines De Ampliación. (tesis de grado). Recuperada de [http://repositorio.uncp.edu.pe/handle/UNCP/4100.](http://repositorio.uncp.edu.pe/handle/UNCP/4100)
- Borja y Torres. (2015). Diseño del Reforzamiento Estructural de un Edificio de departamentos de 4 plantas Ubicado en el sector Quitumbe, ciudad de Quito, Provincia de Pichincha. Tesis: (Titulo en Ingeniería Civil), Quito: Escuela Politécnica Nacional, Facultad de Ingeniería Civil y Ambiental. Quito, Ecuador. Quito, Ecuador.
- Borja, M.(2015). M*etodología de la investigación científica para ingenieros, Chiclayo.*
- Build Change Evaluation and Retrofitting Manual (2019 )-Guatemala-Spanish recuperado de [https://buildchange.org/app/uploads/2019/07/Build-Change-](https://buildchange.org/app/uploads/2019/07/Build-Change-Evaluation-and-Retrofitting-Manual-Guatemala-Spanish.pdf)[Evaluation-and-Retrofitting-Manual-Guatemala-Spanish.pdf.](https://buildchange.org/app/uploads/2019/07/Build-Change-Evaluation-and-Retrofitting-Manual-Guatemala-Spanish.pdf)
- Contreras L.,L. (2017). Análisis de comportamiento de vigas de concreto reforzado con fibra de carbono. (tesis de grado). Monterrey.
- Del Rio Sadornil, D. (2013). Diccionario-glosario de metodología de la investigación social. Madrid.
- Estrada y Yoplac, (2019). Evaluación técnica y económica de reforzamiento estructural en vigas de concreto armado con fibras de carbono en el edificio multifamiliar Huaraz breña. (tesis de grado), Universidad Ricardo Palma, Lima. Recuperada de [https://repositorio.urp.edu.pe/bitstream/handle/URP/2645/TESIS%20DE%2](https://repositorio.urp.edu.pe/bitstream/handle/URP/2645/TESIS%20DE%20REFORZAMIENTO_ESTRADA%20-%20YOPLAC.pdf?sequence=1&isAllowed=y) [0REFORZAMIENTO\\_ESTRADA%20-](https://repositorio.urp.edu.pe/bitstream/handle/URP/2645/TESIS%20DE%20REFORZAMIENTO_ESTRADA%20-%20YOPLAC.pdf?sequence=1&isAllowed=y) [%20YOPLAC.pdf?sequence=1&isAllowed=y.](https://repositorio.urp.edu.pe/bitstream/handle/URP/2645/TESIS%20DE%20REFORZAMIENTO_ESTRADA%20-%20YOPLAC.pdf?sequence=1&isAllowed=y)
- Fernandez, D. Upgrading reinforced concrete columns. Particular aspects that determine the design and execution (abril 2017). Artículo de [https://www.elsevier.es/es-revista-hormigon-acero-394-articulo-aspectos](https://www.elsevier.es/es-revista-hormigon-acero-394-articulo-aspectos-particulares-que-condicionan-efectividad-S0439568917300256?referer=buscador)[particulares-que-condicionan-efectividad-](https://www.elsevier.es/es-revista-hormigon-acero-394-articulo-aspectos-particulares-que-condicionan-efectividad-S0439568917300256?referer=buscador)[S0439568917300256?referer=buscador.](https://www.elsevier.es/es-revista-hormigon-acero-394-articulo-aspectos-particulares-que-condicionan-efectividad-S0439568917300256?referer=buscador)
- Flores P., F. (2018). Análisis y diseño estructural de un edificio utilizando normativa peruana, chilena y norteamericana. (tesis de grado). Huancayo: Universidad continental.
- Hernandez Sampieri, R., Fernandez collado, C., & Batista Lucio, P. (2006). *Metodologia de la investigacion* (quinta edicion ed.). Mexico DF, Mexico.
- Instituto Nacional de estadística. Consultado en setiembre de 2020.
- Jacome, P. (2016). "Determinación De Las Técnicas De Reforzamiento Para Mejorar El Desempeño Estructural De Un Edificio Mixto. Tesis: (Titulo en Ingeniería Civil), Ambato: UNIVERSIDAD TÉCNICA DE AMBATO, FACULTAD DE INGENIERÍA CIVIL Y MECÁNICA. Ambato, Ecuador.
- Kerlinger, F. (1997). métodos de investigación en ciencia sociales. Ciudad de México D.F, México: macgraw hill.
- La Torre y Yupanqui,(2019). Evaluación y diseño de dos propuestas de reforzamiento para vigas y columnas de concreto armado en una edificación

de hotel. (tesis de grado). Recuperada de [https://repositorioacademico.upc.edu.pe/bitstream/handle/10757/628230/Gu](https://repositorioacademico.upc.edu.pe/bitstream/handle/10757/628230/Guillermo_TA.pdf?sequence=3&isAllowed=y) [illermo\\_TA.pdf?sequence=3&isAllowed=y.](https://repositorioacademico.upc.edu.pe/bitstream/handle/10757/628230/Guillermo_TA.pdf?sequence=3&isAllowed=y)

- LOA, G. (2017). Diseño estructural de un edificio de concreto armado de seis pisos y dos sótanos. Tesis: (Título de Ingeniero Civil), Lima: Pontifica Universidad Católica del Perú, Facultad de Ciencias e Ingeniería Lima, Perú.
- Magallanes C. y Guillen I. (2014) Experiencias en el tratamiento de neumáticos fuera de uso en Iberoamérica. Informe de investigación, Congreso de la república del Perú.
- Ministerio de Transportes y comunicaciones. (10 de octubre de 2019). Obtenido de portal del MTC: https://portal.mtc.gob.pe/estadisticas/transportes.html.
- Mohammad Naghi, N. (2015). *Metodología de la Investigación*. (5ta ed.) Mexico DF: Limusa Noriega.
- Moncayo, M.,(Febrero 2017). Las Fibras de carbono como una alternativa para reforzamiento de estructuras. Revista revista académica de la facultad de ingeniería de la Universidad Autónoma de Yucatán. Recuperado de [https://www.revista.ingenieria.uady.mx/ojs/index.php/ingenieria/article/view/](https://www.revista.ingenieria.uady.mx/ojs/index.php/ingenieria/article/view/49) [49.](https://www.revista.ingenieria.uady.mx/ojs/index.php/ingenieria/article/view/49)
- Morales, R. (2010). *Evaluación y reparación de estructuras (3ra ed.) Perú: aci Perú.*
- Muños Rocha, C. (2016). *Metodología de la investigac*ión. México D.F.: Progreso SA .
- Oviedo, R. (2015). métodos de reforzamiento en edificios de concreto armado. Articulo recuperado de [https://dev2.construccion.org/biblioteca/articulo/metodos-reforzamiento](https://dev2.construccion.org/biblioteca/articulo/metodos-reforzamiento-edificios-concreto-armado-727)[edificios-concreto-armado-727.](https://dev2.construccion.org/biblioteca/articulo/metodos-reforzamiento-edificios-concreto-armado-727)
- Perdomo L, S. (2018). Evaluación de vulnerabilidad y Reforzamiento estructural estación de bomberos, sede transversal 12\_Tulua Valle. (tesis de grado). Colombia.
- Pérez, J., (2020) Reforzamiento Y diseño estructural de una edificación de albañilería confinada para ampliación de niveles en el distrito de Carabayllo departamento de Lima. (tesis de grado). Recuperada de [http://repositorio.usmp.edu.pe/handle/20.500.12727/6437.](http://repositorio.usmp.edu.pe/handle/20.500.12727/6437)
- Polo R. y Ulloque C.,(2013). Analisis comparativo de comportamiento y costo en el reforzamiento de vigas sometidas a flexion por medio del uso de encamisado en concreto reforsado y fibra de carbono. (tesis de grado). Colombia.
- Polo y Ulloque. (2013). Análisis Comparativo y Costos, en el reforzamiento de Vigas sometidas a flexión por medio del uso de encamisado en Concreto Reforzado y fibras de carbono. Cartagena, Colombia.
- Restrepo, J., Rodríguez, M. y torres, M. (2015). Evaluación de la rigidez lateral efectiva de columnas de concreto reforzado, Instituto de ingeniería de la UNAN, México.
- Revista international cement review. (marzo 2017) recuperado de [http://ficem.org/dev/wp-content/uploads/2018/09/CIFRAS-DE-LA-](http://ficem.org/dev/wp-content/uploads/2018/09/CIFRAS-DE-LA-INDUSTRIA-CEMENTERA-MUNDIAL.pdf)[INDUSTRIA-CEMENTERA-MUNDIAL.pdf.](http://ficem.org/dev/wp-content/uploads/2018/09/CIFRAS-DE-LA-INDUSTRIA-CEMENTERA-MUNDIAL.pdf)
- RNE. (2015). Reglamento nacional de edificaciones. lima: Macro.
- Rosero L., F. (2013). Reforzamiento de estructuras de hormigón armado con FRP (fiber reinforced polymers). Aplicación al caso de refuerzo de una loza y columnas de un salón de audiovisuales y un auditorio. (tesis de grado). Ecuador.
- Sanchez, Joicy. (2017). Comparación De La Resistencia A La Flexión De Una Columna Cuadrada F'c= 210 Kg/Cm² Con Refuerzo De Fibras De Carbono Y De Manera Convencional, Utilizando El Mathcad. Tesis: (Título de Ingeniero Civil), Lima: Universidad Privada del Norte, Facultad de Ingeniería. Lima, Perú.
- Soto B., E. (2008). *Rehabilitación De Estructuras de concreto (tesis de maestría)*. México DF-México: Universidad Nacional Autónoma De México.

# **ANEXOS**

ANEXO 1: CUADRO DE OPERACIONALIZACION DE VARIABLES

ANEXO 2: FICHA DE EVALUACIÓN SÍSMICA ESTRUCTURAL EN LA VIVIENDA

ANEXO 3: EVALUACIÓN SÍSMICA ESTRUCTURAL DE LA VIVIENDA

ANEXO 4: MEMORIA DE CÁLCULO DEL REFORZAMIENTO ENCAMISADO DE CA°

ANEXO 5: MEMORIA DE CALCULO DEL REFORZAMIENTO CON FRP

ANEXO 6: PLANOS DE ESTRUCTURA (3 CASOS)

ANEXO 7: PRESUPUESTO Y ANALISIS DE PRECIOS DEL ENCAMISADO CON CA°

ANEXO 8: PRESUPUESTO Y ANALISIS DE PRECIOS DEL REFORZAMIENTO CON FRP

ANEXO 9: PANEL FOTOGRÁFICO

ANEXO 10: CERTIFICADO DE ENSAYOS REALIZADOS

ANEXO 11: ESTUDIO DE MECANICA DE SUELOS

ANEXO 12: COTIZACION DE INSUMOS\_2020

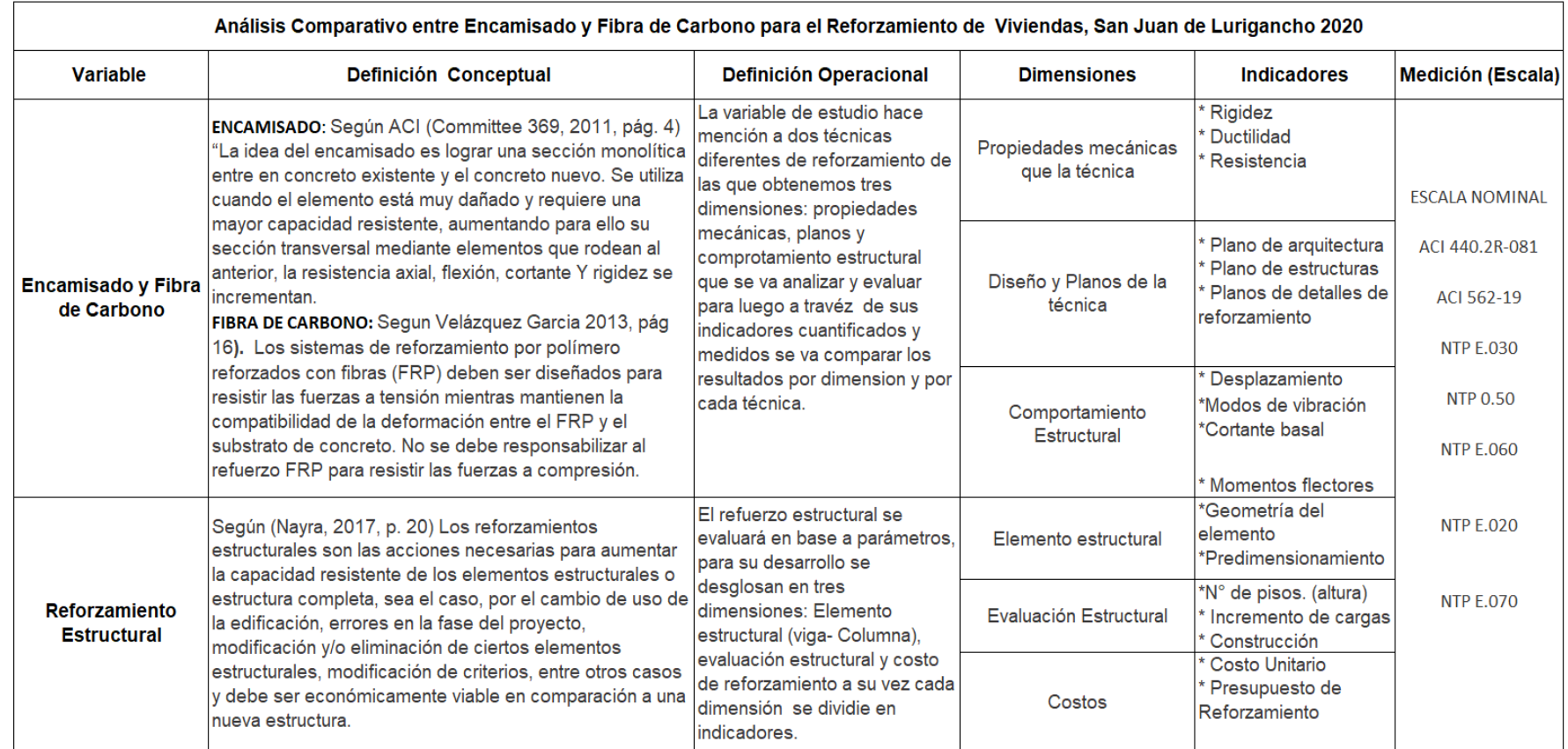

# **ANEXO 1:** CUADRO DE OPERACIONALIZACIÓN DE VARIABLES

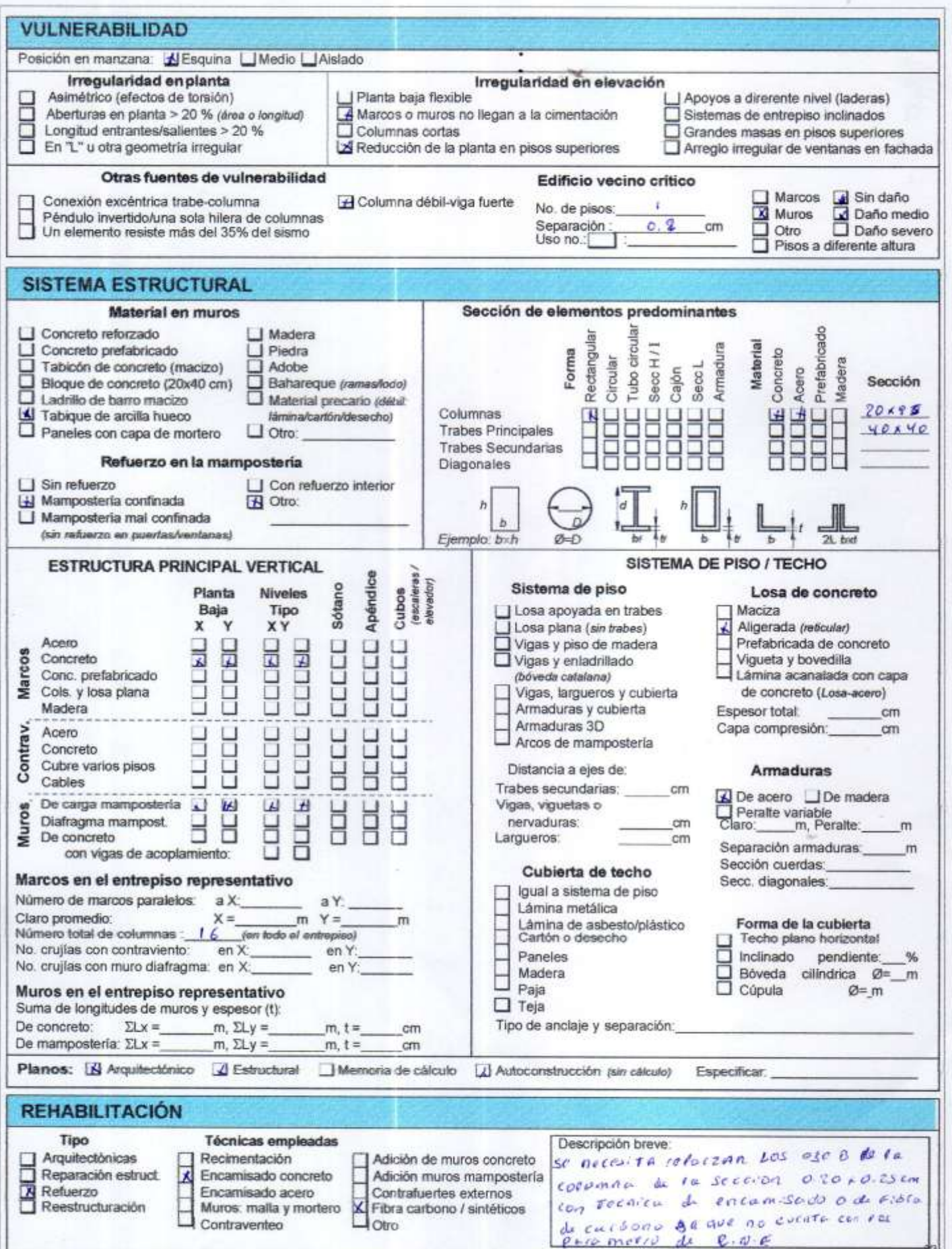

з

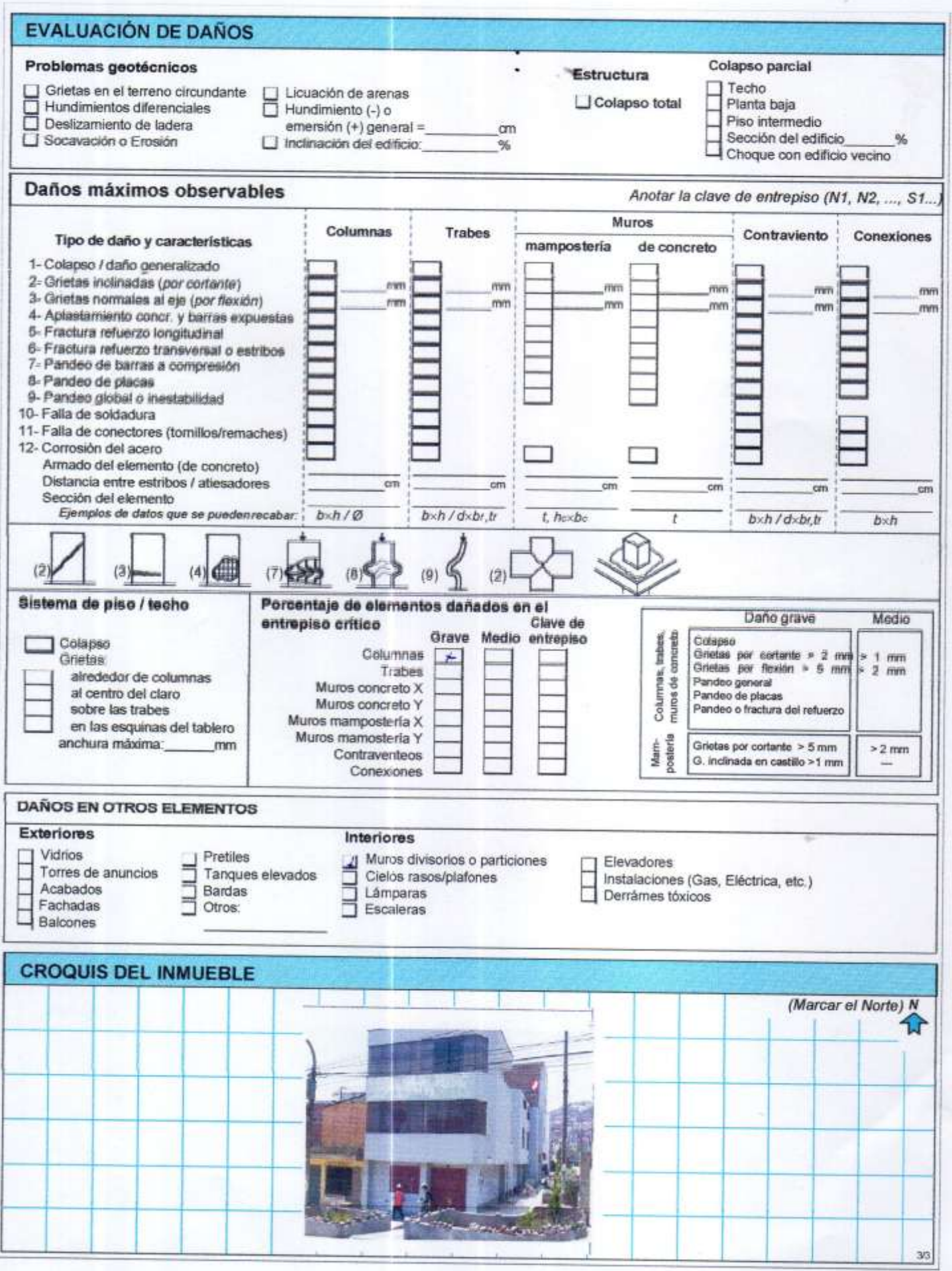

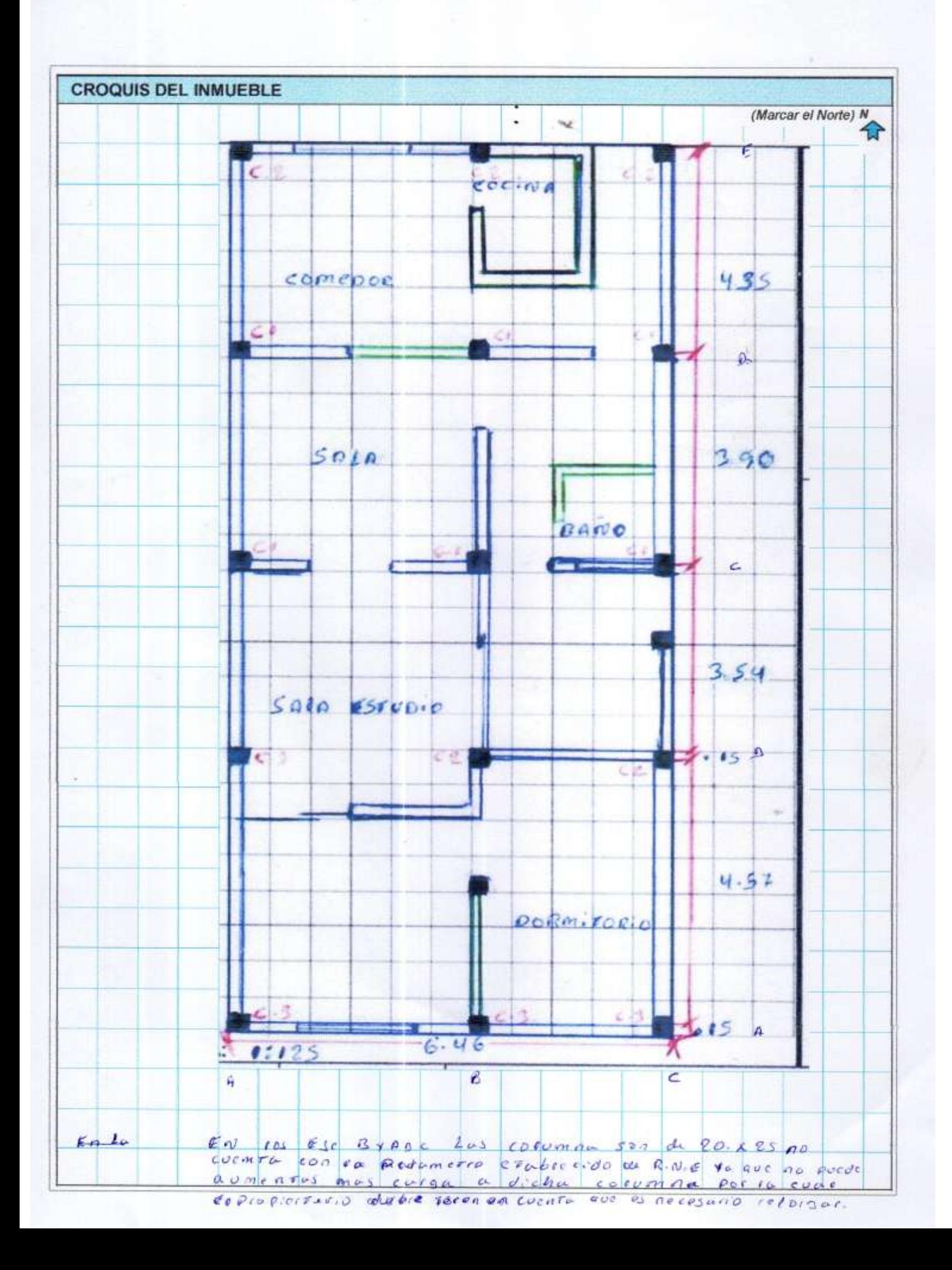

# **ANEXO 3:**

#### **EVALUACIÓN SÍSMICA ESTRUCTURAL DE LA VIVIENDAS**

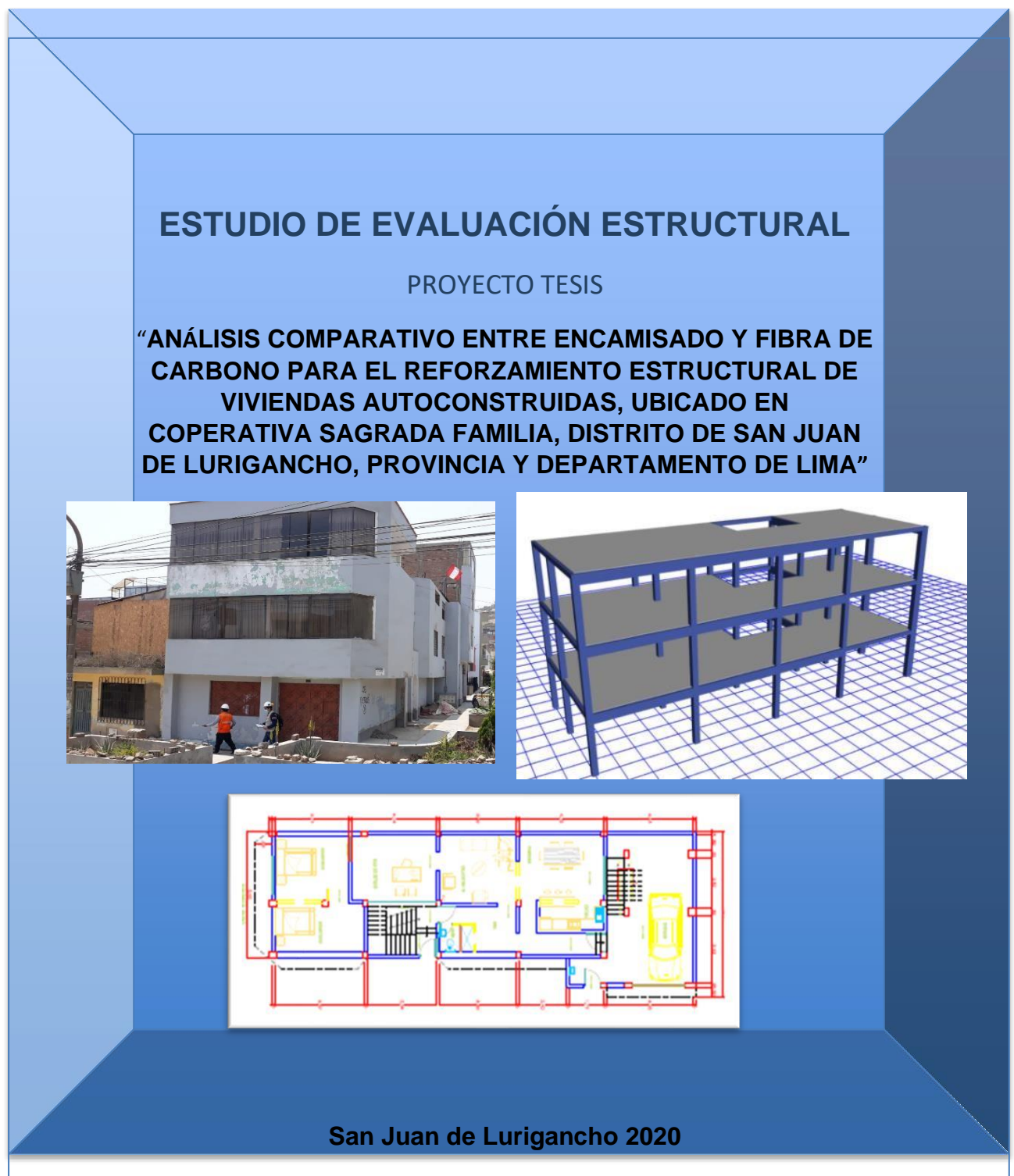

# **TABLA DE CONTENIDO**

# **1. GENERALIDADES**

- 1.1 Introducción
- 1.2 Objetivo del Estudio
- 1.3 Descripción y Ubicación del Proyecto
- 1.4 Acceso a la Zona del Estudio
- 1.5 Clima, Geología y Topografía
- 1.6 Zonificación de la Zona
- 1.7 Alcance del Trabajo

# **2. INVESTIGACIÓN DE CAMPO**

2.1 Comprobación de Medidas Estructurales

# **3. MATERIALES Y ELEMENTOS ESTRUCTURALES**

- 3.1 Materiales
	- 3.1.1 Concreto
- 3.2 Elementos Estructurales

# **4. METRADOS DE CARGAS**

- **5. PARÁMETROS PARA EL ANÁLISIS SÍSMICO**
- **6. ESPECTRO DE ACELERACIONES**

# **7. ANÁLISIS ESTRUCTURAL**

- 7.1 Análisis Estructural de las viviendas
	- 7.1.1 Distribución y Parámetros
	- 7.1.2 Análisis Estático
	- 7.1.3 Análisis Dinámico

# **8. ANÁLISIS DE RESULTADOS**

- 8.1 Resultados de las Viviendas
- 8.2 Derivas de Entrepiso

# **9. CONCLUSIONES Y RECOMENDACIONES**

- 9.1 Conclusiones Generales de las viviendas
- **10. BIBLIOGRAFÍA**

#### **1. GENERALIDADES**

#### **1.1 INTRODUCCIÓN**

El presente estudio corresponde a la memoria de cálculo de la evaluación estructural de viviendas en su estado actual. De manera que evaluaremos la confiabilidad estructural de las estructuras a nivel global y local. Para este análisis se tomó en cuenta los daños estructurales existentes actualmente, las medidas geométricas in – situ, identificación de elementos estructurales, levantamiento arquitectónico, identificación de recubrimientos y acero de refuerzo, determinación de nivel de cotas, entre otros.

Los trabajos se han desarrollado en tres etapas: inicialmente los trabajos correspondientes al relevamiento de información, ejecutados directamente en el campo; posteriormente los trabajos que evalúan las características de los materiales involucrado en el proyecto, ejecutados en el laboratorio de la empresa Control de Calidad del Concreto. Sac; finalmente el procesamiento de toda la información recopilada, ejecutados en gabinete; estos resultados permitirán establecer parámetros de evaluación.

Los trabajos de campo se orientaron a evaluar: extracción de diamantinas de concreto; identificación de acero longitudinal, acero transversal, estribos, longitudes de anclaje, empalmes de acero, dimensionamiento de vigas peraltadas y ocultas, columnas, losas, regularidad e irregularidad de estructura.

Todo ello nos permitió la evaluación estructural en el software ETABS 2016 Versión 16.0.2 evaluando así: las características de materiales, tipos de cargas, combinaciones de carga, análisis y evaluación estructural, análisis estático, análisis dinámico, derivas laterales, evaluación por capacidad y resistencia de elementos de concreto armado.

Adjuntando al presente informe, los anexos: ensayos de laboratorio y panel fotográfico.

#### **2. OBJETIVO DEL ESTUDIO**

El objetivo principal del presente informe técnico para el proyecto "análisis comparativo entre encamisado y fibra de carbono para el reforzamiento estructural de viviendas autoconstruida, ubicado en cooperativa sagrada familia, distrito de san juan de Lurigancho, provincia y departamento de lima es la evaluación, estructural de la situación actual de las estructuras. Por consiguiente, obtendremos las derivas laterales de los pórticos y evaluaremos la capacidad y resistencia de los elementos más críticos de concreto armado de la estructura (columna y viga).

# **2.1 DESCRIPCIÓN Y UBICACIÓN DEL PROYECTO**

La estructura evaluada actualmente es una vivienda. Al verificarse en campo se observó la existencia de deficiencias en los elementos estructurales.

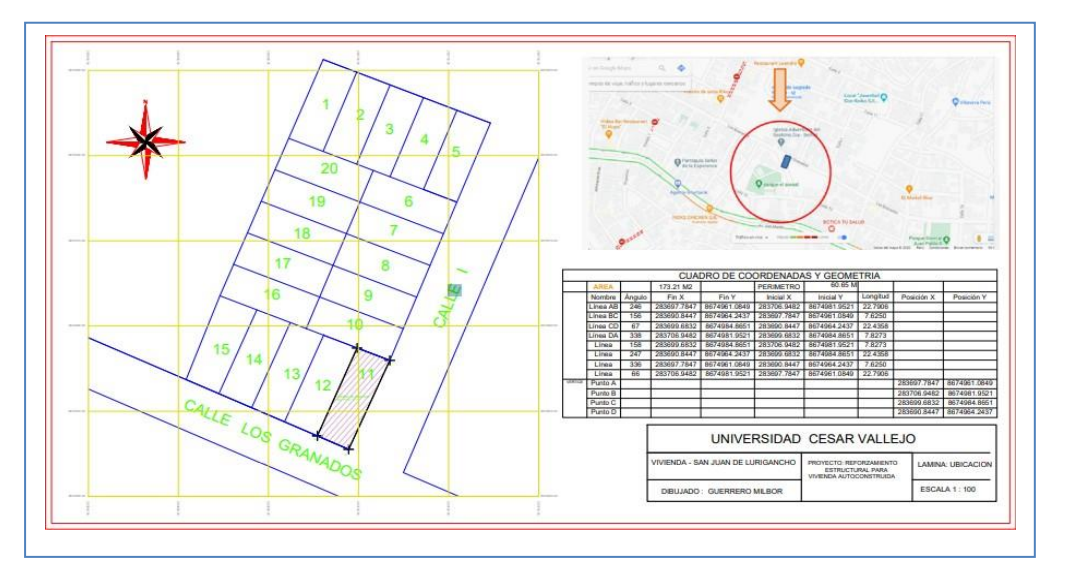

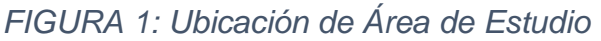

La ubicación del proyecto se encuentra en la avenida los granados, en el distrito de San juan de Lurigancho, provincia y departamento de Lima; los límites del distrito en estudio son:

**El Norte:** distrito de san Antonio - distrito de Huarochirí.

**El Sur:** distrito del Agustino.

**El Este:** distrito de Cercado de Lima

**El Oeste:** distrito del Rímac

### **2.2 ACCESO A LA ZONA DE ESTUDIO**

La accesibilidad a la zona de estudio es como se muestra a continuación:

*FIGURA 2: Acceso al proyecto (Google Earth 2018)*

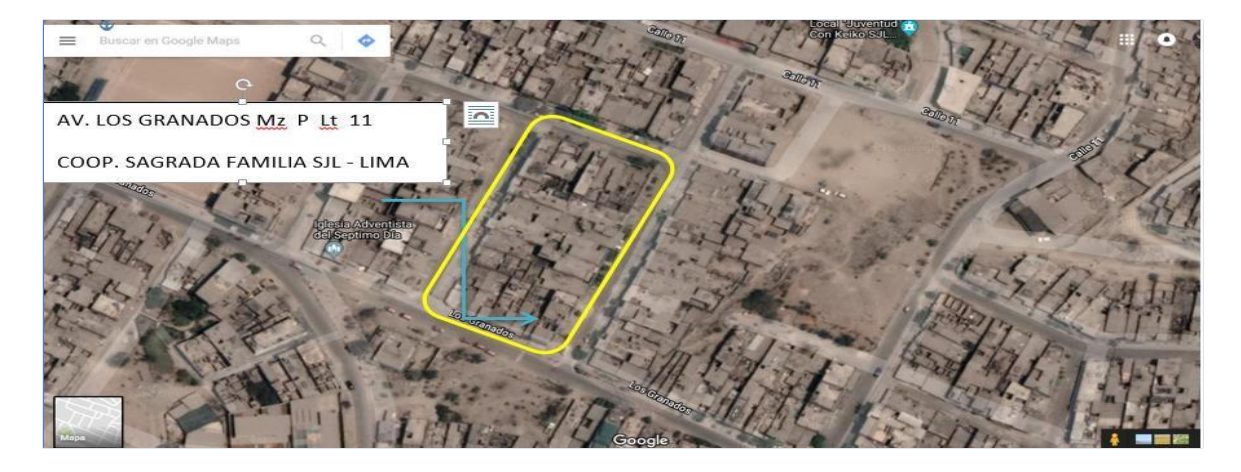

# *TABLA n°01: Accesibilidad al proyecto*

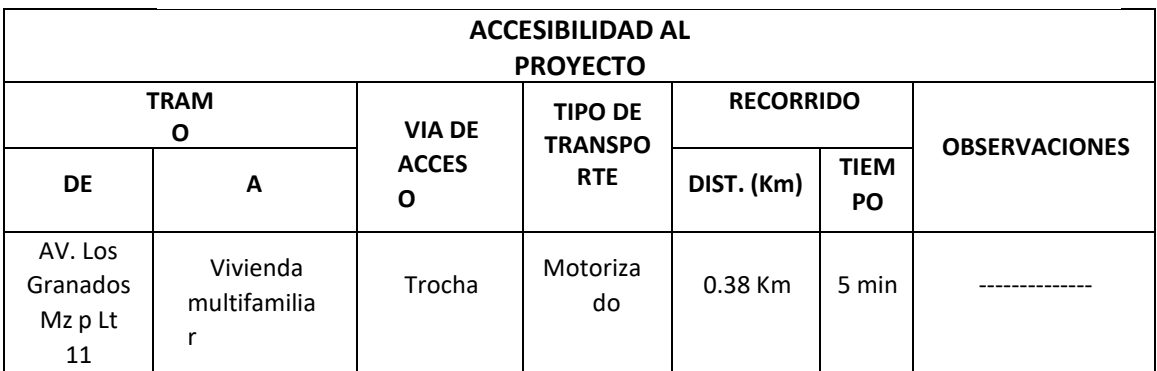

### **2.3 CLIMA, GEOLOGÍA Y TOPOGRAFÍA**

Su clima del lugar en estudio es de tipo dd-S (desierto desecado subtropical) con escasas precipitaciones en invierno, que llegan desde 15.625 a 31.25 de promedio deprecipitación total por año en milímetros, su humedad se encuentra entre 64.00 y 32.00porciento. La bio – temperatura media – anual en grados centígrados se encuentra desde 21° hasta 26°. Su descripción de piso altitudinal se considera premontano.

La geología de la zona en estudio se caracteriza por ser rocas sedimentarias de tipo Ki era Cretáceo, grupo Yura, grupo Goyllarisquizga, Fms. Santa, Pamplona, Morro Solar, Murco, Muni y Sipin, localmente incluyen Facies Continentales. La topografía yrelieve del suelo es semi empinado y con pendientes pronunciadas.

#### **2.4 ZONIFICACIÓN DE LA ZONA**

De acuerdo al plano de zonificación del distrito de San juan de Lurigancho aprobado con ordenanza N° 108 – MML, el área de estudio tiene un tipo de zonificación: Industria Liviana (I2), como se muestra en la ilustración siguiente:

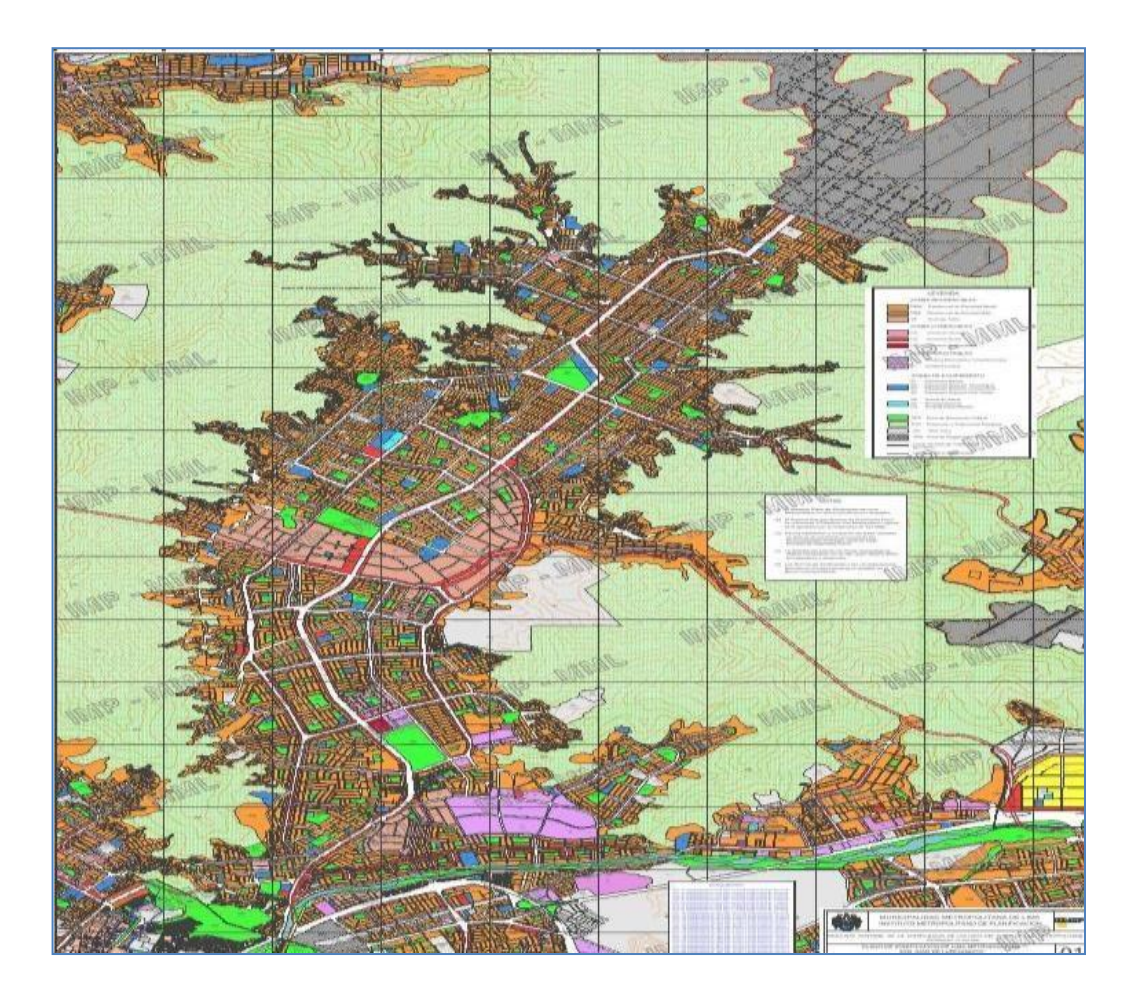

*FIGURA 3: Zonificación del distrito de San Juan de Lurigancho* 

### **2.5 ALCANCE DE TRABAJO**

El presente informe técnico tiene por finalidad:

- 1. Determinar las características físicas de los materiales de la estructura.
- 2. Dimensionamiento de elementos estructurales (levantamiento estructural).
- 3. Determinación de tipos de cargas y combinaciones de carga.
- 4. Análisis estructural mediante elementos línea para columnas, vigas de menorperalte, elementos slab (membrana) para losas aligeradas.
- 5. Análisis estático y dinámico estructural.
- 6. Análisis elástico con secciones agrietadas.
- 7. Obtención de derivas laterales de pórticos.
- 8. Evaluación por capacidad y resistencia de elementos de concreto armado máscríticos.

Los ensayos de materiales, fueron los siguientes:

- Extracción de muestras de concreto (Diamantinas).
- Ensayo de resistencia a la Compresión en Testigos Diamantina (NTP 339.034.2015).

### **2.6. INVESTIGACIÓN DE CAMPO**

### **2.6.1. COMPROBACIÓN DE MEDIDAS ESTRUCTURALES**

Se eligió elementos estructurales representativos para comprobar las medidas geométricas especificadas en los planos otorgados. El levantamiento de medidas geométricas se realizó mediante el método del Wincheo.

*FIGURA 4: Medidas de longitudes con Wincha*

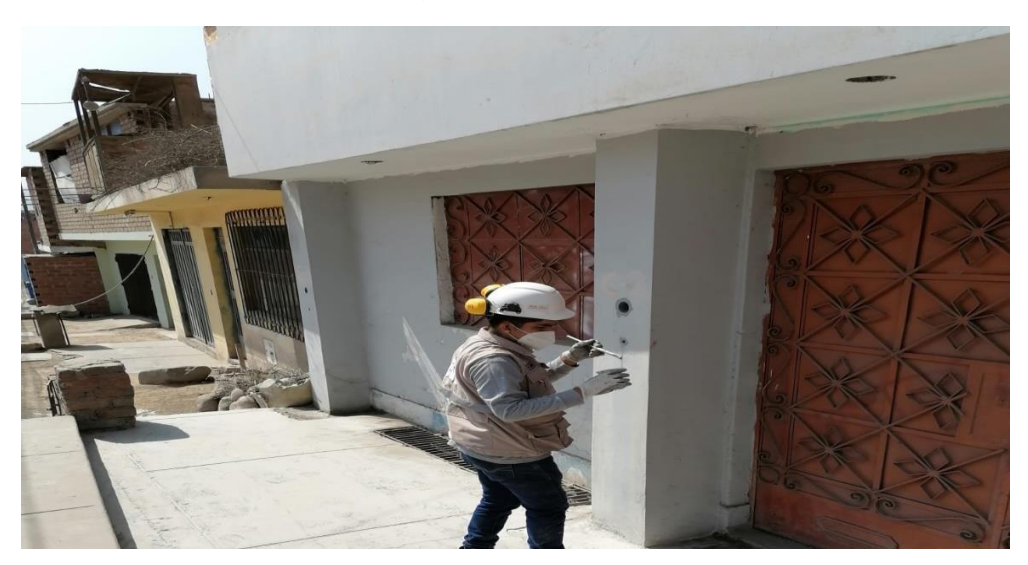

#### **2.7. MATERIALES Y ELEMENTOS ESTRUCTURALES**

#### **2.7.1. MATERIALES**

En esta sección se presenta, los materiales definidos en el software ETABS, para laevaluación estructural.

#### **2.7.2. CONCRETO**

En base a los resultados obtenidos del Ensayo de Diamantina, se obtuvo la resistenciaa la compresión promedio del concreto de 102 kg/cm2.

#### Características:

Resistencia a la Compresión: f´c = 102.00 Kg / cm2

Módulo de elasticidad :Ec = 151492.574Kg/cm2 Módulo de Poisson :µ= 0.20

*FIGURA 5: Extracción de Diamantinas*

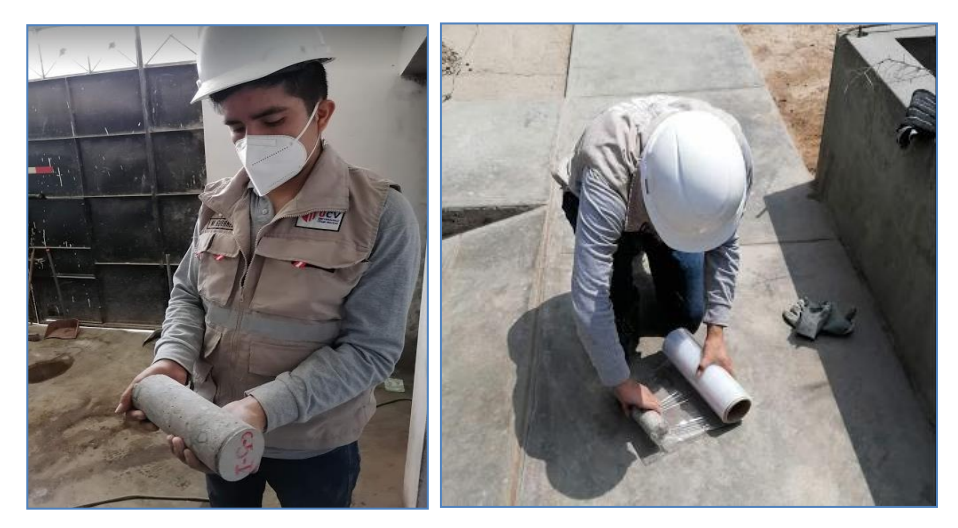

*FIGURA 6: Ensayo a Compresión de Diamantinas*

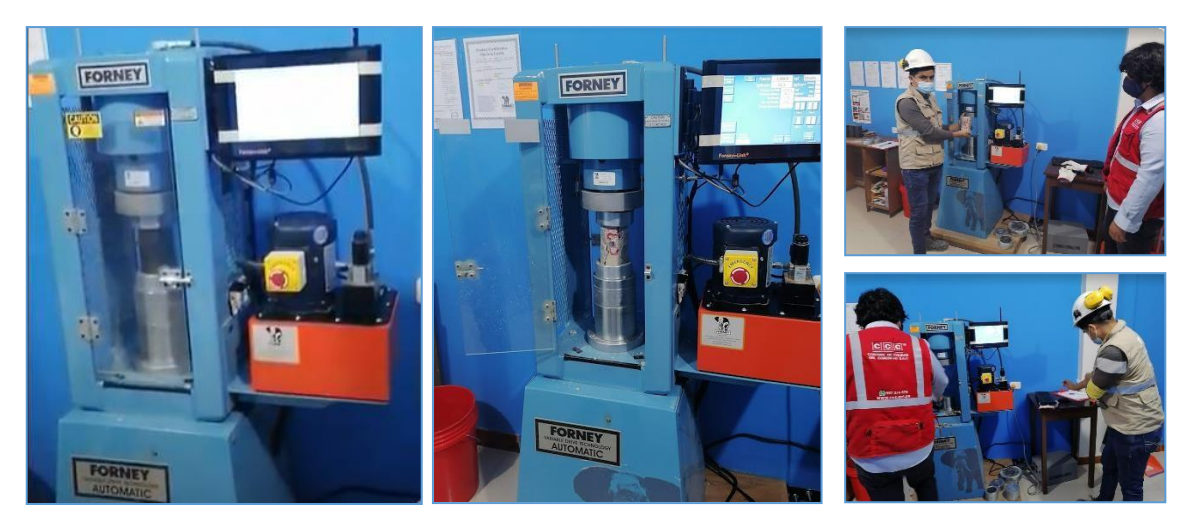

# **2.8. ELEMENTOS ESTRUCTURALES**

En esta sección se presenta, los diferentes elementos estructurales definidos para elsoftware ETABS

### **2.8.1. COLUMNAS**

Las columnas son las siguientes:

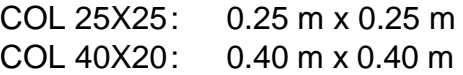

A continuación, se presenta la definición de columnas, para el modelamiento en elsoftware ETABS.

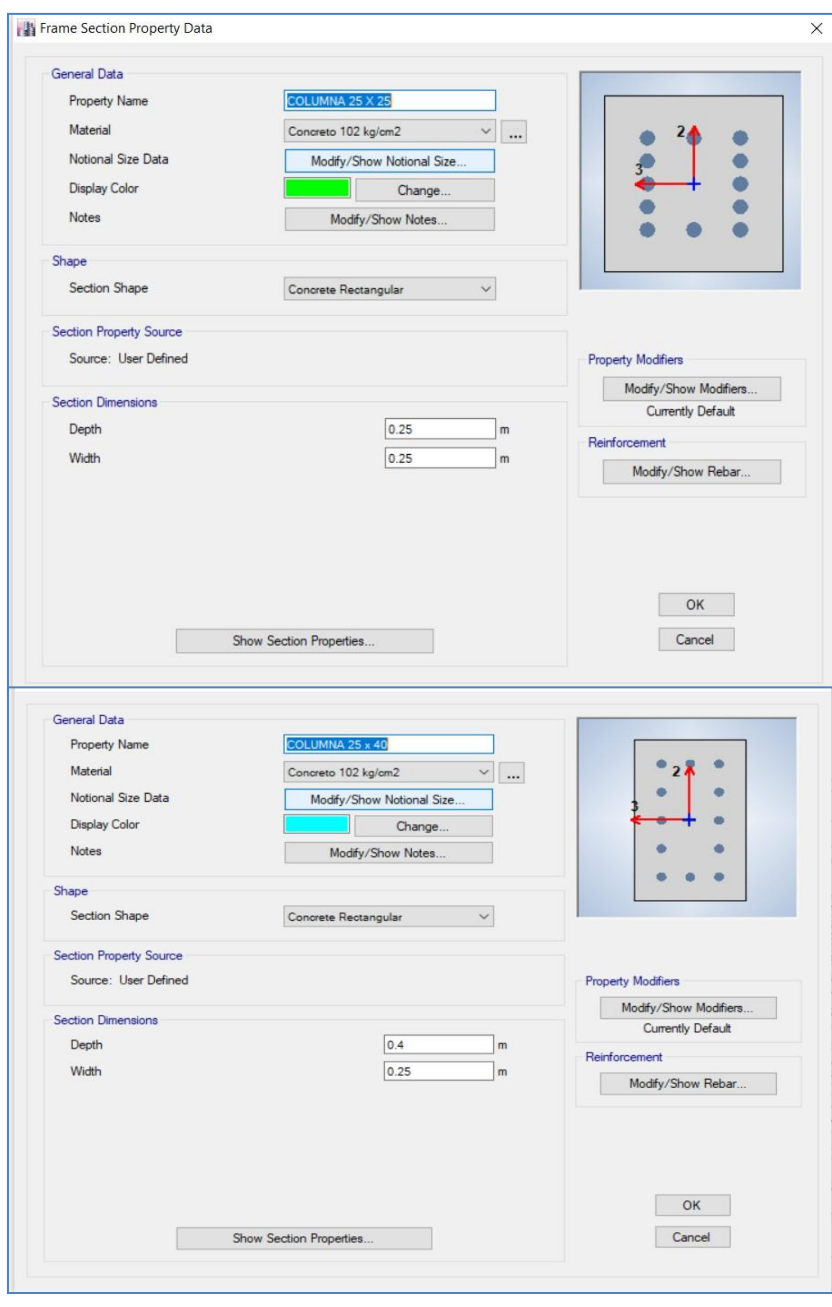

*FIGURA 7: Definición de Columnas*

#### **2.8.2. VIGAS**

Las vigas definidas son las siguientes (Base x Peralte):

VIG 30X20: 0.25 m x 0.20 m VIG 30X23 : 0.25 m x 0.40 m

A continuación, se presenta la definición de vigas, para el modelamiento en el softwareETABS.

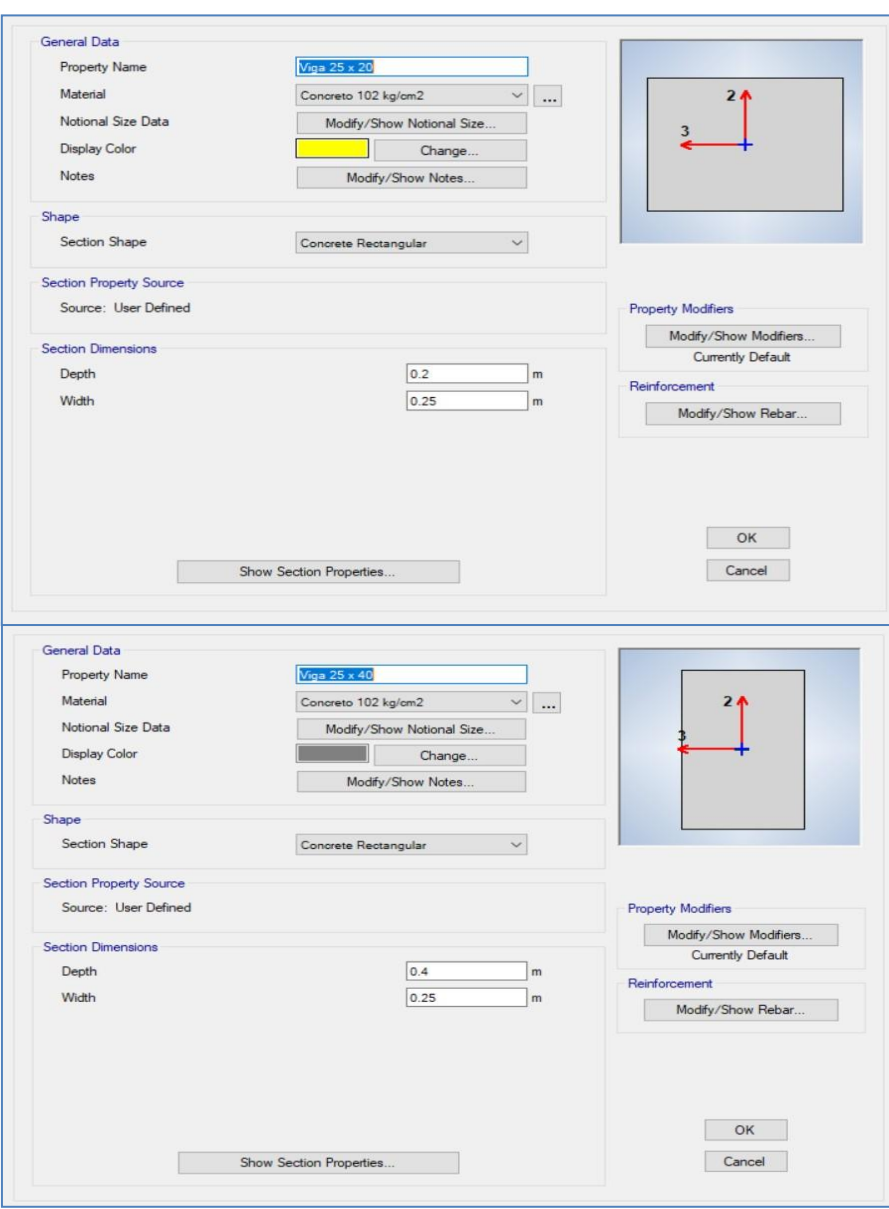

*FIGURA 8: Definición de Vigas*
### **2.8.3. LOSAS**

Las losas son de tipo aligeradas y se presentan con las siguientes medidas:

Losa del 1°,2° Pisos dirección "y" : Losa en la dirección y, 0.25 m de peralte.Losa 3° piso dirección "y" : Losa en la dirección y, 0.20 m de peralte.

A continuación, se presenta la definición de losas, para el modelamiento en el softwareETABS.

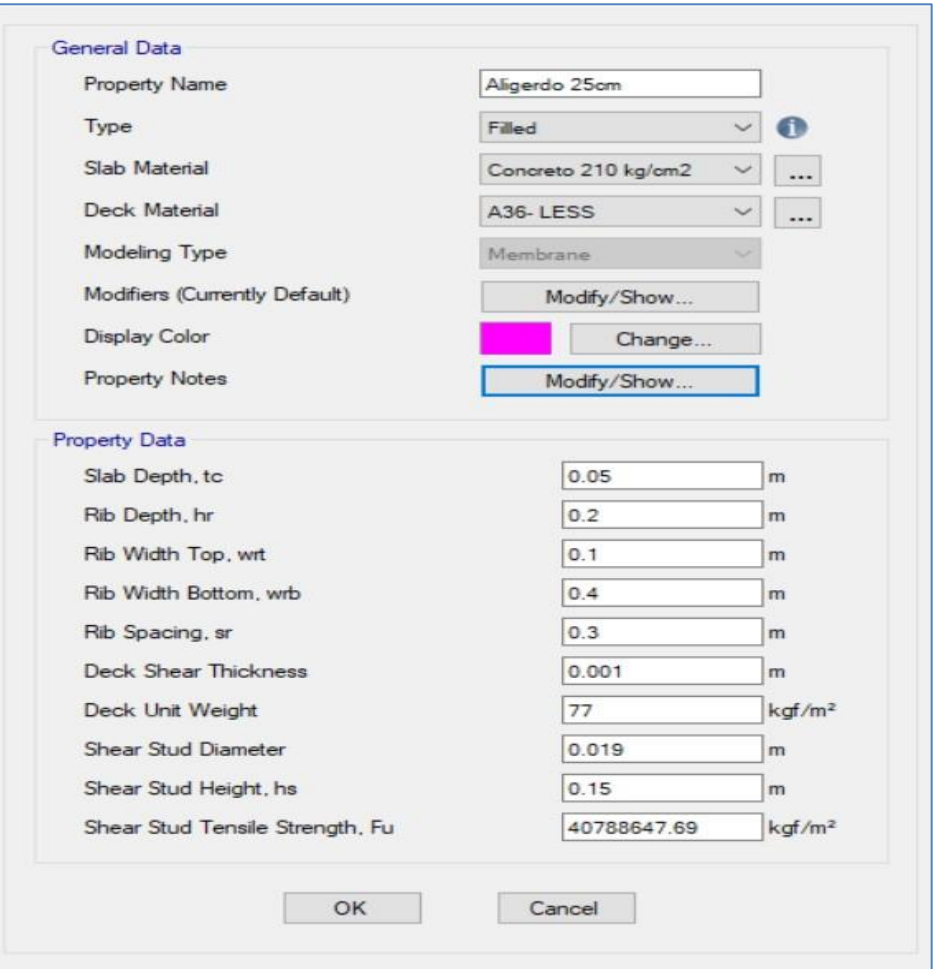

*FIGURA 9: Definición de Losas*

# **3. METRADOS DE CARGAS**

En esta sección del informe se establece los valores de los distintos tipos de cargaque afectan la estructura en estudio.

### **3.1. CARGA MUERTA (CM)**

Este tipo de carga agrupa a las cargas en las losas aligeradas, acabados de cieloraso y la tabiquería interna como muros de subdivisión.

# **3.2. CARGA VIVA (CV)**

Este tipo de carga agrupa a los componentes móviles sobre el entrepiso, tales comomobiliario, personas, almacenes, etc.

CV =sobrecarga 200 kgf/m2 (pasa usos comunes E.020)

# **3.3. CARGA VIVA DE AZOTEAS(CVA)**

Por normativa E.020 se exige adicionar el CVA, por motivos de viento, reparaciones,anuncios, etc.:

 $CV$  Azoteas  $(E.020) = 50$  kgf/m2

# **Vivienda:**

• Piso 1 y 2: espesor de losa

 $e = 0.25$  m Losa 1: (Eje A, B y C) - (Eje 1, 2, 3, 4 y 5)  $CV = 200$  Kg/m2 CMT = 150 Kgf/m2 (Tabaquería)  $CMA = 100$  Kg/m2 (Acabados)  $CV = 200$  Kg/m2

• Piso 3: espesor de losa  $e = 0.20$  m  $CV = 50$  Kg/m2  $CMA = 50$  Kgf/m2

# *FIGURA 10: Piso 1 y 2 Losa 1. (Eje a, b y c) – (Eje 1,2,3,4y5)*

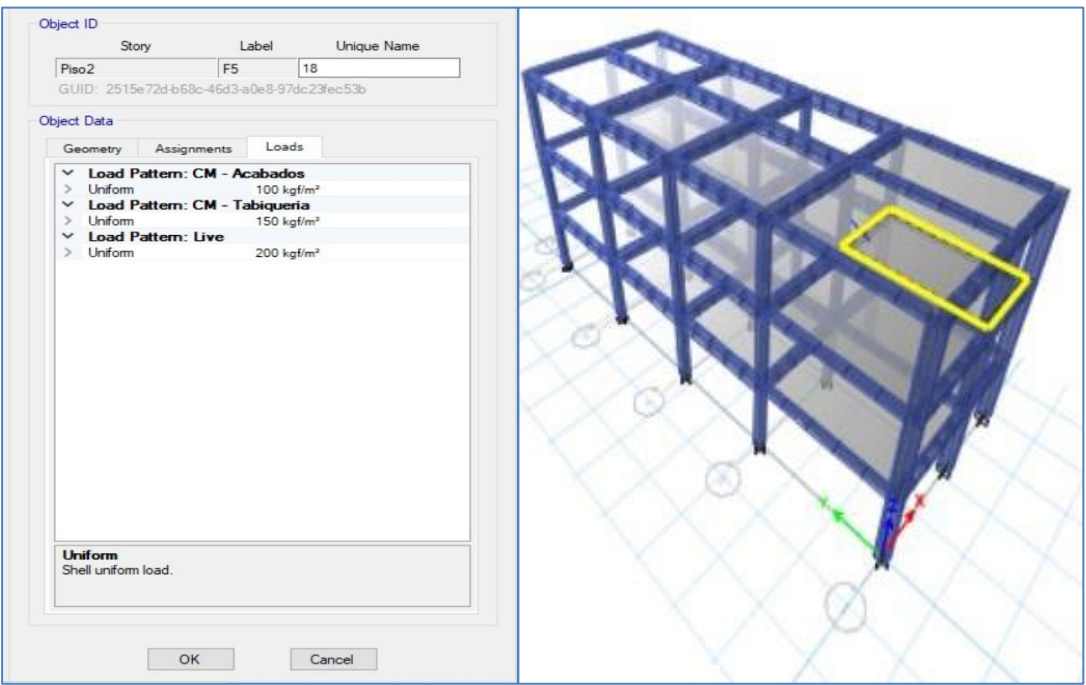

# *FIGURA 11: Piso 3 Losa 3(Eje a, b y c) – (Eje 1,2,3,4y5)*

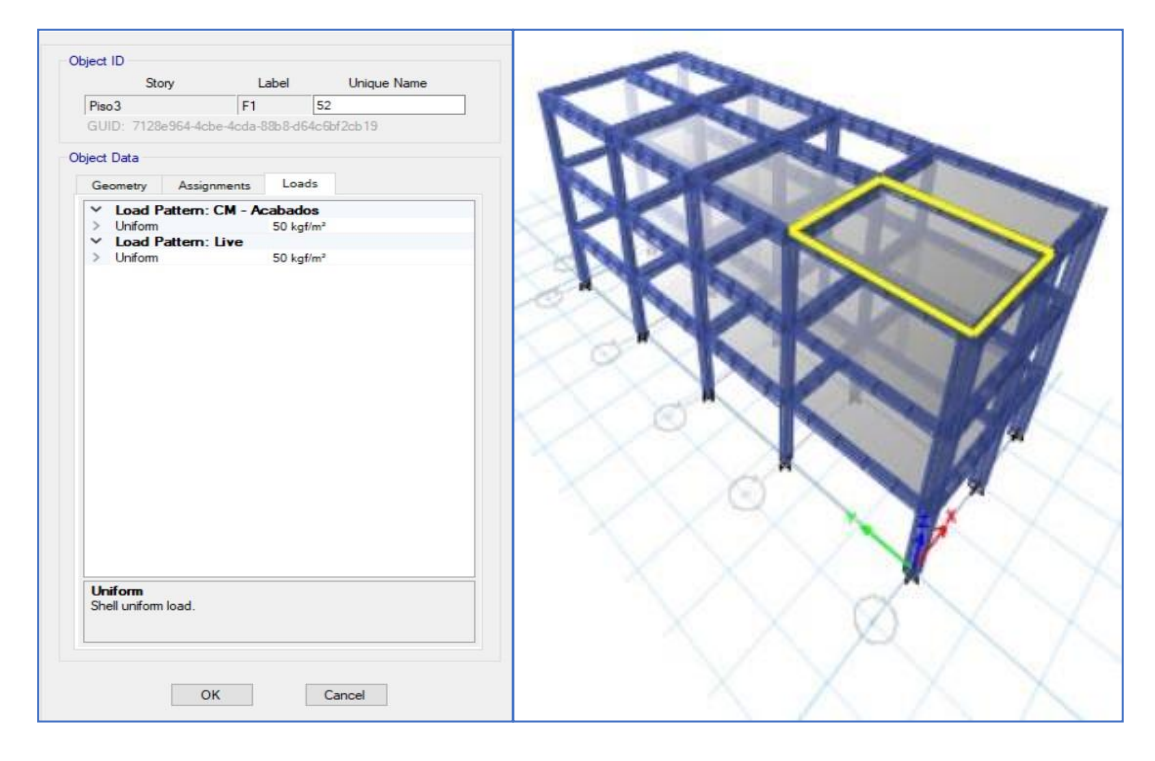

# *FIGURA 12: Piso 3 (Eje a, b y c) – (Eje 1,2,3,4y5)*

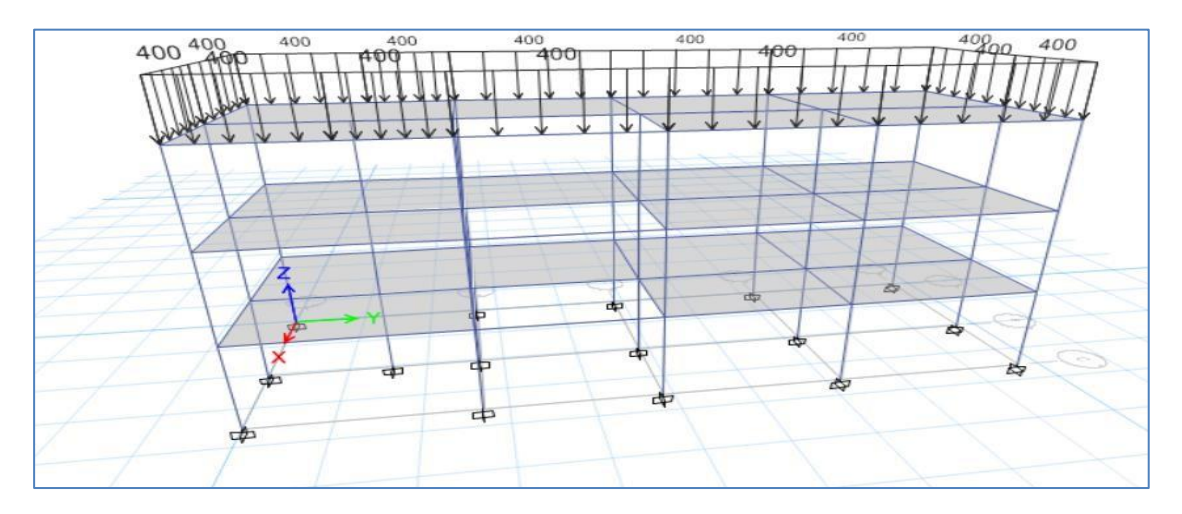

### **PARÁMETROS PARA EL ANÁLISIS SÍSMICO**

De acuerdo a la información sismológica, el área en estudio se encuentra ubicada dentro de la Zona 4 del Mapa de Zonificación Sísmica (zona de susceptibilidad sísmicaalta)

De acuerdo a la Norma Técnica de Edificación E 030 (Diseño Sismo Resistente). La fuerza cortante total en la base (V) puede calcularse de acuerdo a las Normas de Diseño Sismo Resistente según la siguiente relación. **ZONAS SÍSMICAS** 

$$
V = \frac{Z \cdot U \cdot S \cdot C \cdot P}{R}
$$

Donde:

**Z**: factor de zona

**U:** factor de uso e importancia

**S:** factor suelo

- **C:** coeficiente de ampliación sísmica
- **P:** peso total de la edificación

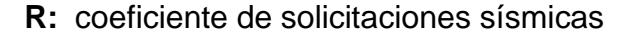

**Tp:** periodo que define la plataforma del factorC.

**TL:** periodo que define el inicio de la zona delfactor C, con desplazamiento constante.

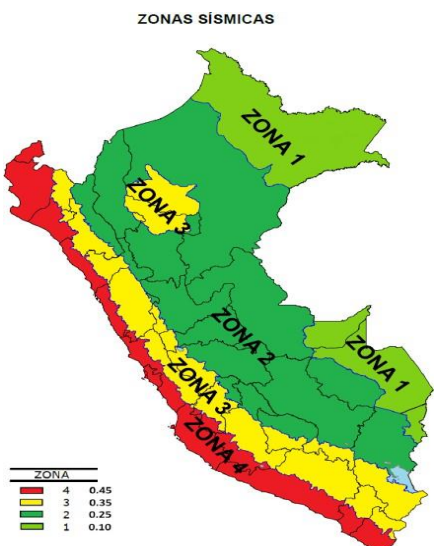

Por lo que para nuestro proyecto se muestraa continuación los parámetros correspondientes:

| PERFIL DE<br>SUELO $S - 2$ |      |      | Тp   |     |  |
|----------------------------|------|------|------|-----|--|
| Suelo Intermedio           | 0.45 | 1.05 | 0.60 | 1.2 |  |

*TABLA n°02 Parámetros Sísmicos*

El proyecto es un sistema estructural de concreto armado aporticado en ambas direcciones con presencia de muros de albañilería confinada en menor proporción, la predominancia del sistema aporticado es visible y de acuerdo al siguiente cuadro Ro = 8.

*TABLA n°03 Sistemas estructurales*

| <b>SISTEMAS ESTRUCTURALES</b>                               |                                       |  |  |  |  |  |  |
|-------------------------------------------------------------|---------------------------------------|--|--|--|--|--|--|
| <b>Sistemas Estructurales</b>                               | Coeficiente Básico de<br>Reducción Ro |  |  |  |  |  |  |
| Acero:                                                      |                                       |  |  |  |  |  |  |
| Pórticos Intermedios Resistentes a Momentos (IMF)           | 8                                     |  |  |  |  |  |  |
| Pórticos Especiales Resistentes a Momentos (SMF)            | 7                                     |  |  |  |  |  |  |
| Pórticos Ordinarios Resistentes a Momentos (OMF)            | 6                                     |  |  |  |  |  |  |
| Pórticos Especiales Concéntricamente Arriostrados<br>(SCBF) | 8                                     |  |  |  |  |  |  |
| Pórticos Ordinario Concéntricamente Arriostrados<br>(OCBF)  | 6                                     |  |  |  |  |  |  |
| Pórticos Ordinario Excéntricamente Arriostrados (EBF)       | 8                                     |  |  |  |  |  |  |
| <b>Concreto Armado:</b>                                     |                                       |  |  |  |  |  |  |
| Pórticos                                                    | 8                                     |  |  |  |  |  |  |
| Dual                                                        | 7                                     |  |  |  |  |  |  |
| De Muros Estructurales                                      | 6                                     |  |  |  |  |  |  |
| Muros de Ductilidad Limitada                                | 4                                     |  |  |  |  |  |  |
| Albañilería Armada o Confinada                              | 3                                     |  |  |  |  |  |  |
| Madera (por Esfuerzos Admisibles)                           | 7                                     |  |  |  |  |  |  |

Este coeficiente (Ro), se debe corregir mediante los factores de irregularidad de planta(Ip) e irregularidad de altura (Ia).

$$
R = R_o * I_a * I_p
$$

### **4. ESPECTRO DE ACELERACIONES**

Un método tradicional para calcular la influencia de un sismo en una estructura, era determinar la cortante basal causado por el sismo, para que luego esta fuerza fuera distribuida en fuerzas laterales a lo largo de la estructura desde el menor nivel hasta el mayor nivel de pisos.

Sin embargo, para el presente informe se empleará un espectro elaborado en base a la variación de C (Factor de Amplificación Sísmica) con respecto al tiempo, mediante la siguiente fórmula:

$$
T < T_p ; C = 2.5 \t T_p < T < T_L ; C = 2.5 * (\frac{T_p}{T}) \t T > T_L ; C = 2.5 * (\frac{T_p * T_L}{T^2})
$$

Por lo que el software definirá el Response Spectrum Function para cada Edificación.

# **5. ANÁLISIS ESTRUCTURAL**

# **5.1. ANÁLISIS ESTRUCTURAL DE LA VIVIENDA**

# **5.1.1. DISTRIBUCIÓN Y PARÁMETROS**

A continuación, se muestra la configuración de la Vivienda

*FIGURA 13: Configuración Estructural de la Vivienda*

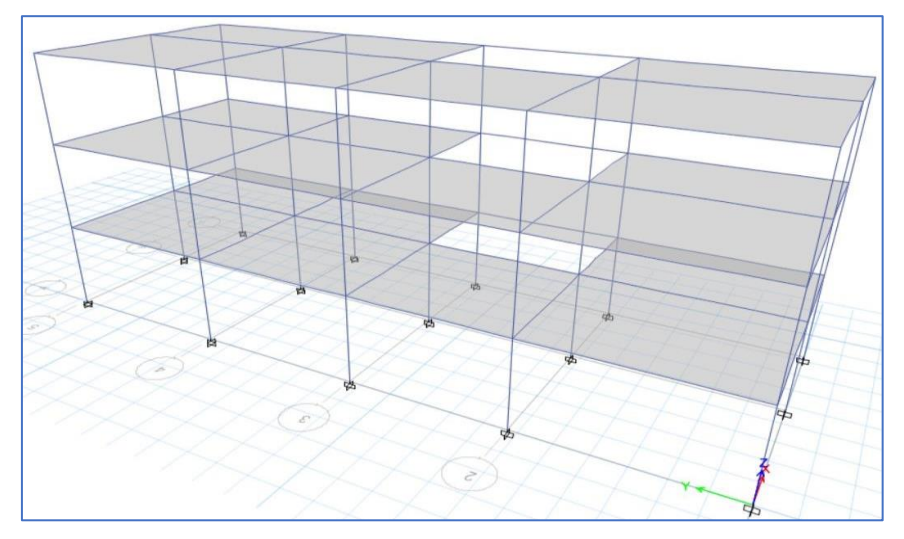

En base a la configuración estructural se obtiene el valor de R en cada sentido

|    | Z      |                 | 0.45  |                 |
|----|--------|-----------------|-------|-----------------|
|    | U      |                 | 1.00  |                 |
|    | S      |                 | 1.05  |                 |
|    | C      |                 | 2.50  |                 |
|    | Rx     |                 | 8.00  |                 |
|    | Ry     |                 | 8.00  |                 |
|    | ZUSC/R |                 | 0.148 |                 |
|    |        | X               |       | Υ               |
|    |        | <b>PORTICOS</b> |       | <b>PORTICOS</b> |
| Ro |        | 8               |       | 8               |
| la |        | $\mathbf{1}$    |       | 1               |
| Ip |        | $\mathbf{1}$    |       | $\mathbf{1}$    |
| R  |        | 8               |       | 8               |

*TABLA n°04 Parámetros de Reducción (R) para la vivienda*

# **5.1.2. ANÁLISIS ESTÁTICO**

De acuerdo a los parámetros hallados en el ítem 5 y con los parámetros R de la tabla N°04, se puede obtener la Cortante Basal "V":

*FIGURA n°14 Parámetros para Cortante Basal de la vivienda*

|                      |       | Centers of Mass and Rigidity |                          |                               |                 |                 |                                        |                                        |                  |
|----------------------|-------|------------------------------|--------------------------|-------------------------------|-----------------|-----------------|----------------------------------------|----------------------------------------|------------------|
| $\mathbb{N}$<br>$-4$ |       | de3                          | Reload Apply             |                               |                 |                 |                                        |                                        |                  |
|                      | Story | Diaphragm                    | Mass X<br>$torf - s^2/m$ | Mass Y<br>$\text{torf-}s^2/m$ | <b>XCM</b><br>m | <b>YCM</b><br>m | Cumulative X<br>torf·s <sup>2</sup> /m | Cumulative Y<br>torf·s <sup>2</sup> /m | <b>XCCM</b><br>m |
|                      | Piso1 | D <sub>1</sub>               | 10.93502                 | 10.93502                      | 2.9519          | 8.599           | 10.93502                               | 10.93502                               | 2.9519           |
|                      | Piso2 | D <sub>2</sub>               | 10.94191                 | 10.94191                      | 2.9521          | 8.5982          | 10.94191                               | 10.94191                               | 2.9521           |
|                      | Piso3 | D <sub>3</sub>               | 9.9255                   | 9.9255                        | 2.94            | 8.6177          | 9.9255                                 | 9.9255                                 | 2.94             |

Entonces:

$$
V = \frac{Z * U * C * S}{R} * P
$$

 $V_{xx} = V_{yy} 46.17 \text{ton}$ 

# **5.1.3. ANÁLISIS DINÁMICO**

A continuación, se muestra el espectro dinámico de respuesta ingresado en elprograma.

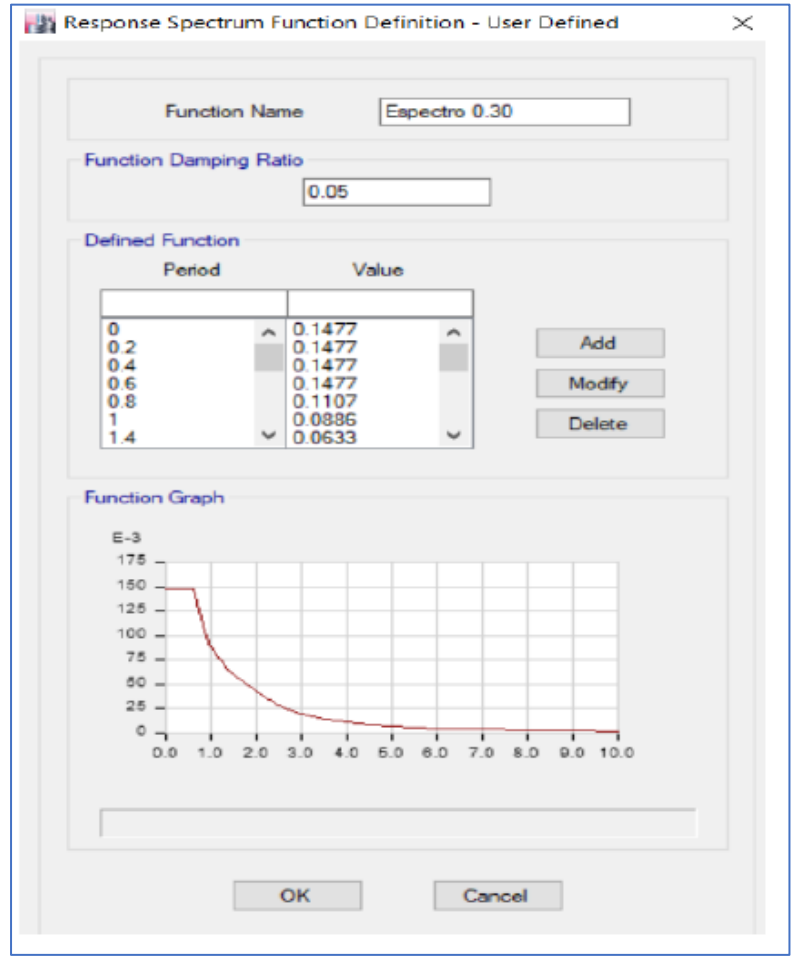

*FIGURA 15: Espectro de Respuesta de la Vivienda*

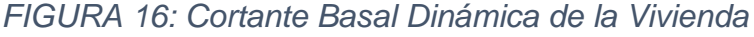

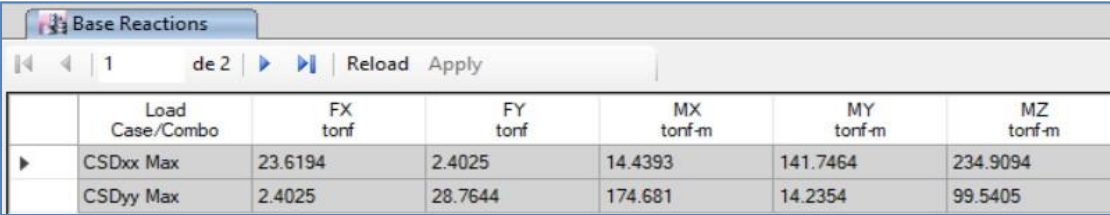

De acuerdo a la Imagen N° 16, se tiene los siguientes valores de cortante dinámicabasal para cada sentido:

$$
VDIN_{xx} = 23.62T on
$$

$$
VDIN_{yy} = 28.76 Ton
$$

Se compara la cortante basal dinámica con la cortante basal estática, cuidando que secumpla que  $VDIN_{ii} \geq 80\% V_{ii}$ , en caso no se cumpla la condición anterior se corrige mediante un Factor de Corrección para cada sentido, en el Cuadro N°06, se presentala comparación de cortantes y sus respectivos factores de corrección.

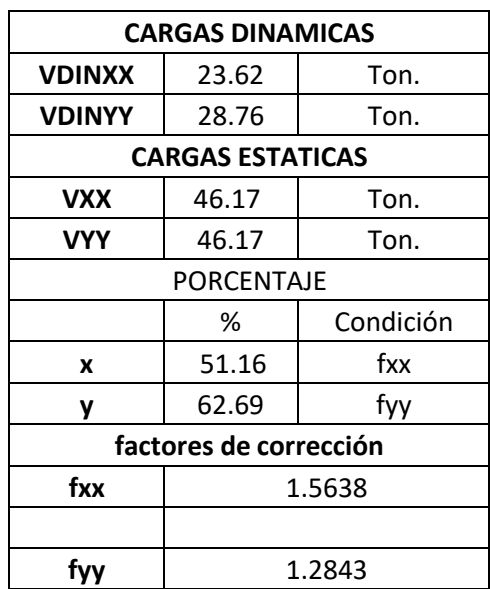

*TABLA n°05: Factores de Correción fxx \_ fyy de la vivienda*

Por consiguiente, se corrige el espectro de diseño con estos factores ( $fxx$ ;  $f_{\gamma\gamma}$ 

### **1.1 RESULTADOS DE LA VIVIENDA:**

#### **1.1.1 DERIVAS DE ENTREPISO**

En esta sección de muestra los resultados de máximo desplazamiento entre cada pisoobtenidos en el software, para cada análisis Estático y Dinámico, con su respectiva comparación con la norma E.030.

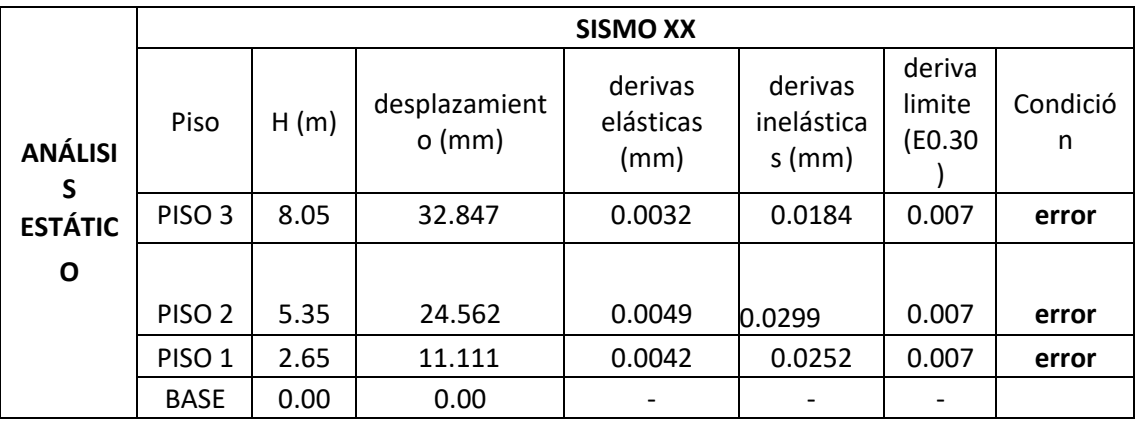

# *TABLA n°06: Derivas de Entrepiso debido a Sismo xx*

*TABLA n°07: Derivas de Entrepiso debido a Sismo yy*

|                                   |                   |      |                           | <b>SISMO YY</b>              |                                   |                             |               |
|-----------------------------------|-------------------|------|---------------------------|------------------------------|-----------------------------------|-----------------------------|---------------|
| <b>ANÁLISIS</b><br><b>ESTÁTIC</b> | Piso              | H(m) | desplazamient<br>$o$ (mm) | derivas<br>elásticas<br>(mm) | derivas<br>inelástica<br>$s$ (mm) | deriva<br>limite<br>(E0.30) | Condició<br>n |
| O                                 | PISO <sub>3</sub> | 8.05 | 23.604                    | 0.0024                       | 0.0173                            | 0.007                       | error         |
|                                   | PISO <sub>2</sub> | 5.35 | 17.106                    | 0.0036                       | 0.0261                            | 0.007                       | error         |
|                                   | PISO <sub>1</sub> | 2.65 | 7.328                     | 0.0028                       | 0.0199                            | 0.007                       | error         |
|                                   | <b>BASE</b>       | 0.00 | 0.00                      |                              |                                   |                             |               |

# *TABLA n°08: Derivas de Entrepiso debido a sdinxx*

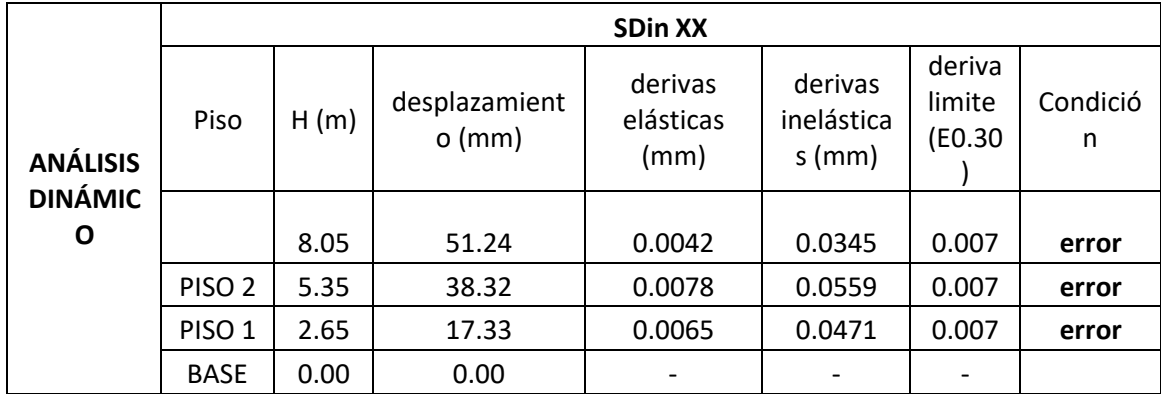

*TABLA n°09: Derivas de Entrepiso debido a sdinyy*

|                                   |                   |      |                           | <b>SDin YY</b>               |                                   |                            |               |
|-----------------------------------|-------------------|------|---------------------------|------------------------------|-----------------------------------|----------------------------|---------------|
| <b>ANÁLISIS</b><br><b>DINÁMIC</b> | Piso              | H(m) | desplazamient<br>$o$ (mm) | derivas<br>elásticas<br>(mm) | derivas<br>inelástica<br>$s$ (mm) | deriva<br>limite<br>(E0.30 | Condició<br>n |
| O                                 |                   | 8.05 | 36.82                     | 0.0038                       | 0.0270                            | 0.007                      | error         |
|                                   | PISO <sub>2</sub> | 5.35 | 26.69                     | 0.0057                       | 0.0407                            | 0.007                      | error         |
|                                   | PISO <sub>1</sub> | 2.65 | 11.43                     | 0.0043                       | 0.0311                            | 0.007                      | error         |
|                                   | <b>BASE</b>       | 0.00 | 0.00                      | $\overline{ }$               |                                   |                            |               |

#### **1.2 CONCLUSIONES DE LA VIVIENDA**

- El presente estudio técnico corresponde al proyecto "analisis comparativo entreencamisado y fibra de carbono para el reforzamiento estructural de viviendas autoconstruidas, ubicado en coperativa sagrada familia, distrito desan juan de lurigancho, provincia y departamento de lima", con tuvo como objetivo estudiar la evaluación estructural de la situación actual de las estructuras.
- De las diamantinas extraídas en campo, se obtuvo una resistencia a la compresiónpromedio del concreto de f'c = 102 kg/cm2. Sin embargo, para un concretoestructural, el f'c no debe ser inferior a 170 kg/cm2 (Norma E.060 Concreto Armado,artículo 9.4.1).
- La rotura de probetas se llevó a cabo en la empresa control de calidad del concretosac.
- Se procedió mediante el método de Wincheo, hacer el levantamiento estructural. Por lo que se obtuvo diferentes dimensiones en sus elementos de concreto armado.
- El material de construcción de la estructura esta conformados de acero de refuerzo,concreto y albañilería.
- Los elementos estructurales que presenta estas viviendas autoconstruidas son: columnas (frame), vigas (frame), losas (deck) El proyecto presenta los siguientes parámetros sísmicos
- La estructura no presenta irregularidad en planta y regularidad en altura.
- La cortante basal estático que presenta la estructura es de 46.17Ton, en ambas direcciones.
- Según las Tablas N°7 y N°8, el análisis estático de la estructura **presenta fallas** de deriva lateral entrepisos, ya que estos resultados son mayores a la deriva límitede 0.007 según la norma E.030.
- Según las Tablas N°9 y N°10, el análisis dinámico de la estructura **presenta fallas**de deriva lateral entrepisos, ya que estos resultados son mayores a la deriva límitede 0.007 según la norma E.030.
- Se concluye, que las estructuras requieren reforzamiento estructural en situaciones actuales ya que no está dentro de los parámetros que te brinda la norma técnica peruana.
- Se concluye que las secciones de los elementos estructurales son insuficientes, esto va ocasionar que la estructura no tenga un comportamiento adecuado.
- Se concluye, que en el caso de llevarse a cabo la "una ampliación a 5 niveles", la estructura será sobrecargada y sobrevalorada. Por lo que, la estructura remanente requerirá de reforzamiento estructural como: ampliación de columnas, reforzamiento con fibras de carbono, construcción de placas de concreto armado para reforzamiento.

# - **BIBLIOGRAFÍA**

- Norma E.020 Cargas
- Norma E.030 Diseño Sismorresistente.
- Norma E.060 Concreto Armado.
- Norma E.050 Suelos y Cimentación.
- Recomendaciones estructurales FEMA (Federal Emergency Management

Agency).

• Concreto Armado. Ing. Robert Morales Morales.

# **ANEXO 4:**

### **CÁLCULOS DEL REFORZAMIENTO CON ENCAMISADO DE CONCRETO ARMADO**

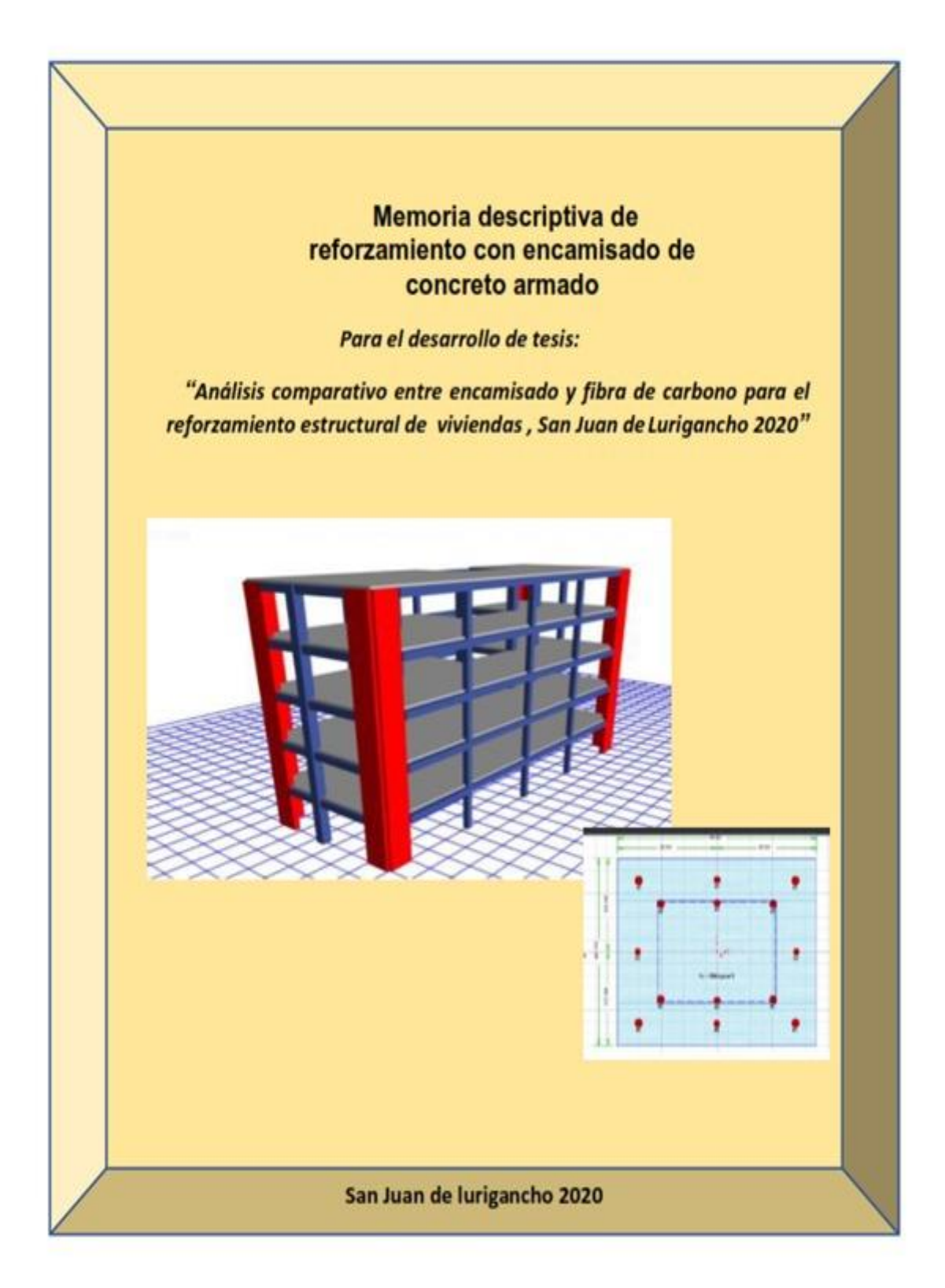

#### **1.0 DEFINICIONES:**

#### **1.1 Reforzamiento Estructural**

Un reforzamiento de una estructura se hace para incrementar la serviciabildiad de la estructura y también incrementar la capacidad de carga. Esto se da cuando hay deficiencias ya sea en el diseño, proceso constructivo además cuando va requerir nuevas solicitaciones de cargas o caso contrario una ampliación.

#### **1.2 Encamisado con Concreto Armado:**

De acuerdo a (Belisario) el reforzamiento con encamisado de concreto armado a elementos estructurales se realiza cuando las secciones no cumplen y también cuando resulta insuficiente para la transmisión de cargas, dentro del proceso constructivo se puede mencionar que consiste en vaciar un elemento estructural donde el concreto utilizado para la camisa sea de alta resistencia o mayor a los 210 kg/cm2 y además pueda embeberse de una manera adecuada la concreto existente.

#### **1.3 Determinación de la evaluación Propuesta**

La propuesta de Reforzamiento estructural es consecuencia de la previa evaluaciónestructural y el deseo de los dueños de ampliar dos pisos más sobre la edificación existente, cuyas dimensiones son 20 m largo x 7.5m de ancho, con fachada a ambos lados por ubicarse en esquina de la calle 1 con la calle los granados la propiedad tieneun área acumulativa de 150m2, donde el área techada es de 138.08m2, además Consta de un sótano una escalera por nivel, en cada nivel existen dormitorios. En el proyectotenemos columnas perimetrales en ambas direcciones. El sistema estructural se puede asumir como aporticado por la dirección "X" y de albañilería confinada en la dirección"Y" para efectos de la ampliación se planteó placas entre los ejes (A-6; 2-A; C-6; 2- C) se hizo con la finalidad de absorber un porcentaje mayor de la cortante al sismo en ambas direcciones además de proveerle más rigidez a la estructura.

### **2. Identificación de columnas a reforzar.**

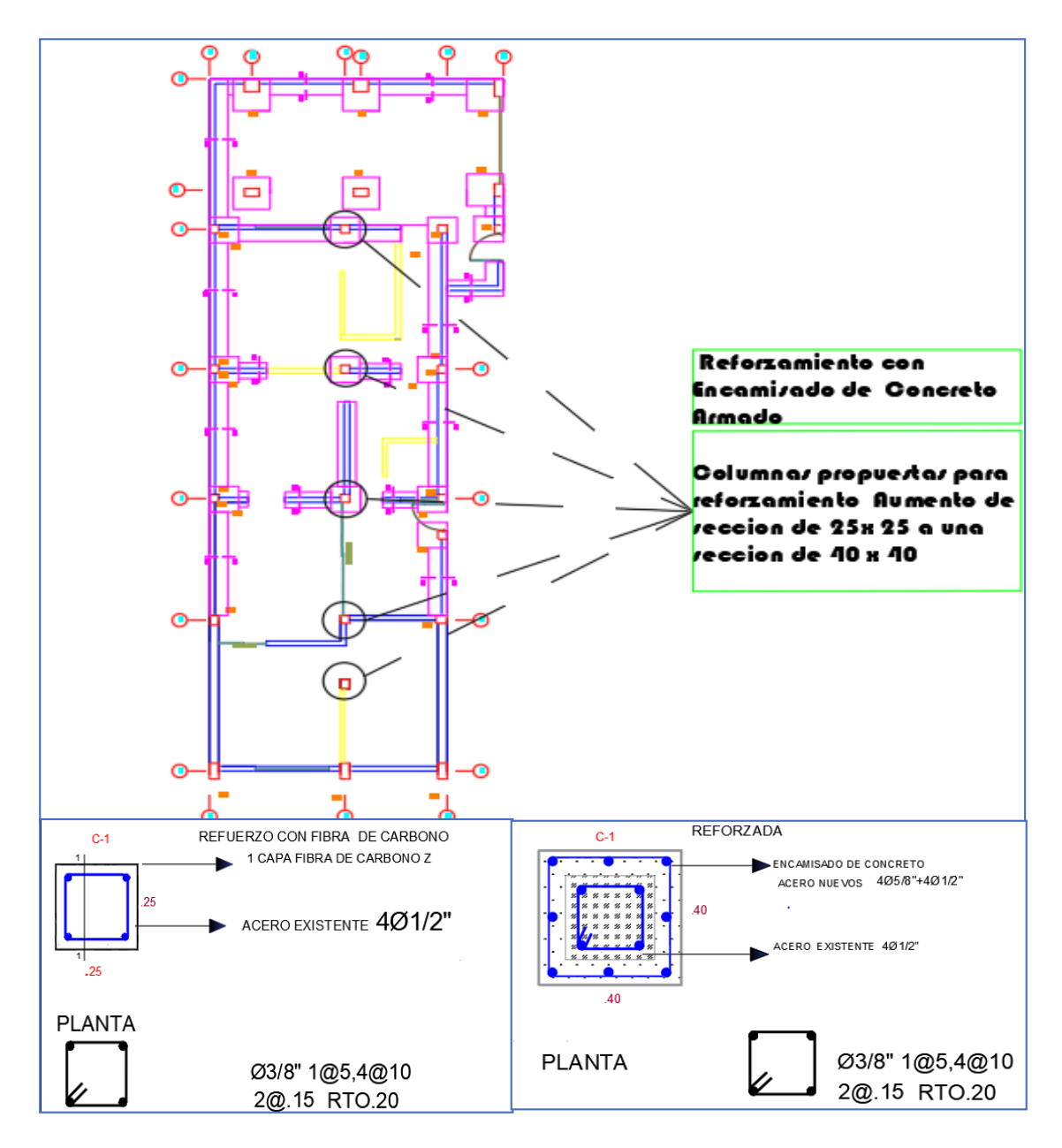

#### **Fuente:** Elaboración propia

Se puede visualizar el plano donde se va aplicar la técnica de reforzamiento con encamisado de concreto armado a las 5 columnas propuestas para el reforzamiento cuyasdimensiones es de 0.25 x 0.25 m; al incrementar la sección tendrá una nueva sección queserá de 0.40 x 0.40 cm con la mencionada sección tendrá una mejor resistencia, rigidez yun mejor comportamiento estructural.

**3. Análisis y modelamiento en Etabs 2016 Asignación de materiales**

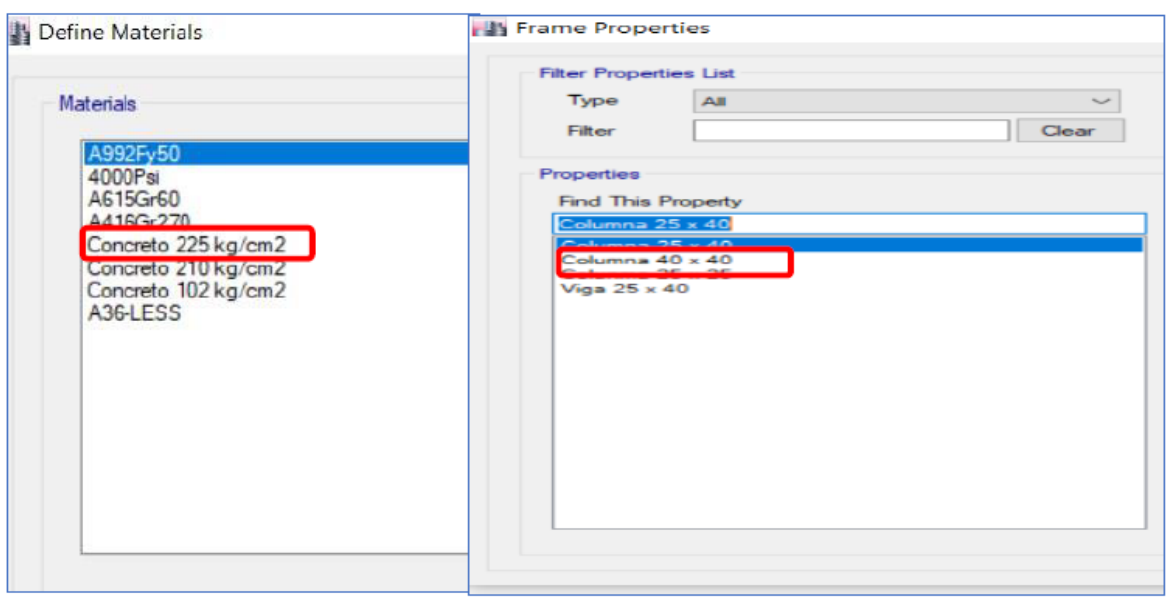

**Fuente:** Software ETABS 2016

Asignación de f´c sacado después de haber hecho el encamisado a una diamantina con concreto armado logro aumentar la resistencia de 102 kg/cm2 a una resistencia de concreto de 225 kg/cm2, y ´por último creación de las diferentes secciones de elementosestructurales (vigas y columnas).

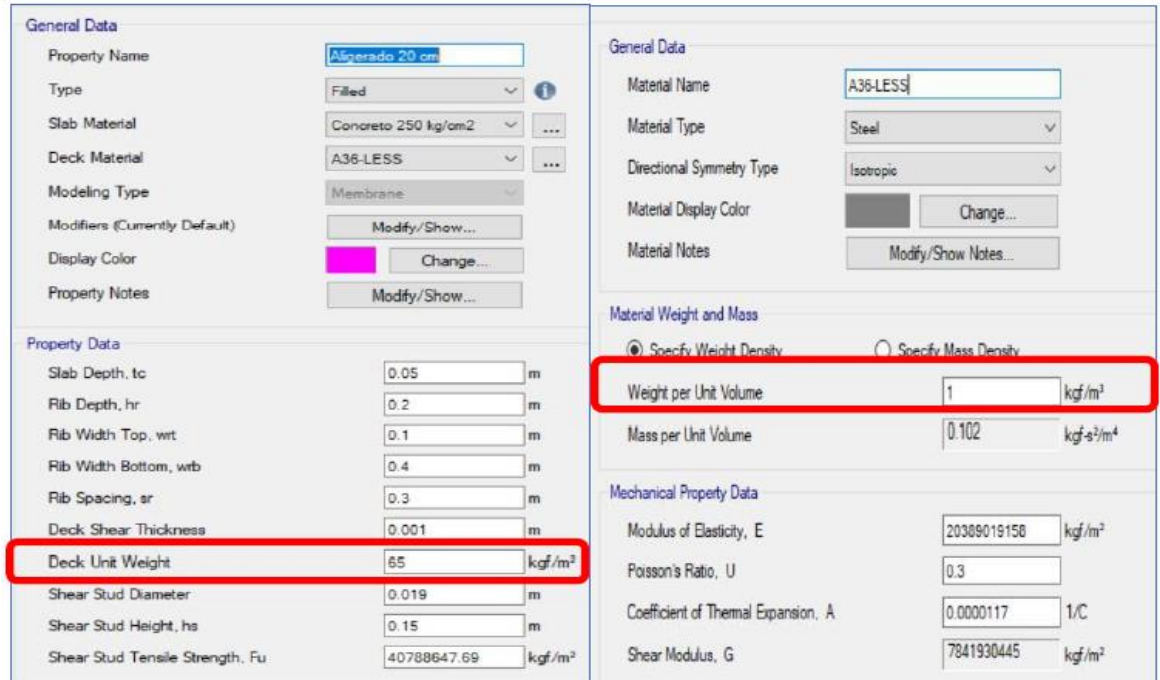

**Fuente:** Software ETABS 2016

*cálculos para reforzamiento con encamisado de concreto armado - SJL* 

Para losa aligerada de 20 cm en una dirección, considerando el peso por cada metro cuadrado.

| Loads                   |              |                           |                      | Click To:           |
|-------------------------|--------------|---------------------------|----------------------|---------------------|
| Load                    | Type         | Self Weight<br>Multiplier | Auto<br>Lateral Load | Add New Load        |
| CM - Acabados           | Live         | $\vee$ 0                  | $\sim$               | Modify Load         |
| Dead                    | Dead         |                           |                      |                     |
| Live<br>CM - Tabiqueria | Live<br>Live |                           |                      | Modify Lateral Load |
| <b>CM</b> - Acabados    | Live         |                           |                      | Delete Load         |
|                         |              |                           |                      |                     |
|                         |              |                           |                      |                     |
|                         |              |                           |                      | OK<br>Cancel        |

**Fuente:** Software ETABS 2016

Se visualiza las definiciones de patrones de carga muerta (acabados y tabiquería) y carga viva asignados para el modelo de la estructura.

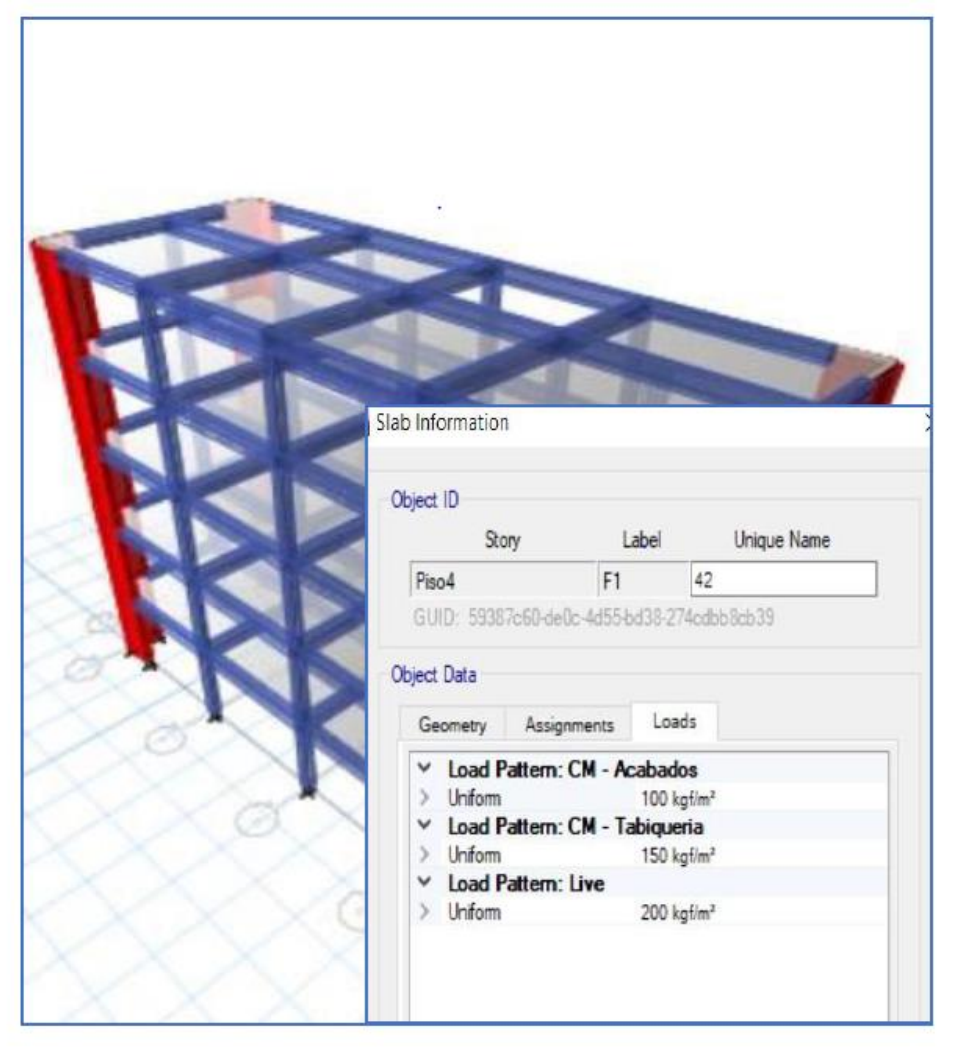

**Fuente:** Software ETABS 2016

*cálculos para reforzamiento con encamisado de concreto armado - SJL* 

También la asignación de cargas para la estructura por cada nivel; se consideró 200 kg/m2 para carga viva y 100 kg/m2 para acabados y 150 kg/m2 para tabiquería.

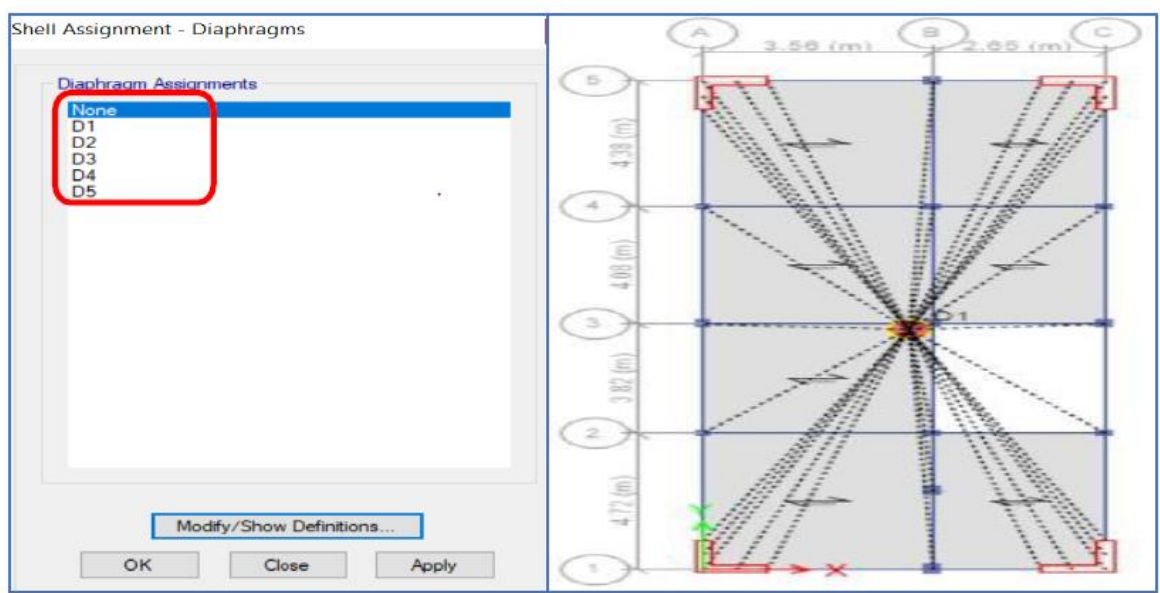

 **Fuente:** Software ETABS 2016

Para aplicar la carga sísmica en el centro de masa se debe definir los diafragmas para cada nivel de la estructura.

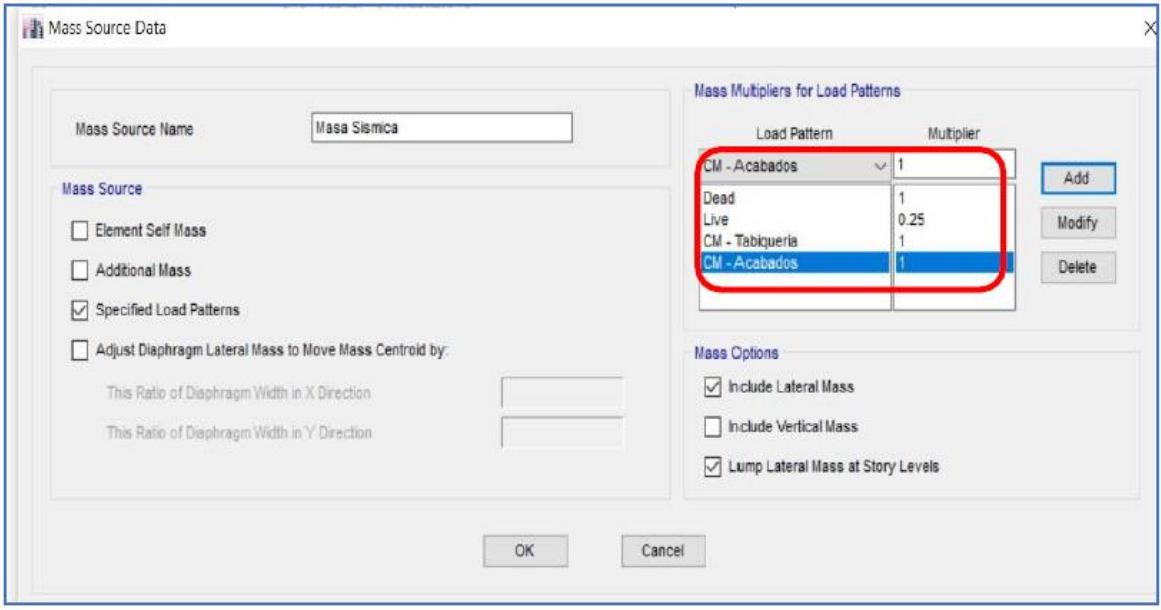

 **Fuente:** Software ETABS 2016

Se especificó los patrones de carga para poder añadirlo manualmente, se ingresaron valores como 100% para la carga muerta y el 25% para la carga viva tal y como lo indica 0.30 RNE.

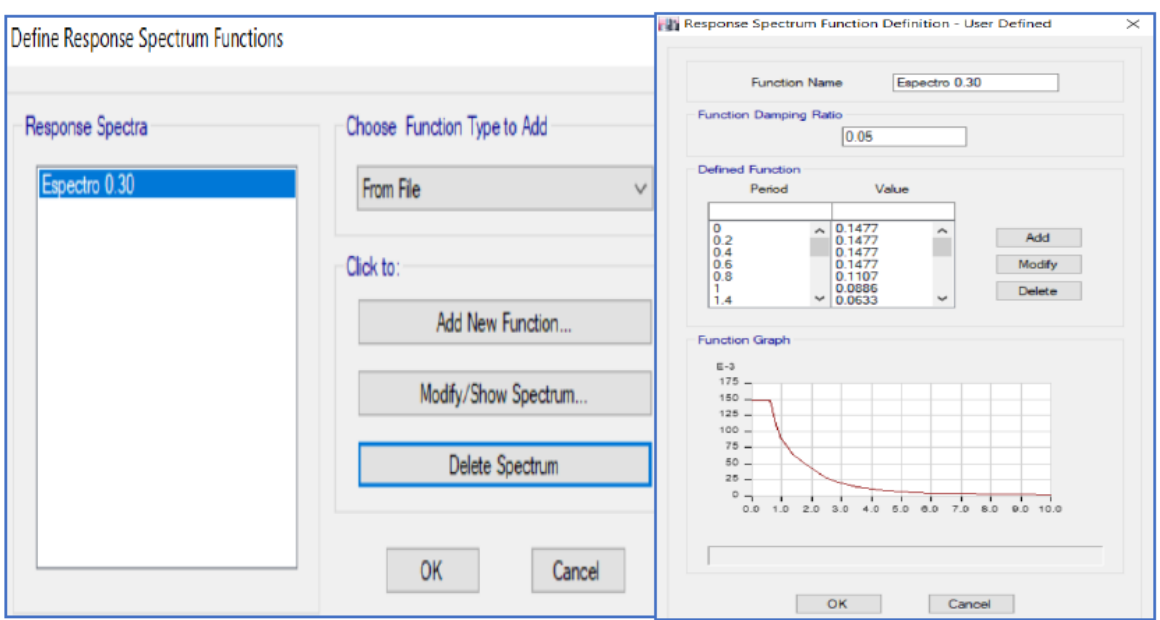

Para ingresar el espectro de respuestas, todos los valores fueron calculados previamente siguiendo los parámetros de la normativa peruana para luego cargar al software.

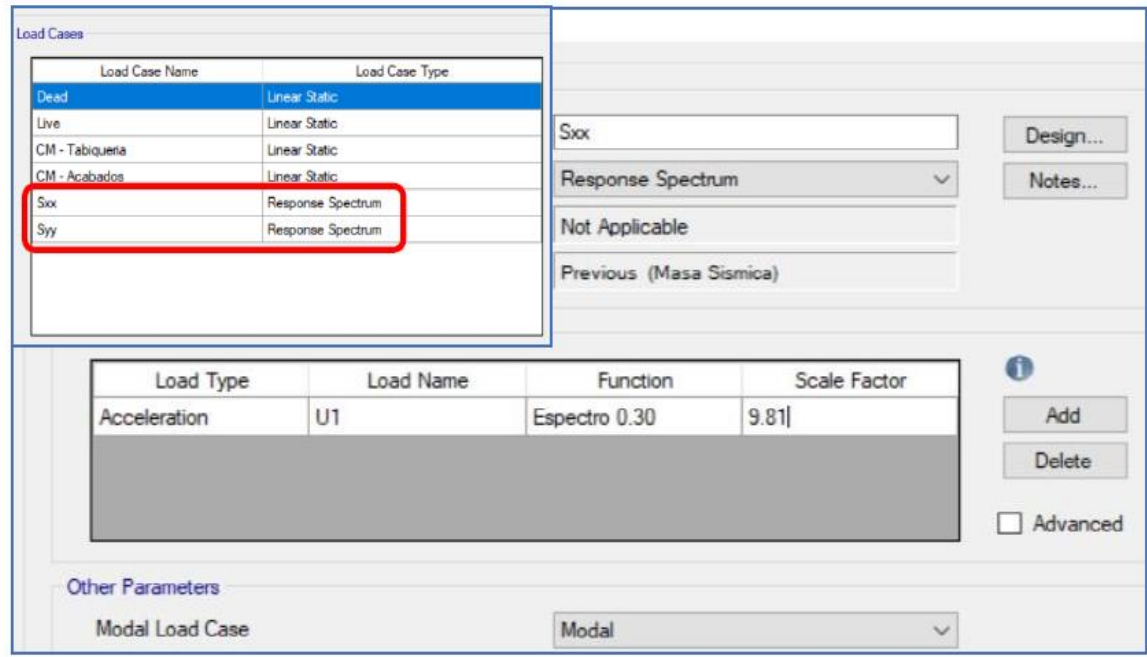

Se ingresa la carga espectral que ha sido definido con el espectro de respuesta que posteriormente ha sido aplicada a ambas direcciones tanto como Sismo x y Sismo y.

**Fuente:** Software ETABS 2016

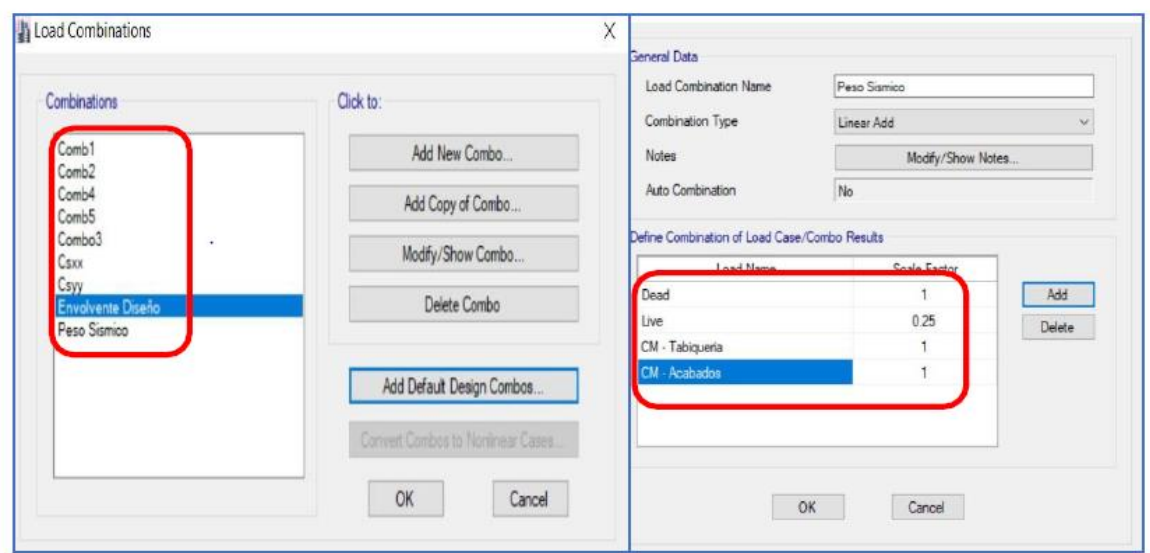

 **Fuente:** Software ETABS 2016

Se añadió las combinaciones de cargas y la envolvente de diseño, además de añadir una nueva combinación para obtener el peso de la estructura.

| Base Reactions     |                                 |           |              |              |  |
|--------------------|---------------------------------|-----------|--------------|--------------|--|
|                    | de 1               Reload Apply |           |              |              |  |
| Load<br>Case/Combo | MX<br>tonf-m<br>tonf            |           | MY<br>tonf-m | ΜZ<br>tonf-m |  |
| Peso Sismico       | 613.9332                        | 5301.9951 | $-1853.0387$ |              |  |

 **Fuente:** Software ETABS 2016

El peso de la estructura es resultante de la combinación de carga, en este caso el valor efectuado del peso es 613.933 tnf.

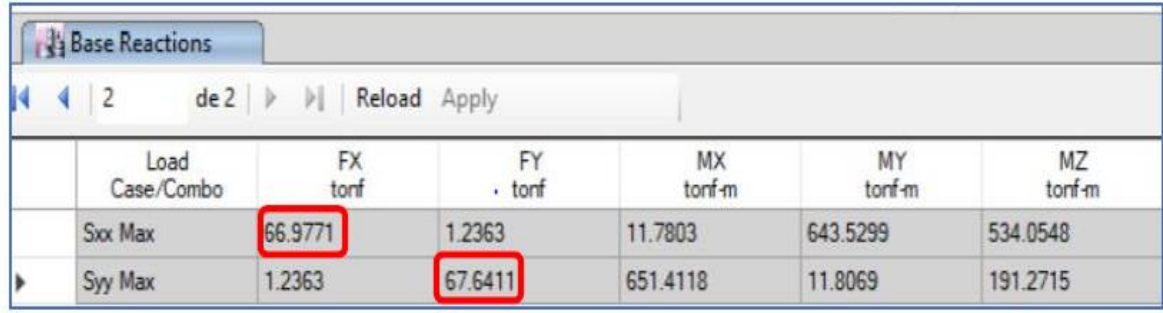

 **Fuente:** Software ETABS 2016

Representa la cortante en la base en ambas direcciones, en este caso para el Sxx se da valor de 66.977.63tonf y para Syy 67.64 tonf.

|   |                     | <b>Column Forces</b> |                |                       |              |                      |            |        |                          |                          |
|---|---------------------|----------------------|----------------|-----------------------|--------------|----------------------|------------|--------|--------------------------|--------------------------|
| K | $\overline{3}$<br>4 | de3                  | ÞI             | Reload Apply          |              | $\ddot{\phantom{1}}$ |            |        |                          |                          |
|   |                     | Story                | Column         | Load<br>Case/Combo    | Station<br>m | р<br>tonf            | V3<br>tonf | tonf-m | M <sub>2</sub><br>tonf-m | M <sub>3</sub><br>tonf-m |
|   | Piso 1              |                      | C <sub>3</sub> | Envolvente de Di 0    |              | $-59.1687$           | 1.7713     | 0.0408 | 3.9733                   | 3.4784                   |
|   | Piso 1              |                      | C <sub>3</sub> | Envolvente de Di      | 1.125        | -58.7794             | 1.7713     | 0.0408 | 1.9945                   | 1.6554                   |
|   | Piso1               |                      | C <sub>3</sub> | Envolvente de Di 2.25 |              | $-58.3902$           | 1.7713     | 0.0408 | 0.4415                   | 0.1234                   |

 **Fuente:** Software ETABS 2016

Se gráfica el peso de la columna C3 en el eje b entre 3-4 además de la cortante el momento y la torción ejercida al elemento estructural.

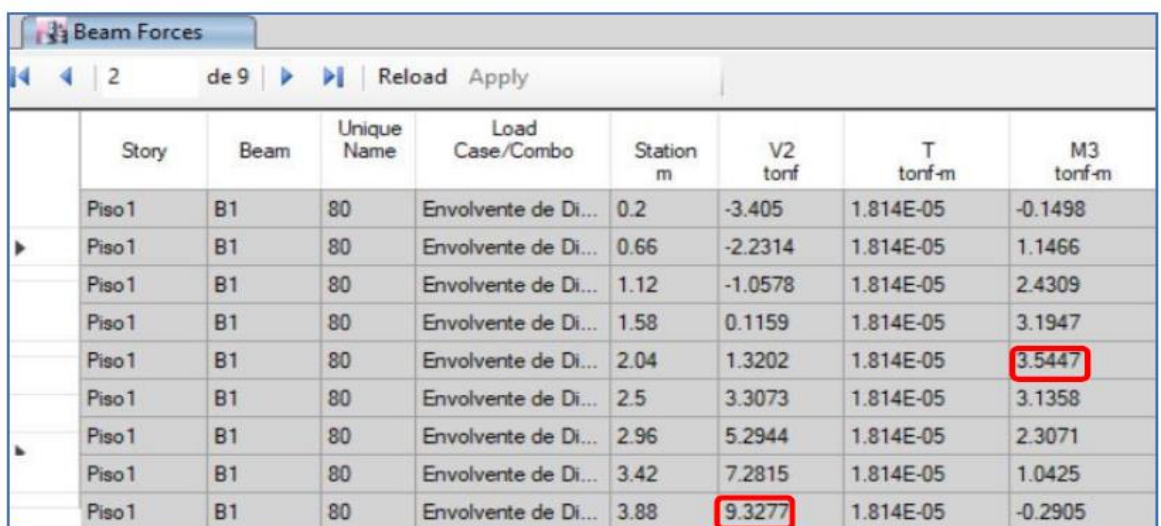

 **Fuente:** Software ETABS 2016

Se obtuvieron Cortante máxima y momento máximo del programa etabs después de haber corrido el modelo de la estructura con toda las asignaciones de materiales y las combinaciones de cargas.

| <b>Base Reactions</b> |                               |              |               |              |               |
|-----------------------|-------------------------------|--------------|---------------|--------------|---------------|
| 2                     | $de2 \rightarrow \rightarrow$ | Reload Apply |               |              |               |
| Load<br>Case/Combo    | <b>FX</b><br>tonf             | F۲<br>tonf   | MX<br>torif-m | MY<br>tonf-m | MZ<br>torif-m |
| <b>CSxx Max</b>       | 66.9771                       | 1.2363       | 11.7803       | 643.5299     | 534.0548      |
| CSyy Max              | 1.2363                        | 67.6411      | 651,4118      | 11.8069      | 191.2715      |

**Fuente:** Software ETABS 2016

*cálculos para reforzamiento con encamisado de concreto armado - SJL* 

Después de haber añadido el factor de corrección con una nueva combinación de carga nos grafica nuevas cortantes para el caso de Sismo dinámico en ambas direcciones (Csxx y CSyy).

| Case               | Mode           | Period | Frequency | Circular  | Eigenvalue    |  |  |
|--------------------|----------------|--------|-----------|-----------|---------------|--|--|
|                    |                | sec    | cvc/sec   | Frequency | $rad^2/sec^2$ |  |  |
| Modal1             | 1              | 0.595  | 1.68      | 10.557    | 111,4497      |  |  |
| Modal1             | $\overline{2}$ | 0.565  | 1.77      | 11.1189   | 123,6303      |  |  |
| Modal1             | 3              | 0.395  | 2.53      | 15.8992   | 252 786       |  |  |
| Modal1             | 4              | 0.154  | 6.507     | 40.8856   | 1671.6292     |  |  |
| Modal1             | 5              | 0.149  | 6.726     | 42.2626   | 1786.1242     |  |  |
| Modal1             | 6              | 0.098  | 10.174    | 63.927    | 4086.659      |  |  |
| Modal1             | $\overline{7}$ | 0.068  | 14,645    | 92.0199   | 8467,6681     |  |  |
| Modal1             | 8              | 0.067  | 14.854    | 93.3285   | 8710.2141     |  |  |
| Modal1             | $\overline{9}$ | 0.043  | 23.196    | 145,7473  | 21242.2846    |  |  |
| Modal <sub>1</sub> | 10             | 0.041  | 24.339    | 152.926   | 23386.3472    |  |  |
| Modal1             | 11             | 0.041  | 24,454    | 153,6509  | 23608,6011    |  |  |
| Modal1             | 12             | 0.031  | 32.406    | 203.6157  | 41459 3435    |  |  |
| Modal1             | 13             | 0.031  | 32.418    | 203.6891  | 41489.2526    |  |  |
| Modal1             | 14             | 0.026  | 38.09     | 239, 3277 | 57277.7503    |  |  |
| Modal1             | 15             | 0.02   | 49.775    | 312.7447  | 97809.2409    |  |  |

**Fuente:** Software ETABS 2016

En la imagen se representa los modos de vibración por cada nivel de la estructura según la normativa peruana menciona que por cada nivel se tiene que dar 3 tipos de modos de vibración.

| м | 14     | $de 15$ $\rightarrow$ $\rightarrow$ | Reload Apply  |           |           |        |        |           |           |           |
|---|--------|-------------------------------------|---------------|-----------|-----------|--------|--------|-----------|-----------|-----------|
|   | Case   | Mode                                | Period<br>sec | <b>UX</b> | UY        | Sum UX | Sum UY | <b>RX</b> | RY        | RZ        |
|   | Modal1 |                                     | 0.595         | 0.0006    | 0.737     | 0.0006 | 0.737  | 0.2947    | 0.0002    | 0.0003    |
|   | Modal1 | $\overline{2}$                      | 0.565         | 0.7293    | 0.0005    | 0.7299 | 0.7375 | 0.0002    | 0.2838    | 0.0126    |
|   | Modal1 | $\overline{3}$                      | 0.395         | 0.0149    | 0.0004    | 0.7448 | 0.7379 | 0.0001    | 0.0039    | 0.714     |
|   | Modal1 | 4                                   | 0.154         | 0.0001    | 0.1616    | 0.7448 | 0.8995 | 0.4367    | 0 0001    | 0.0001    |
|   | Modal1 | 5                                   | 0.149         | 0.1562    | 3.585E-05 | 0.901  | 0.8995 | 0.0001    | 0.4467    | 0.0013    |
|   | Modal1 | 6                                   | 0.098         | 0.0005    | 0.0001    | 0.9015 | 0.8996 | 0.0002    | 0.0023    | 0.1713    |
|   | Modal1 | 7                                   | 0.068         | 1.44E-05  | 0.0634    | 0.9015 | 0.963  | 0.1537    | 3.586E-05 | 2.16E-05  |
|   | Modal1 | 8                                   | 0.067         | 0.0618    | 1.303E-05 | 0.9633 | 0.963  | 2.987E-05 | 0.149     | 0.0001    |
|   | Modal1 | $\overline{9}$                      | 0.043         | 0.0001    | 2.328E-05 | 0.9634 | 0.963  | 0.0001    | 0.0002    | 0.0642    |
|   | Modal1 | 10                                  | 0.041         | 4.461E-05 | 0.0283    | 0.9635 | 0.9913 | 0.0873    | 0.0001    | 1.024E-05 |
|   | Modal1 | 11                                  | 0.041         | 0.0279    | 4.19E-05  | 0.9914 | 0.9914 | 0.0001    | 0.0868    | 0.0001    |
|   | Modal1 | 12                                  | 0.031         | 0.0069    | 0.0017    | 0.9983 | 0.9931 | 0.0053    | 0.0214    | 6599E-06  |
|   | Modal1 | 13                                  | 0.031         | 0.0017    | 0.0069    |        |        | 0.0214    | 0.0053    | 5.749E-07 |
|   | Modal1 | 14                                  | 0.026         | 6.583E-07 | 4.843E-06 |        |        | 1.551E-05 | 5.188E-07 | 0.0278    |
|   | Modal1 | 15                                  | 0.02          | 9.324E-07 | 1.907E-06 |        |        | 5.895E-06 | 3.415E-06 | 0.0082    |

 **Fuente:** Software ETABS 2016

*cálculos para reforzamiento con encamisado de concreto armado - SJL* 

Se puede visualizar la participación de la masa en las direcciones X, Y y Z para cada modo de vibración siendo UX el desplazamiento en la dirección x, y RZ rotación en el eje Z.

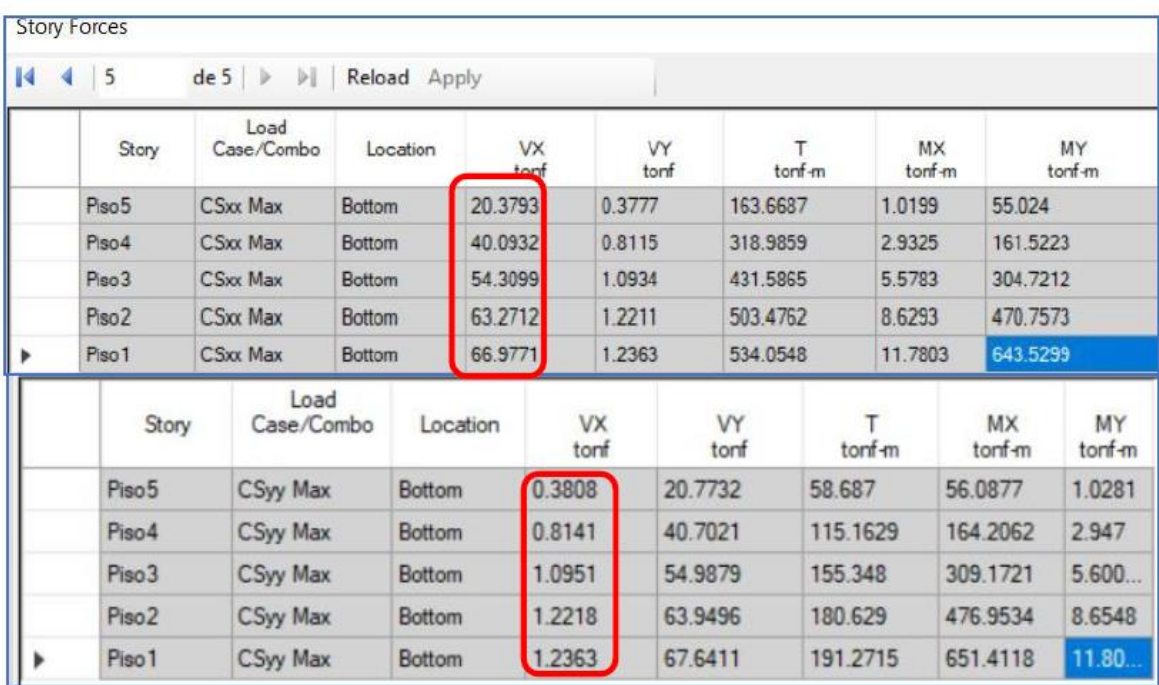

 **Fuente:** Software ETABS 2016

Se observa la cortante para cada nivel de la estructura y también para ambos casos tanto para caso CSxx y para CSyy.

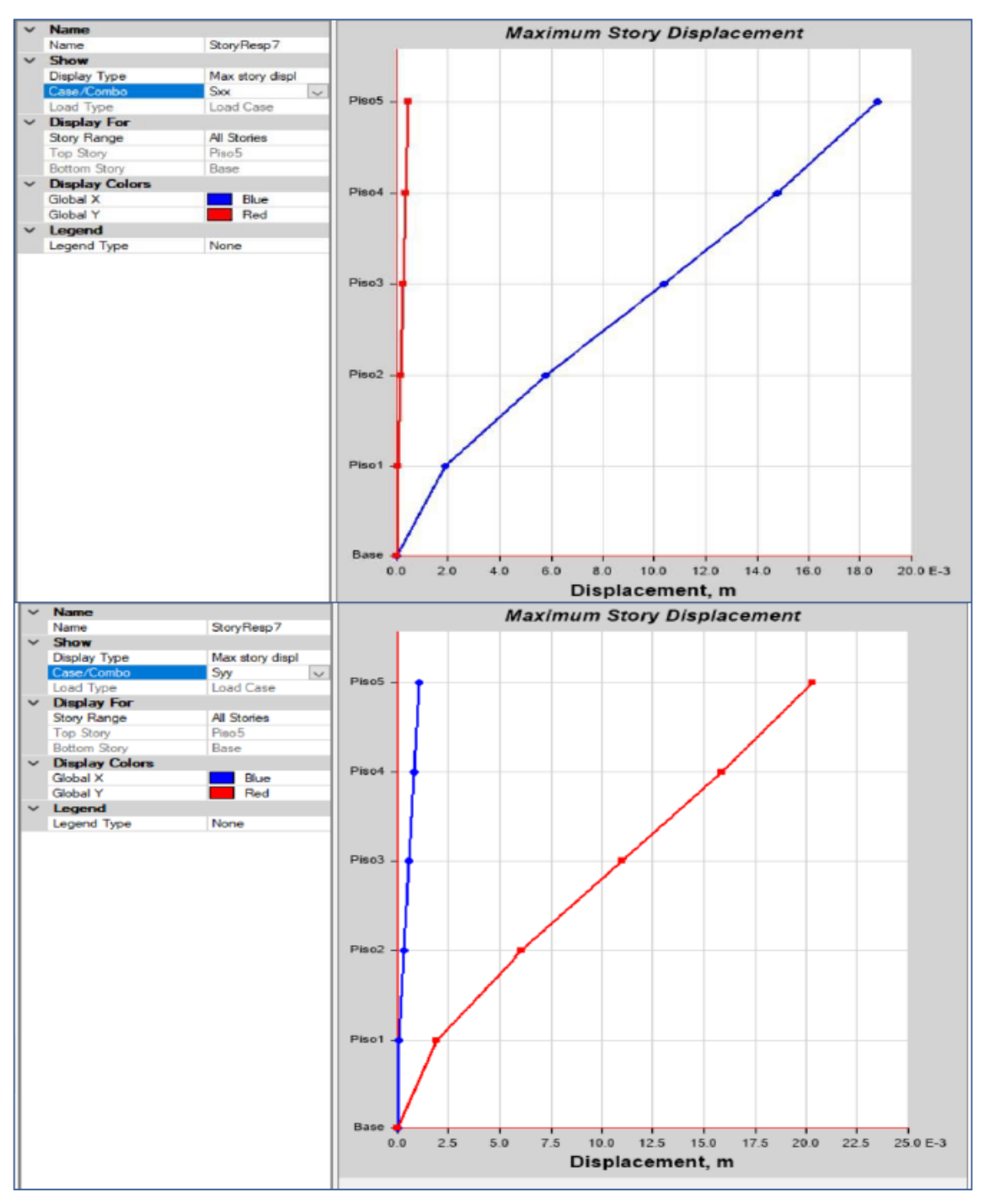

**Fuente:** Software ETABS 2016

Se gráfica los desplazamientos por cada nivel en caso sismo CSxx caso sismo Csyy tal y como se puede observar en la representación gráfica.

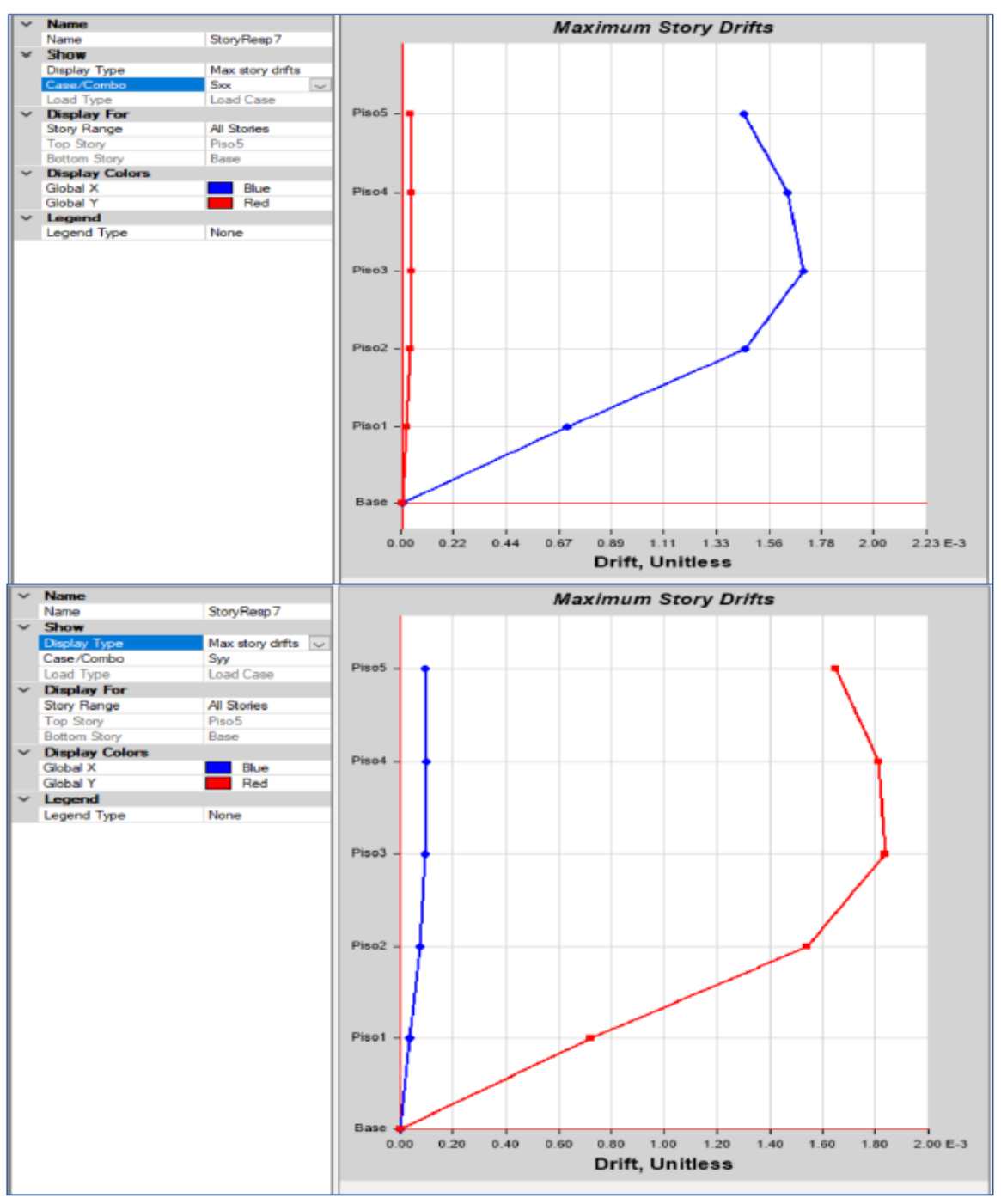

**Fuente:** Software ETABS 2016

Se gráfica máximas derivas por cada nivel en caso sismo Csxx y Csyy tal y como se puede observar en la representación gráfica

# **4.1. DISEÑO DEL ENCAMISADO**

# • **CÁLCULO DEL REFUERZO**

El refuerzo debe resistir por sí mismo la totalidad de las cargas. Para columnas sometidas a compresión axial.

 $Ac = (br \, x \, hr)x(b \, x \, h)$  $Ac = (0.40 \times 0.40) \times (0.25 \times 0.25)$  $Ac = 0.0975m$  $Ac = (b + 2e)x(h + 2e) - (h \times h)$  $Ac = (0.25 +$  $2 x 0.075$ )  $x (0.25 +$  $2 x 0.075 - (0.25 x 0.25)$ 

$$
Ac = 03075m
$$
  

$$
Ac = 4e2 + 2e x (b + h)
$$
  

$$
Ac = 03075m
$$

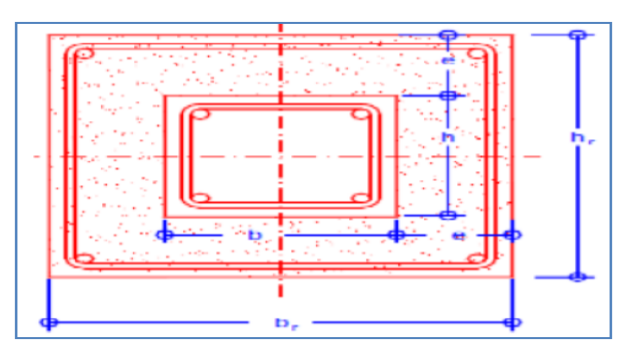

**Fuente:** Pérez J. (2014, p.11)

### **Donde**

Ac = Área de la camisa

B y h= Sección del elemento sin encamisar

E= Ensanche de la camisa que va tener la nueva sección (7.5cm)

Br y hr = Sección Nueva de la columna

Donde: Ac = Área de la camisa El hormigón ha de resistir al menos la mitad del esfuerzo axial.

$$
\frac{pn}{2} = 0.85 \, fcc \, x[4e2 + 2e \, x \, (b + h)]
$$

Para determinar el acero se emplea la siguiente formula:

 $Pn = 0.85 * Ac * fcc + Ast * fy$  $Pn = 68.39tn$ 

# **CARACTERÍSTICAS Y PROPIEDADES DEL ENCAMISADO**

- f'c del concreto a los 14días: 225 kg/cm2
- Área transversal de columna encamisada: a=40 cm; b= 40 cm; área = 1600 cm2

*cálculos para reforzamiento con encamisado de concreto armado - SJL* 

- Área de encamisado:  $Ac = (40 x 40) (25 x 25) = 975 cm2$
- Altura de columna: 270 cm
- Recubrimiento: 4cm
- Carga axial: 59.17 Ton
- Apoyo en la base: empotramiento perfecto

# **CÁLCULO DEL ÁREA DE ENCAMISADO**

Las normas ACI nos indican: ØPn > Pu Rn: Resistencia de diseño Pu: Resistencia requerida Si: Pu =59.17 Ton=59170 kg. Pn = Pu / 0.520 Pn = 113788.46 kg Como el hormigón ha de resistir al menos la mitad del esfuerzo axial, tenemos: рn  $= 0.85$  f cc xAc

$$
2 = 0.03 \text{ J c} \lambda \lambda \epsilon
$$
  

$$
\frac{113788.46}{2} = 0.85 \text{ x} 225 \text{ x } Ac
$$
  

$$
Ac = 297.49 \text{ cm}^2
$$

Sección de columna

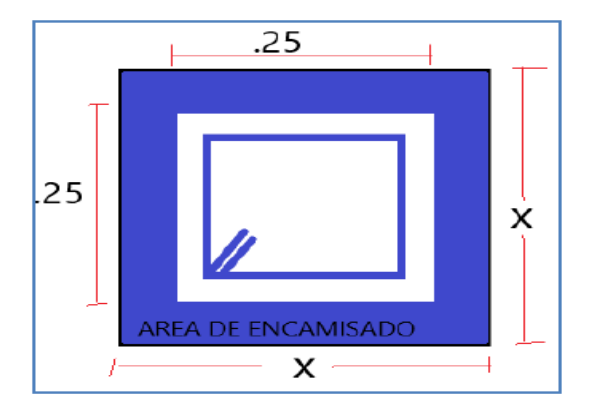

Área de encamisado:

 $Ac = (X \times X) - (25 \times 25)$  $Ac = (X2) - 625cm2$ 

Reemplazando Ac, tenemos:

 $X2 - 625 = 297.09cm2$  $X2 = 922.49$  $X = 30.37 cm \approx 31 cm$  $X = 0.40$  m (se optó por usar por proceso constructivo) Entonces:  $Ac = 1600 \, \text{cm}$ 

*cálculos para reforzamiento con encamisado de concreto armado - SJL* 

# **CÁLCULO DEL REFUERZO LONGITUDINAL**

Para determinar el acero se emplea la siguiente formula:

 $Pn = 0.85$  x Ac x fcc + Ast x fy  $113788.46 = 0.85 \times 275 \times 225 + Ast \times 4200$ 

 $Ast = 2.24cm2$ 

Comparación con la cuantía mínima para encamisados:

 $0.030 \le p \le 0.06$  pmin = 0.030  $pmin =$ Ast A Encamisado  $0.030 =$ Ast 275

Ast min  $= 8.25$  cm2

### **CÁLCULO DE ACERO TRANSVERSAL**

CÁLCULO DE ACERO POR CONFINAMIENTO Según el RNE: S máx.=  $16 * \emptyset$ LONGITUDINAL = 25.44 cm S máx.=  $48 * ØESTRIBOS = 45.6$  cm S máx.= Menor dimensión transversal = 40 cm

Por lo tanto, la distribución será: ØESTRIBOS = 3/8" 2φ3/8" @ 5cm+2φ3/8" @ 10cm/Cada extremo+ Rest@25cm

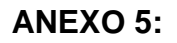

# **PROCEDIMIENTOS DE CÁLCULO DEL REFORZAMIENTO CON FRP**

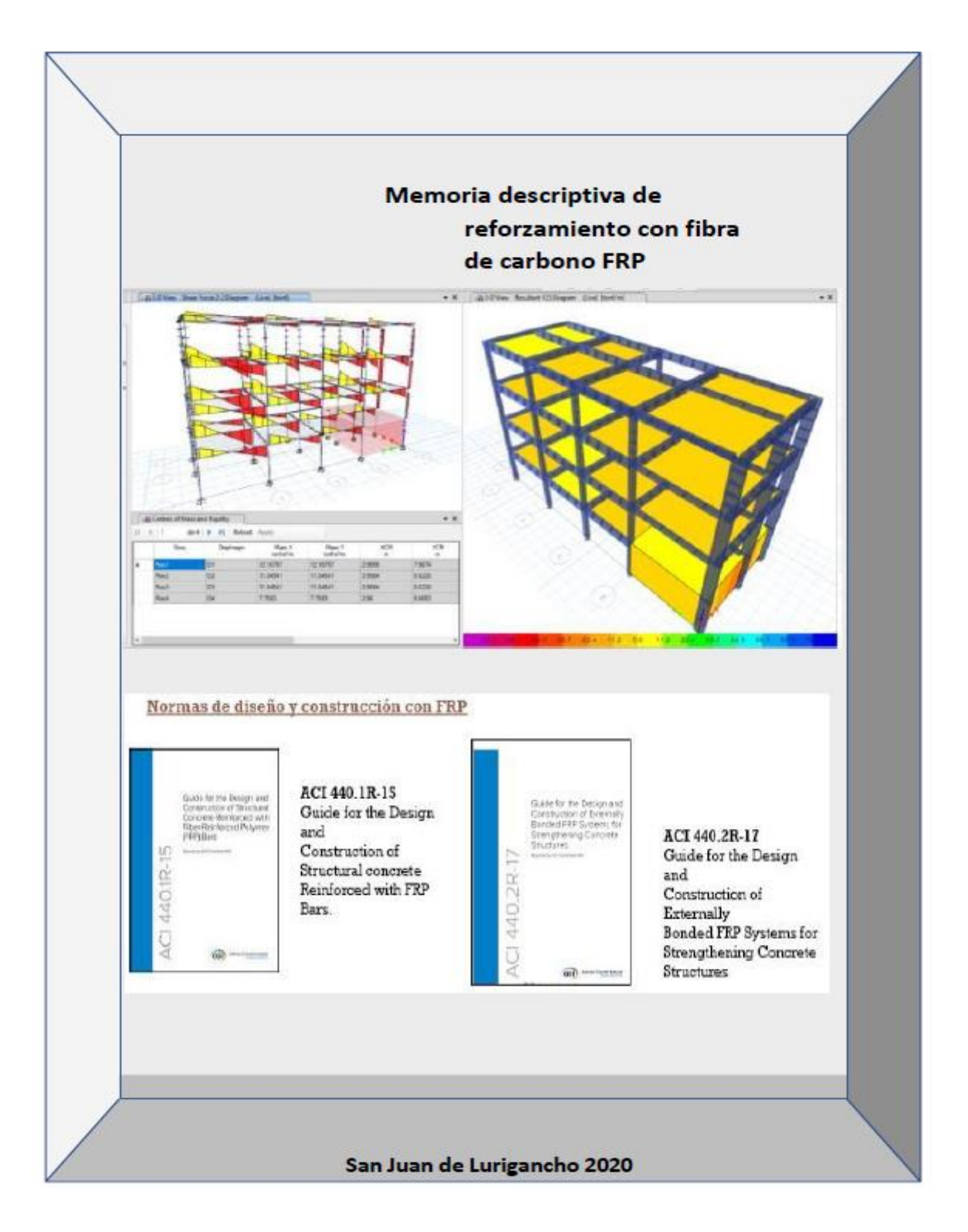

### **1. Definiciones:**

# **Reforzamiento Estructural**

De acuerdo a (Belisario) un reforzamiento de una estructura se hace para incrementar la serviciabildiad y la capacidad de carga. Esto se da cuando hay deficiencias ya sea en el diseño, proceso constructivo además cuando va requerir nuevas solicitaciones de cargas es decir cambio de uso, o ampliación de la edificación (incremento de niveles), también se refuerza cuando hay patologías estructurales.

### **Fibra de Carbono:**

Según (Gaytán) la fibra de carbono es un material compuesto que está conformado por finos filamentos; donde cada uno de estos componentes juega un papel muy importante para que dicho compuesto haiga adherencia de una forma correcta ente concreto existente y la fibra de carbono.

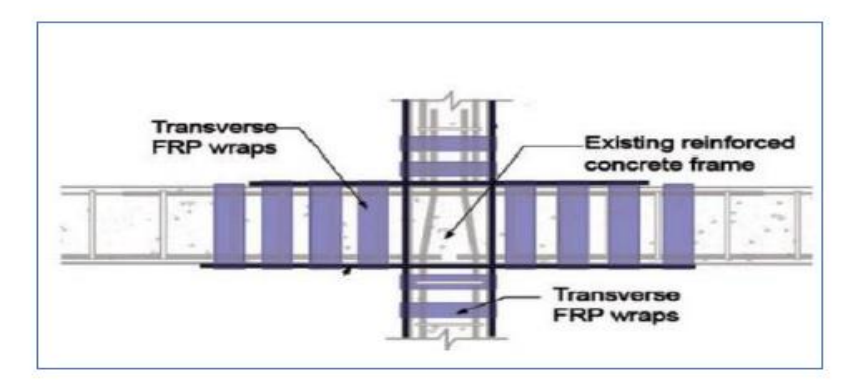

 **Fuente:** Curso reforzamiento estructural con FRP, dictado por el Ing. Jorge Bazán

# **2. Propuesta de reforzamiento para columnas con FRP**

La propuesta de Reforzamiento estructural es consecuencia de la previa evaluación estructural y el deseo de los dueños de ampliar dos pisos más sobre la edificación existente, cuyas dimensiones son 20 m largo x 7.5m de ancho, con fachada a ambos lados por ubicarse en esquina de la calle 1 con la calle los granados la propiedad tiene un área acumulativa de 150m2, donde el área techada es de 138.08m2, además Consta de un sótano una escalera por nivel, en cada nivel existen dormitorios. En el proyecto tenemos columnas perimetrales en ambas direcciones. El sistema estructural se puede asumir como aporticado por la dirección "X" y de albañilería confinada en la dirección "Y" para efectos de la ampliación se planteó placas entre los ejes (A-6; 2-A; C-6; 2-C) se hizo con la finalidad de absorber un porcentaje mayor de la cortante al sismo en ambas direcciones además de proveerle más rigidez a la estructura. Así mismo el confinamiento con FRP de las columnas ya identificadas deben ser diseñadas por tracción y corte para las solicitaciones que la ampliación demande.

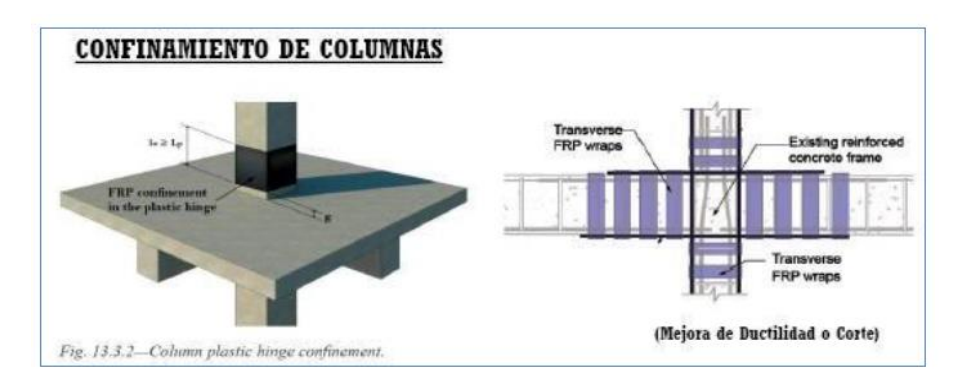

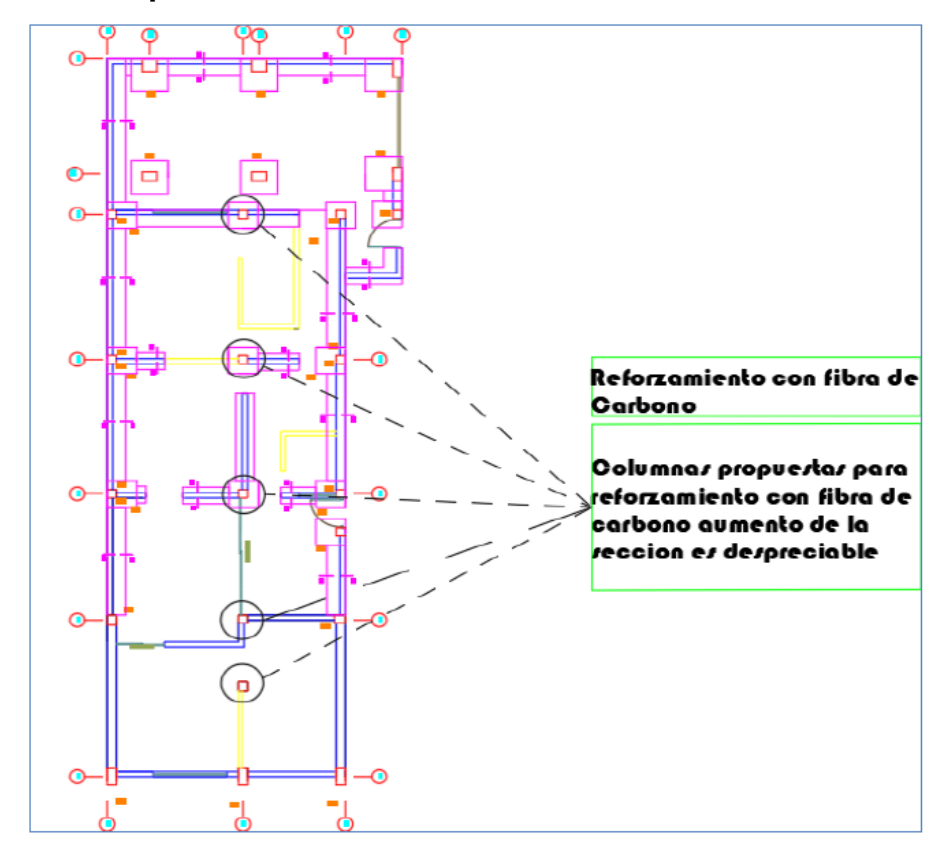

### **Plano de planta determinando columnas a reforzar**

**Fuente:** Elaboración propia

Se puede visualizar el plano donde se va aplicar la técnica de reforzamiento con fibra de carbono a las 5 columnas propuestas para el reforzamiento cuyas dimensiones es de 25 x 25; se va añadir una capa de fibra de carbono z después de haber perfilado todos los bordes exteriores de la cara de columna para que pueda tener un mejor confinamiento.

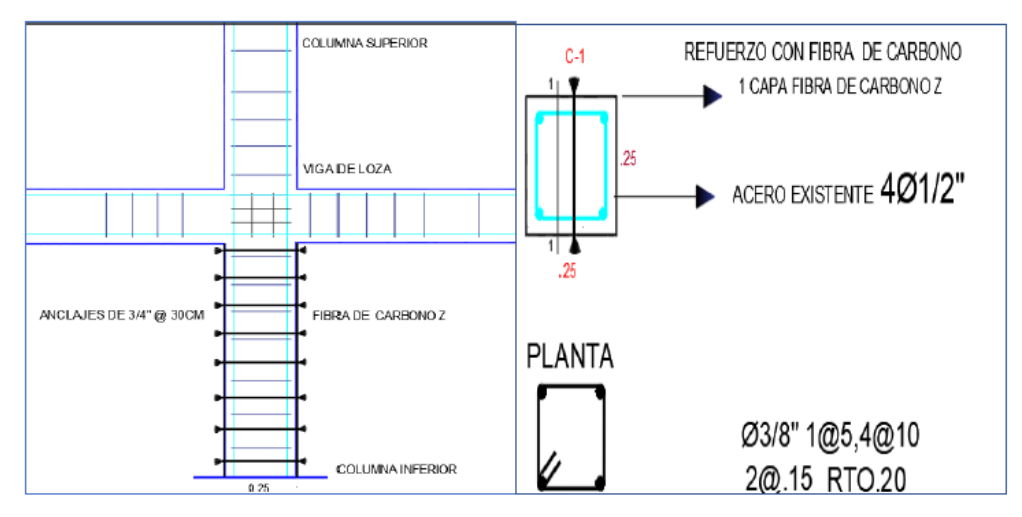

**Fuente:** Elaboración propia

### **3. Recomendaciones del ACI 440.2R -17**

Cálculo de la resistencia del concreto reforzado fcc ' con CFRP según la siguiente ecuación:

Concreto reforzado

 $fcc' = fc' + \psi f$  3.3 Ka fi

Máxima resistencia del concreto reforzado

 $fl = 2 Ef n tf sfe/D$ 

Deformación máxima del CFRP

 $\varepsilon f e = K \varepsilon \varepsilon f u$ 

# **Datos para el cálculo ACI 440.2R -17**

 $\psi f = 1$  $Ka = 1$  (sección circular)  $K\varepsilon = 0.55$  $\varepsilon f u = 0.55$   $\varepsilon f u$ 

# **Datos de la muestra del concreto**

Diámetro D: 7.4cm Altura h: 14.3cm

### $f'$ c: 102 $kg/cm2$

### **Datos de la Fibra de Carbono (CFRP)**

Módulo de elasticidad Ef. = 2320129.6kg/cm2 Numero de capas n: 1 Espesor de la capa  $tf$ : = 0.165cm Resistencia a la tracción f\*fm: = 34 670.35 Kg/cm2 Tensión de ruptura E\*fu: 0.00202mm/mm

Reemplazando valores, se tiene que:

$$
fl = \frac{2\left(2320129.6\frac{kg}{cm2}\right)x \ 2 \ x \ (0.165cm) \ x \ (0.55 \ x \ 0.00202\frac{mm}{mm})}{7.4cm}
$$

fl = 95.03  $kg \, cm2$ 

Conociendo la resistencia de la muestra reforzada, a saber:

 $f'cc = 102$  kg cm2 + 1 x 3.3 x 1 x 95.03 kg cm2

$$
f'cc = 481.33 kg cm2
$$
 (factor de compresión de concreto confinado)

El resultado obtenido **481.33kg/cm2** similar a la resistencia obtenida en el ensayo realizado en laboratorio de la muestra cilíndrica reforzada con fibra de carbono que fue de **501.00kg/cm2**. Con lo cual se comprobaría que el reforzamiento de las muestras cilíndricas de concreto reforzadas con CFRP bidireccional adheridas externamente con resina epóxica y verificado por la

norma ACI 440 2R 17 elevan la resistencia del concreto. Con ayuda del programa Excel, se realizaron los cálculos para las demás muestras reforzadas obteniéndose resistencia del concreto reforzada ( $fcc$ ), similares a las muestras ensayadas en el laboratorio.

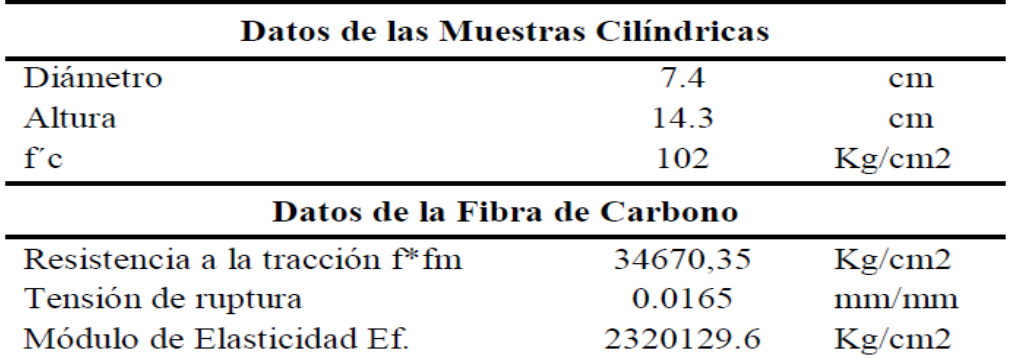

**Fuente:** Elaboración propia

Luego se contrasto los resultados teóricos con los obtenidos en laboratorio de la empresa Control de calidad del Concreto: ensayos a compresión de diamantinas extraídas confinadas con CFRP. Adheridas con epox gel Z.

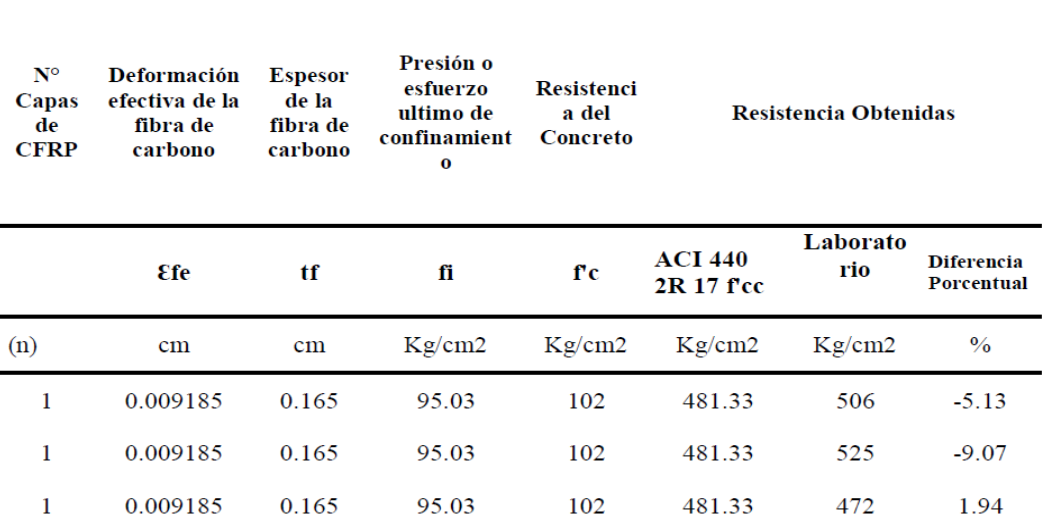

**Fuente:** Elaboración propia

La tabla muestra los resultados obtenidos del laboratorio de ensayos de materiales y los calculados aplicando la norma ACI 440 2R 17. De acuerdo con los experimentos y cálculos realizados para conocer la efectividad del CFRP, podemos concluir que la aplicación de Fibra de Carbono en las muestras de concreto circulares si aumenta la resistencia a la compresión del concreto.

### **4. Modelo para análisis en Etabs 2016**

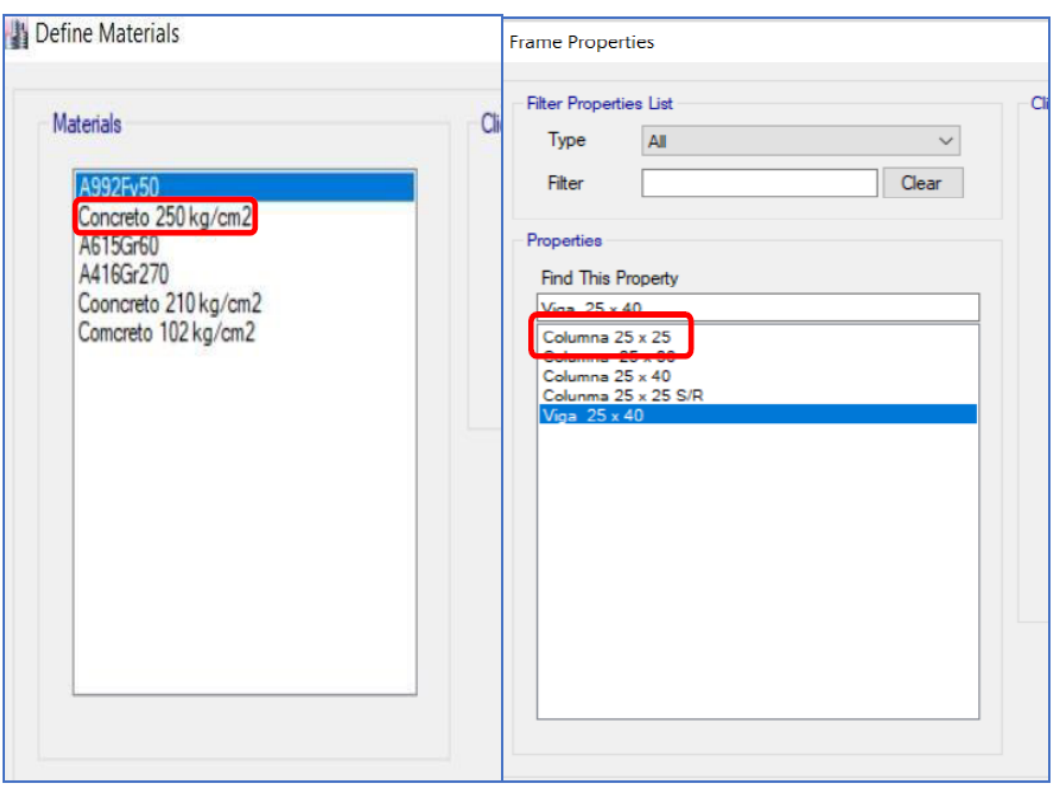

Asignación de materiales

**Fuente:** Elaboración propia

Asignación de f´c sacado después de haber hecho el encamisado a una diamantina con fibra de carbono logro aumentar de una resistencia de 102 kg/cm2 a una resistencia de concreto de 501 kg/cm2, y ´por último creación de las diferentes secciones de elementos estructurales (vigas y columnas).
#### **Tipos de confinamiento con FRP**

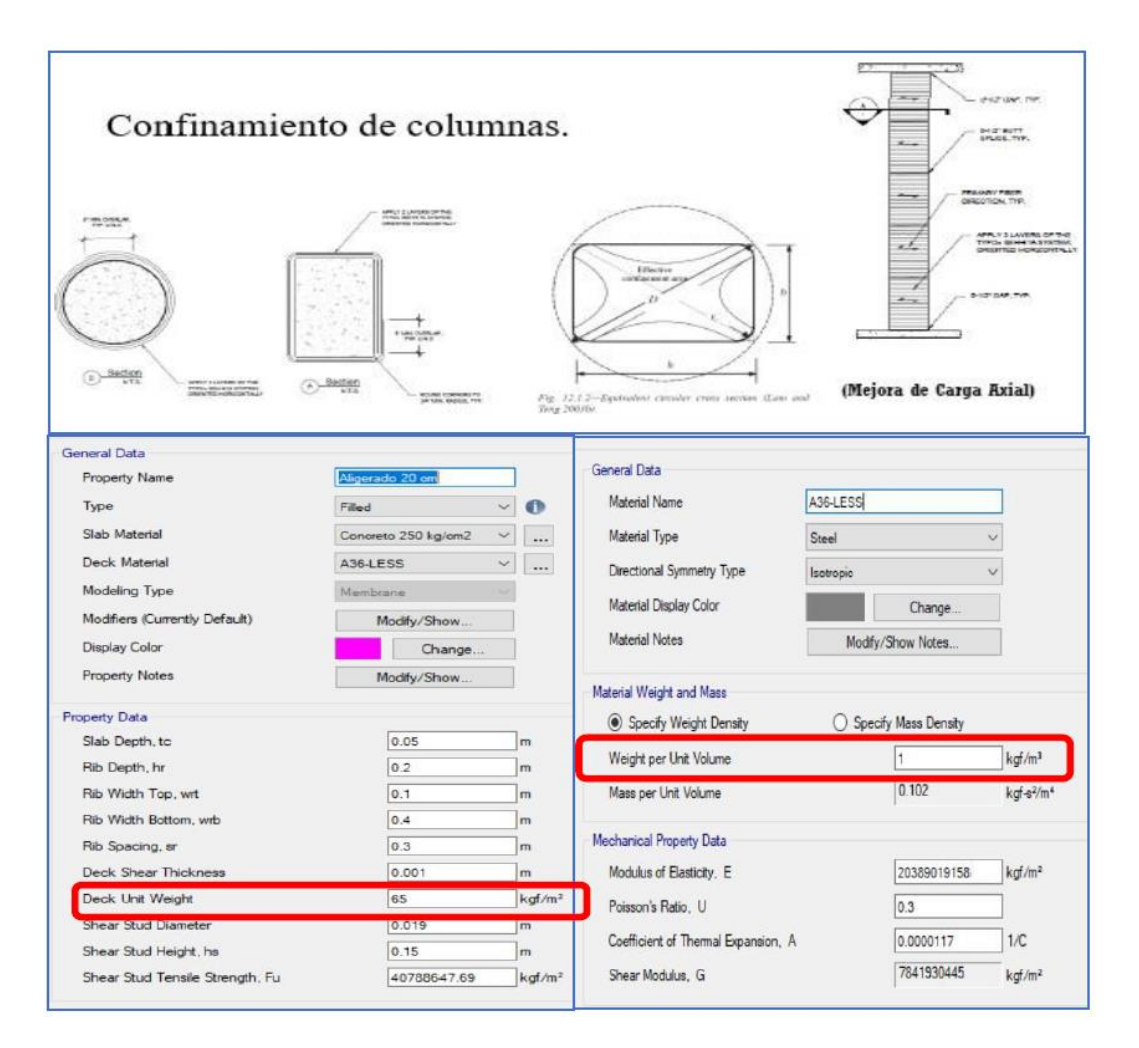

**Fuente:** Elaboración propia

Para losa aligerada de 20 cm en una dirección, considerando el peso por cada metro cuadrado.

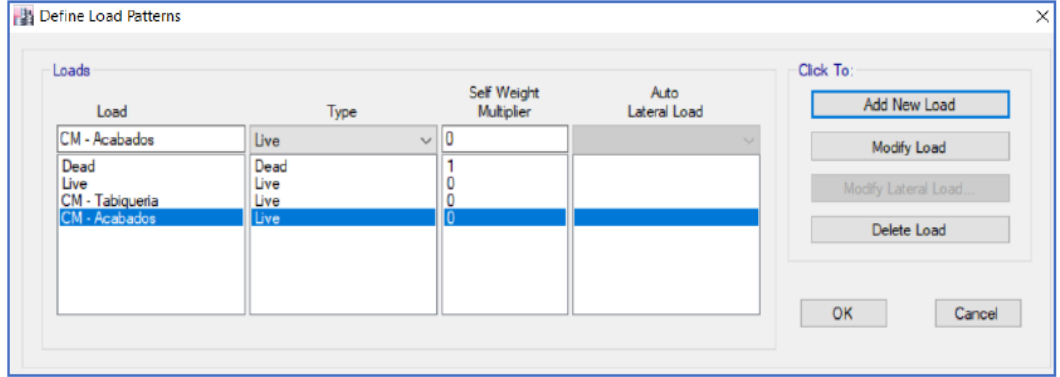

 **Fuente:** Software ETABS 2016

*cálculo para columnas reforzada con FRP- SJL 2020*

Se visualiza las definiciones de patrones de carga muerta (acabados y tabiquería) y carga viva.

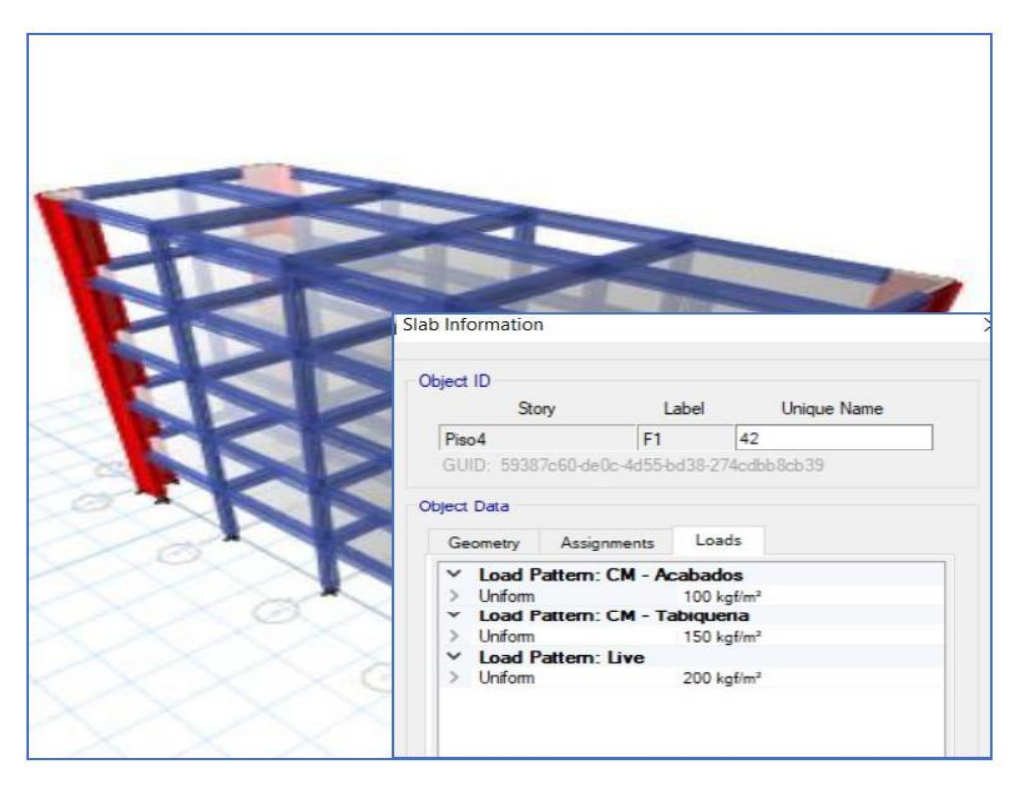

 **Fuente:** Software ETABS 2016

También la asignación de cargas para la estructura por cada nivel; se consideró 200 kg/m2 para carga viva y 100 kg/m2 para acabados y 150 kg/m2 para tabiquería.

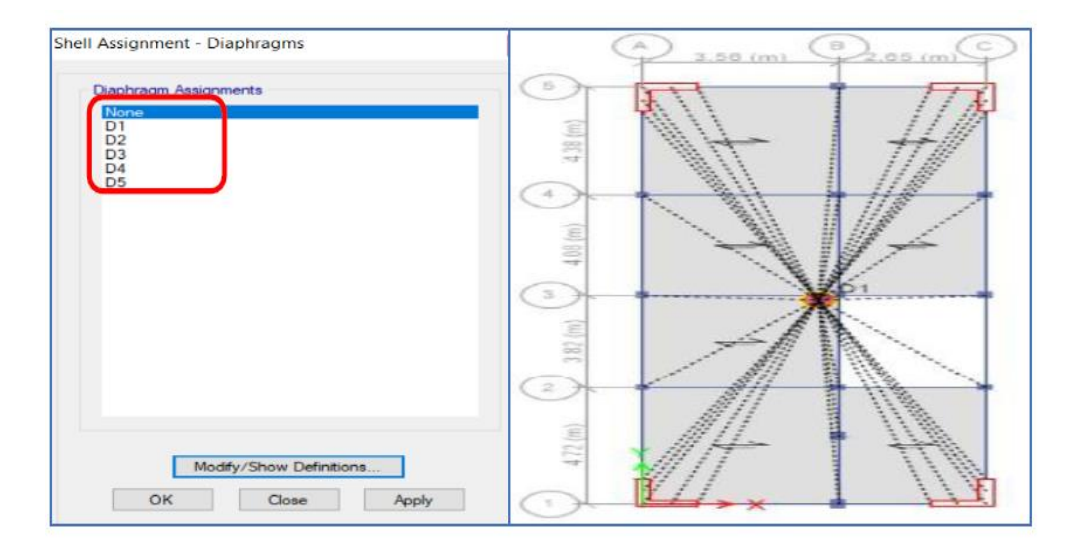

 **Fuente:** Software ETABS 2016

*cálculo para columnas reforzada con FRP- SJL 2020*

Para aplicar la carga sísmica en el centro de masa se debe definir los diafragmas para cada nivel de la estructura.

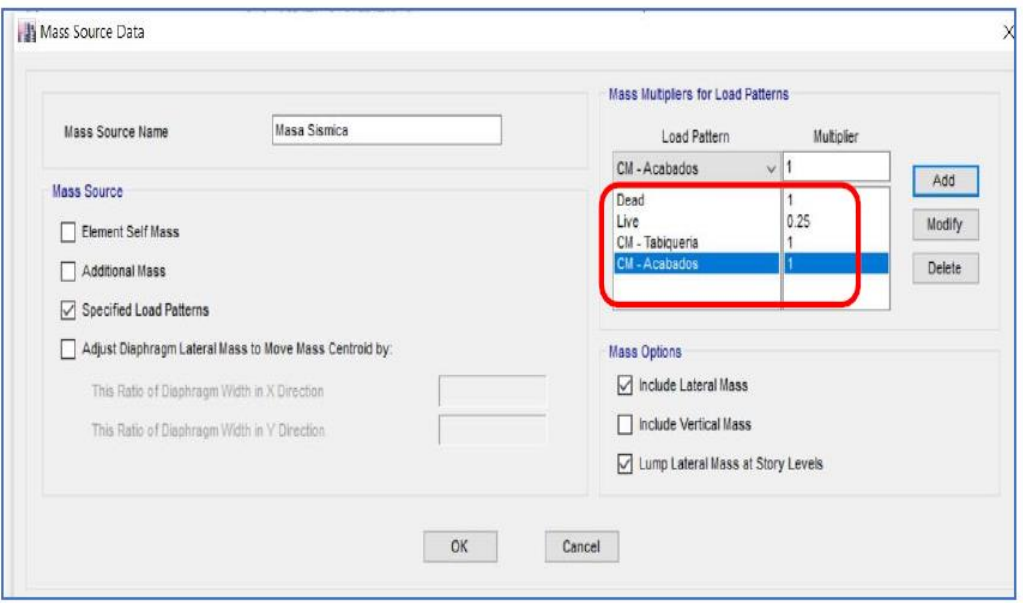

 **Fuente:** Software ETABS 2016

Se especifico los patrones de carga para poder añadirlo manualmente, se ingresaron valores como 100% para la carga muerta y el 25% para la carga viva tal y como lo indica 0.30 RNE.

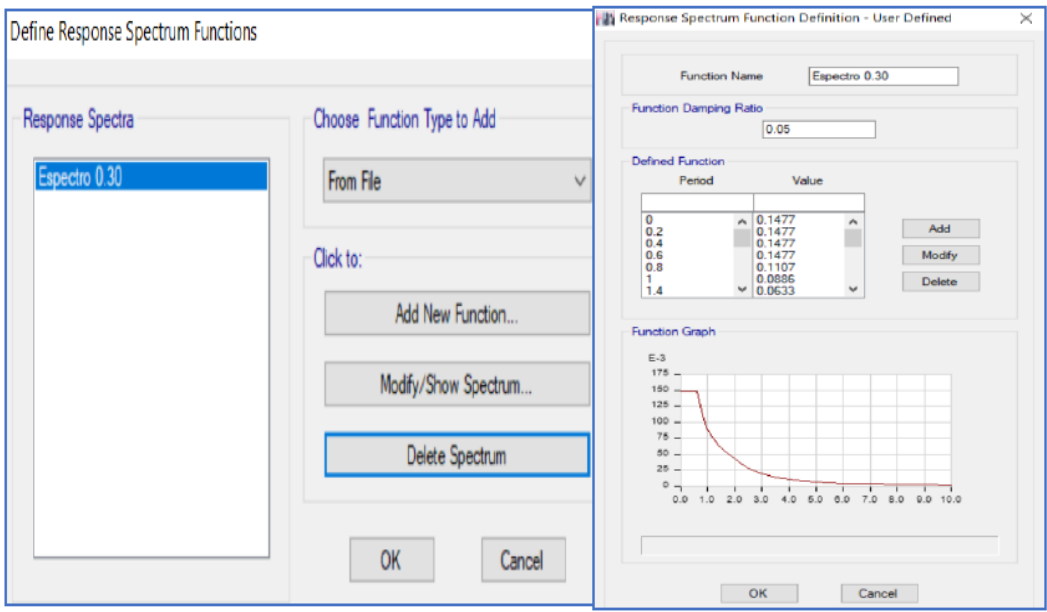

 **Fuente:** Software ETABS 2016

Para ingresar el espectro de respuestas, todos los valores fueron calculados previamente siguiendo los parámetros de la normativa peruana para luego cargar al software.

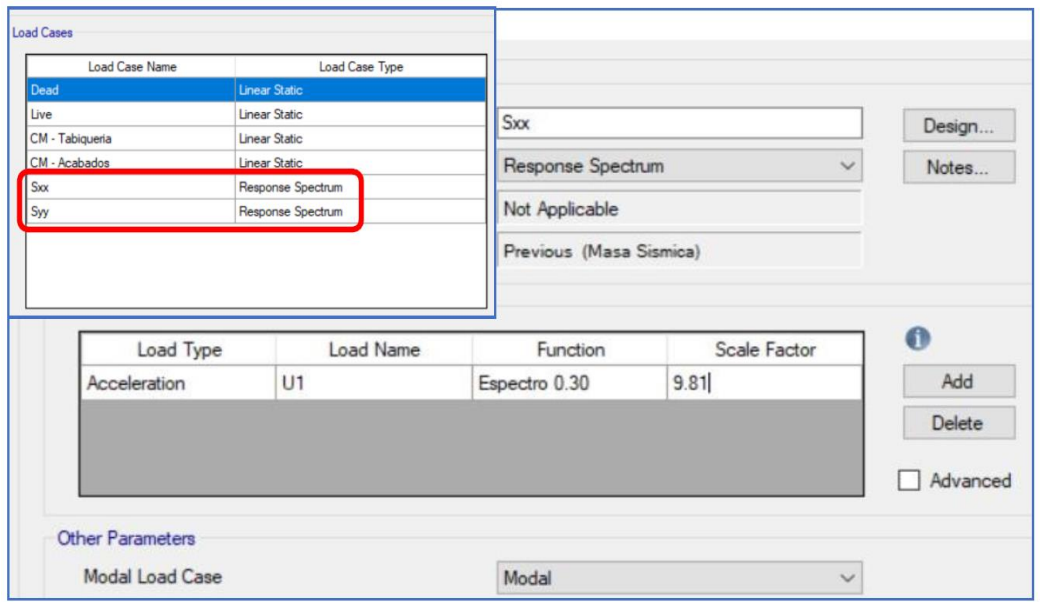

 **Fuente:** Software ETABS 2016

Se ingresa la carga espectral que ha sido definido con el espectro de respuesta que posteriormente ha sido aplicada a ambas direcciones tanto como en "X" y "Y".

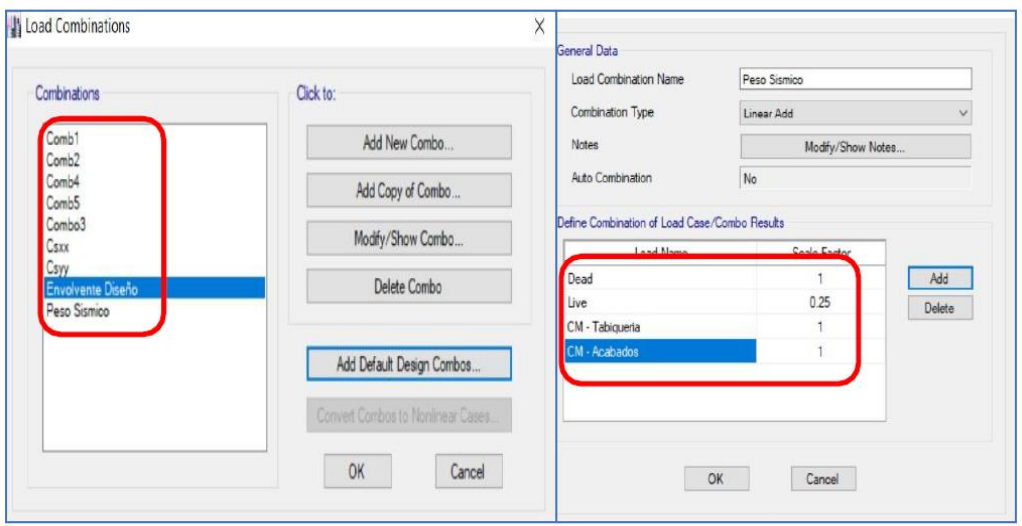

 **Fuente:** Software ETABS 2016

*cálculo para columnas reforzada con FRP- SJL 2020*

Se añadió las combinaciones de cargas y la envolvente de diseño, además de añadir una nueva combinación para obtener el peso de la estructura.

| <b>Base Reactions</b> |                                   |            |            |                      |               |
|-----------------------|-----------------------------------|------------|------------|----------------------|---------------|
| 411                   | de 1                 Reload Apply |            |            |                      |               |
| Load<br>Case/Combo    | FX<br>tonf                        | FY<br>tonf | FZ<br>tonf | <b>MX</b><br>tonf-mm | MY<br>tonf-mm |
| Peso Sismico          |                                   |            | 593.4251   | 5104898.38           | $-1781533.89$ |

 **Fuente:** Software ETABS 2016

El peso de la estructura es resultante de la combinación de carga, en este caso el valor efectuado es de 593.42 tnf.

|   | <b>Base Reactions</b> | Story Forces |            | $\Delta$   |                      |              |               |
|---|-----------------------|--------------|------------|------------|----------------------|--------------|---------------|
|   | v                     |              |            |            |                      |              |               |
|   | Load<br>Case/Combo    | FX<br>tonf   | FY<br>tonf | FZ<br>tonf | <b>MX</b><br>torif-m | MY<br>tonf-m | MZ<br>torif-m |
| ▶ | Sxx Max               | 65.6312      | 1.2266     |            | 12.0829              | 631.4627     | 572.4426      |
|   | Syy Max               | 1.2266       | 62.4377    |            | 600,6496             | 12.0991      | 174,8422      |

 **Fuente:** Software ETABS 2016

Representa la cortante en la base en ambas direcciones, en este caso para el Sxx sale un valor de 65.63tonf y para Syy un valor de 62.44 tonf.

|              | Column Forces |                                   |                       |              |            |                        |        |                          |                          |
|--------------|---------------|-----------------------------------|-----------------------|--------------|------------|------------------------|--------|--------------------------|--------------------------|
| $\mathbb{N}$ | 3             | $de3$ $\rightarrow$ $\rightarrow$ | Reload Apply          |              |            |                        |        |                          |                          |
|              |               | Column                            | Load<br>Case/Combo    | Station<br>m | tont       | V <sub>2</sub><br>tonf | tonf-m | M <sub>2</sub><br>tonf-m | M <sub>3</sub><br>tonf-m |
|              | C11           |                                   | Envolvente Dise 0     |              | $-52.4167$ | 0.842                  | 0.0018 | 1.0251                   | 1.1176                   |
|              | C11           |                                   | Envolvente Dise 1.125 |              | $-52.2647$ | 0.842                  | 0.0018 | 0.2509                   | 0.1802                   |
|              | C11           |                                   | Envolvente Dise 225   |              | $-52.1126$ | 0.842                  | 0.0018 | 0.8821                   | 0.6691                   |

 **Fuente:** Software ETABS 2016

Se grafica el peso de la columna C11 en el eje b entre 3-4 además de la cortante el momento y la torción ejercido al elemento estructural.

| 9<br>4. | de 9<br>Reload Apply |                    |              |                        |           |                           |                      |
|---------|----------------------|--------------------|--------------|------------------------|-----------|---------------------------|----------------------|
| Story   | Beam                 | Load<br>Case/Combo | Station<br>m | V <sub>2</sub><br>tonf | tonf-m    | M <sub>3</sub><br>torif-m | Element Station<br>m |
| Piso1   | B2                   | Envolvente Dise    | 0.125        | $-4.0176$              | 2.447E-05 | $-1.2744$                 | 0.125                |
| Piso1   | B2                   | Envolvente Dise    | 0.6038       | $-2.7961$              | 2.447E-05 | 0.3567                    | 0.6038               |
| Piso1   | B2                   | Envolvente Dise    | 1.0825       | $-1.5747$              | 2.447E-05 | 4.2776                    | 1.0825               |
| Piso 1  | B2                   | Envolvente Dise    | 1.5613       | $-0.3532$              | 2.447E-05 | 8,7356                    | 1.5613               |
| Piso 1  | B2                   | Envolvente Dise    | 2.04         | 1.1196                 | 2.447E-05 | 9.8642                    | 2.04                 |
| Piso 1  | B2                   | Envolvente Dise    | 2.5188       | 8.0738                 | 2.447E-05 | 7.6636                    | 2.5188               |
| Piso 1  | B2                   | Envolvente Dise    | 2.9975       | 15.028                 | 2.447E-05 | 2.1336                    | 2.9975               |
| Piso 1  | B2                   | Envolvente Dise    | 3.4763       | 21 9822                | 2.447E-05 | $-0.1963$                 | 3.4763               |
| Piso 1  | B2                   | Envolvente Dise    | 3.955        | 28.9364                | 2.447E-05 | $-2.004$                  | 3.955                |

 **Fuente:** Software ETABS 2016

Se obtuvieron Cortante máxima y momento máximo de programa etabs después de haber corrido el modelo de la estructura con todas las asignaciones de materiales y las combinaciones de cargas.

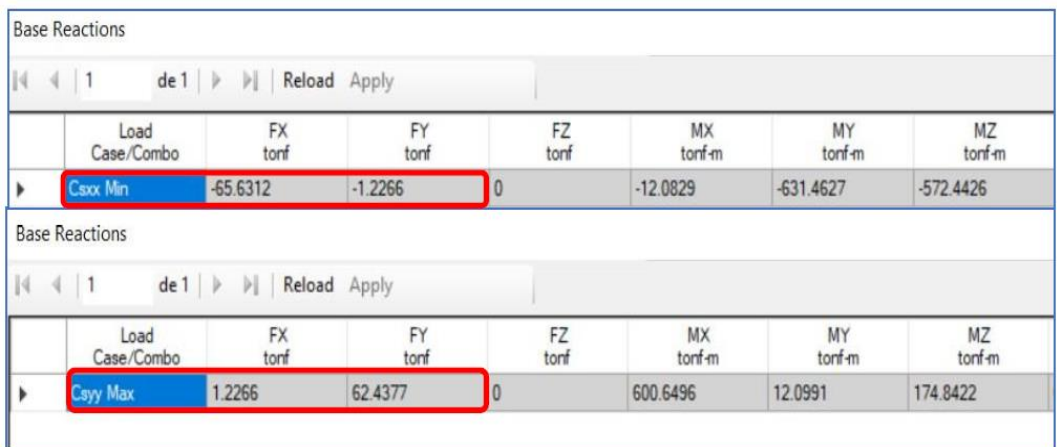

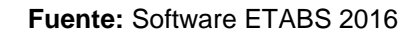

Después de haber añadido el factor de corrección con una nueva combinación de carga nos grafica nuevas cortantes para el caso de Sismo dinámico en ambas direcciones (CSxx y Cs yy).

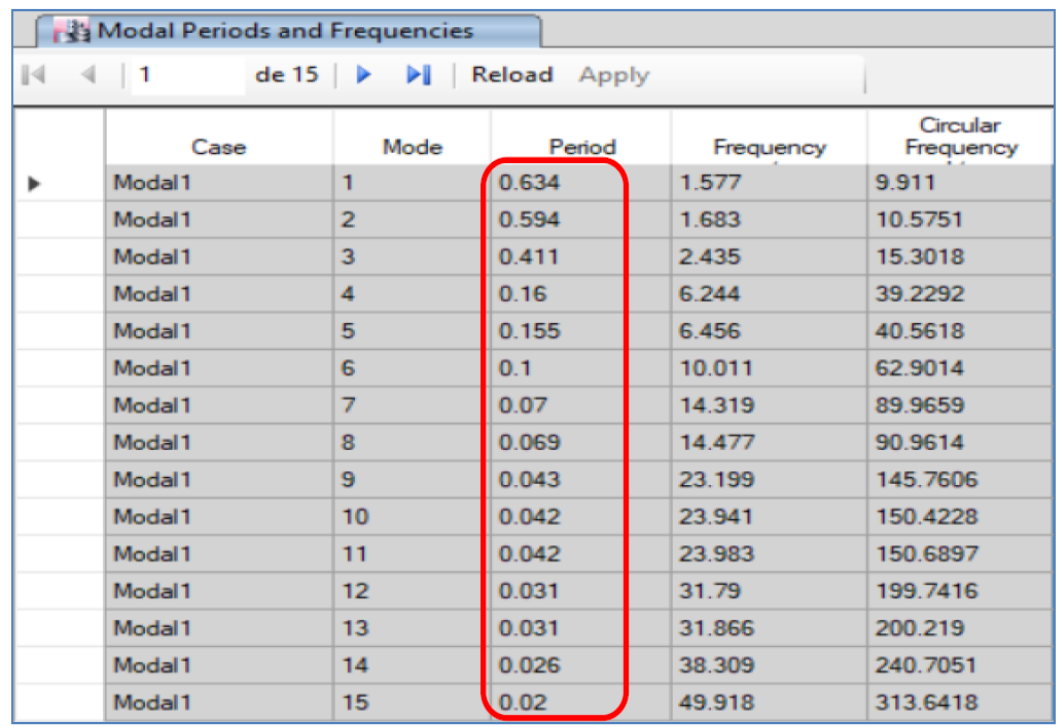

 **Fuente:** Software ETABS 2016

En la imagen se representa los modos de vibración por cada nivel de la estructura según la normativa peruana menciona que por cada nivel tiene que tener 3 tipos de modos de vibración.

| Case   | <b>UX</b> | UY        | Sum UX | Sum UY | RZ        | Sum RZ |
|--------|-----------|-----------|--------|--------|-----------|--------|
|        |           |           |        |        |           |        |
| Modal1 | 0.0005    | 0.7294    | 0.0005 | 0.7294 | 0.0006    | 0.0006 |
| Modal1 | 0.7379    | 0.0005    | 0.7384 | 0.7299 | 0.0002    | 0.0008 |
| Modal1 | 0.0002    | 0.0006    | 0.7386 | 0.7305 | 0.7213    | 0.7221 |
| Modal1 | 0.0001    | 0.1676    | 0.7386 | 0.8981 | 0.0001    | 0.7222 |
| Modal1 | 0.1618    | 0.0001    | 0.9004 | 0.8982 | 3.487E-05 | 0.7222 |
| Modal1 | 2.771E-05 | 0.0001    | 0.9004 | 0.8982 | 0.177     | 0.8992 |
| Modal1 | 2.075E-05 | 0.0645    | 0.9004 | 0.9627 | 2.708E-05 | 0.8992 |
| Modal1 | 0.063     | 2.12E-05  | 0.9634 | 0.9627 | 1.094E-05 | 0.8992 |
| Modal1 | 7.466E-06 | 1.97E-05  | 0.9634 | 0.9628 | 0.0648    | 0.964  |
| Modal1 | 0.0002    | 0.0283    | 0.9636 | 0.9911 | 1.639E-05 | 0.964  |
| Modal1 | 0.0278    | 0.0002    | 0.9914 | 0.9913 | 2.064E-06 | 0.964  |
| Modal1 | 0.0085    | 2.465E-05 |        | 0.9913 | 1.68E-06  | 0.964  |
| Modal1 | 2.431E-05 | 0.0087    |        |        | 1.473E-06 | 0.964  |
| Modal1 | 4.705E-06 | 4.48E-06  |        |        | 0.0277    | 0.9918 |
| Modal1 | 1.547E-06 | 1.398E-06 |        |        | 0.0082    |        |

 **Fuente:** Software ETABS 2016

Se puede visualizar la participación de la masa en las direcciones X, Y y Z para cada modo de vibración siendo UX el desplazamiento en la dirección x, y RZ rotación en el eje Z.

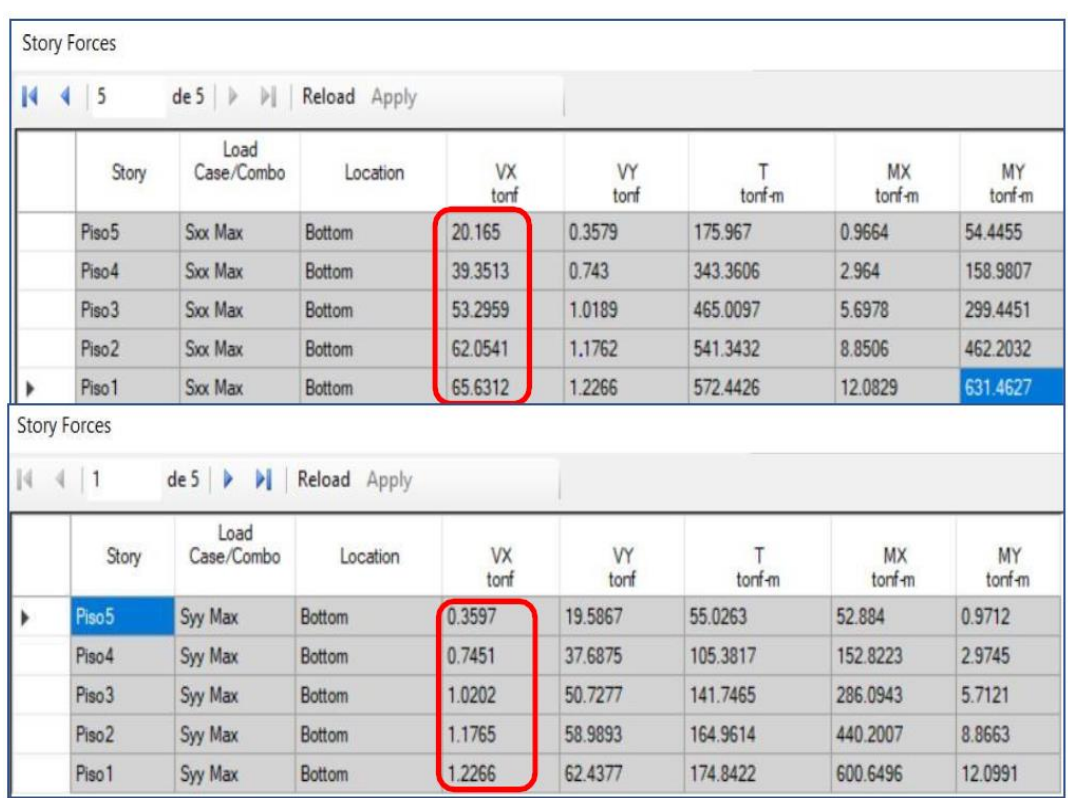

### **Fuerzas cortantes por piso**

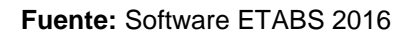

Se observa la cortante para cada nivel de la estructura y también para ambos casos, tanto para caso Sxx y para Syy.

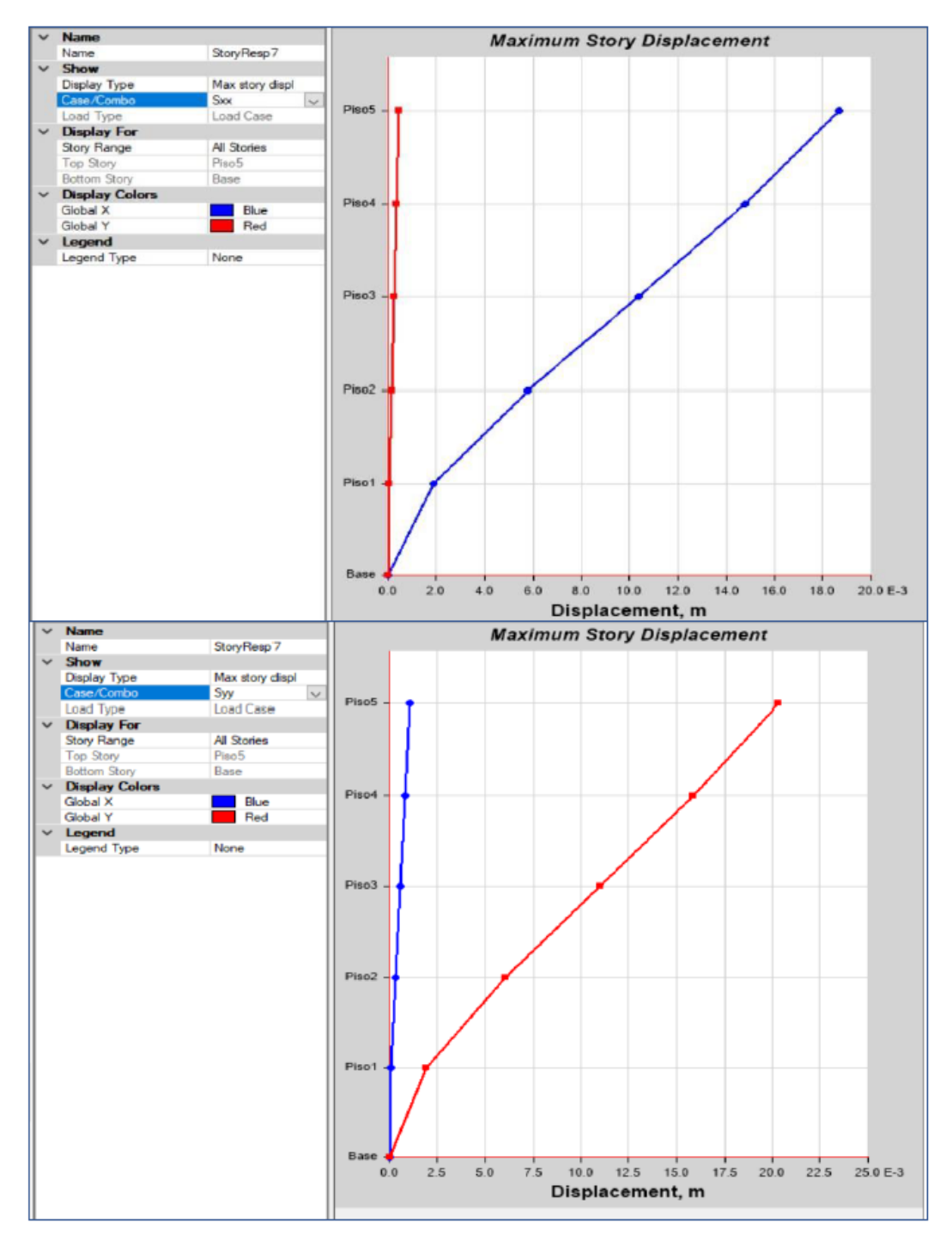

 **Fuente:** Software ETABS 2016

Se gráfica los Desplazamientos por cada caso Sxx y Syy tal y como se puede observar en la representación gráfica.

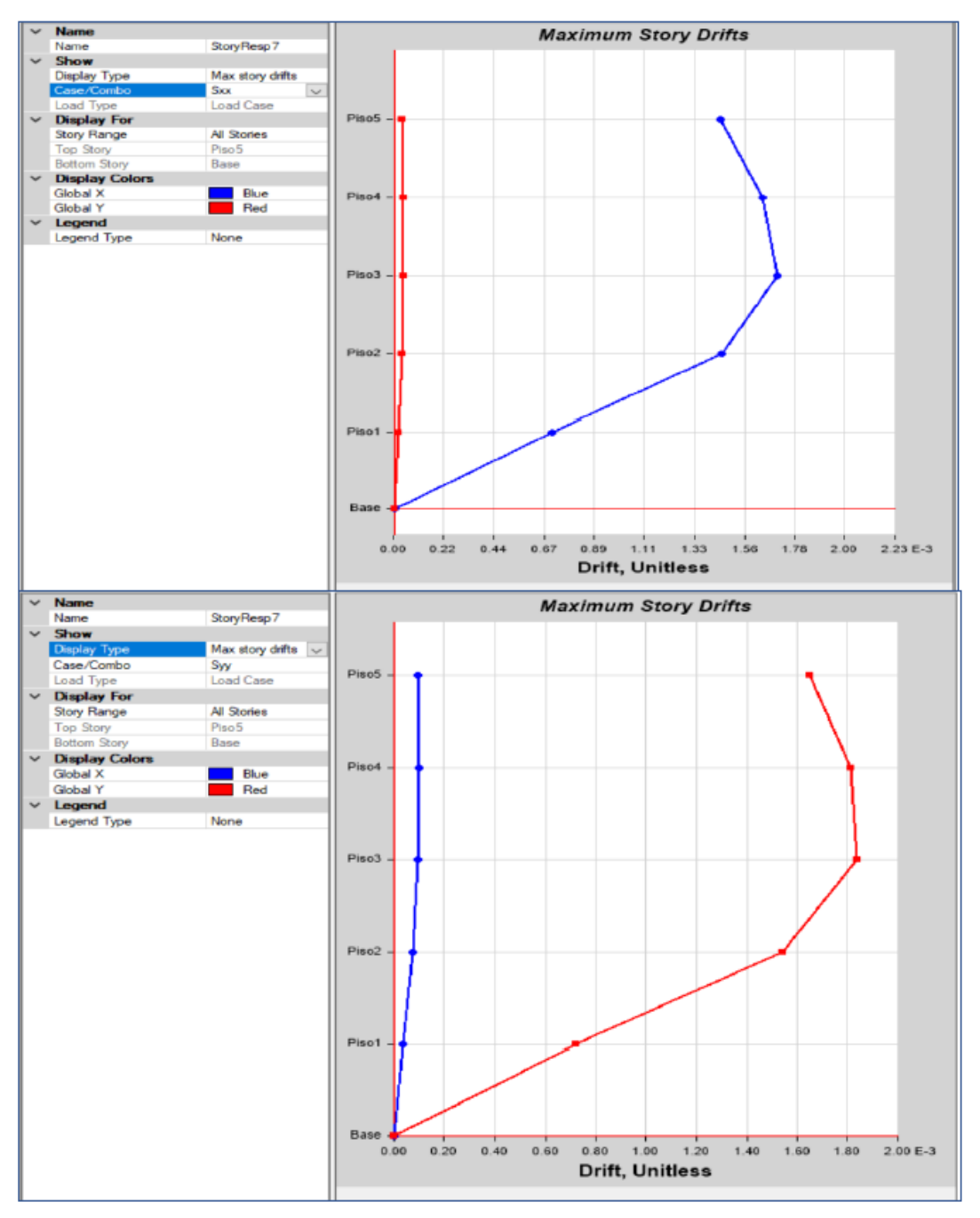

 **Fuente:** Software ETABS 2016

Se gráfica máximas derivas por cada nivel en caso sismo Sxx y Syy tal y como se puede observar en la representación gráfica.

# **5. Diseño de Columna - ACI 440. 2R 2017 (aporte y número de capas de FRP a usar)**

#### **Deformación efectiva**

 $\varepsilon f e = Ke$ .  $\varepsilon f e$  $\varepsilon f e = Ke. \varepsilon f u \leq 0.004$ 

Donde:

Ke: factor de eficiencia = 0.55.

 $\varepsilon f u$ : Deformación última por condiciones ambientales = 0.013 cm. Según especificaciones técnicas.

CE: 0.95 factor ambiental se menciona en la tabla N° 10 (condiciones interiores)

Se debe calcular Los esfuerzos últimos que tendrá la fibra de carbono al ser aplicado a las columnas de concreto armado y multiplicadas por un factor de reducción debido a la condición de la exposición.

 $\epsilon f u = c e. \epsilon f u$  $\mathcal{E}fu = 0.013*0.95 = 0.01235$  cm

 $\varepsilon f e = K e. \varepsilon f e$ 

 $\mathcal{E}fe = 0.955 \cdot 0.01235 = 0.0068$ 

**a) Esfuerzo último de confinamiento**

$$
fl = \frac{2 \times Ef \times n \times tf \ Efe}{D}
$$

Ef: Modulo de elasticidad de Fibra de carbono Z= 232013kg/cm2

N: número de capas: 1 (se seleccione inicialmente 1 capa para probar el diseño).

Tf: espesor del tejido = 0.0068 cm (especificaciones técnicas del producto)

 $\epsilon f e$ : deformación efectiva = 0.165 cm

 $D:$  base de la columna = 25 cm

*cálculo para columnas reforzada con FRP- SJL 2020*

Cálculo de la Presión Máxima de confinamiento que produce la fibra de carbono en la Columna.

$$
fl = \frac{2 \times 232013 \times 1 \times 0.0065 \times 0.0068}{25} = 20.8
$$

#### **b) Resistencia a la compresión con FRP**

Este efecto Mejora la resistencia a compresión del hormigón y así tendremos una nueva resistencia a compresión de hormigón confinad

$$
f'cc = f'c + \Psi f \times 3.3ka \times fl
$$

Para columnas rectangulares de sección h x b: ka:( $Ael$  Ac) (b/ h) 2, donde Ae/Ac define la relación entre el área de la sección de la columna efectivamente confinada por el FRP y el área de la sección de la columna sujeta a compresión.

$$
\frac{Ae}{Ac} = \frac{1 - \left(\frac{b}{h}\right)x(h - 2rc)^2 + \left(\frac{b}{h}\right)x(h - 2rc)^2}{\frac{3Ag}{1 - pg}} - pg
$$

Donde  $Ag$  es el área bruta de la sección de la columna,  $rc$  es el radio de curvatura de la esquina redondeada de la columna y  $\rho g$  es la relación del refuerzo longitudinal.

En la práctica una cuantía de refuerzo  $(\rho q)$  de 0.003 es considerada la cuantía máxima que no reducirá la efectividad del confinamiento.

b: base de la columna = 25 cm h: ancho de la columna = 25 cm rc: radio de curvatura = 3 cm.

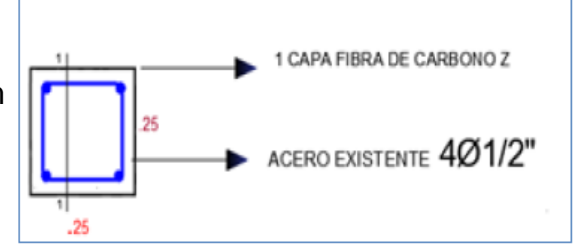

*cálculo para columnas reforzada con FRP- SJL 2020*

Para efecto de diseño se probará este radio para ver si llega a cumplir.pg: relación del refuerzo longitudinal = 0.003

$$
\frac{Ae}{Ac} = \frac{1 - \left(\frac{25}{25}\right)x(25 - 2x3)^2 + \left(\frac{25}{25}\right)x(25 - 2x3)^2}{\frac{3x25x25}{1 - 0.003}} - 0.003 = \mathbf{0.5}
$$
  

$$
ka = \frac{Ae}{Ac} \left(\frac{b}{h}\right)^2
$$
  

$$
ka = 0.5 \times \left(\frac{25}{25}\right)^2 = \mathbf{0.5}
$$

Ψf: factor de reducción adicional recomendado por el ACI es igual a 0.95 Seguidamente se calcula la resistencia a la compresión con el refuerzo de fibra de carbono (CFRP):

 $f'cc = f'c + \psi f x 3.3ka x fl$  $f'cc = 225 + 0.95 x3.3 x 0.5 x 20.83 = 257.65 kg/cm2$  (f'c que usaremos **en el modelamiento)**

#### **c) Módulo de elasticidad confinado con fibra de carbono (E2)**

$$
E2 = \frac{fcc - fc}{Eccu} = \frac{257.65 - 225}{0.01} = 3265 \, kg/cm2
$$

El valor límite de la deformación máxima en compresión del concreto confinado ( $\epsilon ccu$ ) es 0.01. Por lo tanto, este es el valor que se utilizará para el diseño con el objetivo de analizar la condición más crítica.

#### **d) Cálculo de punto en el diagrama de interacción:**

Con los valores previamente calculados:  $\phi P n$  (A) = 0.8 x  $\phi$  [0.85  $f'cc(Ag - Ast) + Fy$ . Ast  $\phi P n$  (A) = 0.8 x 0.65[0.85 x257.65 (25 x 25 - 6 x 1.98) + 4200 x 6 x 1.98]  $\phi P n (A) = 95768 kg$  $\phi Pn(A) = 95$ . 768 ton (Carga axial).

# **ANEXO 6:**

### PLANO DE LAS EDIFICACIONES (LOS 3 CASOS)

- PLANO DE UBICACIÓN: U1
- PLANO DE ARQUITECTURA: A1
- PLANO DE ESTRUCTURAS: E1 CIMENTACION Y E2 VIGAS Y LOSA
- PLANO DE COLUMNAS A REFORZAR: CASO2 Y CASO 3
- PLANO DE SECCION REFORZADA: CASO 2 Y CASO 3

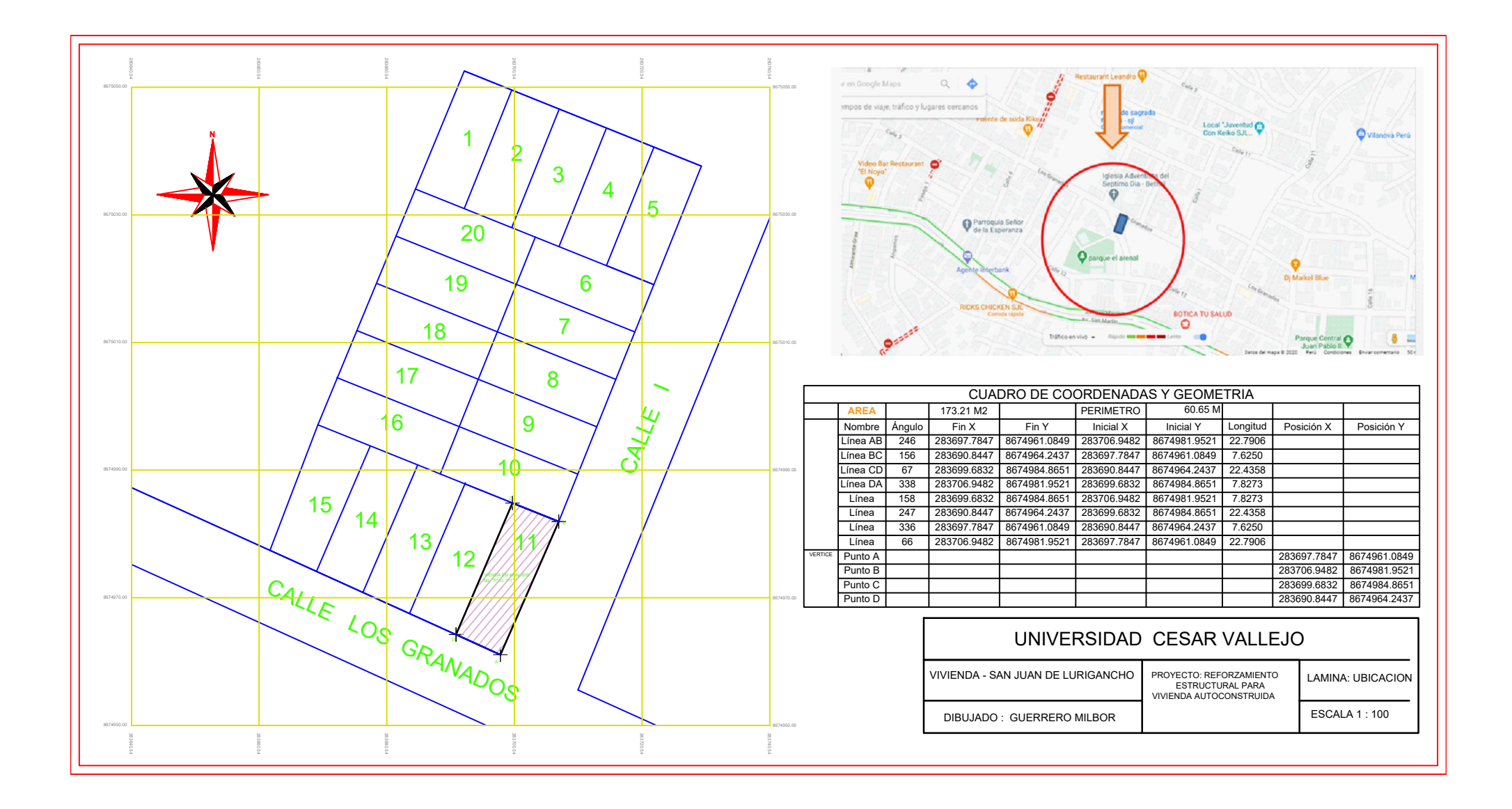

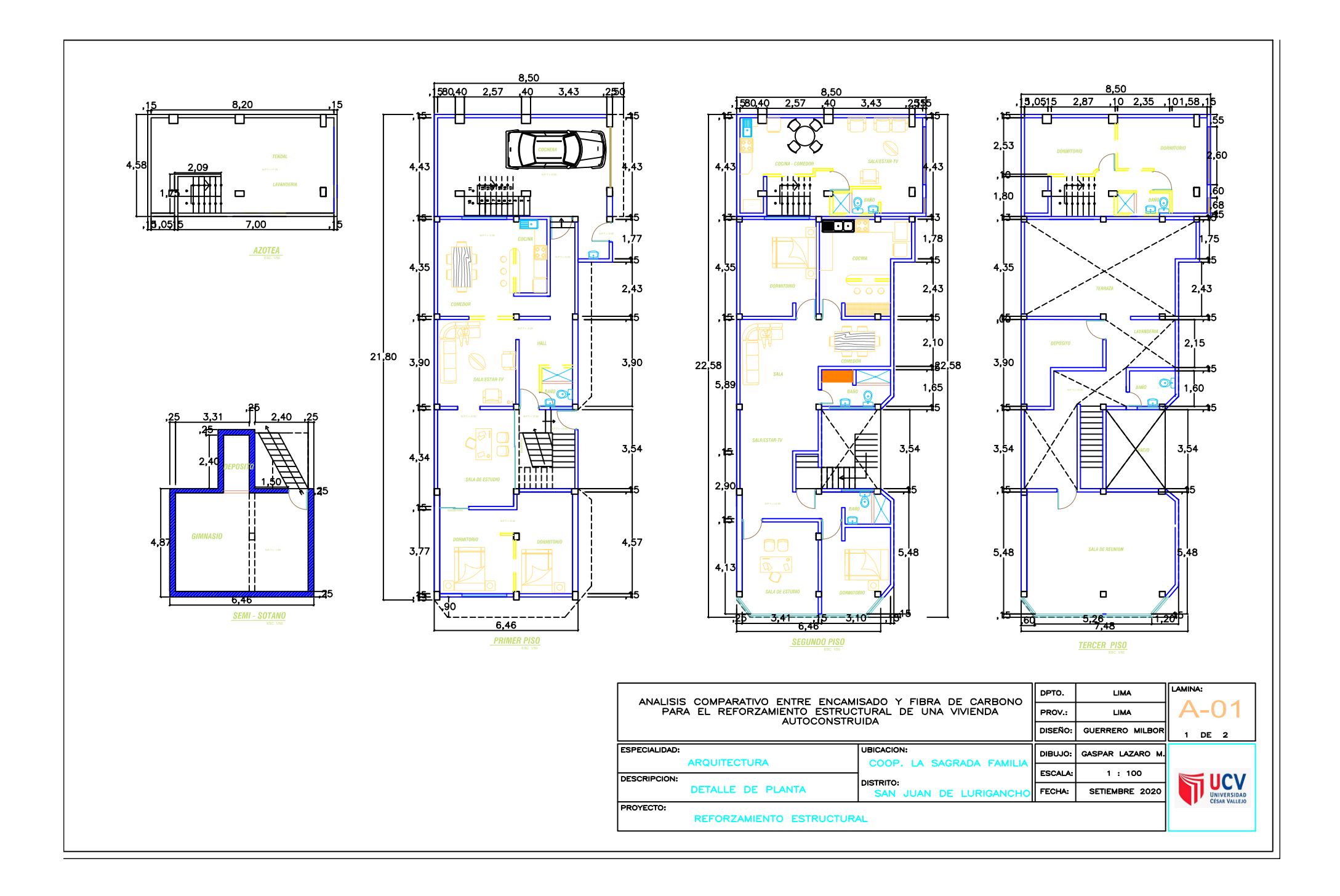

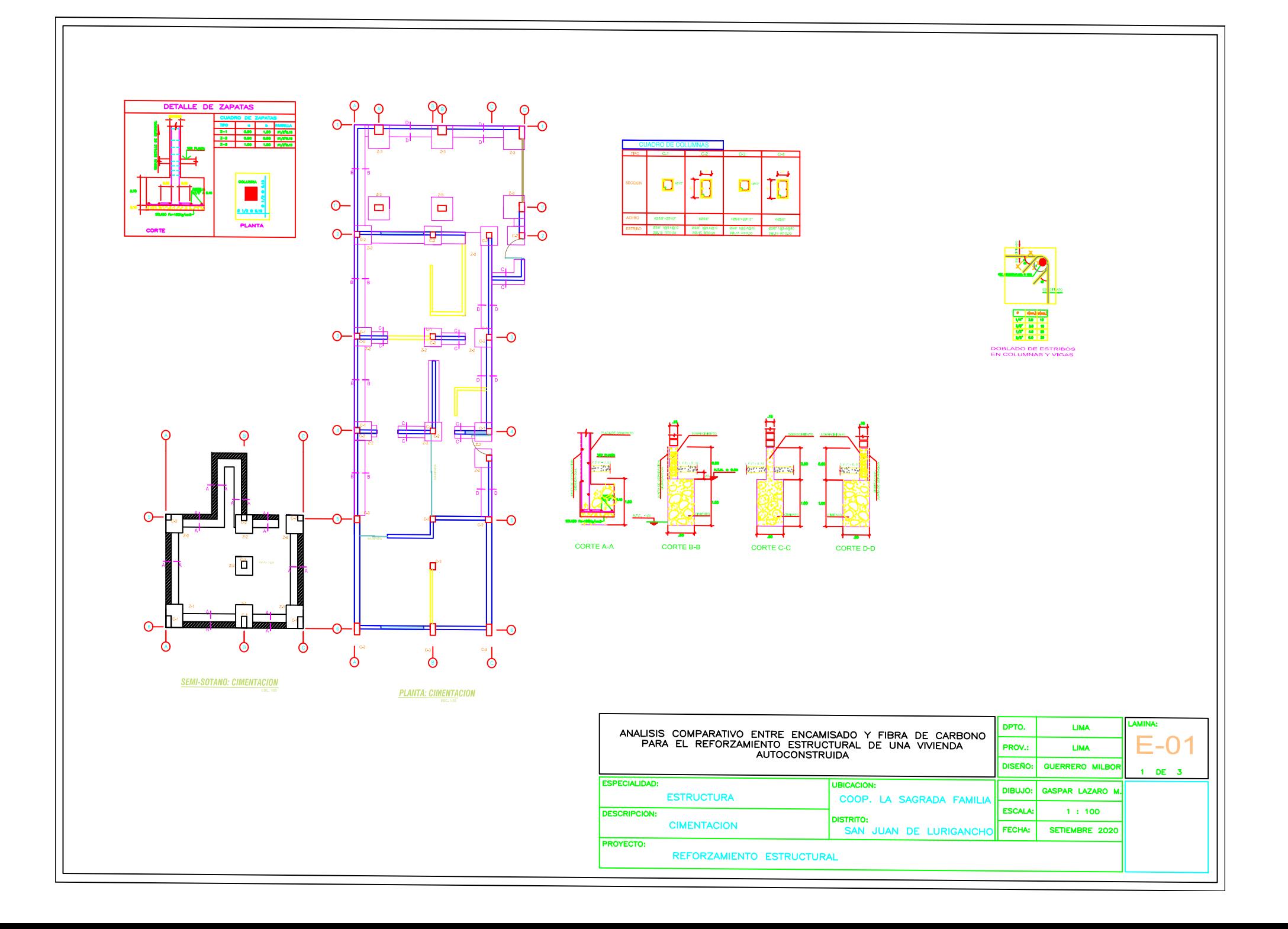

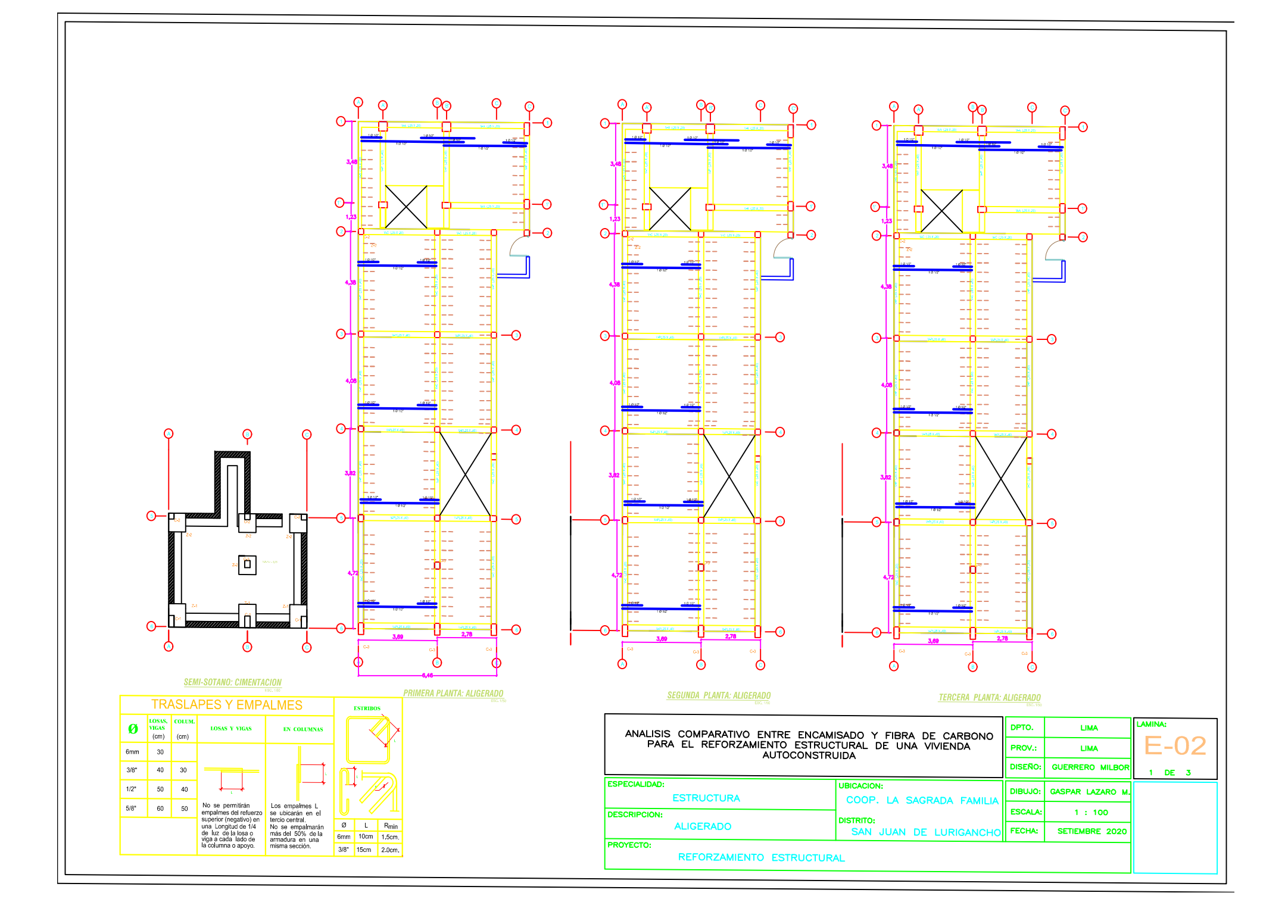

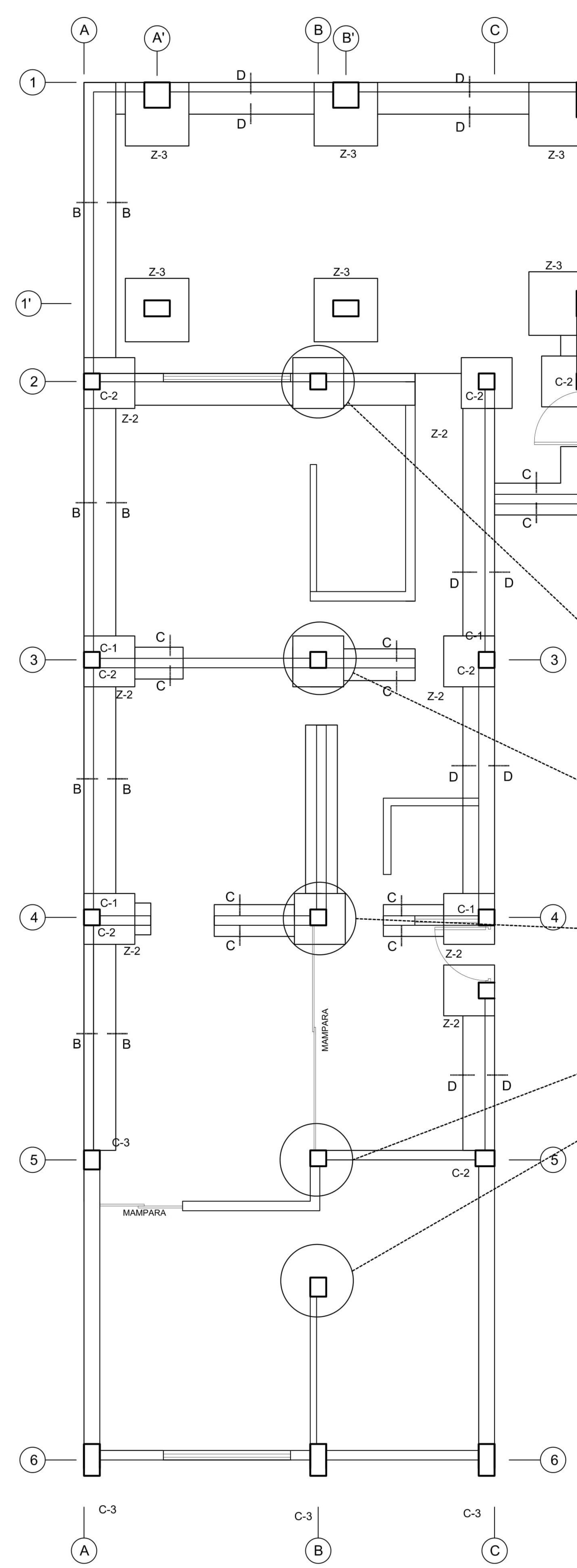

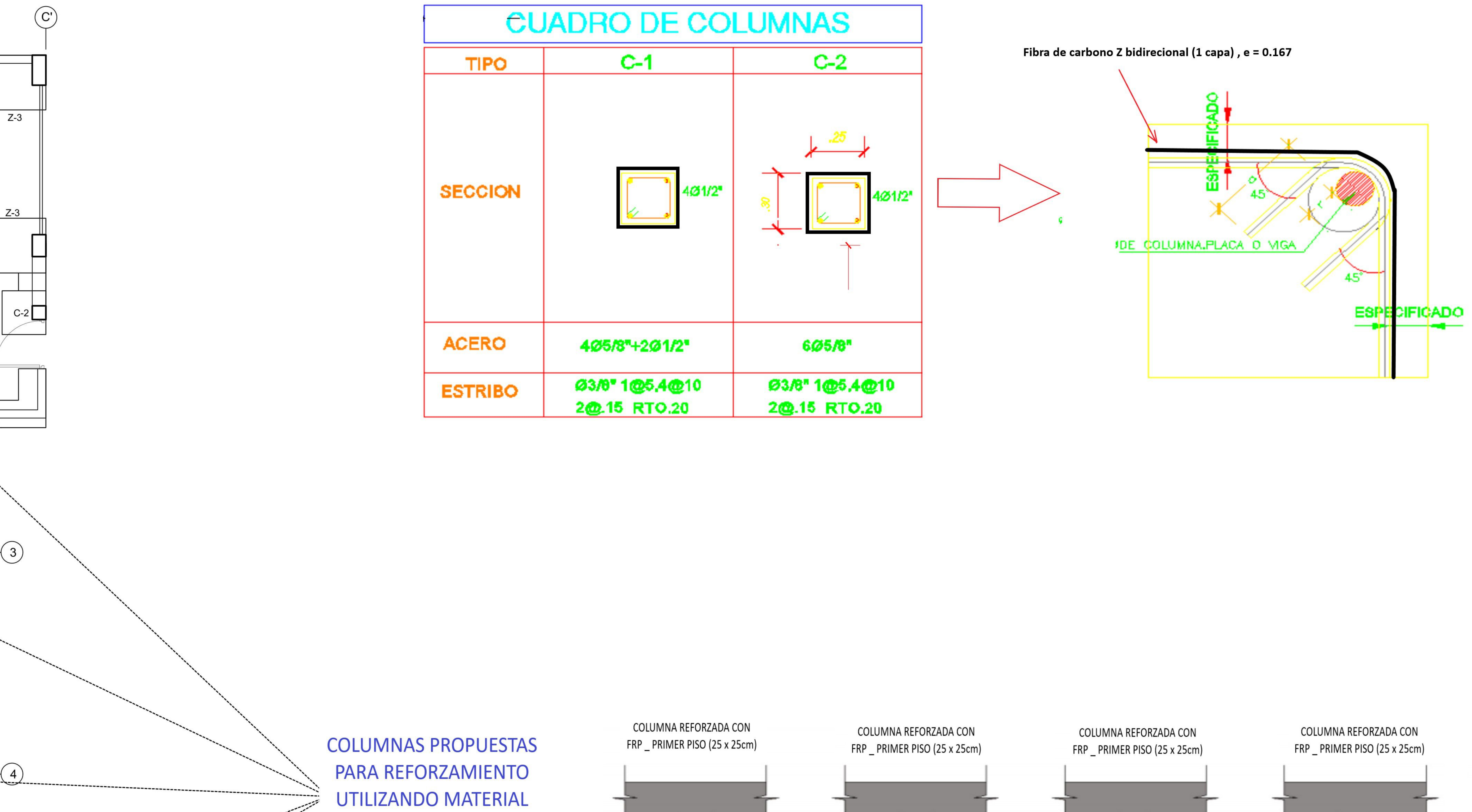

**COMPUESTO FRP.** 

 $\leftarrow 5$ 

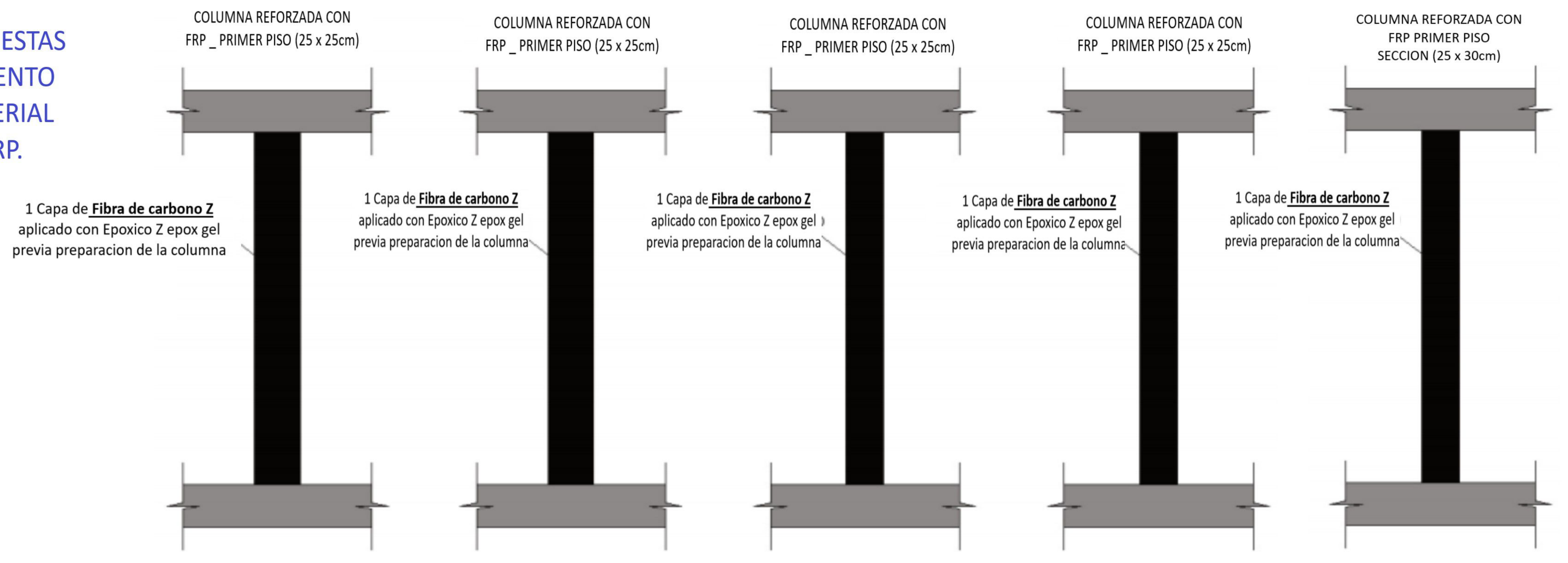

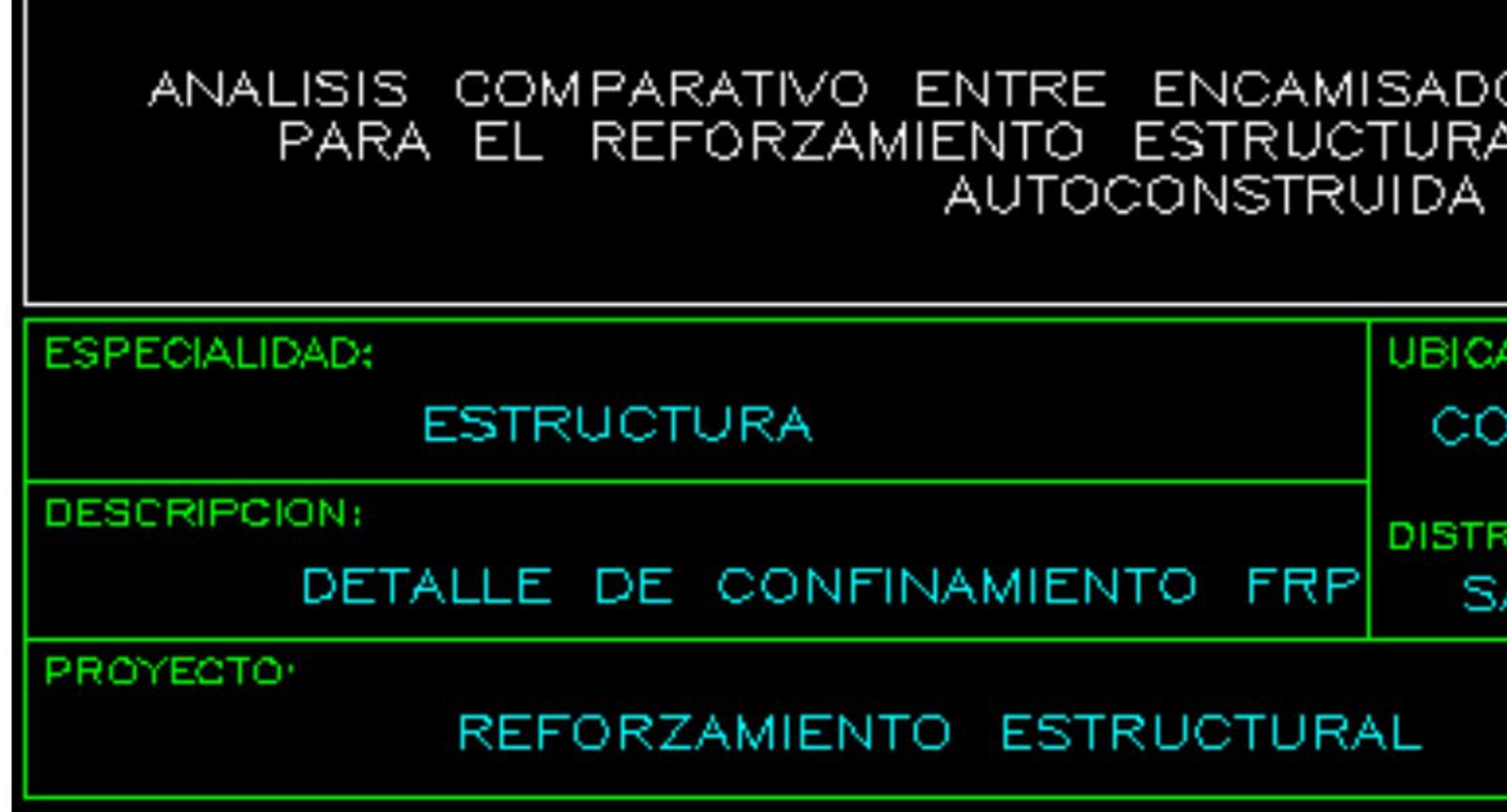

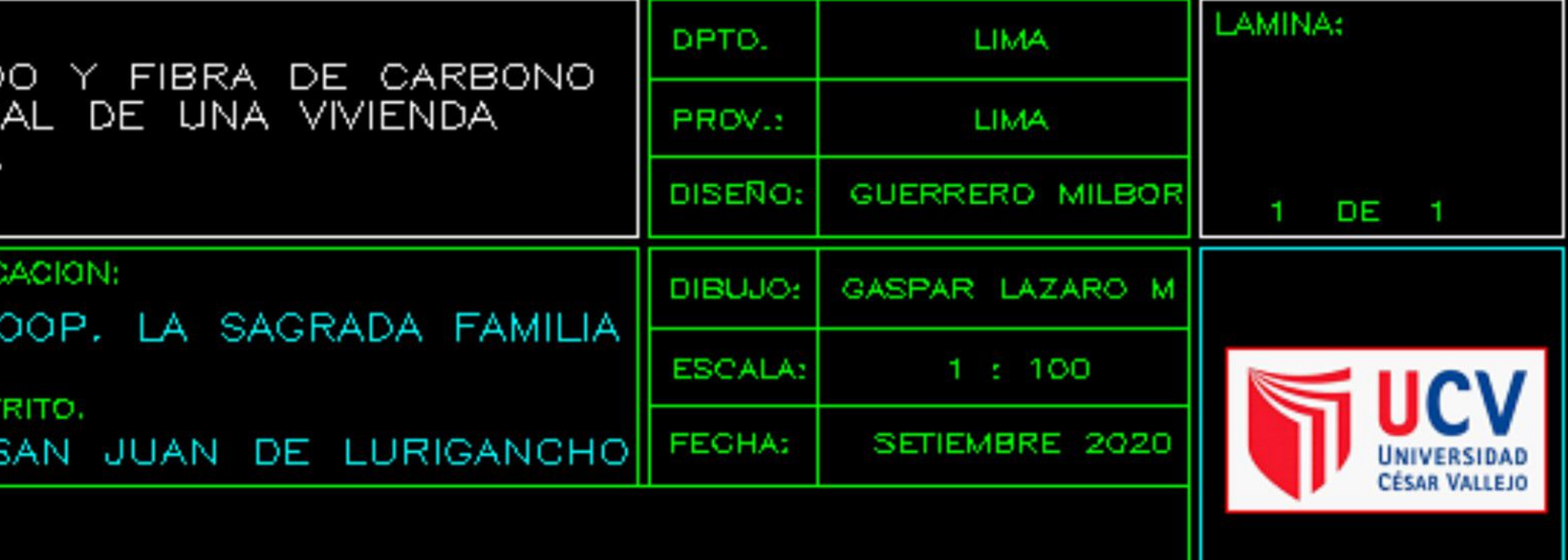

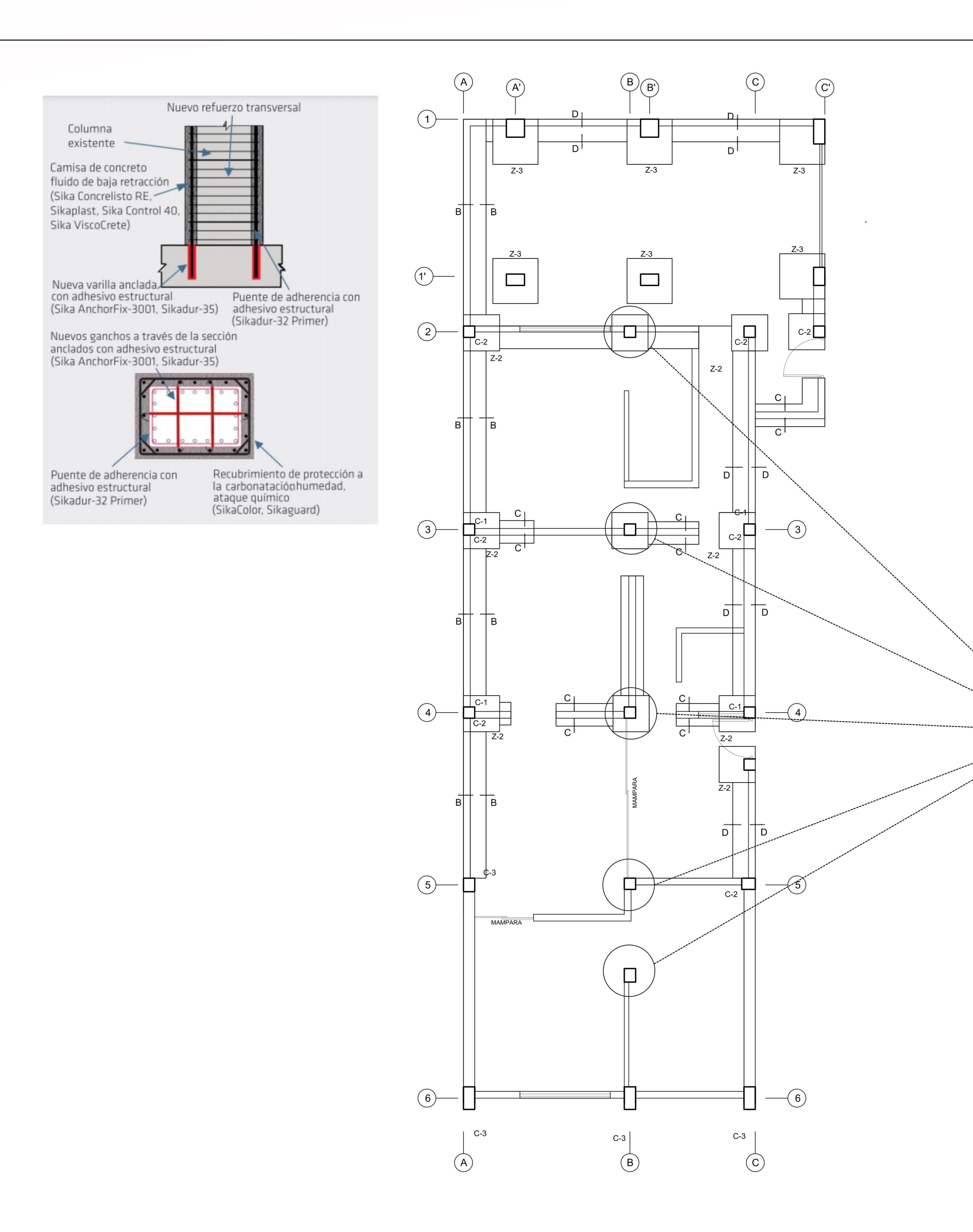

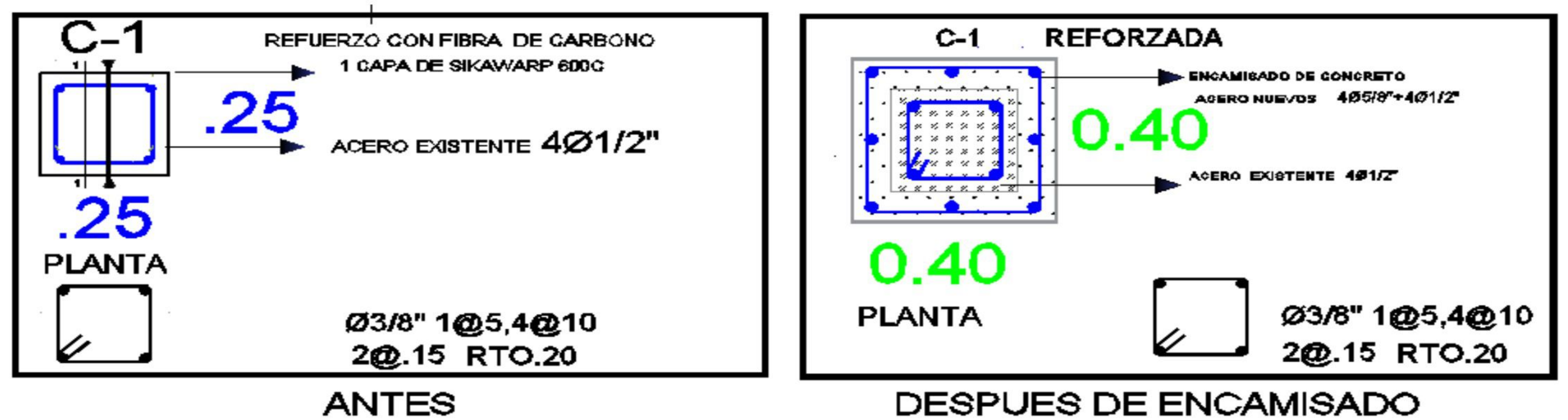

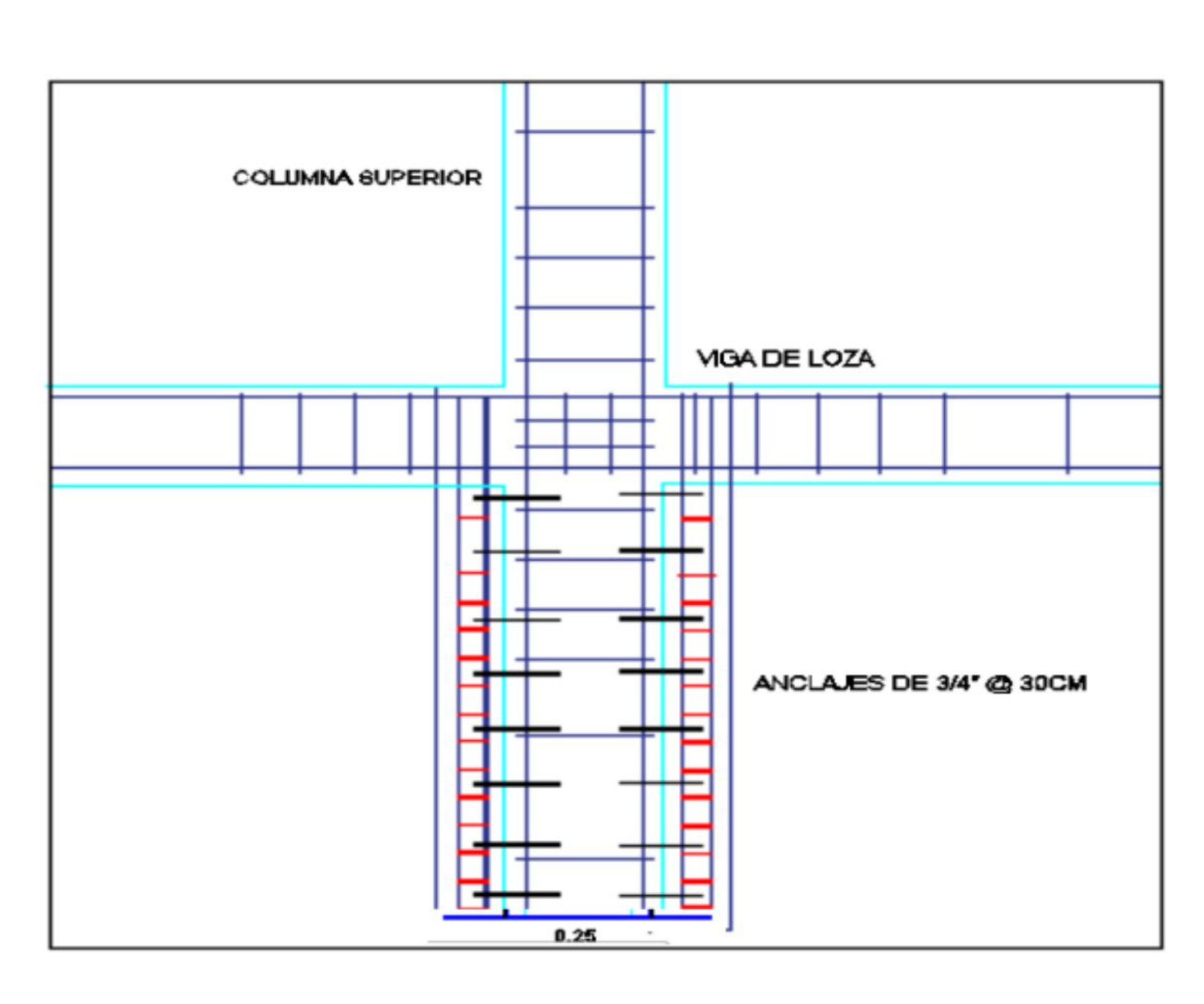

COLUMNAS A REFORZAR CON ENCAMIZADO DE CONCRETO ARMADO  $F'c > 210$  Kg/cm2

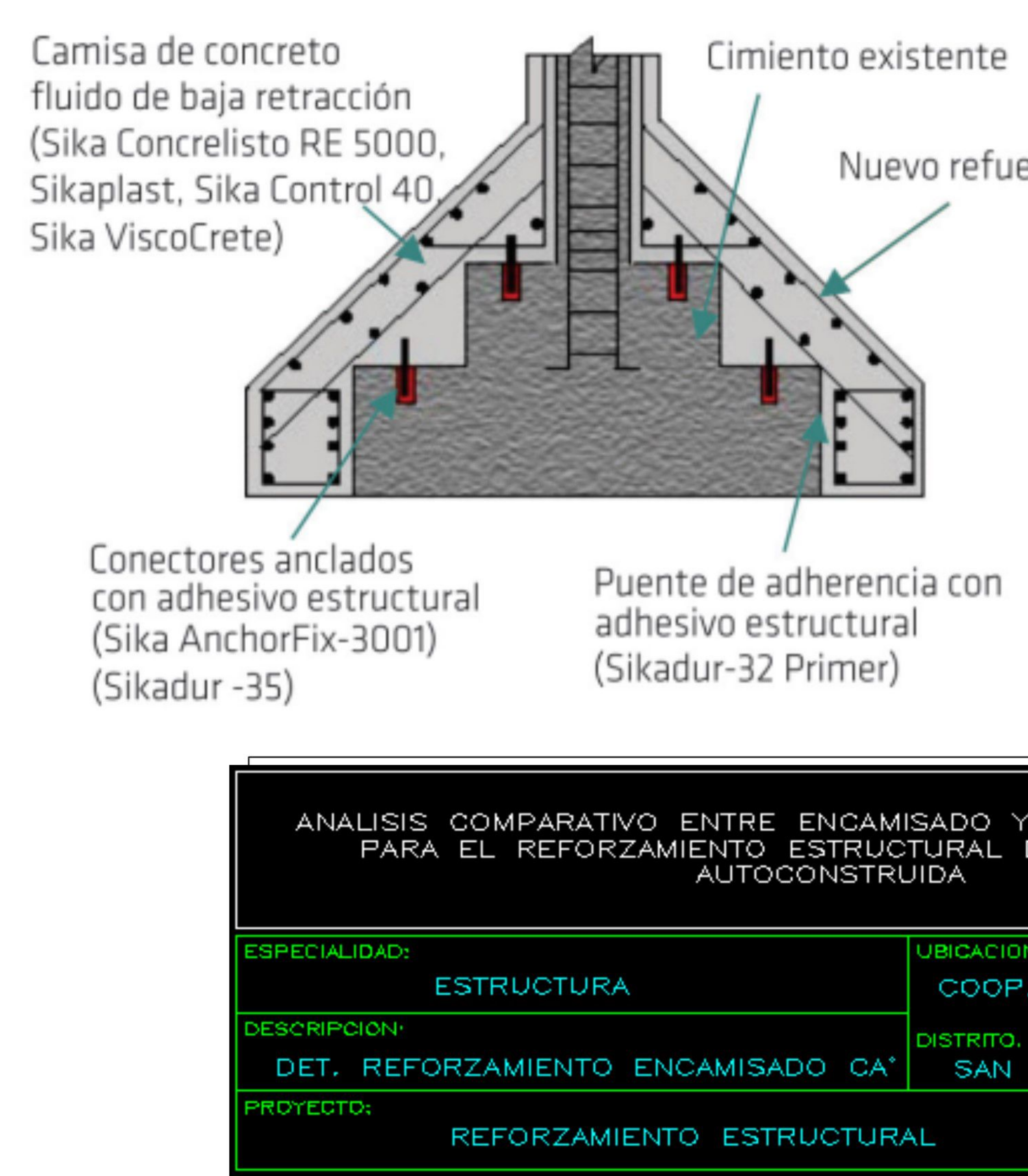

DESPUES DE ENCAMISADO

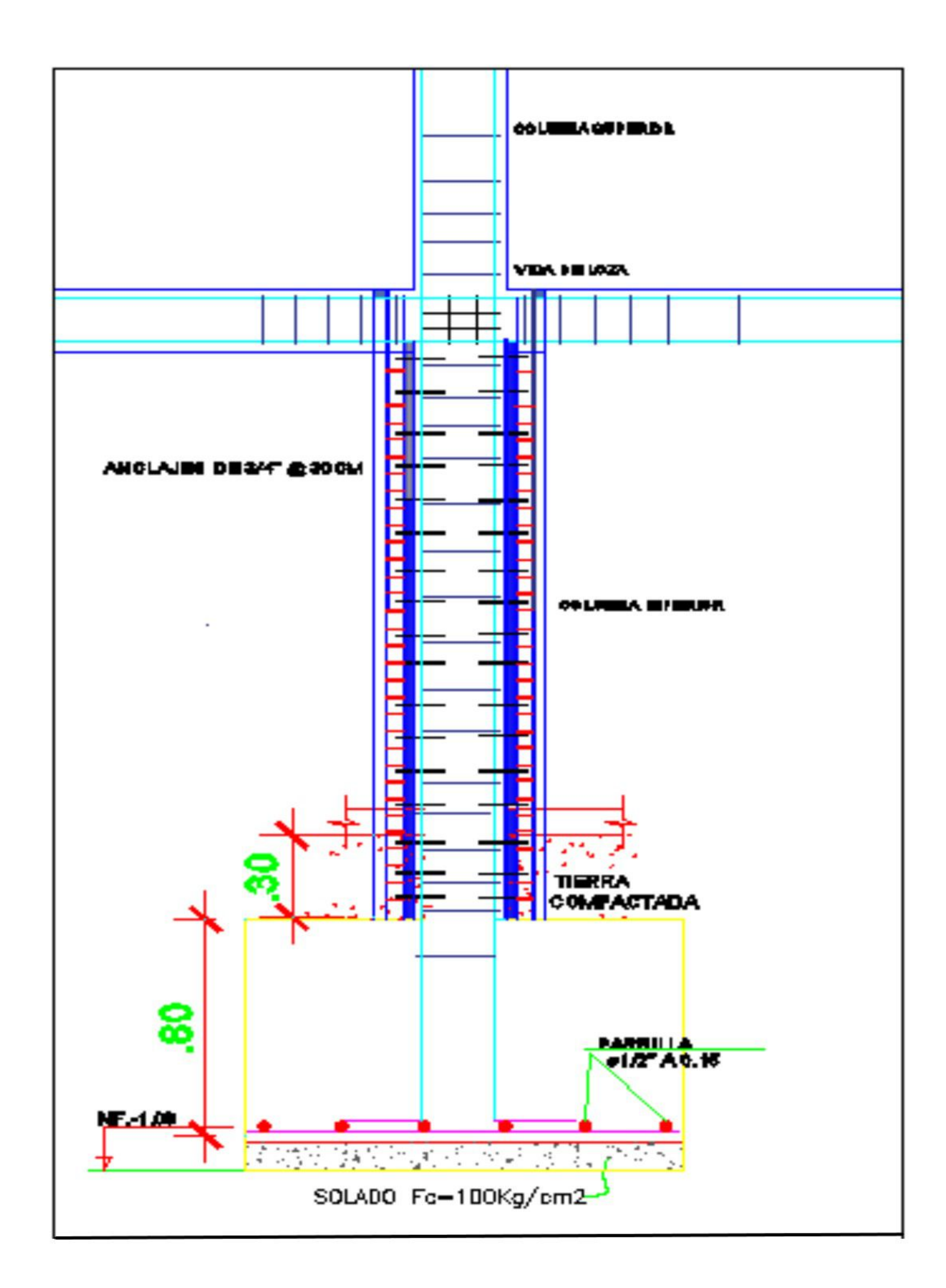

Nuevo refuerzo

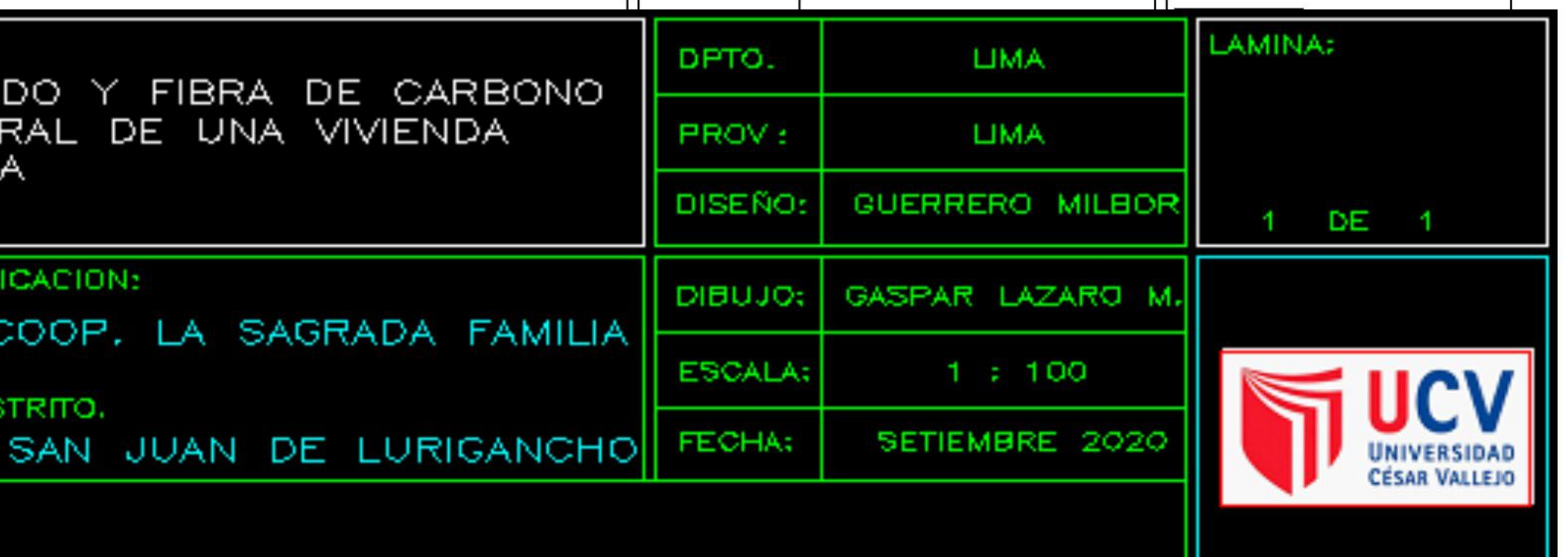

# **ANEXO 7:** PRESUPUESTO Y ANALISIS DE PRECIOS DEL ENCAMISADO CON CA°

#### **1. PRESUPUESTO**

(Elaborado en presupuestos pe.)

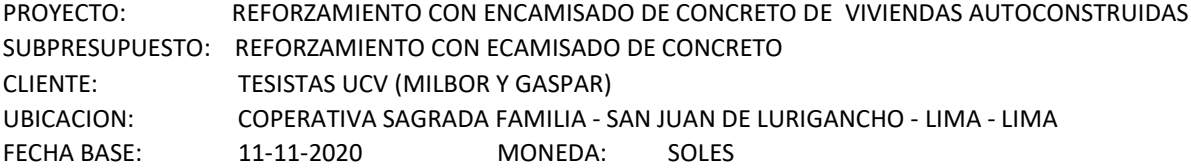

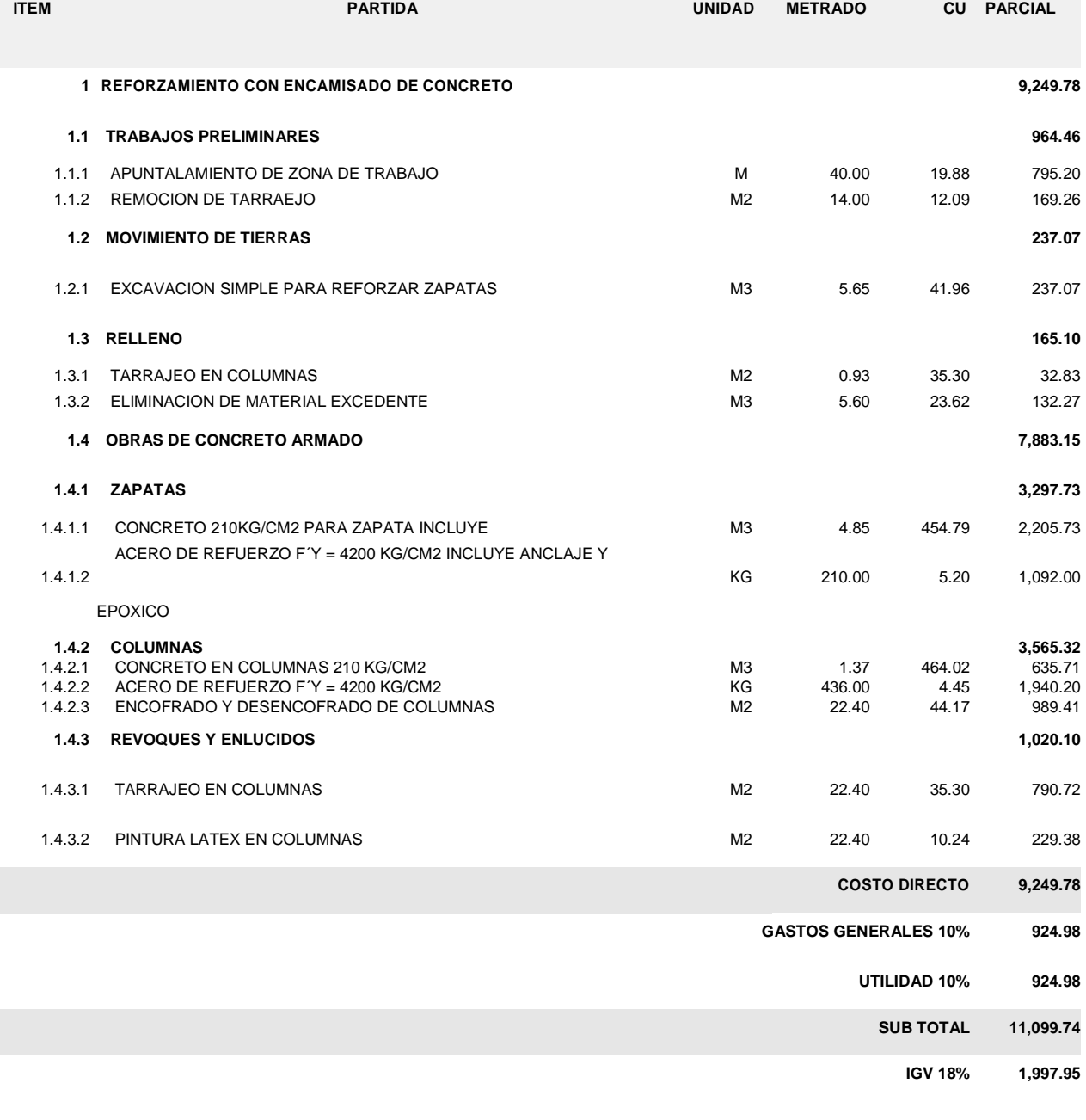

**TOTAL PRESUPUESTO 13,097.69**

**SON: TRECE MIL NOVENTA Y SIETE CON 69/100 SOLES**

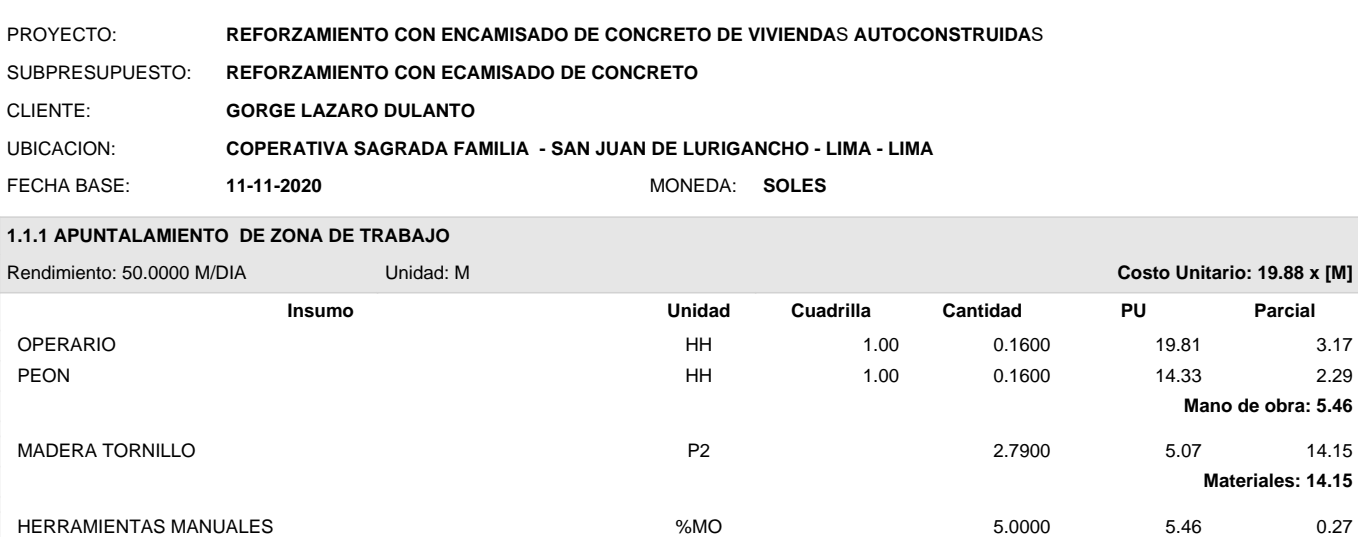

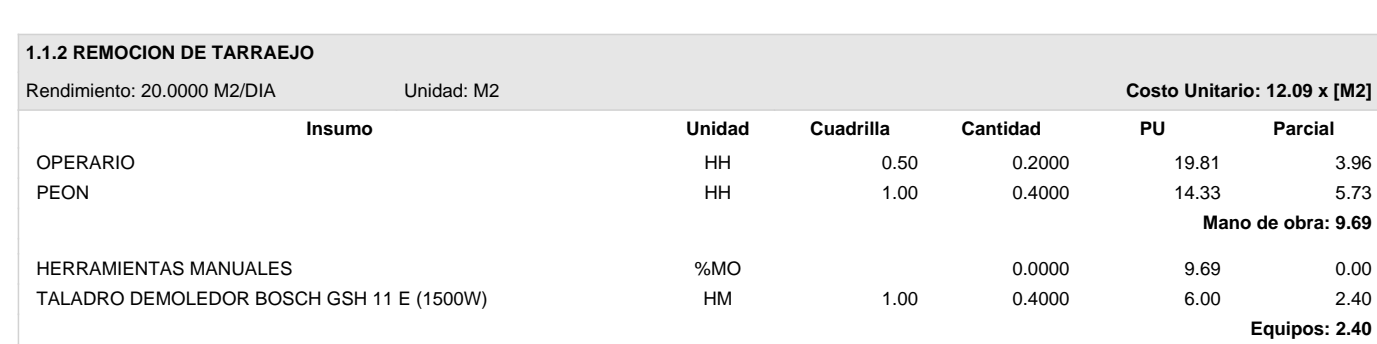

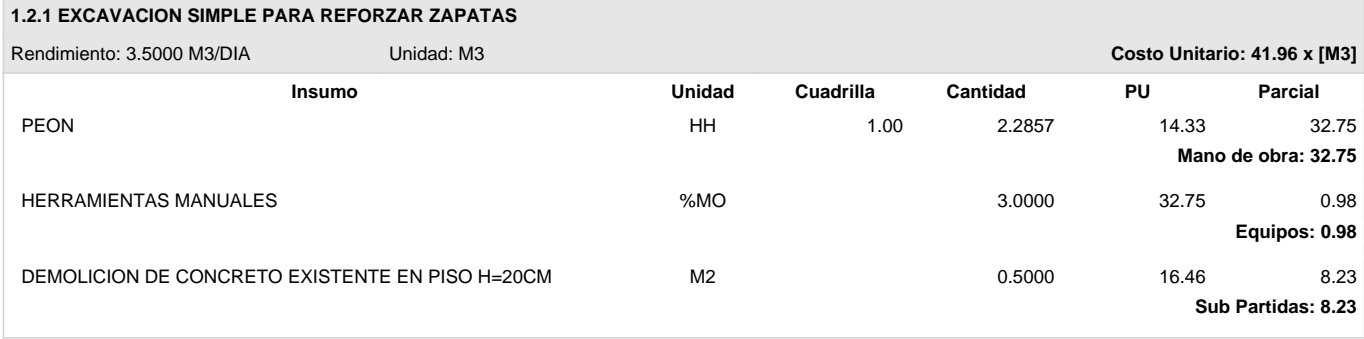

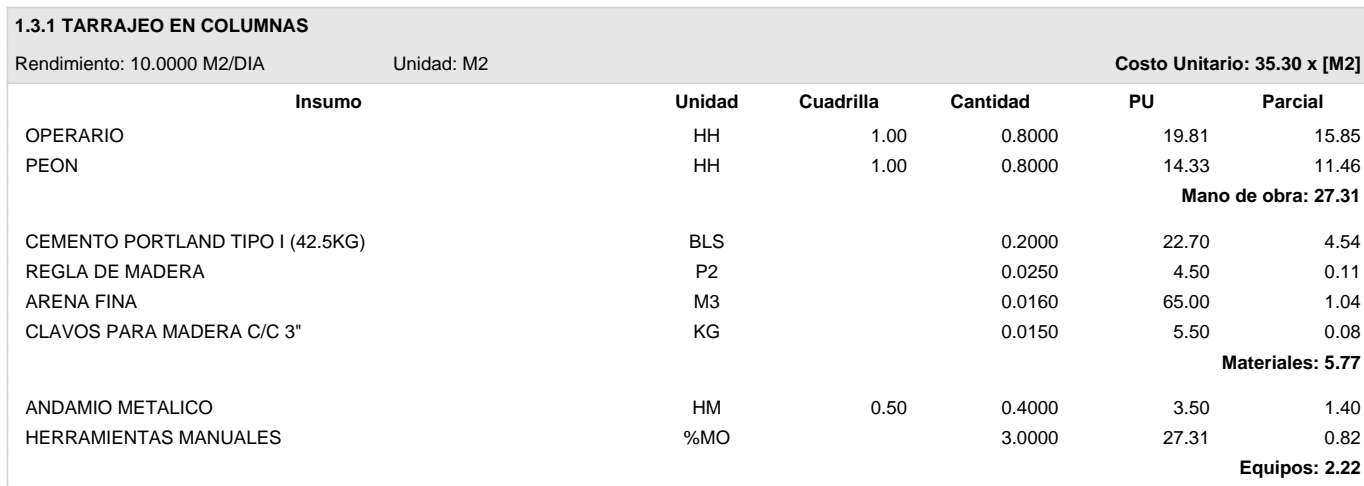

**Equipos: 0.27**

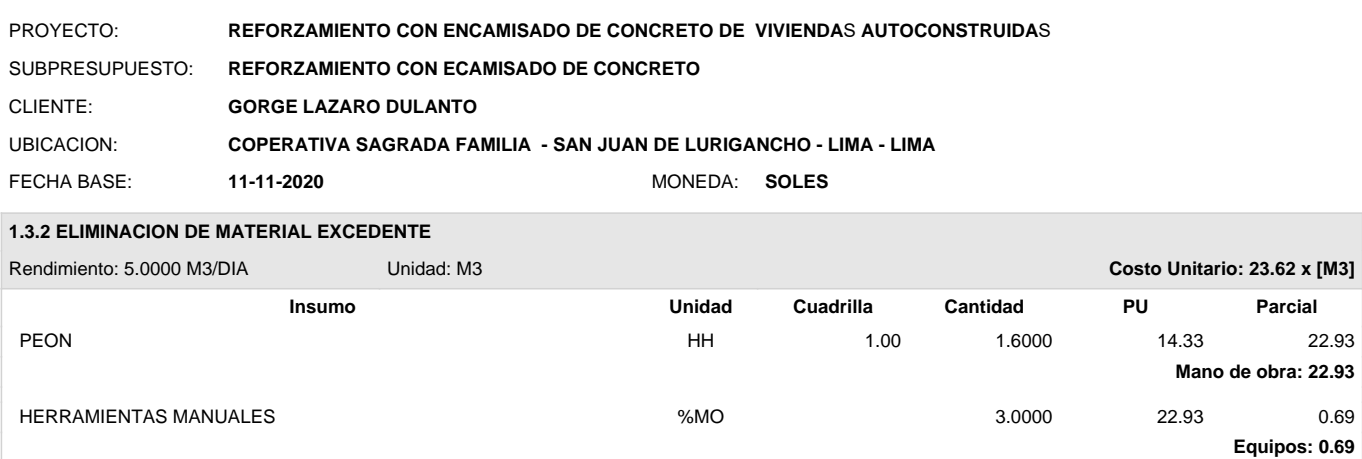

#### **1.4.1.1 CONCRETO 210KG/CM2 PARA ZAPATA INCLUYE**

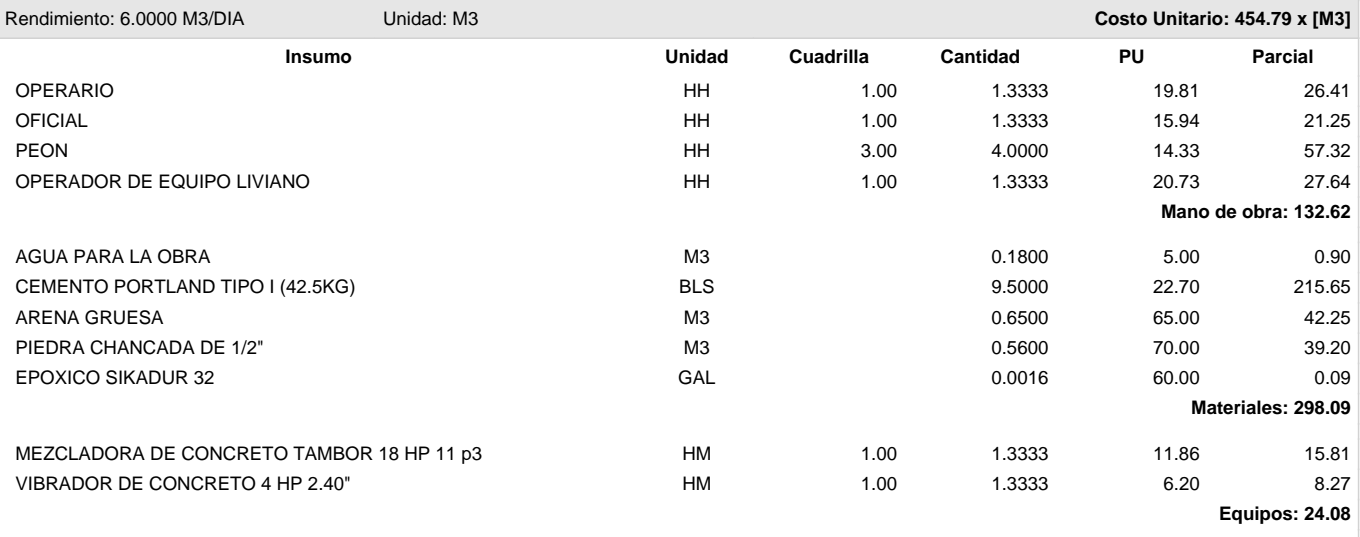

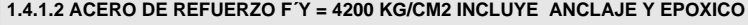

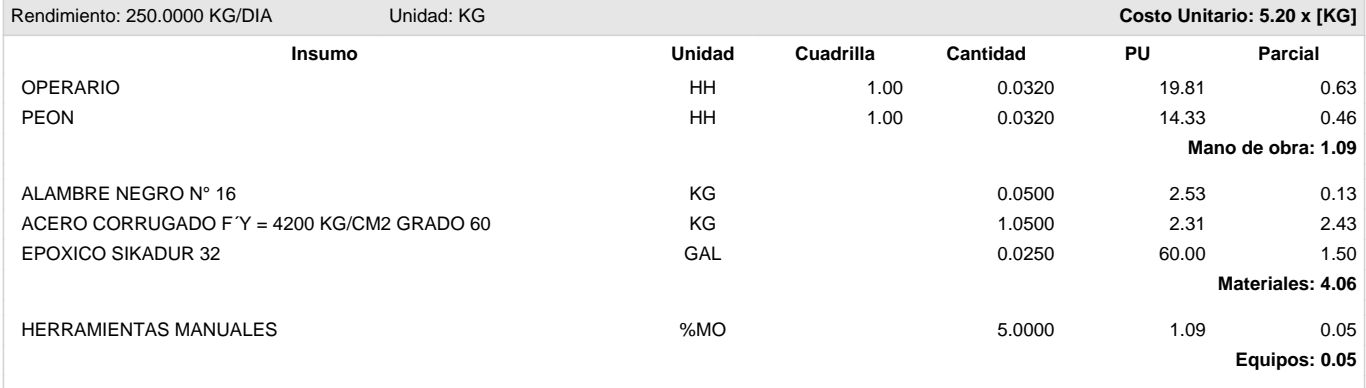

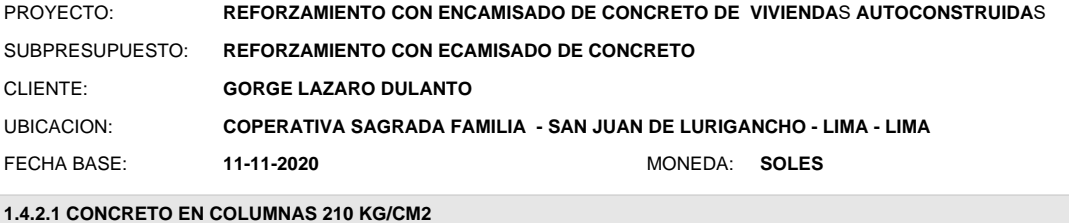

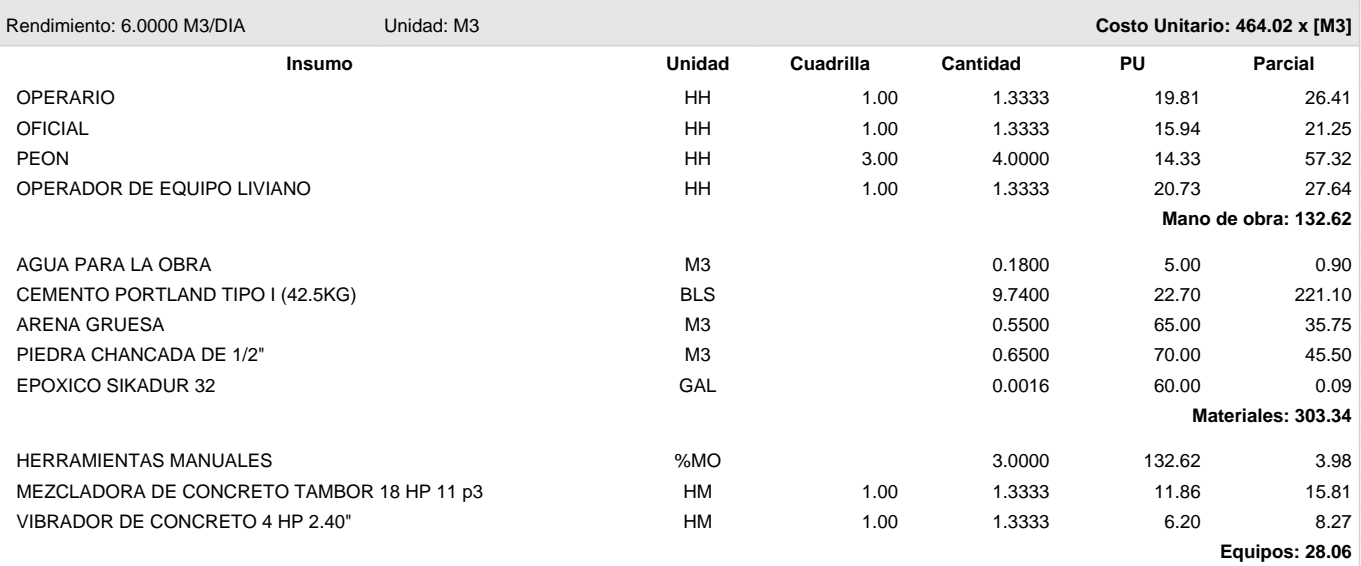

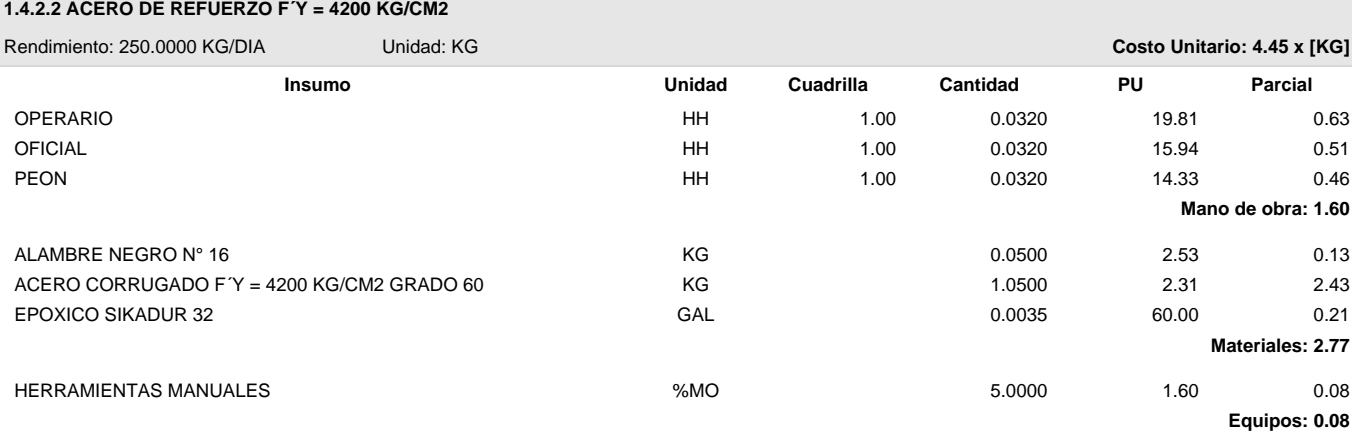

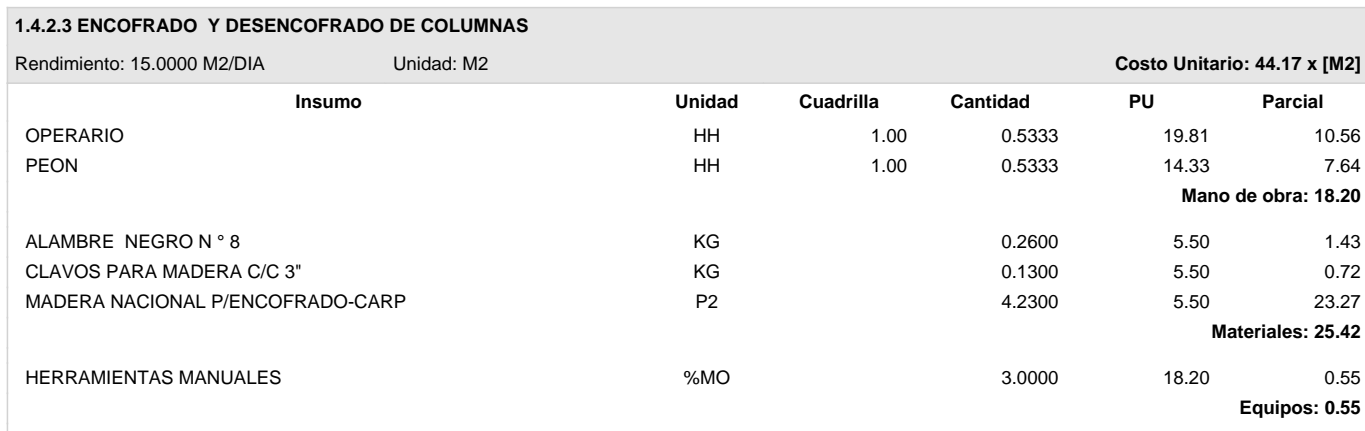

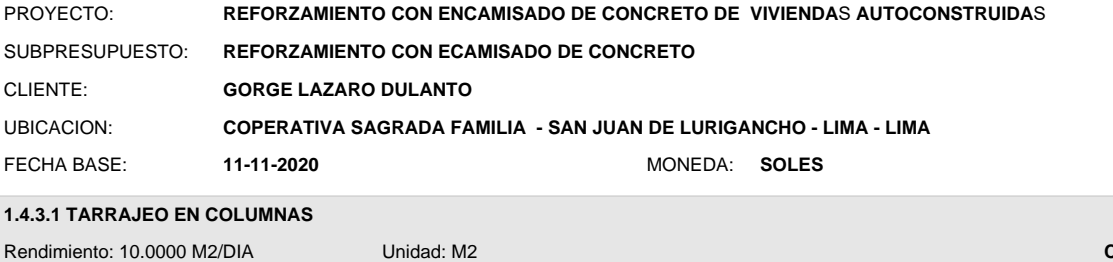

![](_page_132_Picture_275.jpeg)

![](_page_132_Picture_276.jpeg)

![](_page_132_Picture_277.jpeg)

### **ANEXO 8:**

## PRESUPUESTO Y ANALISIS DE PRECIOS DEL REFORZAMIENTO CON FRP

#### **PRESUPUESTO**

![](_page_133_Picture_15.jpeg)

![](_page_133_Picture_16.jpeg)

SON: QUINCE MIL DOSCIENTOS NOVENTA CON 12/100 SOLES

![](_page_134_Picture_375.jpeg)

![](_page_134_Picture_376.jpeg)

![](_page_134_Picture_377.jpeg)

### **1.4 TARRAJEO EN COLUMNAS**

![](_page_134_Picture_378.jpeg)

![](_page_135_Picture_146.jpeg)

# **ANEXO 9:** PANEL FOTOGRAFICO

![](_page_136_Picture_1.jpeg)

Foto 01: Frontis de las viviendas en estudio

Foto 02 : Planos de las viviendas (del año

![](_page_136_Figure_4.jpeg)

![](_page_137_Picture_0.jpeg)

Foto3 y 4 : Levantamiento de medidas de las viviendas (para replanteo planos)

Foto 5: Extraccion de diamantina en columnas

![](_page_137_Picture_3.jpeg)

Foto 6,7 y 8: Extracción de diamantinas en columnas seleccionadas

![](_page_138_Picture_1.jpeg)

![](_page_138_Picture_2.jpeg)

![](_page_138_Picture_3.jpeg)

![](_page_138_Picture_4.jpeg)

Foto 9, 10 y 11: Durante la extraccion de diamantina

![](_page_138_Picture_6.jpeg)

![](_page_138_Picture_7.jpeg)

Foto 12 y13: procedimiento para evitar que agentes del medio ambiente alteren la muestra ( se forra la muestra con estresh film)

Foto 14,15 y 16: aditivo epóxico y aplicación para el resane de los agujeros en columnas

![](_page_139_Picture_1.jpeg)

![](_page_139_Picture_2.jpeg)

Foto 17, 18 y 19: epóxico y preparación de mortero de reparación para estructuras de concreto (Sika rep 500)

![](_page_139_Picture_4.jpeg)

Foto 20, 21 y 22: reparación de columnas perforadas para extracción de diamantinas.

![](_page_140_Picture_0.jpeg)

![](_page_140_Picture_1.jpeg)

Foto 23, 24: Preparación de concreto para testigos (f $c = 210$ , según diseño de mezcla)

Foto 25, 26, 27: preparación de probetas (19/10/2020) para ensayo a compresión. (Incorporando el encorazonado de concreto extraído de las columnas existentes)

![](_page_140_Picture_4.jpeg)

![](_page_140_Picture_5.jpeg)

Foto 28: desmoldando probetas realizadas para el ensayo a compresión. (20/10/2020) Foto 29: Poza de curado de probetas (14 días del 20/10/20 al 03/11/2020)

![](_page_141_Picture_1.jpeg)

Foto 30, 31: Tejido de Fibra de carbono (FRP) habilitado para la aplicación en probeta.

![](_page_141_Picture_3.jpeg)

Foto 36, 37, 38, 39: Fecha 03/11/2020, ensayo a compresión de probetas y núcleos acorazonados de concreto (diamantinas)

![](_page_142_Picture_1.jpeg)

![](_page_142_Picture_2.jpeg)

Foto 41: pantalla de prensa hidráulica durante ensayo a compresión del núcleo de concreto confinado con FRP. (fc=507.3 kg/cm2)

Foto 42, 43, 44: muestras después de la rotura en prensa (apreciar los tipos de falla)

![](_page_142_Picture_5.jpeg)

![](_page_143_Picture_0.jpeg)

Foto 45,46,47: modelos realizados de la estructura en el software etabs

![](_page_143_Picture_2.jpeg)
# **ANEXO 10:** CERTIFICADO DE ENSAYOS REALIZADOS

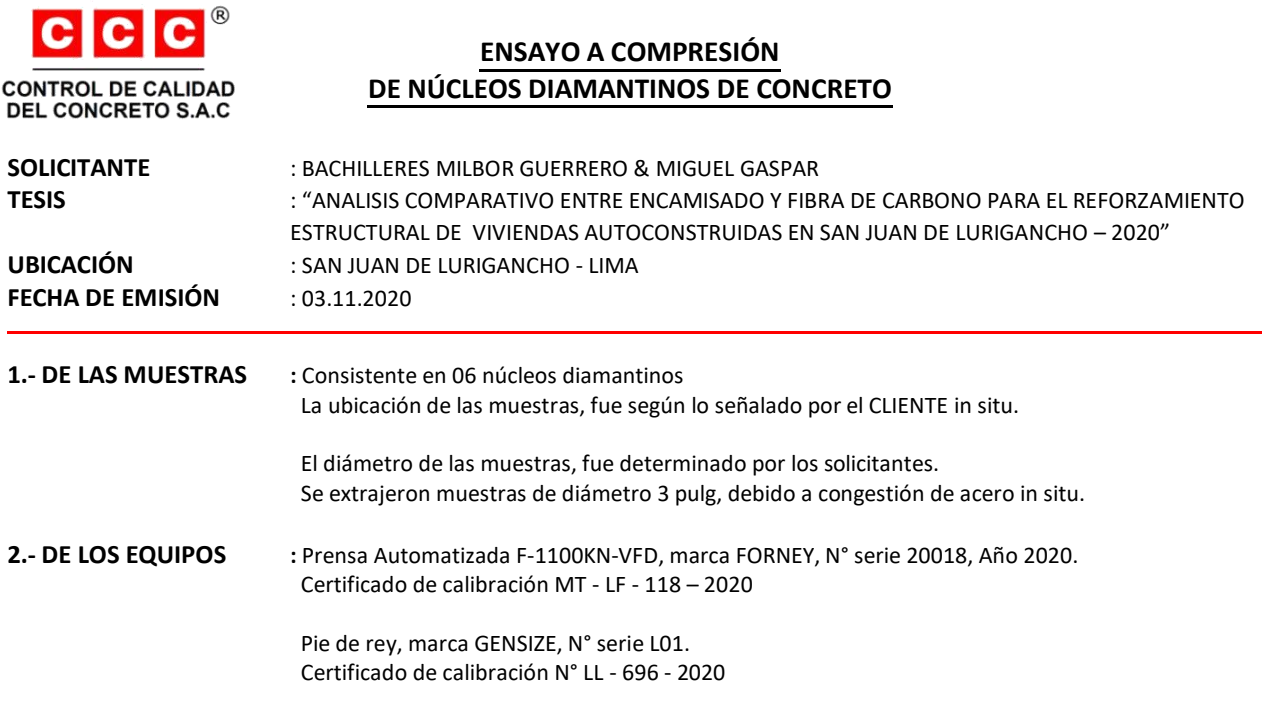

**3.- METODO DE ENSAYO :** Norma de referencia ASTM C39 Procedimiento interno CCC-05

#### **5.- RESULTADOS :**

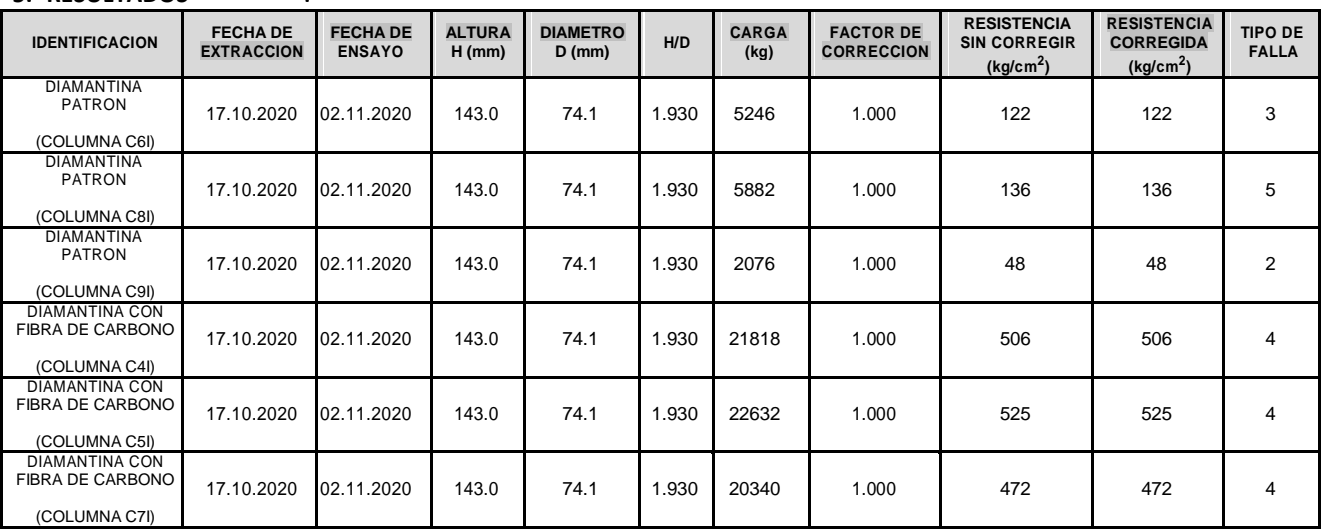

#### **NOTAS:**

1) El uso e interpretación de los resultados, es de exclusiva responsabilidad del SOLICITANTE

- 2) Los resultados presentados, son válidos únicamente para las muestras analizadas.
- 3) La velocidad de ensayo a compresión fue de 0.25 ± 0.05 Mpa/s, en conformidad con la norma ASTM C39.
- 4) Está prohibido reproducir o modificar este documento total o parcialmente, sin la autorización de CCC.

#### **6.- ANEXOS:**

- Anexo 1.- Certificado de calibración de prensa
- Anexo 2.- Certificado de calibración de pie de rey.

 $\circ$  $\overline{\mathcal{U}}$ LUIS EDUARDO **GUTIERREZ BARAHONA** Ingeniero Civil<br>CIP Nº 235307

 $|C|C|C|$ 

# CONTROL DE CALIDAD DEL CONCRETO S.A.C.

**Sede: Sector 6, Grupo 1A, Manzana F, Lote 19, Villa el Salvador, Lima, Lima Contacto: 957 274 678 / 987 147 649 - informes@ccc.net.pe - www.ccc.net.pe**

# INFORME DE ENSAYO

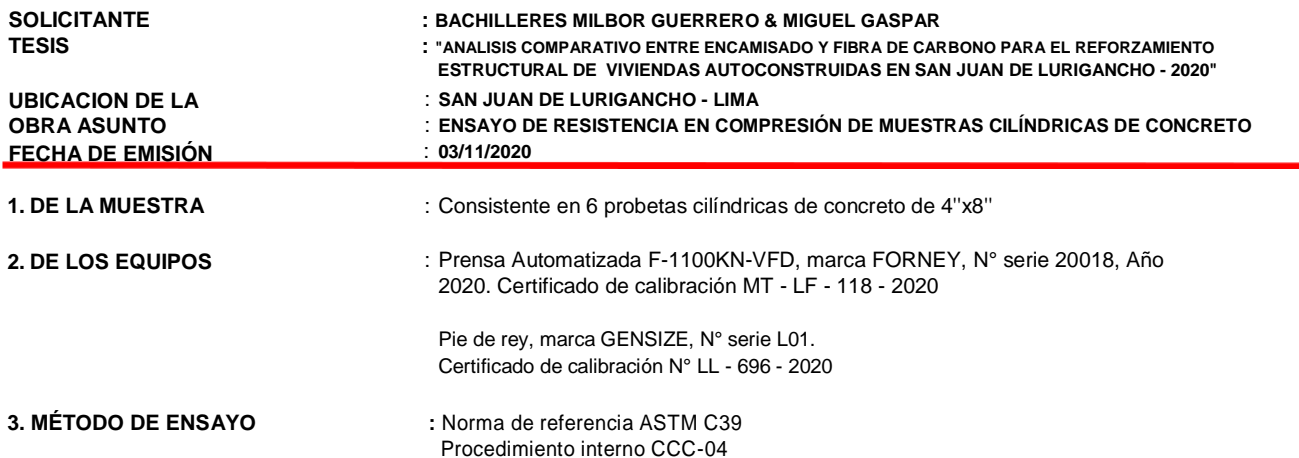

#### **4. RESULTADOS**

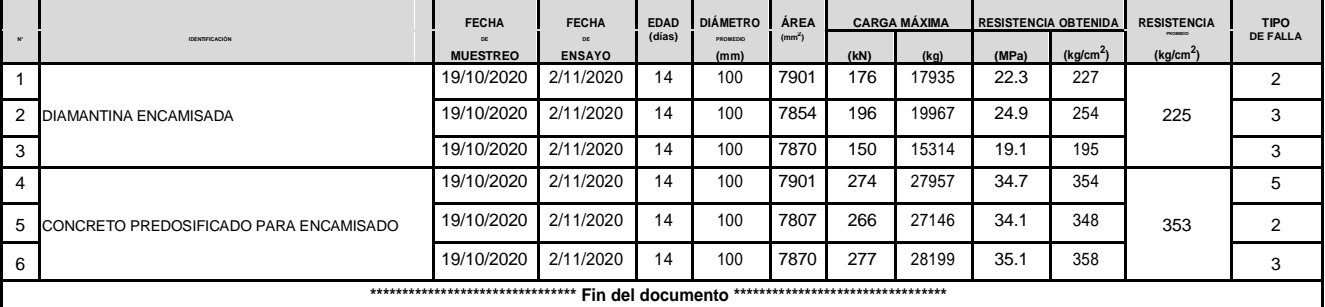

#### **5. NOTAS:**

- 1) El muestreo, moldeo, identificacion, curado inicial y transporte fue realizado por el CLIENTE
- 2) El curado final y ensayo a compresion fue realizado por CCC
- 3) La velocidad de ensayo a compresion fue de 0.25 ± 0.05 Mpa/s, en conformidad con la norma ASTM C39.
- 4) Se emplearon pads de neopreno como método de refrentado, en conformidad con la norma ASTM C1231.
- 5) El uso e interpretacion de los resultados, es de exclusiva responsabilidad del CLIENTE.
- 6) Esta prohibido reproducir u modificar el presente informe de ensayo, sin autorizacion de CCC.
- 7) Se indican los tipos de falla obtenidos durante el ensayo a compresion, en conformidad con la norma ASTM C39.

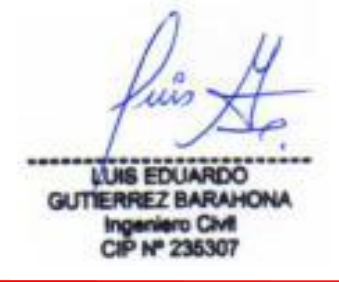

**Realizado por: BV Aprobado por: LG**

> www.ccc.net.pe informes@ccc.net.pe

 $\circ$  957-274-678

Google Maps: "CCC" (Villa el Salvador-Lima)

#### **Resultados de la Prueba de Esclerometría**

**Cliente:** Godofredo Lázaro

Análisis comparativo entre encamisado y fibra de carbono para el reforzamiento estructural de viviendas, San

**Proyecto:** Juan de Lurigancho

**Fecha:** 17/10/20

#### **Ensayo de Esclerometría**

#### Basado ASTM C805

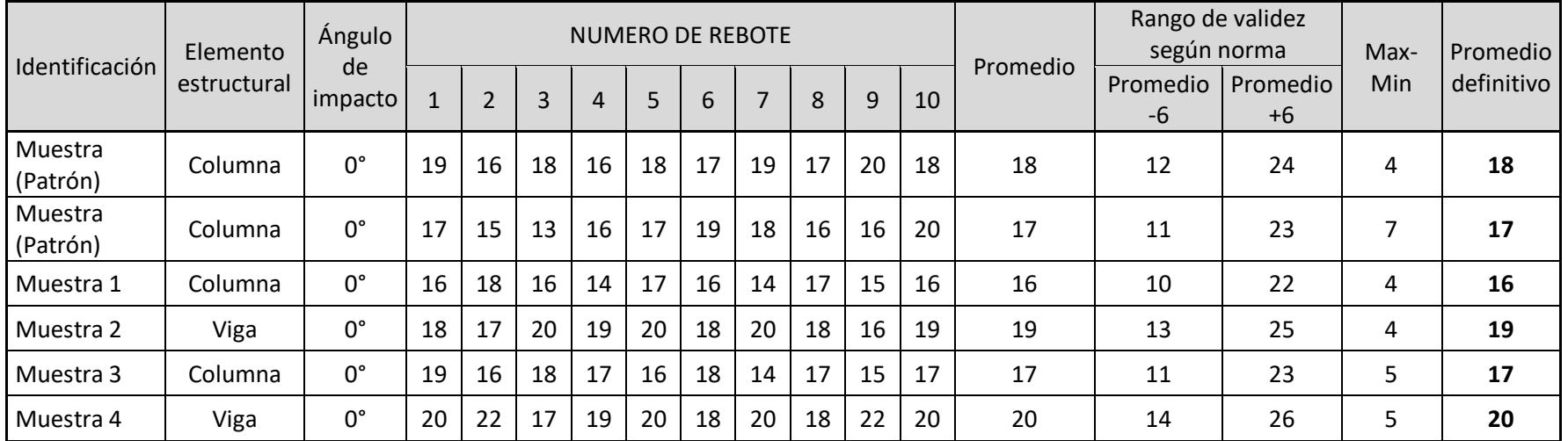

LUIS EDUARDO **Ingeniero Civil** 

CIP Nº 235307

## **Resultados de Esclerometría y Diamantina**

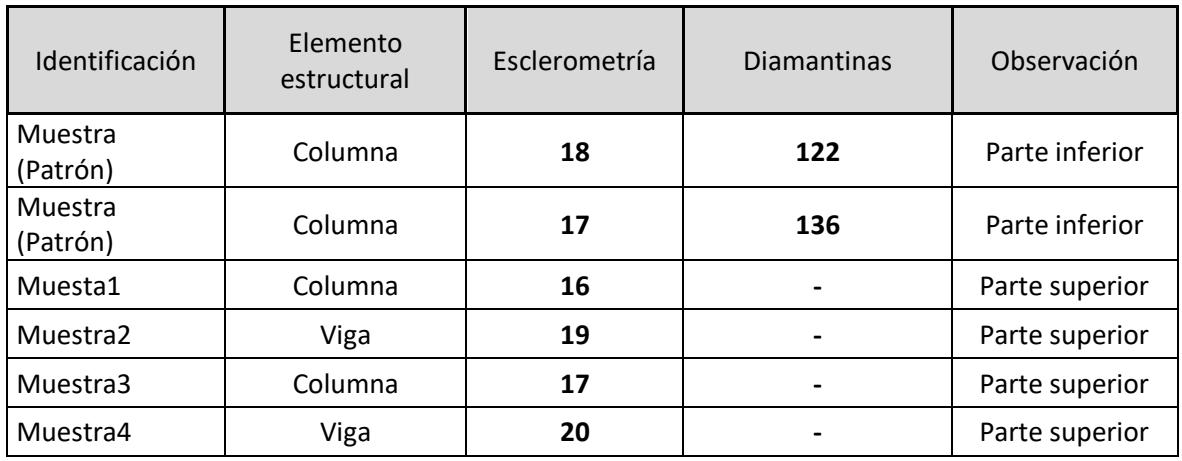

#### **Cálculo del Patrón**

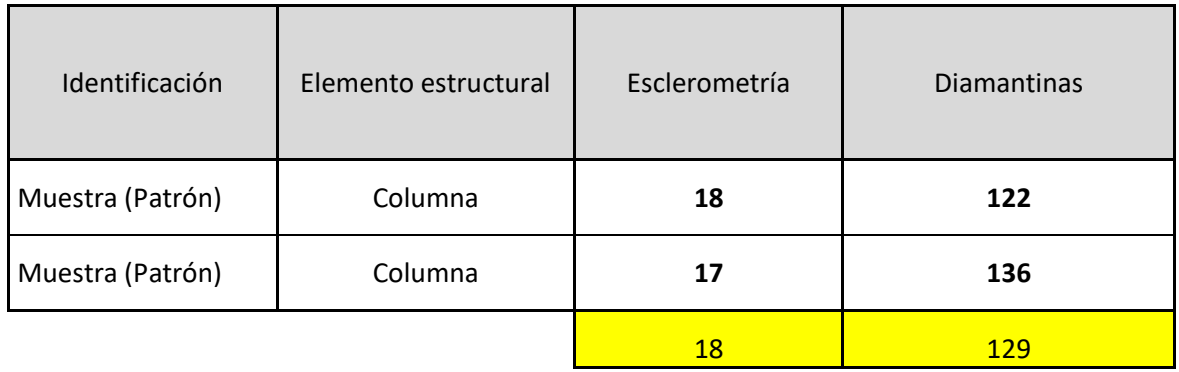

## **Estimación según Esclerometría**

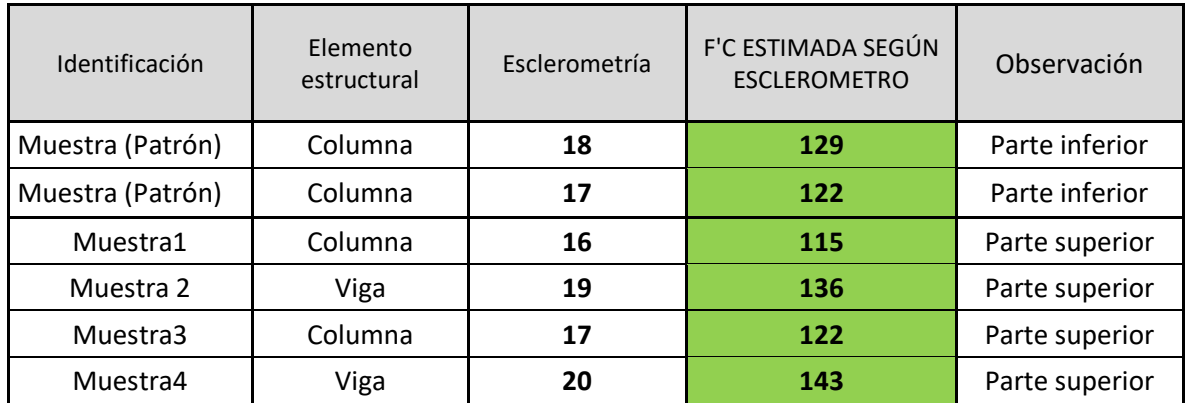

Luis

LUIS EDUARDO Ingeniero CM

**ANEXO 11**: ESTUDIO DE MECANICA DE SUELOS

invierte.pe

# **EXPEDIENTE TECNICO PROYECTO Mejoramiento del Servicio de Seguridad Ciudadana del Distrito de San Juan de Lurigancho, Provincia Lima, Departamento de Lima**

**CODIGO UNICO DE INVERSION: 2465505**

# **ESTUDIO MECANICA SUELOS**

**DEPARTAMENTO : LIMA**

**PROVINCIA : LIMA**

**DISTRITO : SAN JUAN DE LURIGANCHO**

**SAN JUAN DE LURIGANCHO – 2019**

# *"MEJORAMIENTO DEL SERVICIO DE SEGURIDAD CIUDADANA DEL DISTRITO DE SAN JUAN DE LURIGANCHO, PROVINCIA LIMA, DEPARTAMENTO DE LIMA"*

## **INFORME DE MECÁNICA DE SUELOS CON FINES DE CIMENTACIÓN**

### **1.0 GENERALIDADES**

## **1.1 OBJETO DEL ESTUDIO**

natural o relleno superficial del cual está compuesto el terreno del área del proyecto, para la determinación de las características físico-mecánicas y químicas del suelo con fines de cimentación, para el Proyecto **"MEJORAMIENTO DEL SERVICIO DE SEGURIDAD CIUDADANA DEL DISTRITO DE SAN JUAN DE LURIGANCHO, PROVINCIA DE LIMA, DEPARTAMENTO DE LIMA"**. El presente informe técnico tiene por objetivo principal, evaluar los depósitos de suelo

Para el estudio se han efectuado exploraciones con calicatas, con la extracción de muestras alteradas para realizar los análisis y ensayos de laboratorio, a fin de obtener las principales características físicas y mecánicas de los diferentes suelos predominantes requeridos en el diseño de la cimentación.

El programa de trabajo realizado ha consistido en lo siguiente:

- rando Reconocimiento del área en estudio
- $\triangleright$  Ejecución de una calicata
- > Toma de muestras alteradas
- $\triangleright$  Ejecución de ensayos de laboratorio
- $\triangleright$  Evaluación de los resultados de campo y laboratorio
- > Columnas estratigráficas
- Análisis de la cimentación
- $\triangleright$  Conclusiones y recomendaciones.

# **1.2 UBICACIÓN DEL ÁREA DEL PROYECTO**

El área donde se desarrollará el proyecto se encuentra ubicado en la intersección de la Av. Santa Rosa con la Calle J (Jr. Los Bengalies), en la **Mz. "Q" Lotes N° 3, 4 y 5 de la Urbanización Residencial Horizonte – Segunda Etapa**, **Distrito de San Juan de Lurigancho**.

La altura se encuentra comprendida entre los 235.1832 m.s.n.m. y su ubicación está comprendida según coordenadas UTM:

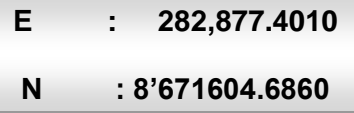

## **1.3 CARACTERÍSTICAS Y DESCRIPCION DEL AREA EN ESTUDIO**

Los alcances del presente informe es identificar el suelo del área donde se ubica el Proyecto que indica el proyecto **"MEJORAMIENTO DEL SERVICIO DE SEGURIDAD CIUDADANA DEL DISTRITO DE SAN JUAN DE LURIGANCHO, PROVINCIA DE LIMA, DEPARTAMENTO DE LIMA"** mediante registros, muestreo de campo y ensayos de laboratorio para determinar las características físicas y mecánicas del suelo de cimentación y obtener la capacidad admisible de carga del terreno.

#### **1.4 NORMATIVAS**

El estudio ha considerado las normas vigentes de Mecánica de suelos y cimentaciones, Norma **E - 050** y las Sismo Resistente **E - 030** y las de laboratorio del (A.S.T.M).

# **2.0 ANÁLISIS DE LOS ESTUDIOS BÁSICOS.**

La información básica de las condiciones, topográficas, geológicas y geomorfológicas son de gran interés, principalmente las locales que se observan durante la exploración y verificación de los perfiles de las excavaciones en el área estudiada.

# **2.1 TOPOGRÁFICOS**

El área de estudio es de topografía accidentada, con talud casi vertical en algunas zonas, pero no afecta las condiciones de cimentación de la estructura por encontrarse alejado de la zona en estudio.

## **2.2 GEOLÓGICAS.**

- **REGIONALES:** Según el mapa geológico regional, las características más relevantes en el área de estudio, es que se encuentra sobre depósitos Cuaternarios fluviales aluvionales, formados por lentes de sedimentos superficiales de arcilla, arenas finas y limos sobre gravas, que pertenece al delta del Valle del río Rímac en el Distrito de Ate: no hay ninguna estructura geológica de importancia.
- **LOCALES:** Se ha realizado el mapeo geológico de la superficie, la identificación litológica, caracterización y delimitación de los depósitos cuaternarios existentes en el área. Se ha utilizado la Carta Geológica Nacional INGEMMET Cuadrángulo de la **hoja 24-j**, para el mapeo geológico regional.

La incidencia geológica en el área de estudio que pudiera incidir en la estabilidad del talud es por efecto sísmico, más no en la cimentación por encontrarse formados por gravas, rocas, con intercalaciones de pequeños lentes de arenas y arcillas, el conglomerado tiene un buen drenaje además de su alta resistencia que favorece la estabilidad de las cimentaciones.

#### **2.3 CARACTERISTICAS LITOESTRATIGRAFICA**

Las unidades litológicas que afloran en el cuadrángulo, varían de acuerdo a las edades; siendo las mas jóvenes los Depósitos aluviales resientes (Qr-al) y los Depósitos aluviales pleistocenicos (Qp-al).

Las formaciones reportadas en el mapa geológico, tienen interés únicamente desde el punto de vista morfoestructural representando los relieves que delimitan y/o circundan el área en estudio.

#### **2.4 GEODINAMICA EXTERNA**

Durante los trabajos de campo efectuados no se han detectado fenómenos de geodinámica externa reciente, como levantamientos y/o hundimientos, ni desplazamientos de la formación existente en la zona.

#### **3.0 ESTUDIOS GEOTÉCNICOS PARA LA CIMENTACIÓN**

#### **3.1 SISMICIDAD**

Desde el punto de vista sísmico, el territorio Peruano, pertenece al Círculo Circumpacífico, que comprende las zonas de mayor actividad sísmica en el mundo y por lo tanto se encuentra sometido con frecuencia a movimientos telúricos.

Pero, dentro del territorio nacional, existen varias zonas que se diferencian por su mayor ó menor frecuencia de estos movimientos, así tenemos que las Normas Sismo - resistentes del Reglamento Nacional de Edificaciones, divide al país en tres zonas.

Los antecedentes de los sismos históricos estudiados por Silgado (1978), el mapa de zonas sísmicas de máximas intensidades observada en el Perú, el cual está basado en isosistas de sismos peruanos y datos de intensidades de sismos históricos recientes (Ref. Dr. Jorge Alva Hurtado de 1984), se ha determinado la intensidad sísmica de la zona en estudio.

Según el mapa de zonas sísmicas dadas por la Norma Sismo Resistente **E - 030**, nos ubica en la **Zona 3**, de alta intensidad sísmica de VII a IX en la Escala Mercalli Modificado (EMM), por lo que es importante considerar el efecto sísmico.

#### **3.2 PARAMETROS DE DISEÑO SISMO RESISTENTE**

De acuerdo al Reglamento Nacional de Edificaciones y a la Norma Técnica de Edificación **E – 030** Diseño Sismo Resistente, se deberá tomar los siguientes valores dados en el cuadro N° 1:

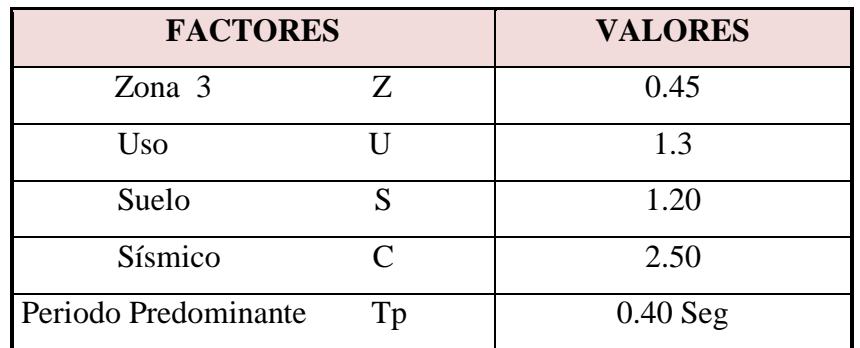

#### **CUADRO N° 1**

#### **4.0 ETAPAS DEL ESTUDIO**

Los trabajos se efectuaron en 3 etapas:

#### **4.1 FASE DE CAMPO**

Se efectuaron trabajos de exploración con el fin de conocer el tipo y características resistentes del sub-suelo.

#### **4.2 FASE DE LABORATORIO**

Las muestras obtenidas en el campo fueron llevadas al laboratorio con el objeto de determinar sus propiedades físicas y mecánicas.

#### **4.3 FASE DE GABINETE**

A partir de los resultados en Campo y Laboratorio, se ha elaborado el presente informe técnico final que incluye:

Análisis del perfil estratigráfico, cálculo de la capacidad portante, así como profundidad de desplante de las estructuras, así como conclusiones y recomendaciones constructivas.

Se incluye además anexos que contienen los resultados obtenidos en Campo y Laboratorio, ábacos y un plano de ubicación de calicatas, así como un panel fotográfico que corrobora la estratigrafía encontrada y los ensayos **"insitu"** efectuados.

#### **5.0 INVESTIGACIONES DE CAMPO**

Se presenta la descripción de los trabajos realizados en campo, desde la ubicación, excavación manual de las calicatas, muestreo y descripción de los materiales encontrados.

#### **5.1 EXCAVACION DE CALICATAS**

Con la finalidad de determinar el perfil estratigráfico, se realizó un programa de exploración geotécnica en el área de estudio, que consistió en realizar calicatas o pozos en las ubicaciones probables de las estructuras proyectadas, realizados manualmente.

Así se ejecutaron 01 calicatas o pozos a **"cielo abierto"** en las ubicaciones de las estructuras y en ninguna de ellas presenta la napa freática.

## **CUADRO N° 2**

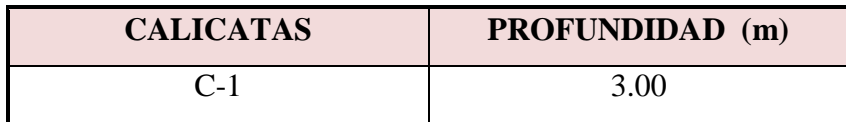

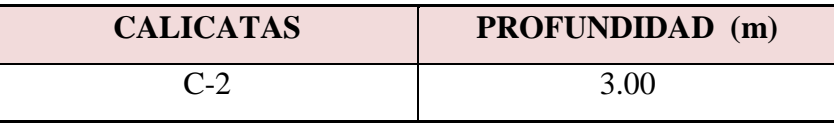

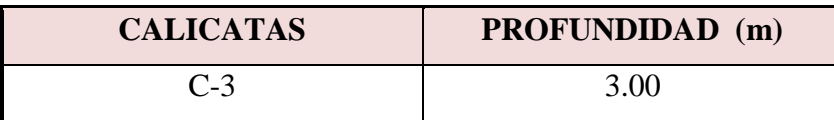

#### **5.2 MUESTREO DE SUELO**

De las calicatas se tomaron muestras alteradas representativas, para ser enviadas al laboratorio y poder identificar el tipo de suelo y características físicas-mecánicas.

#### *Muestreo Disturbado*

Se tomaron muestras disturbadas representativas de los tipos de suelos encontrados, en cantidad suficiente como para realizar los ensayos estándar y especiales, acondicionados cuidadosamente intentando en lo posible preservar el contenido de humedad in situ.

Además se extrajo una muestra única de la calicata C-1 de 0.30m a 1.00m de profundidad, para el análisis químico.

En el Cuadro N° 3 se observa el número de muestras por calicata.

# **CUADRO N° 3**

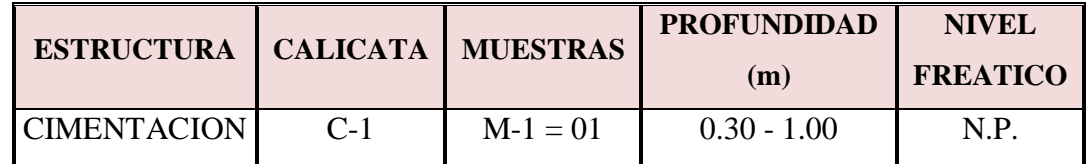

# **5.3 REGISTRO DE EXCAVACIONES**

Conjuntamente con el muestreo se efectuó el registro de la calicata, en las cuales se tomo nota de las principales características de los tipos de suelos encontrados, tales como: Espesor de los estratos, clasificación manual, compacidad, humedad, color, etc.

#### **6.0 ENSAYOS DE LABORATORIO**

Las muestras obtenidas del subsuelo fueron enviados al Laboratorio, para los ensayos estándar, especiales y los ensayos químicos (Sulfatos).

Estos ensayos fueron realizados en cumplimiento de las normas de la American Society for Testing Materials (A.S.T.M), según los siguientes detalles:

### **6.1 CARACTERISTICAS FISICAS (ENSAYOS ESTANDAR)**

**Análisis granulométrico por tamizado ASTM D - 422.**

Consistiendo este ensayo en pasar una muestra de suelo seco a través de una serie de mallas de dimensiones estandarizadas a fin de determinar las proporciones relativas de los diversos tamaños de las partículas.

- **Clasificación SUCS ASTM D - 2287.**
- **Clasificación AASHTO ASTM D - 3282.**
- **Contenido de humedad ASTM D - 2216.**

Que es un ensayo rutinario de Laboratorio para determinar la cantidad dada de agua presente en una cantidad dada de suelo en términos de su peso en seco.

#### **Límite Líquido y Plástico ASTM D - 4318. (Limites de Consistencia)**

Estos ensayos sirven para expresar cuantitativamente el efecto de la variación del contenido de humedad en las características de plasticidad de un suelo cohesivo.

Los ensayos se efectúan en la fracción de muestra de suelo que pasa la malla  $N^{\circ}$  4. La obtención de los límites líquido y plástico de una muestra de suelo permite determinar un tercer parámetro que es el índice de plasticidad.

#### **6.2 CARACTERISTICAS MECANICAS (ENSAYOS ESPECIALES)**

- **Densidad máxima ASTM D - 4253.**
- **Densidad mínima ASTM D - 4254.**

Este ensayo se realiza para tomar la densidad **"INSITU"** de los suelos. El método utilizado fue el de Cono de Arena.

**Ensayo Corte Directo ASTM D - 3080.**

Sirve para determinar en forma rápida los parámetros de resistencia ( $\phi$  y C) de un suelo.

Con los resultados de los ensayos de laboratorio, se ha clasificado tres tipos de suelos de acuerdo a su textura y características principales, las mismas que se detallan a continuación.

## **7.0 PERFIL ESTRATIGRAFICO**

En base al perfil del suelo de la calicata, se construye el perfil estratigráfico que está constituido, de arriba hacia debajo por lentes más o menos homogéneos de un relleno de arcilla, arena limosa, de color marrón y en estado ligeramente húmedo, de compacidad media.

No se ha registrado nivel freático.

## **CALICATA N° C - 1**

En la calicata **C-1** existe un lente conformado de 0.00 a 0.30 m, por relleno de material granular, conglomerado de arena limosa con cantos redondeados angulosos de 3" a 10" **GW - GP**, de compacidad semi suelta color gris, ligeramente húmedo.

Continuando, sigue un lente conformado de 0.30 a 1.00 m, por grava pobremente graduada con limos, arcillas y cantos angulosos de 3" a 10" **GP-GM** con presencia de bloques angulares y redondeados aislados de 10" a 15" color gris.

Continuando, sigue un lente de suelo firme para la cimentación corrida de la estructura. El nivel freático, no fue encontrado, hasta la profundidad excavada.

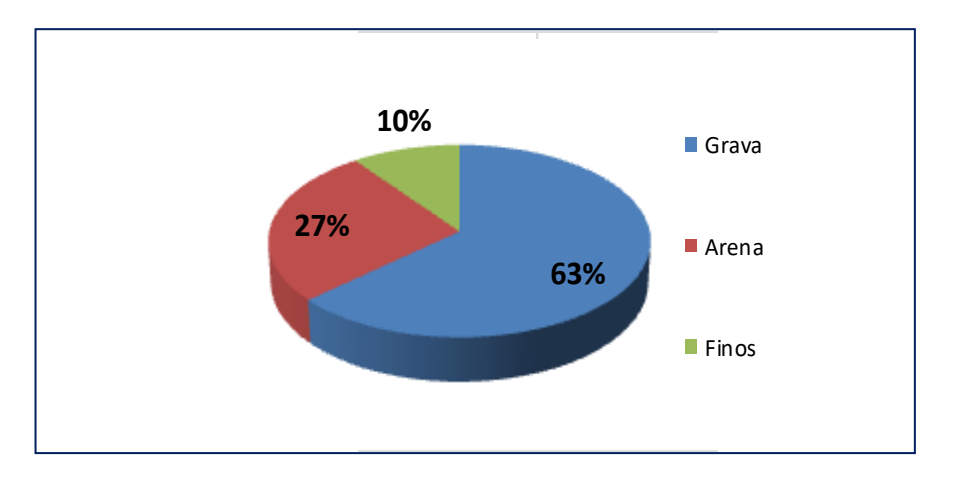

**Figura Nº 1:** El suelo de cimentación predominante del área de proyección de la cimentación

#### **8.0 ANALISIS DE LA CIMENTACION**

En base a los perfiles de suelos de las tres calicatas se construyen el perfil estratigráfico que está constituido, de arriba hacia debajo por lentes más o menos homogéneos de un relleno de arcilla limosa, gravas y bloques angulosos de color marrón y en estado ligeramente húmedo.

#### **8.1 TIPO DE CIMENTACION**

De acuerdo con la observaciones de campo en las calicatas efectuadas dadas los perfiles de suelos y estratigráfico, paralelo a la zona de estudio analizado en los estudios básicos y el tipo de proyecto se recomienda el tipo de **cimentación corrida.**

#### **8.2 PROFUNDIDAD DE LA CIMENTACION**

Se recomienda por la presencia de relleno y suelos finos ligeramente húmedos una profundidad de cimentación Df = 1.50 m. como mínimo para cimentaciones corridas; en caso de realizar una sobre excavación o no presentar suelo firme, para evitar mayor asentamiento lo más recomendable es llenar la cimentación con una falsa zapata de concreto ciclópeo pobre.

| <b>ESTRATO DE LA</b><br><b>CIMENTACION</b> | <b>TIPO DE CIMENTACION</b> | <b>NIVEL DE</b><br><b>DESPLANTE</b><br>Df(m) | <b>ANCHO DE</b><br><b>ZAPATA</b><br>B(m) | Qadm<br>$(Kg/Cm^2)$ | <b>ASENTAMIENTO</b><br><b>INMEDIATO Si (CM)</b> |
|--------------------------------------------|----------------------------|----------------------------------------------|------------------------------------------|---------------------|-------------------------------------------------|
| Predominio de                              |                            |                                              |                                          |                     |                                                 |
| grava bien graduada                        | ZAPATA AISLADA             | 1.00                                         | 1.00                                     | 1.52                | 0.55                                            |
| con arena (GW) con                         |                            |                                              |                                          |                     |                                                 |
| intercalación de                           |                            |                                              |                                          |                     |                                                 |
| grava mal graduada                         |                            |                                              |                                          |                     |                                                 |
| con arena (GP)                             |                            |                                              |                                          |                     |                                                 |

**CUADRO N° 4**

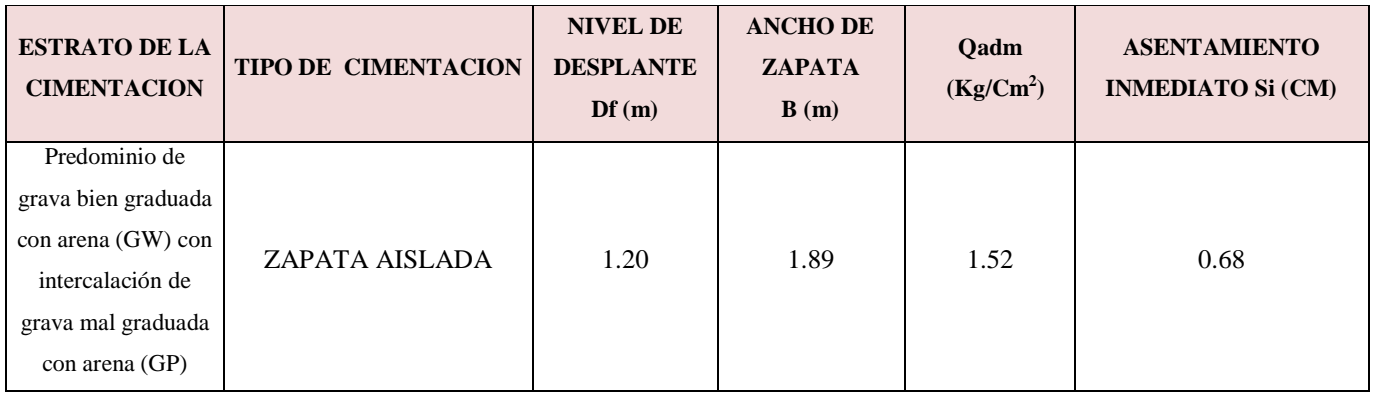

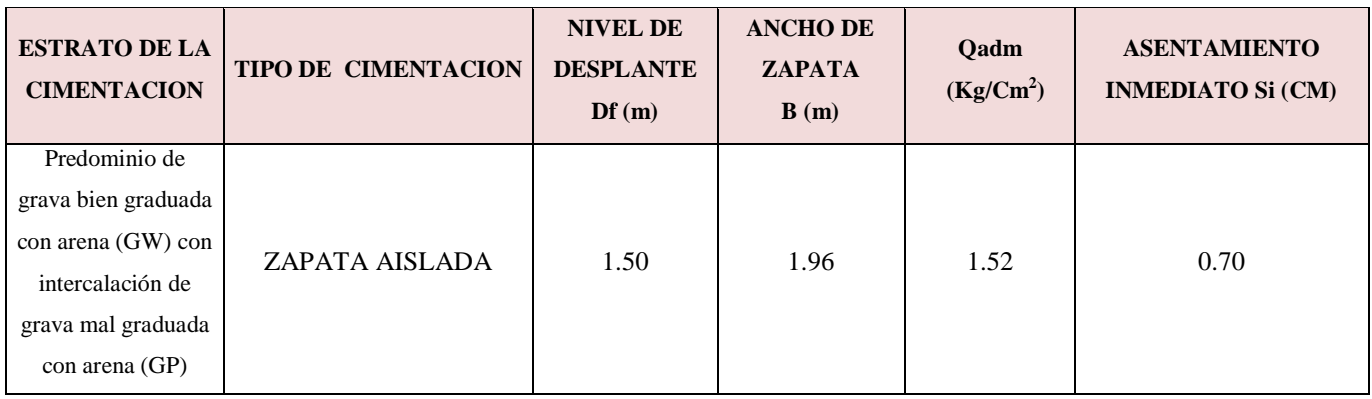

## **8.3 ANALISIS DE LA CAPACIDAD ADMISIBLE**

El análisis de la capacidad de carga admisible se analiza por el método de Terzaghi modificado por Vésic considerando los resultados de las pruebas de corte directo y verificando por sondeos y comparación con los gráficos de Hunt de criterios prácticos y experiencia en estos suelos.

# **CÁLCULO DE LA CAPACIDAD DE CARGA ADMISIBLE**

## a) **Según los resultados de laboratorio de Corte Directo.**

Usando la ecuación de Vésic:

$$
q'ultima = N_c * C * S_c + N_q * q * S_q + 0.5 * \gamma * B * N_{\gamma} * S_{\gamma}
$$
 (1)

$$
q_{\text{ADMISIBLE}} = \frac{q_{\text{última}}}{FS} \tag{2}
$$

Donde:

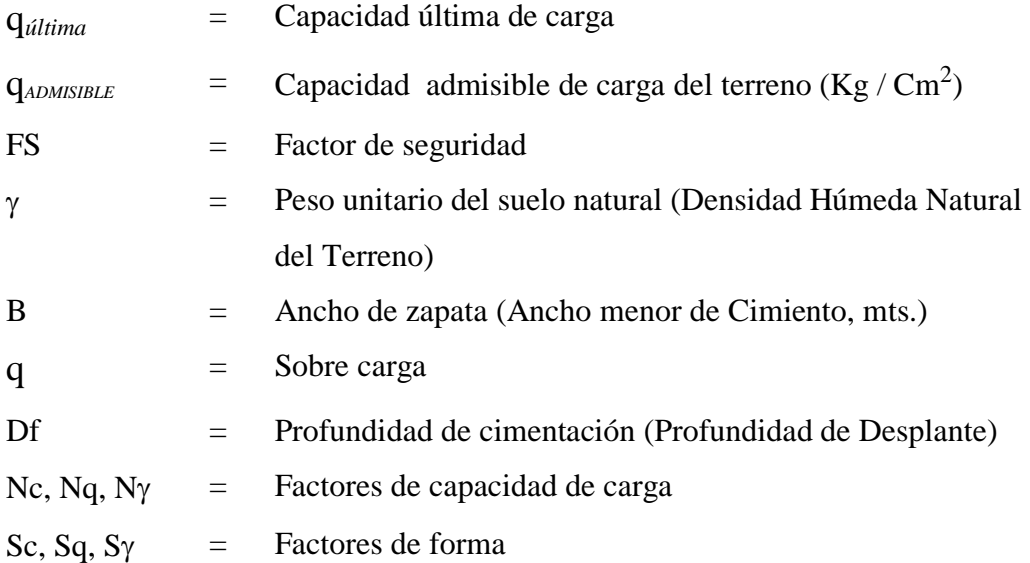

También la capacidad de carga se puede determinar basándose en la formula de Terzaghi con su teoría de rotura por corte general y corroborada por Meyerhof, usando las siguientes ecuaciones:

Para cimientos corridos:

$$
qa = \gamma * (Df * Nq + 0.5 * B * N\gamma)/FS
$$
\n(3)

Para cimientos cuadrados ó rectangulares:

$$
qa = \gamma * (Df * Nq_1 + 0.4 * B_1 * N\gamma_1)/FS
$$
\n(4)

- Nq = Factor unidimensional de capacidad de carga, dependiente del ancho y de la zona de empuje pasivo función del ángulo de fricción interna  $(\phi)$ , considera la influencia del peso del suelo.
- $N\gamma$  = Factor adimensional de capacidad de carga debido a la presión de la sobrecarga (densidad de enterramiento). Función del ángulo de fricción interna. La sobrecarga se halla representada por el peso por unidad de área  $\gamma^*$ Df, del suelo que rodea la zapata.
- FS = Factor de seguridad, que toma en consideración lo siguiente:
	- (a) Variaciones naturales en la resistencia al corte de los suelos.
- (b) Las incertidumbres que como es lógico, contienen los métodos o fórmulas para la determinación de la capacidad última del suelo.
- (c) Disminuciones locales menores que se producen en la capacidad de carga de los suelos colapsables, durante o después de la Construcción.
- (d) Excesivo asentamiento en suelos compresibles que haría fluir el suelo cuando éste, está próximo a la carga crítica o a la rotura por corte.

Por lo expuesto adoptaremos **FS igual a 3** valor establecido para estructuras permanentes.

Finalmente debido a las características del suelo de cimentación, el cual está conformado por suelo gravoso y arena, se considera para este tipo de material los resultados obtenidos del ensayo especial de corte directo e investigaciones realizadas inherentes del terreno, ver siguiente cuadro.

### **CUADRO N° 5**

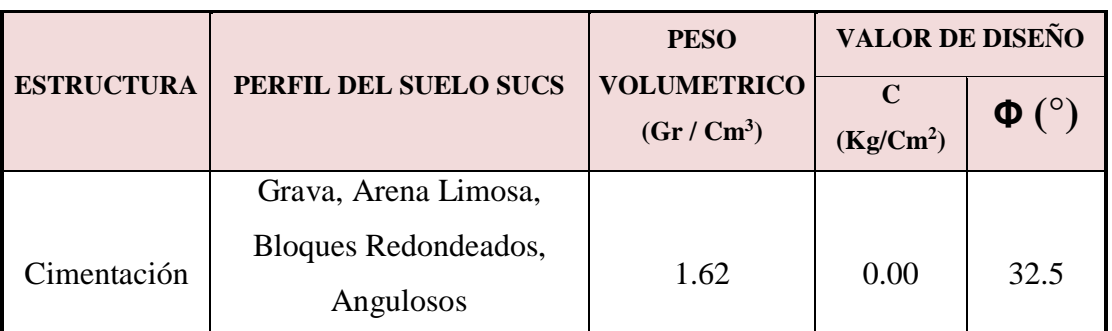

#### **PARAMETROS DE RESISTENCIA COHESION Y ANGULO DE FRICCION**

#### **CUADRO N° 6**

#### **CAPACIDAD ADMISIBLE POR CORTE**

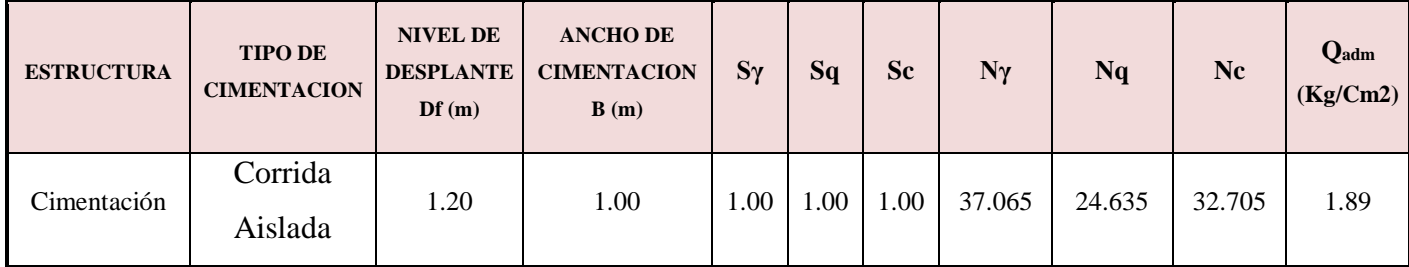

Como complemento de las investigaciones realizadas presentamos a continuación valores propuestos por la experiencia de otros autores en este tipo de suelos.

#### **CUADRO N° 7**

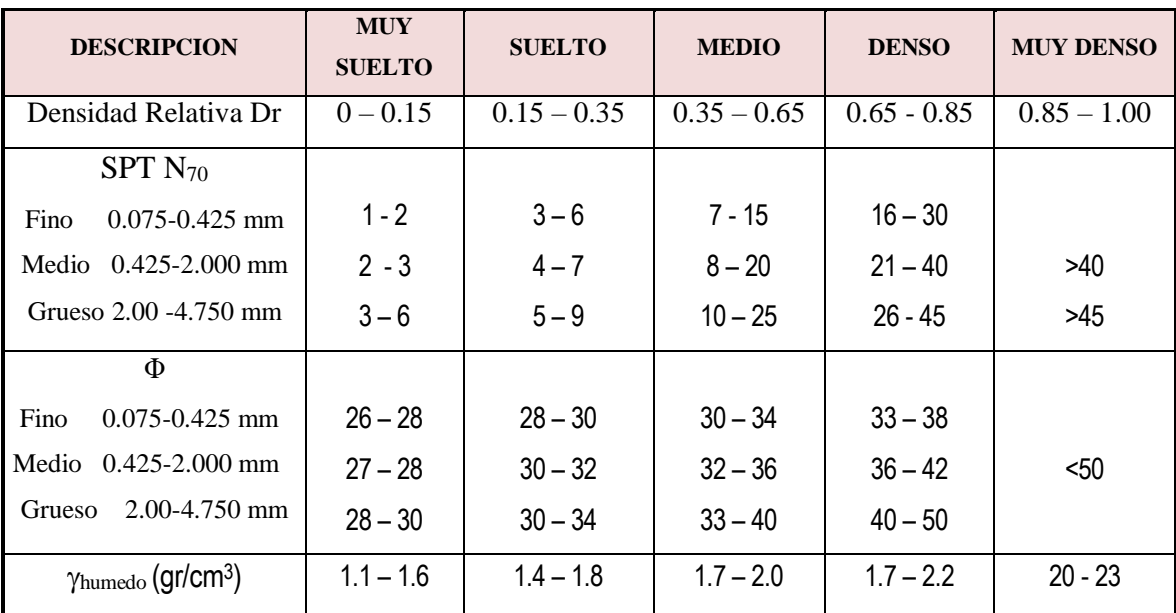

# **PROPIEDADES DE LOS SUELOS GRANULARES**

Ref. Manuel Delgado Vargas / Ingeniería de Cimentaciones/ 2da edición 1999

## **CUADRO N° 8**

# **PROPIEDADES DE LAS ROCAS**

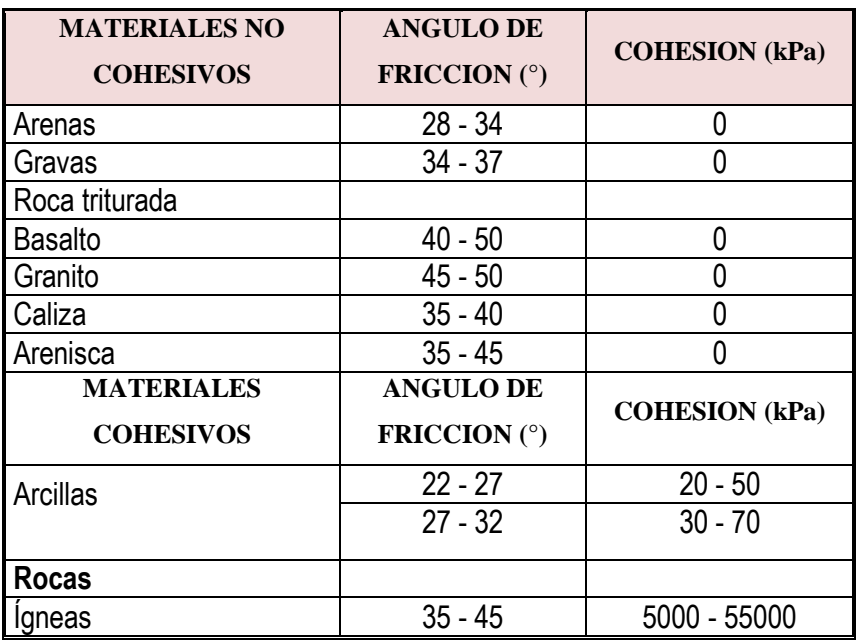

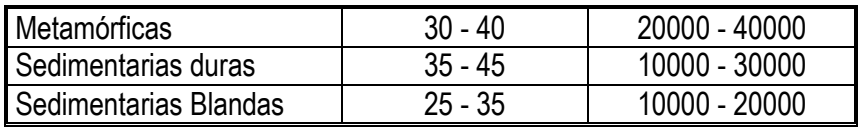

Ref. Gonzales de Vallejo, Ingeniería Geológica

### **9.0 ANALISIS DE LOS ASENTAMIENTOS**

En los análisis de cimentación, se distinguen dos clases de asentamientos; los asentamientos totales y diferenciales, de los cuales, estos últimos son los que podrían comprometer la seguridad de la estructura.

La presión admisible de los suelos granulares (para nuestro caso), generalmente depende de los asentamientos, debiendo en todo caso, verificarse el factor de seguridad por corte.

La presión admisible por asentamiento, es aquella que al ser aplicada por una cimentación de tamaño específico, produce un asentamiento tolerable por la estructura.

El límite de los asentamientos tolerables en que se deben esperar las primeras grietas en muros, según NAVFAC DM - 7, está dado por la distorsión angular, esto es:

$$
\mathcal{U} = \frac{1}{L} = \frac{1}{300}
$$
, Vale decir, 1cm, para luces de 3m.

#### **9.1 ASENTAMIENTO INMEDIATO**

La predicción de los asentamientos se realiza según la teoría de la elasticidad por LAMBE y WHITMAN (1969), para los tipos de cimientos analizados y el esfuerzo neto que transmite.

Para un asentamiento uniforme de una pulgada  $1" = (2.54 \text{ cm})$  considerado como máximo, usando la formula :

$$
\delta = \Delta q_s * B * (1 - \mu^2) * \frac{I_w}{E_s}
$$
 (5)

Donde :

 $\delta$  = Asentamiento (cm)

 $\Delta q_s$  = Esfuerzo neto transmitido (kg/cm<sup>2</sup>)

B = Ancho de la cimentación (cm)

Es = Módulo de elasticidad (kg/cm<sup>2</sup>)

 $\mu$  = Relación de Poisson

I<sup>w</sup> = Factor de influencia que depende de la forma y la rigidez de la

#### **CUADRO N° 9**

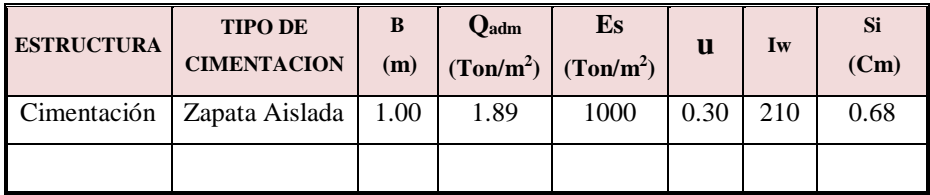

#### **9.2 ASENTAMIENTO DIFERENCIAL**

De acuerdo a la normatividad de asentamiento tolerable se tiene:

$$
\delta = \text{Distorsión Angular x L} \tag{6}
$$

Donde:

 $\delta$  = Asentamiento Admisible

 $L =$  Longitud entre ejes de zapatas y/o cimientos.

De acuerdo a la Norma Técnica **E - 0.50** Suelos y Cimentaciones en su acápite Asentamiento Tolerable, para el trabajo en estudio adoptamos un asentamiento máximo para el Proyecto, considerando una relación de Distorsión angular de 1/250. Se considera, para una luz de 6.00m.

Distorsión angular = 1/250 Límite en que la perdida de verticalidad de estructuras esbeltas pueda ser visible.

$$
\delta = \frac{1}{250} \times 600 = 2.40 \text{cm}.
$$

Por consiguiente se esta comprobando que el asentamiento es inferior a los valores limites prefijados para el proyecto, en el caso de utilizar luces mayores es necesario amarrar las zapatas mediante una viga armada de cimentación.

#### **10.0 AGRESION DEL SUELO AL CONCRETO DE LA CIMENTACION**

Los problemas de durabilidad ocasionada en estructuras que están en contacto con el suelo, tales como las cimentaciones, son debido al deterioro y destrucción de los materiales de concreto y acero por agresividad del medio.

Por lo que una vez conocido la zona, se identifico los agentes agresivos en base a las observaciones realizadas en la estructura actual y construcciones cercanas, para definir las medidas de prevención mas convenientes.

## **CUADRO N° 11**

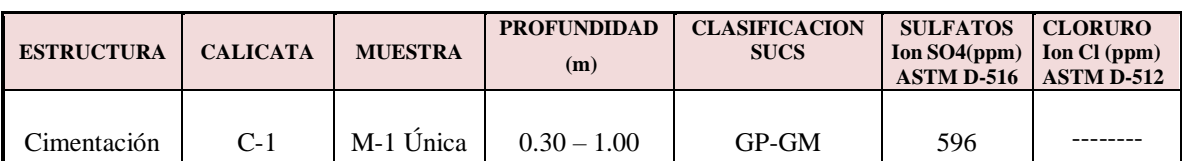

#### **RESUMEN DE ENSAYOS QUIMICO CONTENIDO DE SULFATO**

Con este resultado se determina que no tiene agresividad de los sulfatos al concreto, en el caso de cloruros no tiene agresividad porque no se utiliza acero, por lo tanto se recomienda el uso del **cemento Pórtland Tipo I**.

Como complemento en la tabla N° 4, se muestra los límites permisibles de la agresividad de los elementos químicos presentes en un suelo en contacto con estructuras de concreto.

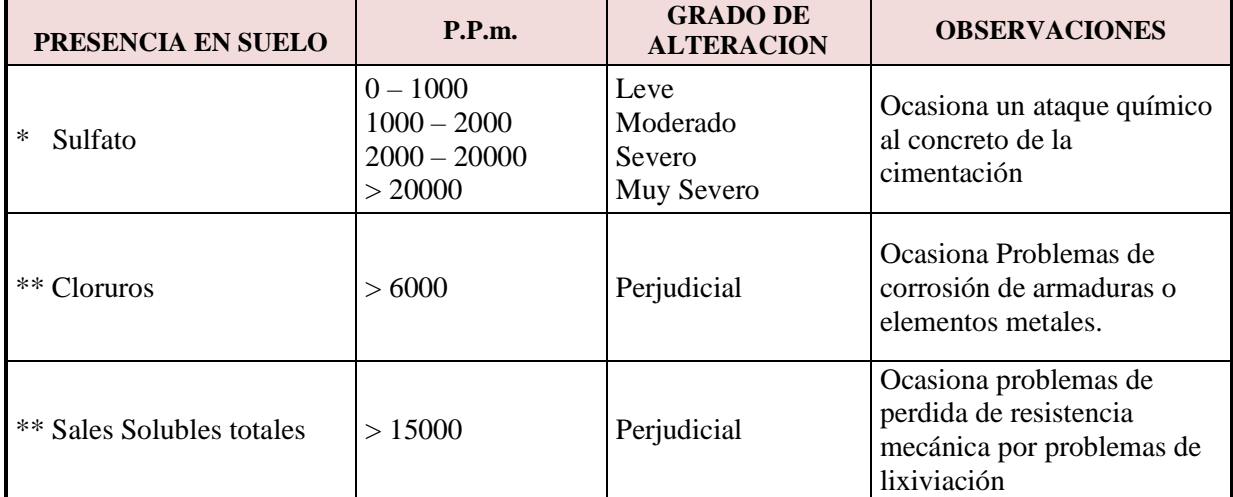

#### **CUADRO N° 12**

\* Comité 318 – 83 ACI

\*\* Experiencia Existente

En resumen se concluye que el estrato de suelo donde ira desplantada la cimentación contiene concentraciones muy bajas de sulfatos, por lo que se recomienda el uso de **CEMENTO TIPO I.**

#### **11.0 CONCLUSIONES Y RECOMENDACIONES**

Los problemas de durabilidad ocasionada en estructuras que están en contacto con el suelo, tales como las cimentaciones, son debido al deterioro y destrucción de los materiales de concreto y acero por agresividad del medio.

#### **11.1 CONCLUSIONES**

- El análisis efectuado nos indica que la cimentación de la estructura es corrida.
- El perfil del suelo encontrado en la calicata y sondeo muestran que superficialmente existen rellenos de arcillas sobre la cual no debe cimentarse cuyo espesor es máximo 0.30 m. la sigue un lente de grava de mayor consolidación y resistencia, en la que se encuentra el suelo firme.
- Según la configuración del perfil estratigráfico y de suelos, el tipo de estructura proyectada se determino la profundidad de cimentación  $D_f = 1.20$ m.
- Por mayor seguridad se debería alcanzar el nivel de la grava con un falso cimiento de concreto ciclópeo.
- Para la profundad de desplante  $D_f = 1.20$  m los valores de la capacidad de carga admisible son:

#### **CUADRO N° 13**

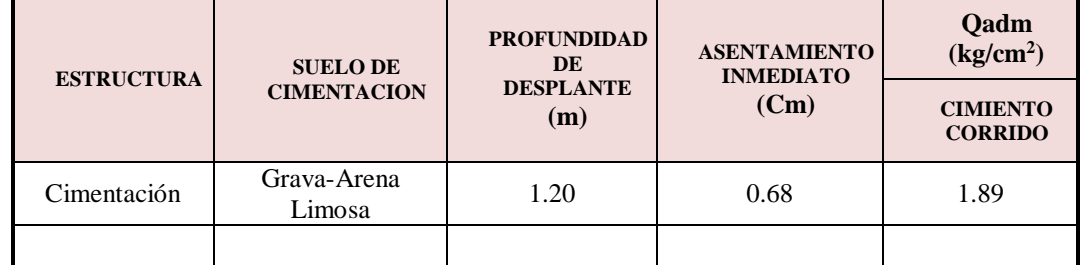

#### **CAPACIDAD ADMISIBLE DE CARGA**

 Los asentamientos encontrados están dentro los márgenes de tolerancia admisible, de los cimientos corridos.

#### **11.2 RECOMENDACIONES**

- $\triangleright$  Se recomienda la inspección por un profesional durante la excavación y antes de iniciar la colocación de la cimentación corrida, de modo que se pueda, si es necesario complementar y/o tomar las medidas de seguridad según el problema que se presente.
- Los contenidos sulfatos en los depósitos evaluados indican un grado de agresión al concreto de cimentación severo, por lo tanto, se recomienda la utilización de **cemento tipo I.**
- Las zonas de sobrexcavaciones en la cimentación, deberán rellenarse con sub zapatas. Además, los derrumbes de la capa superficial de suelo perdidos por excavaciones o inestabilidades locales, deberán complementarse con calzaduras cimentadas a las profundidades mínimas de cimentación recomendados.
- Los rellenos laterales de cimentación corrida de la estructura, deberán alcanzar el grado de compactación del 95% de la Máxima Densidad Seca del Proctor Modificado del ensayo de laboratorio.
- Los resultados de este estudio, como sus conclusiones y recomendaciones son validas solo para el área estudiada, no garantiza su uso para otro lugares aún en la misma zona.

### **12.0 RESUMEN**

#### **RESUMEN DE LAS CONDICIONES DE CIMENTACION**

**Tipo de Cimentación:** Se utilizara cimentación corrida y aislada

**Estrato de apoyo de la cimentación:** GW, GP, Bloques redondeados y angulosos.

Parámetros de diseño de la Cimentación: Qadm = 1.89

**Profundidad de cimentación Df:** 1.00m

**Presión admisible:** 

Cimentación: 1.89kg/cm²

**Factor de seguridad:** 3

**Asentamiento diferencial:** 0.68cm

**Agresividad del suelo a la cimentación:** Utilizar Cemento Portland Tipo I.

**Recomendaciones adicionales:** No debe cimentarse sobre turba, suelo orgánico, tierra vegetal, desmonte o relleno sanitario, estos materiales deben ser removidos en su totalidad.

# ANEXO 12: COTIZACION DE INSUMOS\_2020 (UTILIZADO PARA EL ANALISIS DE COSTOS DE LOS DOS PRESUPUESTOS)

1. Fibra de carbono Z y Epoxico Z pox gel (ambos de la empresa aditivos Z.)

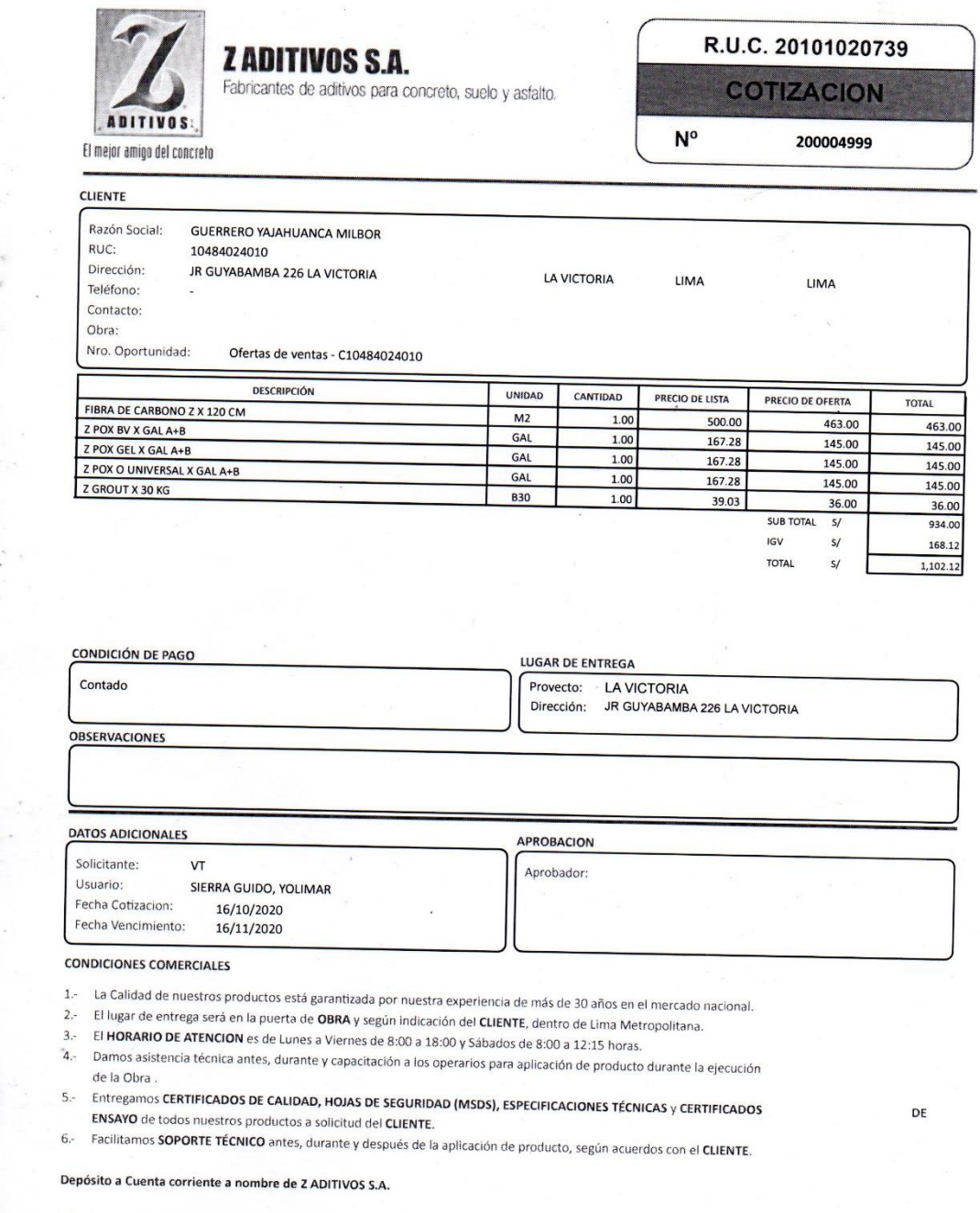

CTA. CTE. Banco Continental (Soles): 0011-0384-0100007109-50 CTA. CTE. Banco de Crédito (Soles): 191-0620087004

CTA. CTE. Scotiabank (Soles): 000-3249204

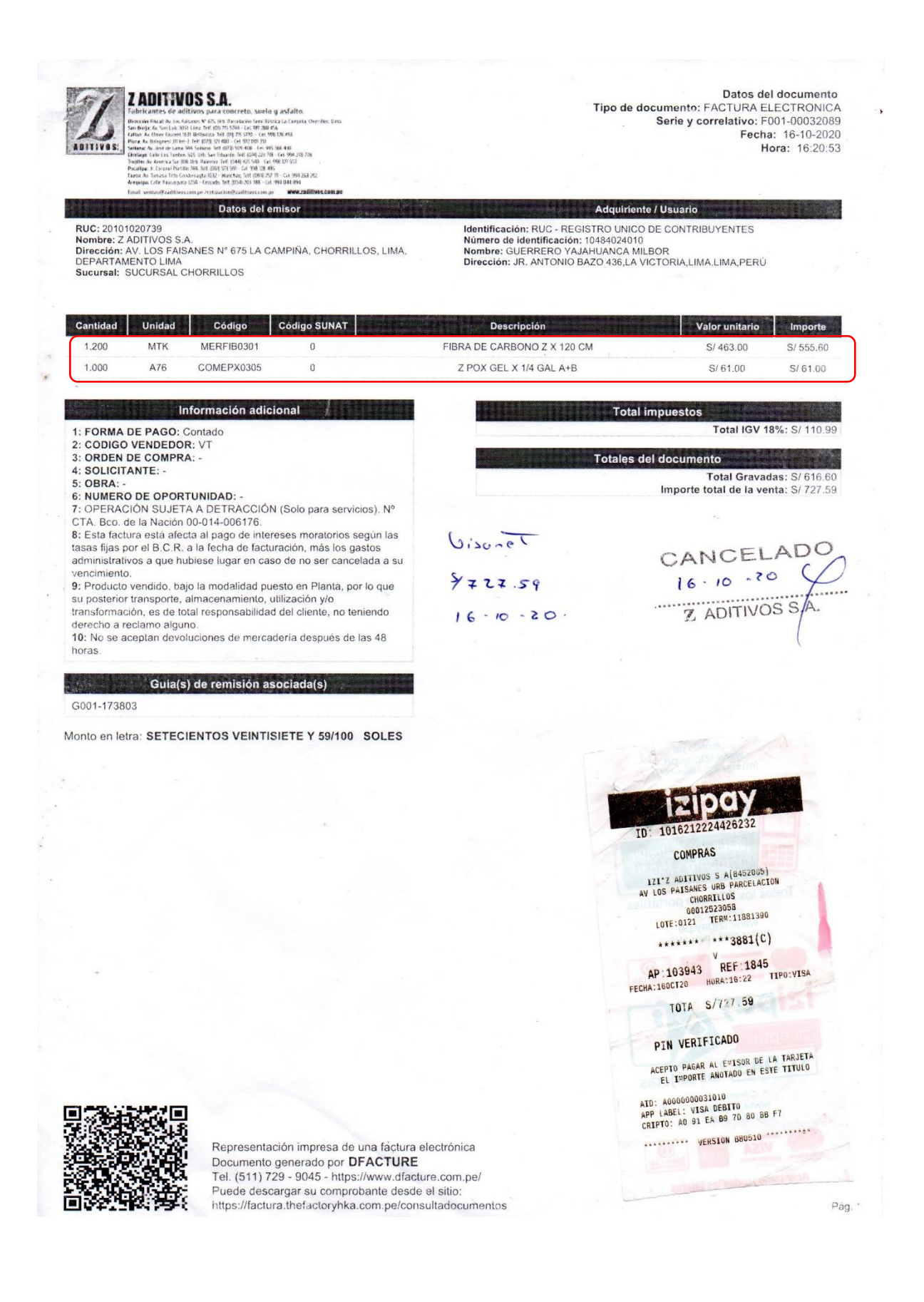

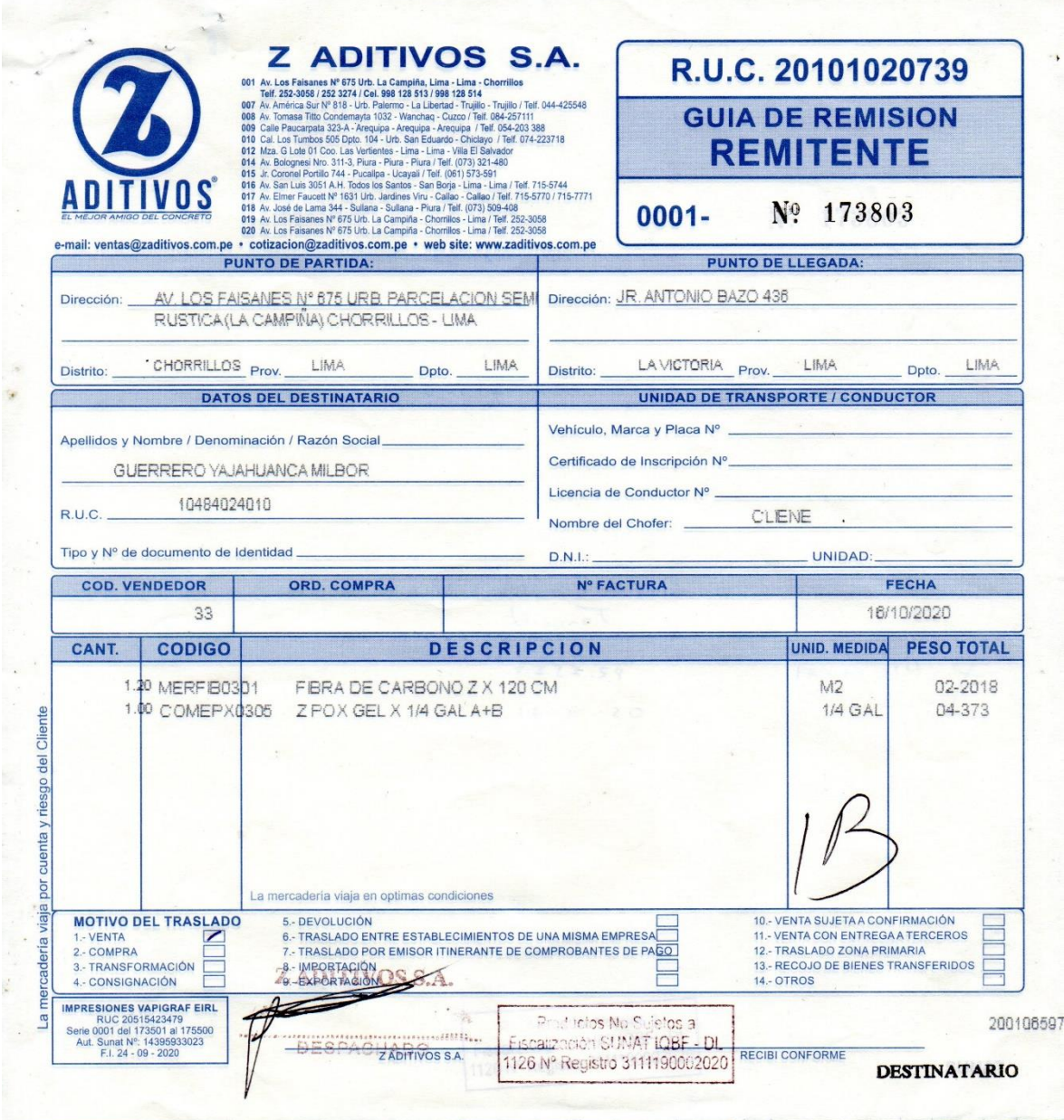

2. Cotización de materiales de construcción varios en la zona donde se desarrolla la investigación.

 $\mathcal{P}$ 

 $\overline{\phantom{a}}$ 

 $\rightarrow$ 

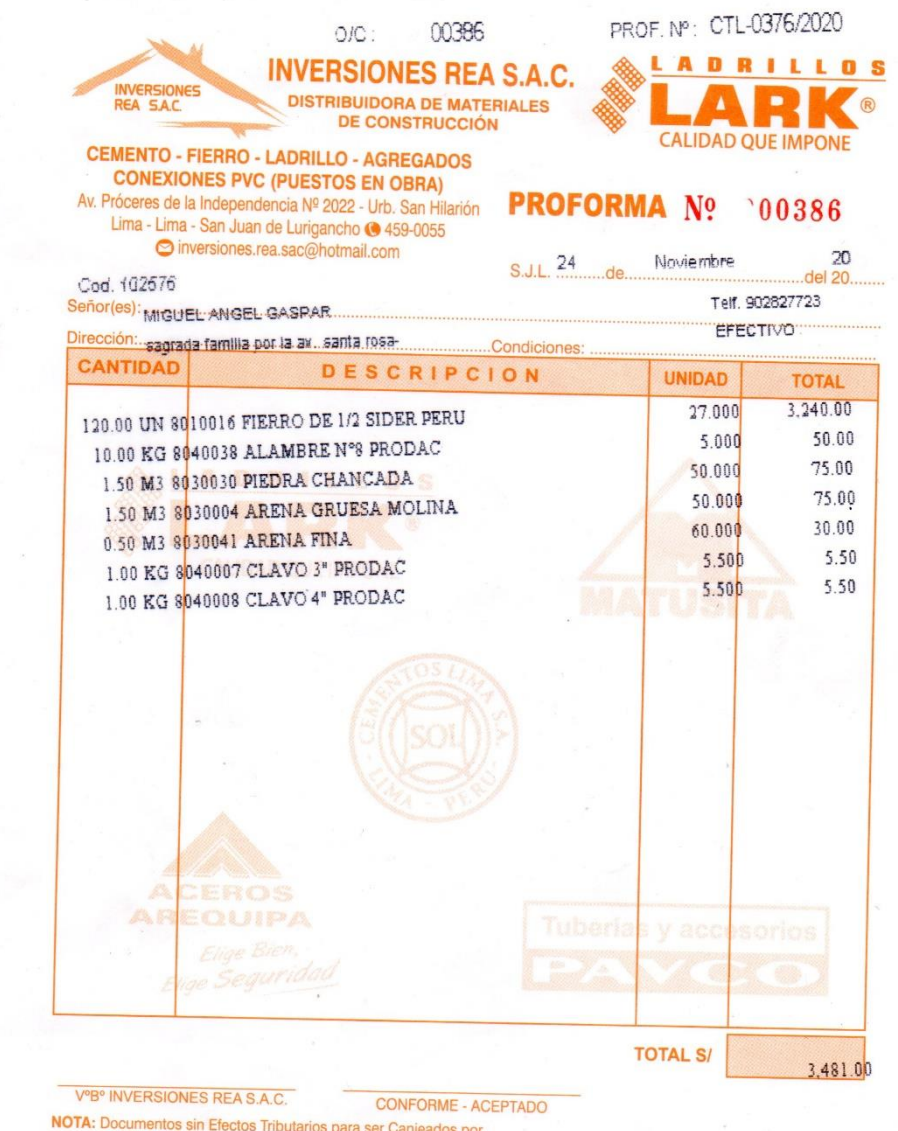

NOTA: Documentos sin Electos Tributarios para ser Canjeados por<br>Factura ó Boleta de Venta, según sea el caso, más los impuestos de ley (18%).

 $\mathcal{F}_{\mathbf{r}}^{(0)}$  and

 $\tilde{\sigma}$  $\ddot{\phantom{0}}$ 

 $\lambda$ 

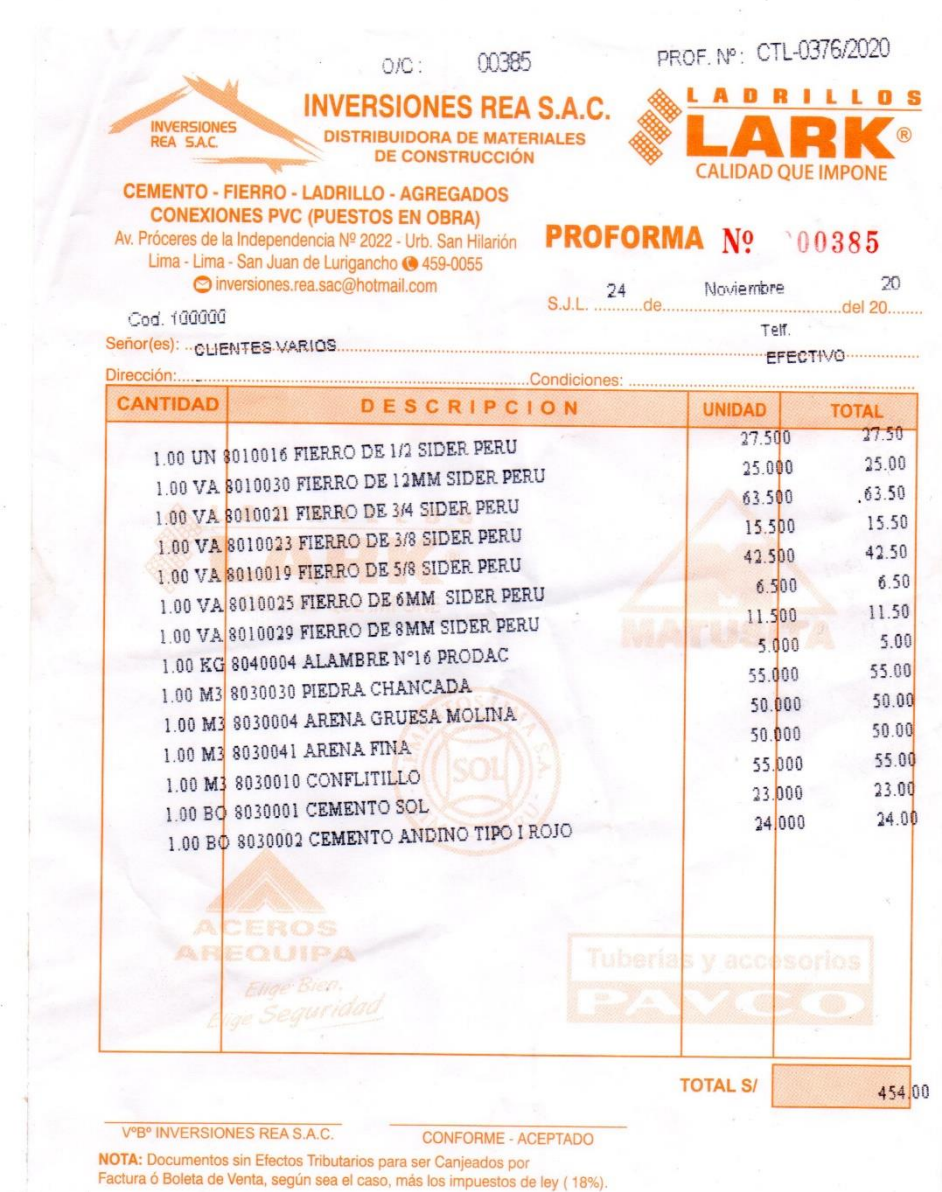

 $\alpha$ 

 $\bar{\mathbf{x}}$ 

 $\bar{\nu}$ 

 $\cdot$  ,

 $\mathcal{L}$ 

 $\omega$  .

 $\begin{bmatrix} \mathbf{c} \\ \mathbf{c} \end{bmatrix}$ 

 $\sim$ 

 $\frac{1}{2}$ 

 $\overline{\phantom{a}}$ 

 $\bar{\mathcal{N}}$ 

 $\overline{\phantom{a}}$ 

- 4

 $\alpha$ 

 $\bar{\mathbf{r}}$ 

 $\mathcal{E}_{\mathcal{S}}$ 

 $\sim$ 

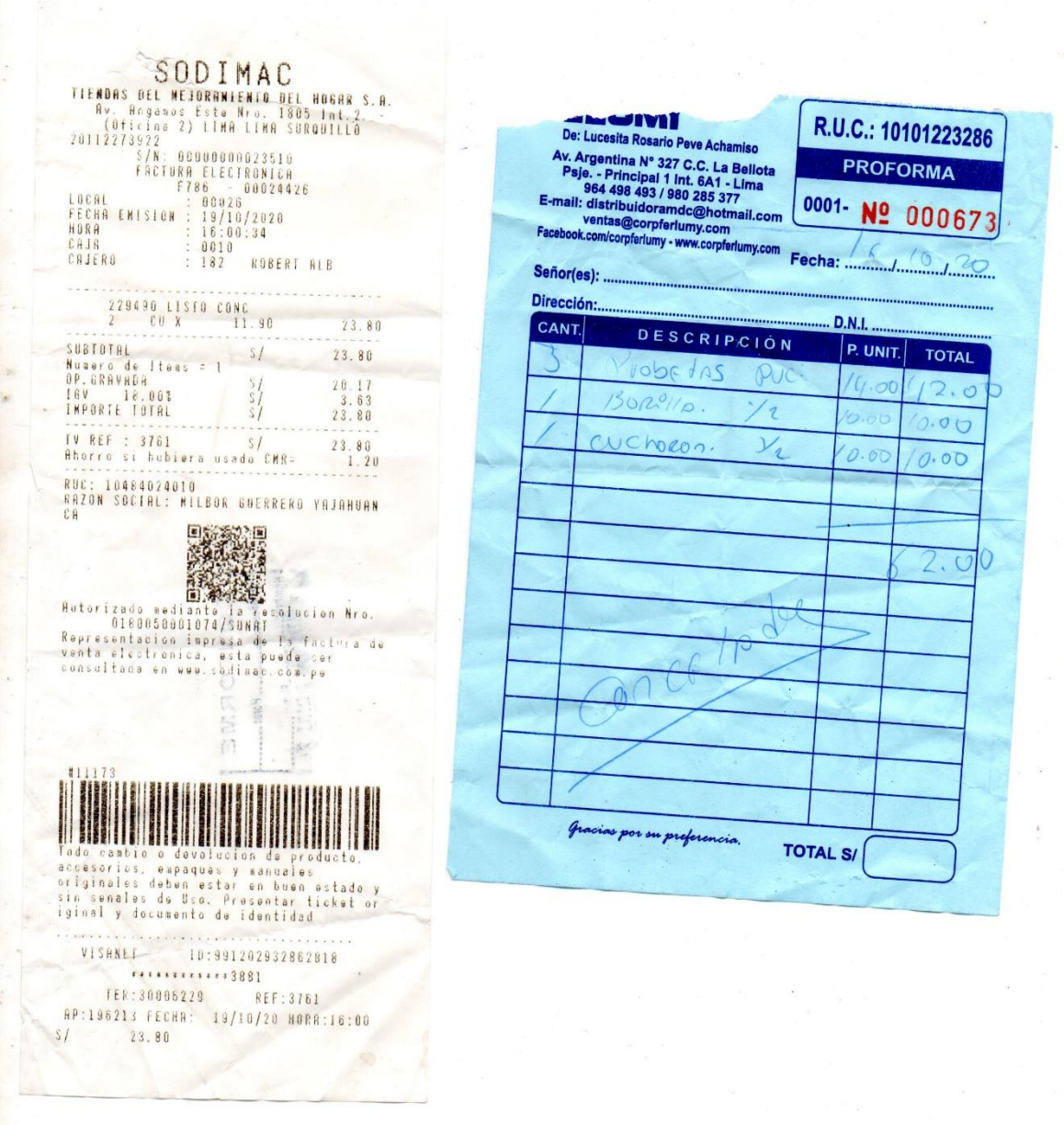

 $\langle \hat{\mathbf{x}} \rangle$ 

 $\sigma$